## **Oracle® Communications Session Border**

**Controller** MIB Reference Guide Release S-CZ7.3.0

August 2017

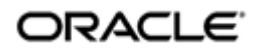

## **Notices**

Copyright© 2017, 2004, Oracle and/or its affiliates. All rights reserved.

This software and related documentation are provided under a license agreement containing restrictions on use and disclosure and are protected by intellectual property laws. Except as expressly permitted in your license agreement or allowed by law, you may not use, copy, reproduce, translate, broadcast, modify, license, transmit, distribute, exhibit, perform, publish, or display any part, in any form, or by any means. Reverse engineering, disassembly, or decompilation of this software, unless required by law for interoperability, is prohibited.

The information contained herein is subject to change without notice and is not warranted to be errorfree. If you find any errors, please report them to us in writing.

If this is software or related documentation that is delivered to the U.S. Government or anyone licensing it on behalf of the U.S. Government, then the following notice is applicable:

U.S. GOVERNMENT END USERS: Oracle programs, including any operating system, integrated software, any programs installed on the hardware, and/or documentation, delivered to U.S. Government end users are "commercial computer software" pursuant to the applicable Federal Acquisition Regulation and agency-specific supplemental regulations. As such, use, duplication, disclosure, modification, and adaptation of the programs, including any operating system, integrated software, any programs installed on the hardware, and/or documentation, shall be subject to license terms and license restrictions applicable to the programs. No other rights are granted to the U.S. Government.

This software or hardware is developed for general use in a variety of information management applications. It is not developed or intended for use in any inherently dangerous applications, including applications that may create a risk of personal injury. If you use this software or hardware in dangerous applications, then you shall be responsible to take all appropriate fail-safe, backup, redundancy, and other measures to ensure its safe use. Oracle Corporation and its affiliates disclaim any liability for any damages caused by use of this software or hardware in dangerous applications.

Oracle and Java are registered trademarks of Oracle and/or its affiliates. Other names may be trademarks of their respective owners.

Intel and Intel Xeon are trademarks or registered trademarks of Intel Corporation. All SPARC trademarks are used under license and are trademarks or registered trademarks of SPARC International, Inc. AMD, Opteron, the AMD logo, and the AMD Opteron logo are trademarks or registered trademarks of Advanced Micro Devices. UNIX is a registered trademark of The Open Group.

This software or hardware and documentation may provide access to or information about content, products, and services from third parties. Oracle Corporation and its affiliates are not responsible for and expressly disclaim all warranties of any kind with respect to third-party content, products, and services unless otherwise set forth in an applicable agreement between you and Oracle. Oracle Corporation and its affiliates will not be responsible for any loss, costs, or damages incurred due to your access to or use of third-party content, products, or services, except as set forth in an applicable agreement between you and Oracle.

## **Contents**

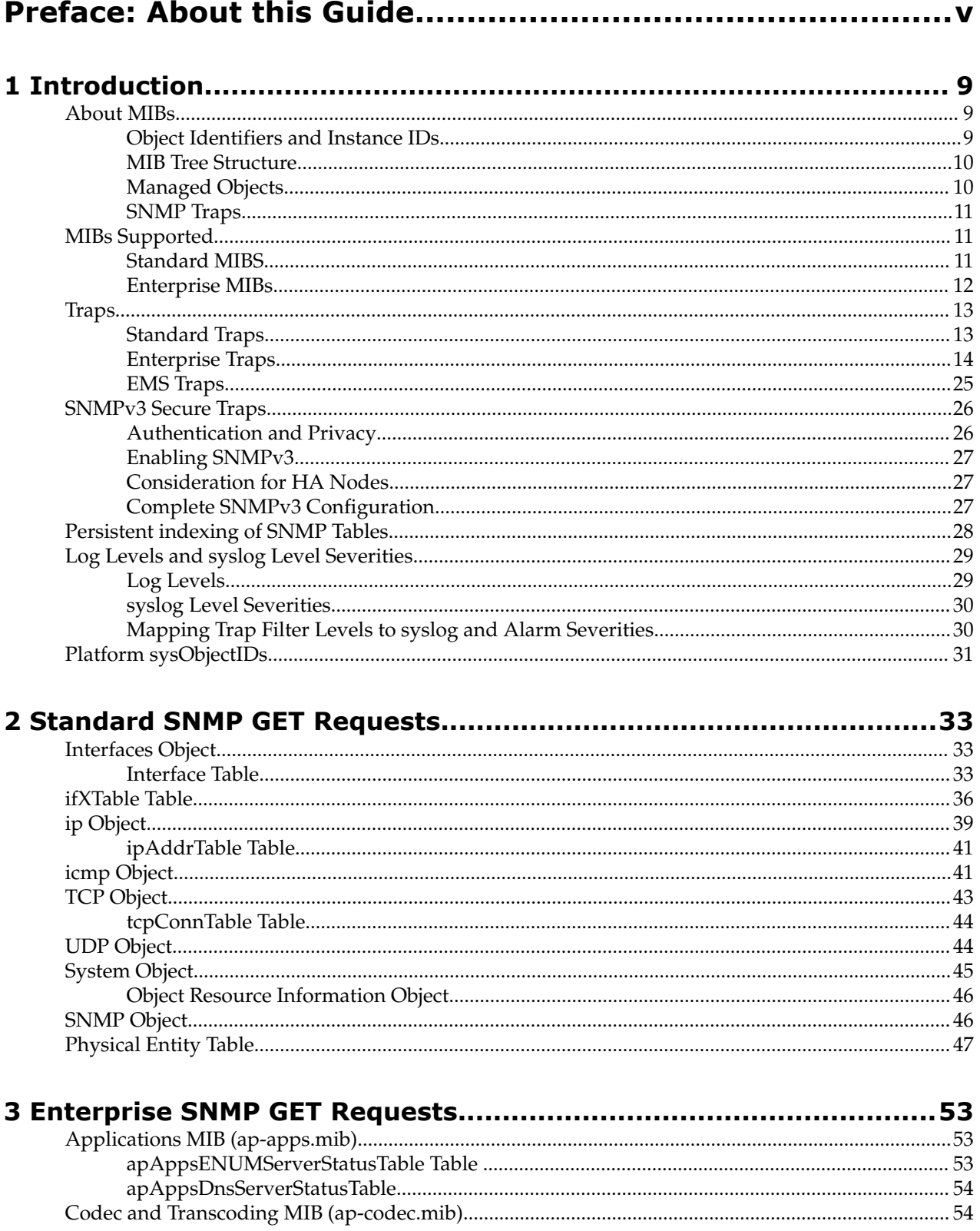

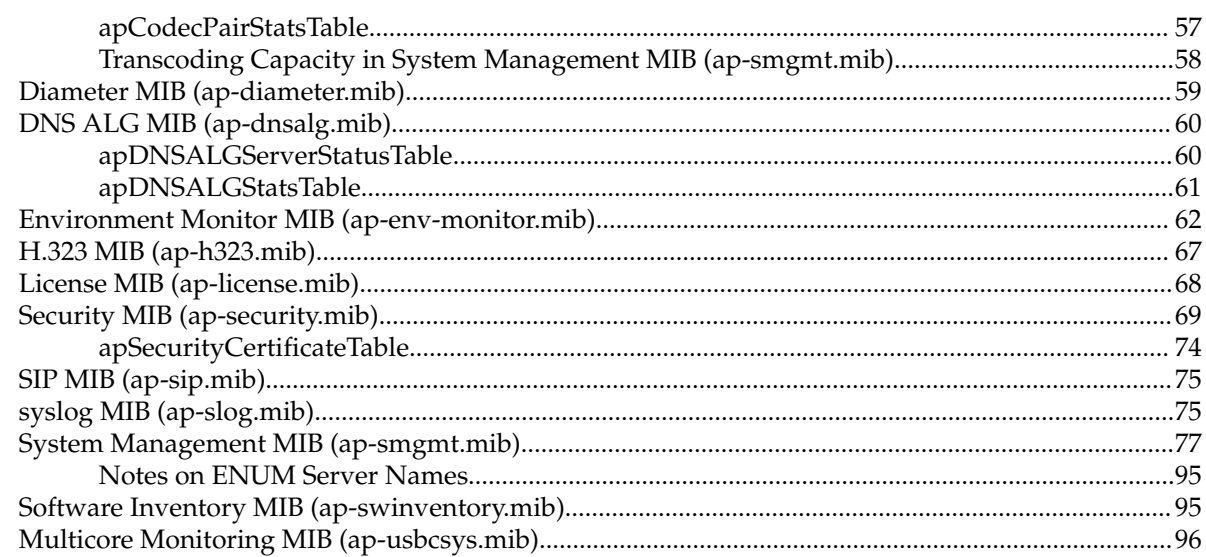

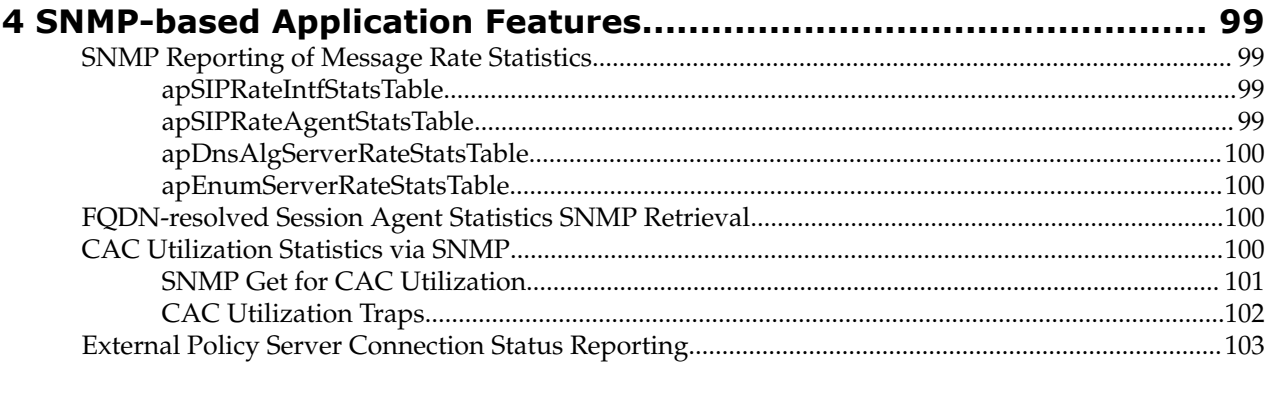

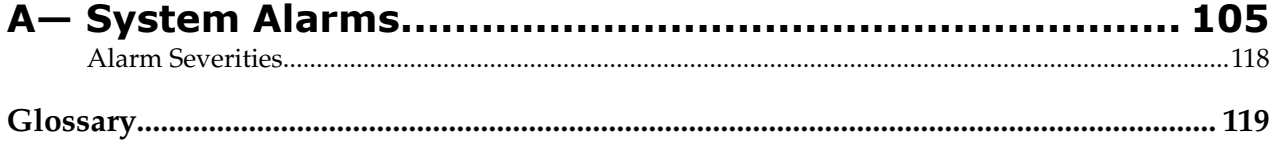

# <span id="page-4-0"></span>**Preface**

## **About this Guide**

The Oracle Communications Session Border Controller MIB Reference Guide provides information about the following:

- Management Information Base (MIBs)
- Acme Packet's enterprise MIBs
- General trap information, including specific details about standard traps and enterprise traps
- Simple Network Management Protocol (SNMP) GET query information, including standard and enterprise SNMP GET query names, object identifier names and numbers, and descriptions
- This guide also describes the correlation between system alarms and the MIBs that support traps, and it provides reference information about log levels, syslog level severities (the protocol used for the network logging of system and network events), and trap receiver filter levels. Appendix A contains several trap examples. Appendix B contains the location of documents where you can obtain more information.

#### **Related Documentation**

The following table describes the documentation set for this release.

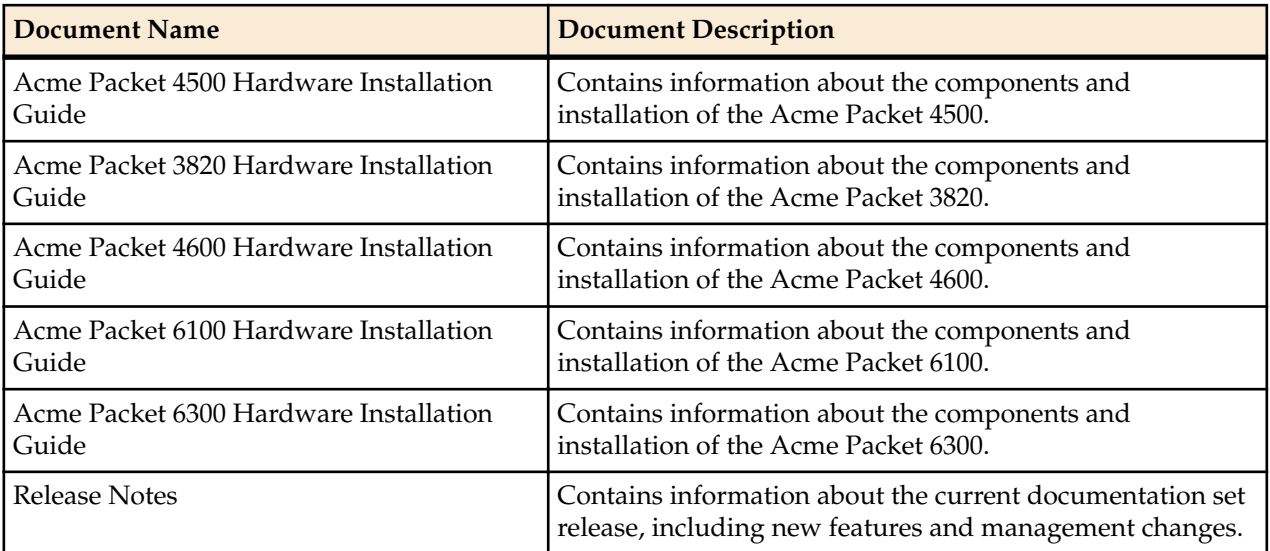

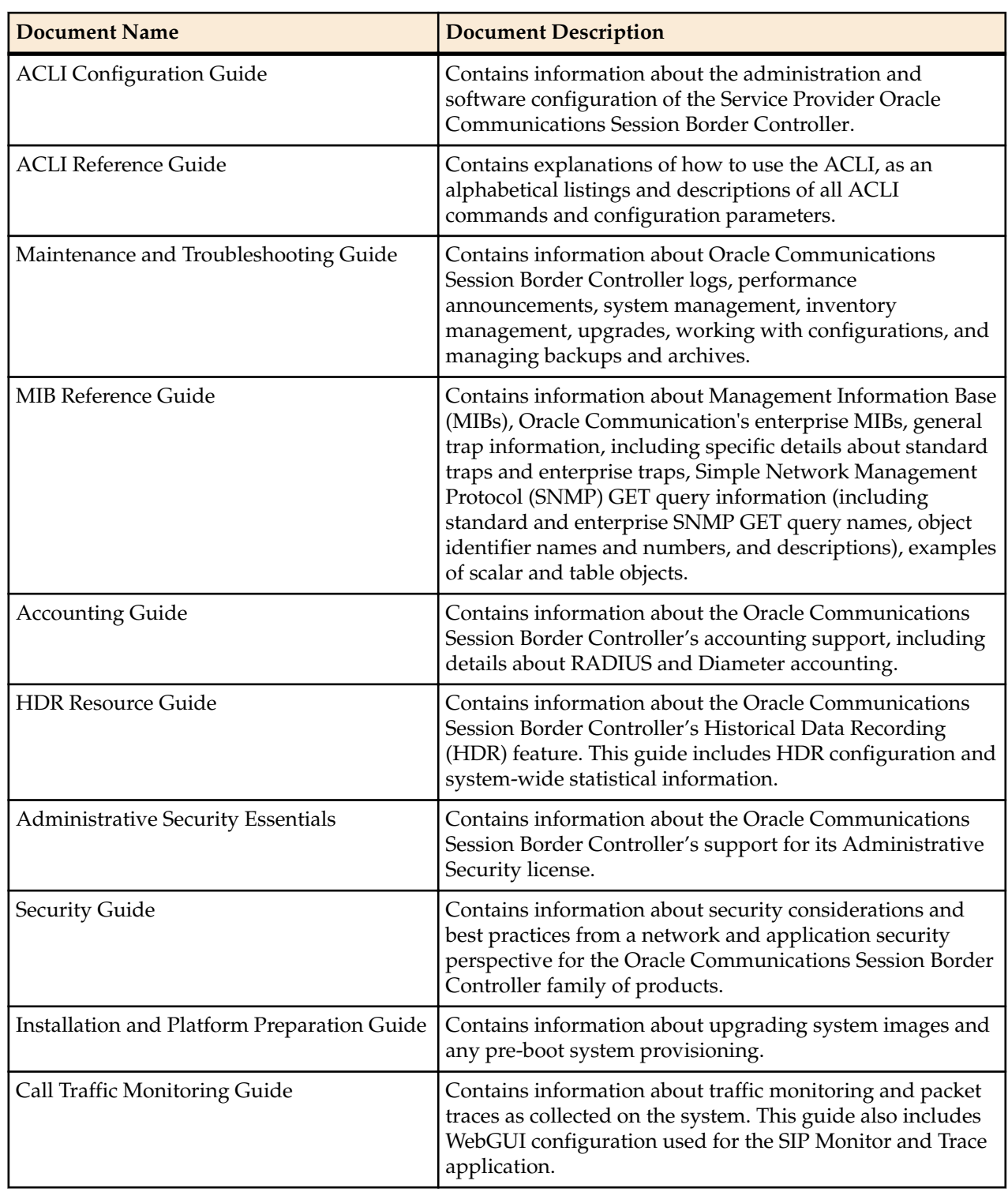

## **Revision History**

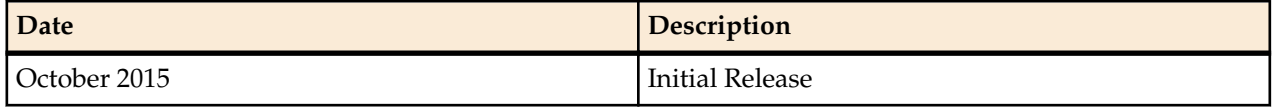

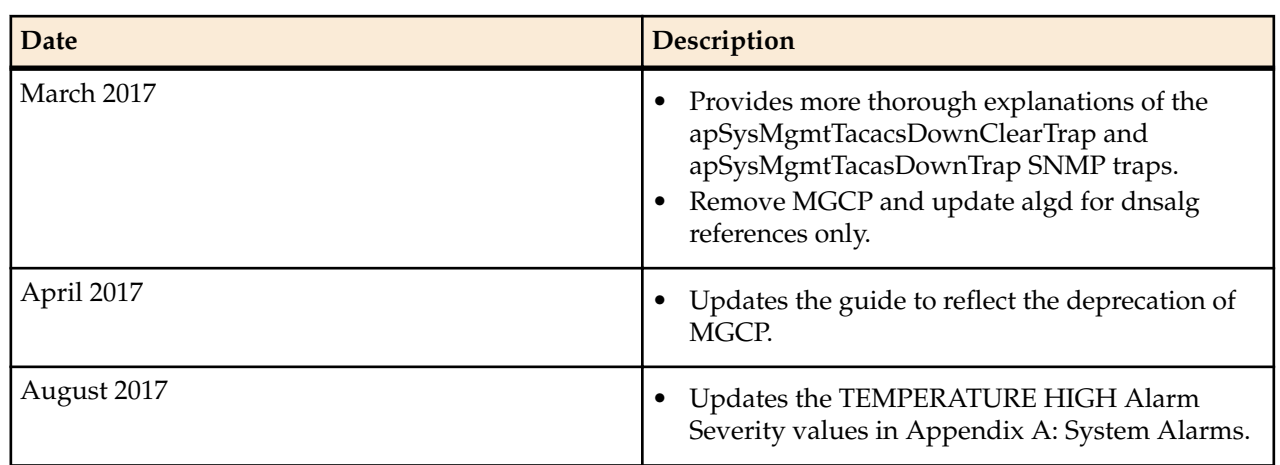

<span id="page-8-0"></span>This chapter describes Management Information Bases (MIBs) and the correlation between system alarms and the MIBs that support traps. It also provides reference information about log levels, syslog level severities (the protocol used for the network logging of system and network events), and trap receiver filter levels.

## **About MIBs**

Each network device managed by SNMP must have a MIB that describes its manageable objects. MIBs are collections of objects or definitions that define the properties of the managed objects. Each managed object has specific characteristics.

The manager relies upon the database of definitions and information about the properties of managed resources and the services the agents support. When new agents are added to extend the management domain of a manager, the manager must be provided with a new MIB component that defines the manageable features of the resources managed through that agent.

The data types and the representations of resources within a MIB, as well as the structure of a particular MIB, are defined in a standard called the Structure of Management Information (SMI).

## **Object Identifiers and Instance IDs**

Each managed object/characteristic has a unique object identifier (OID) consisting of numbers separated by decimal points (for example, 1.3.6.1.4.1.9148.1); numeric OIDs can also be translated into humanreadable form. The MIB associates each OID with a readable label and various other parameters related to the object. The OID identifies the location of a given managed object within the MIB tree hierarchy by listing the numbers in sequence from the top of the tree down to the node, separated by dots.

By specifying a path to the object through the MIB tree, the OID allows the object to be uniquely identified. The digits below the enterprise OID in the tree can be any sequence of user-defined numbers chosen by an organization to represent its private MIB groups and managed objects.

An instance ID identifies developments that have occurred for the managed object. The instance ID values are represented as a combination of the OID and the table index. For example, you can find the following instance ID in the TCP connection table:

tcpConnState.127.0.0.1.1024.127.0.0.1.3000

- tcpConnState is the OID
- 127.0.0.1 is an IPv4 address
- <span id="page-9-0"></span>• 1024 is the port number
- 127.0.0.1 is another IPv4 address
- 3000 is another port number

## **MIB Tree Structure**

MIBs are arranged in a tree-structured fashion, similar in many ways to a operating system directory structure of files. The following diagram illustrates a MIB tree with a sample of the standard MIBs shown under the mib-2 node and a sample of a system management enterprise MIB under the enterprise node. (The listing is only a partial sample of the MIB contents.)

The diagram shows how the OID is a concatenation of the prior addresses up to that point. For example, the OID for apSysCPUUtil is 1.3.6.1.4.1.9148.3.2.1.1.1.

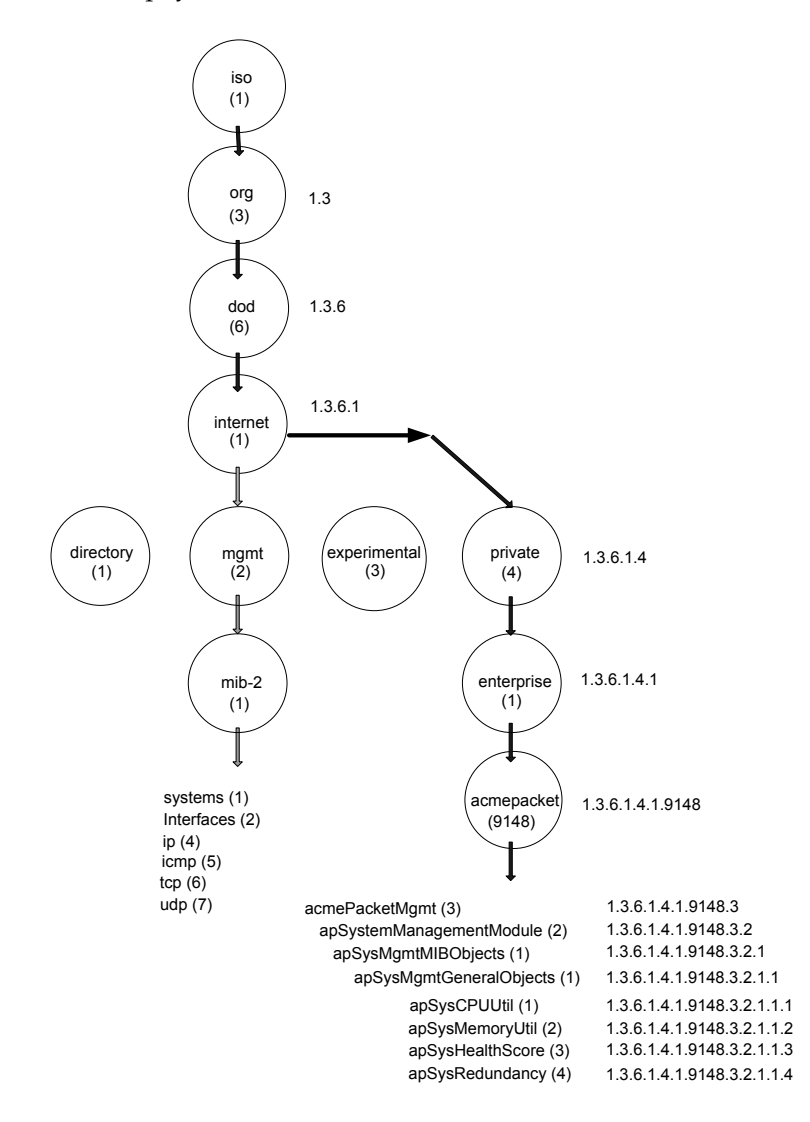

The diagram shows the Acme Packet node has the value 9148; this is Oracle's vendor-specific number that uniquely identifies an Acme Packet product MIB. This node is the highest level of the private (proprietary) branch containing Acme Packet managed objects. The number 9148 was assigned by the Internet Assigned Numbers Authority (IANA).

## **Managed Objects**

Managed objects are made up of one or more object instances, which are essentially variables. Managed objects can be scalar (defining a single object instance) or tabular (defining multiple, related instances).

#### <span id="page-10-0"></span>**Scalar MIB Objects**

Scalar MIB objects contain one precise piece of data (also referred to as discrete). These objects are often distinguished from the table objects by adding a .0 (dot-zero) extension to their names. Many SNMP objects are scalar. That is, the operator merely has to know the name of the object and no other information. Discrete objects often represent summary values for a device, particularly useful for scanning information from the network for the purposes of comparing network device performance. If the extension (instance number) of the object is not specified, it can be assumed as .0 (dot-zero). See the Enterprise SNMP Get Requests chapter for examples of scalar MIB objects.

#### **Table MIB Objects**

Table MIB objects contain multiple pieces of management data. These objects are distinguished from the scalar objects by requiring a . (dot) extension to their names that uniquely distinguishes the particular value being referenced. The . (dot) extension is also referred as the instance number of an SNMP object. In the case of table objects, this instance number is the index into the SNMP table. (In the case of scalar objects, this instance number is zero.)

SNMP tables allow parallel information to be supported. Tables are distinguished from scalar objects, in that tables can grow without bounds. For example, SNMP defines the ifDescr object as a standard SNMP object, which indicates the text description of each interface supported by a particular device. Since network devices can be configured with more than one interface, this object could only be represented as an array. By convention, SNMP objects are always grouped in an Entry directory, within an object with a Table suffix. (The ifDescr object described above resides in the ifEntry directory contained in the ifTable directory.) See the Enterprise SNMP Get Requests chapter for examples of table MIB objects.

#### **SNMP Traps**

The MIB also contains information about SNMP traps, which enable an agent to notify the management station of significant events by way of an unsolicited SNMP message. When an element sends a TRAP packet, it can include OID and value information (bindings) to clarify the event.

## **MIBs Supported**

The system supports both standard MIBs and Oracle-specific MIBs (enterprise MIBs). The configurable system elements are identified in the MIBs provided by Oracle. Every system maintains a database of values for each of the definitions written in these MIBs.

#### **Standard MIBS**

The values in the standard MIBs are defined in RFC-1213, (one of the governing specifications for SNMP). A standard MIB includes objects to measure and monitor IP activity, TCP activity, UDP activity, IP routes, TCP connections, interfaces, and general system description. Each of these values is associated both an official name (such as sysUpTime, which is the elapsed time since the managed device was booted) and a numeric value expressed in dot-notation (such as 1.3.6.1.2.1.1.3.0, which is the OID for sysUpTime).

Oracle provides the following standard MIBs:

- rfc3411-framework.mib
- rfc1907-snmpv2.mib
- rfc2011-ip.mib
- rfc2737-entity.mib
- rfc2863-if.mib (Oracle supports the ifName entry of the ifXTable, which is an extension to the interface table and which replaces ifExtnsTable. See RFC 2863 for details.)
- ianaiftype.mib
- rfc4001-inetAddr.mib
- rfc4022-tcp.mib

<span id="page-11-0"></span>• rfc4113-udp.mib

### **Enterprise MIBs**

Oracle provides the following enterprise MIBs:

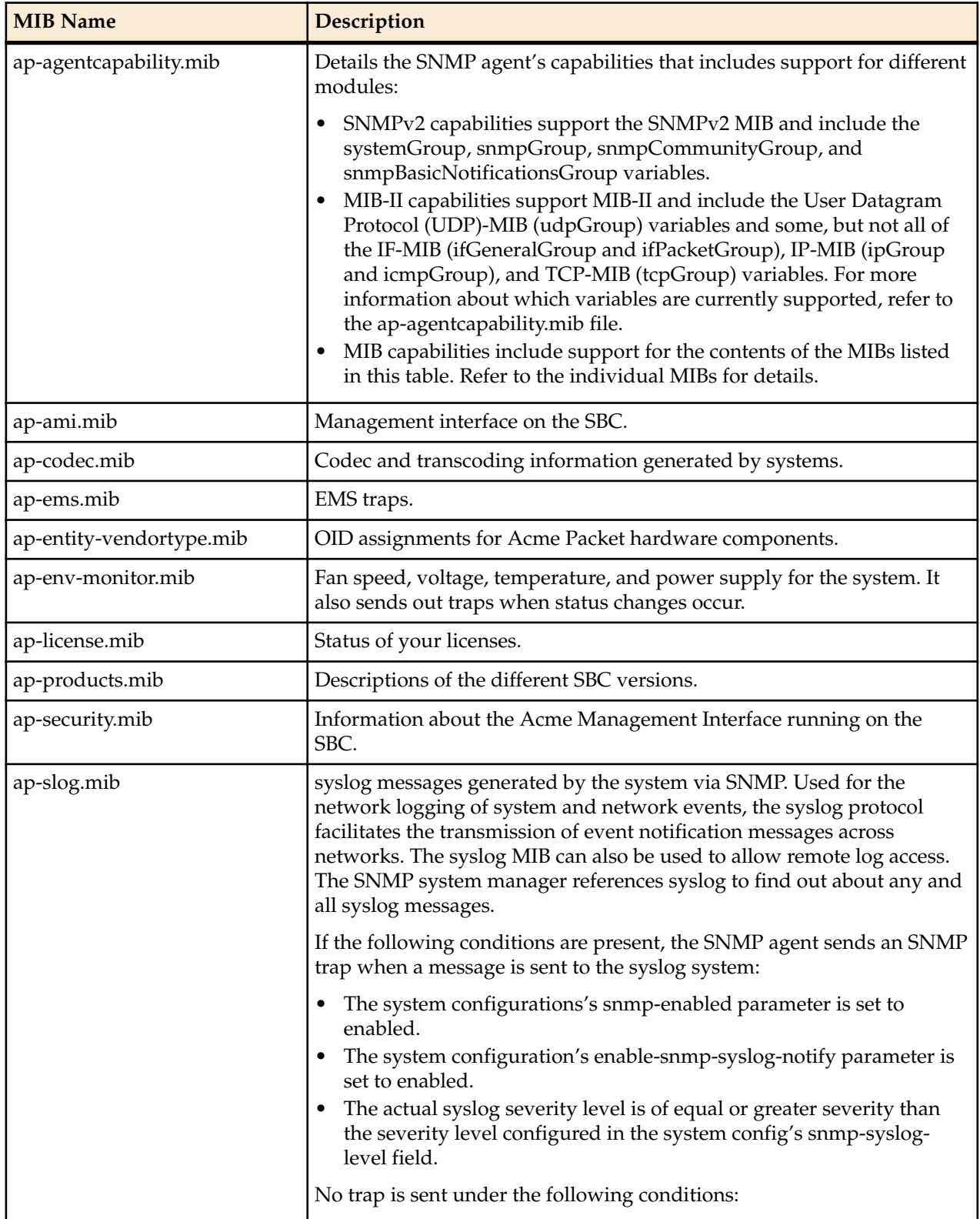

<span id="page-12-0"></span>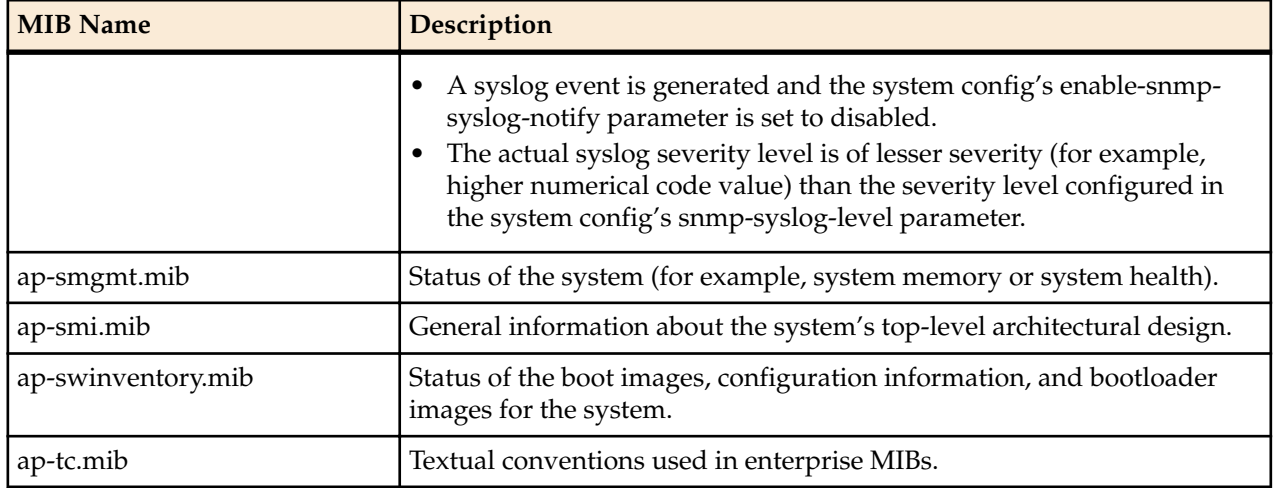

## **Traps**

A trap is initiated by tasks to report that an event has happened on the system. SNMP traps enable an SNMP agent to notify the NMS of significant events using an unsolicited SNMP message.

Oracle uses SNMPv2c. These notification definitions are used to send standard and enterprise traps.

Traps are sent according to the criteria established in the following:

- IETF RFC 1907 Management Information Base for Version 2 of the Simple Network Management Protocol
- IETF RFC 2233 The Interfaces Group MIB using SMIv2
- Appropriate enterprise MIB (for example the syslog MIB or the System Management MIB).

#### **Standard Traps**

The following table identifies the standard traps that the system supports.

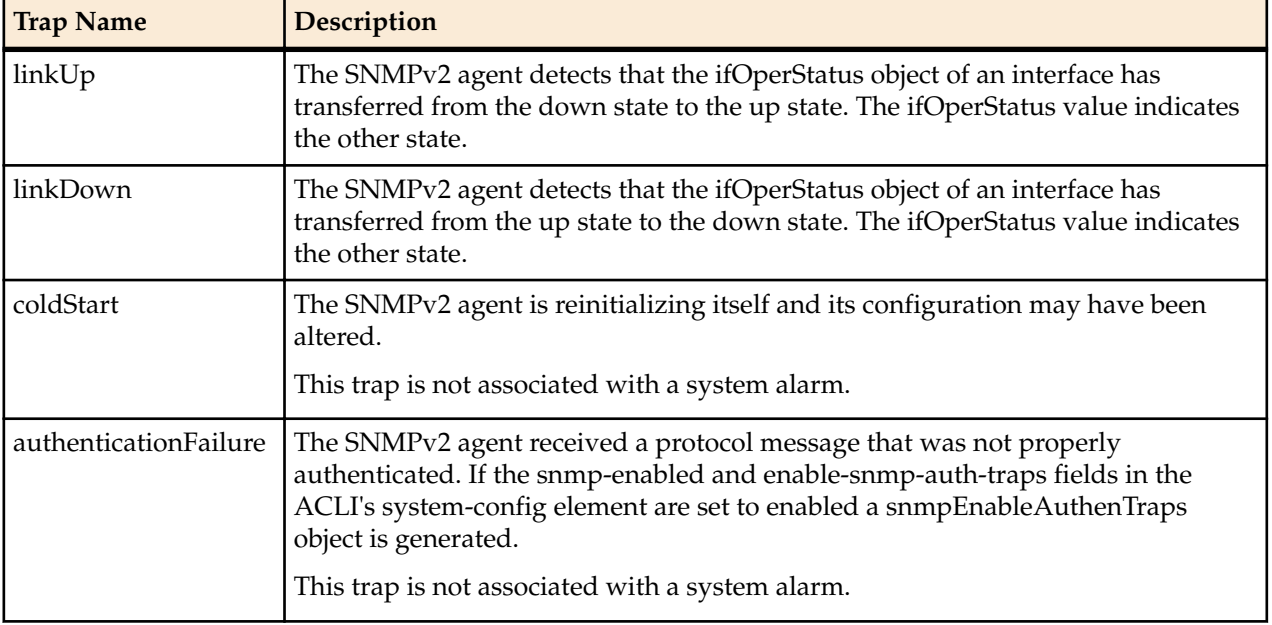

#### <span id="page-13-0"></span>**Enterprise Traps**

The following sections list traps available on the Oracle Communications Session Border Controller. Traps are divided by the mib file they are contained within.

#### **apApps Traps (ap-apps.mib)**

The following traps are found in ap-apps.mib.

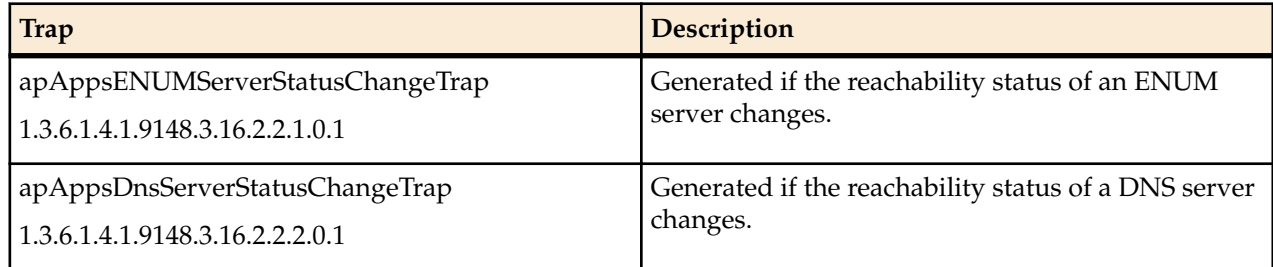

#### **apDiameter Traps (ap-diameter.mib)**

The following traps are found in ap-diameter.mib.

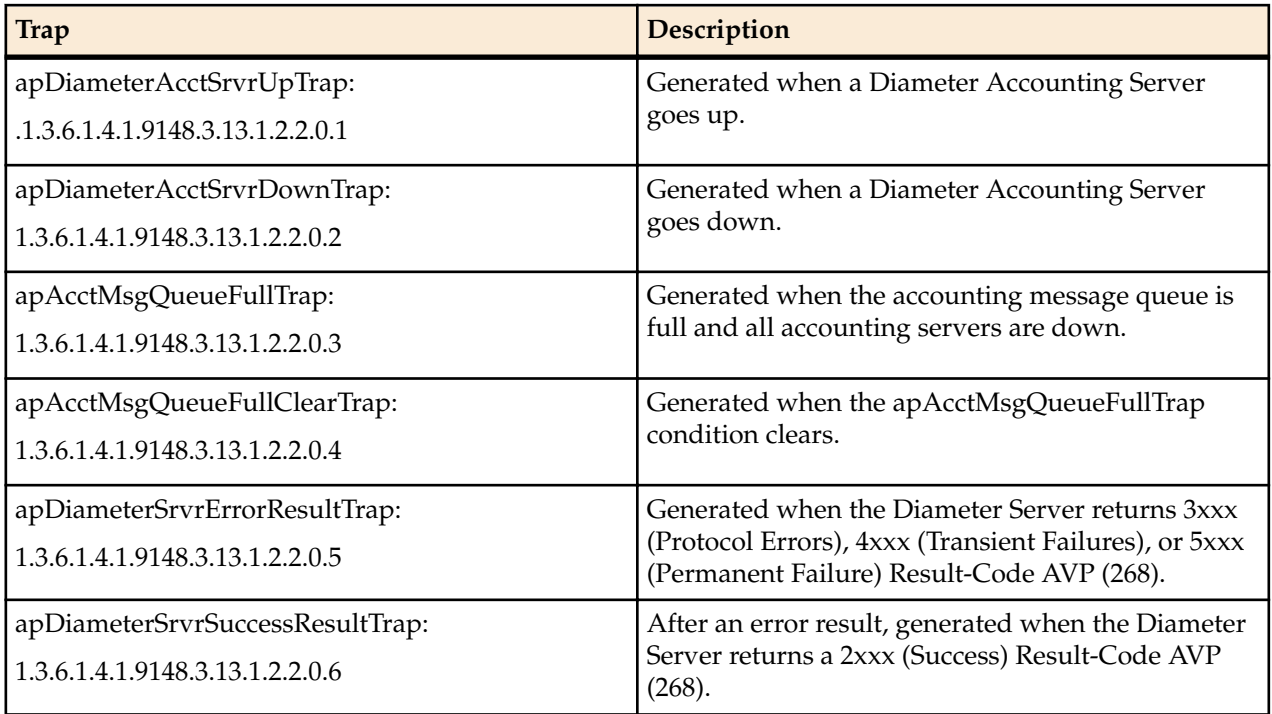

#### **apDnsAlg Traps (ap-dnsalg.mib)**

The following traps are found in ap-dnsalg.mib.

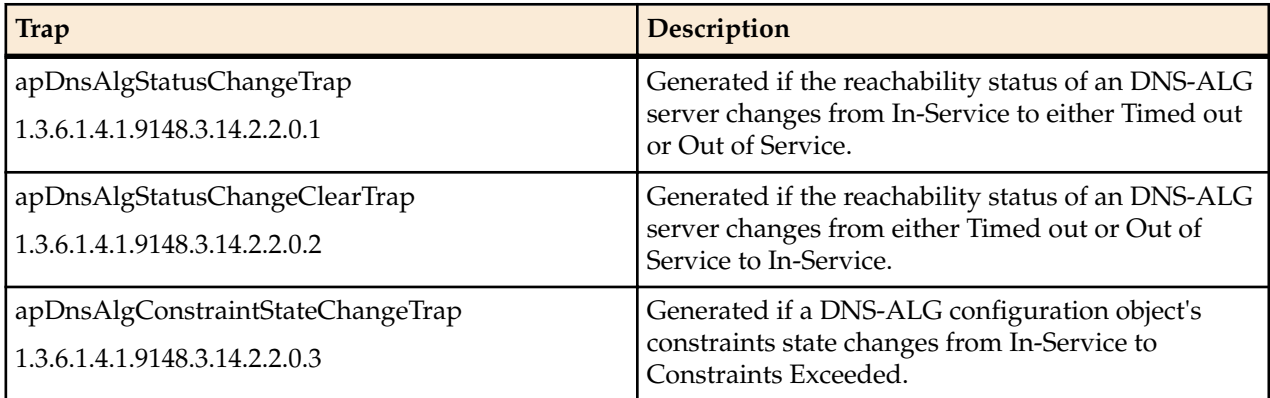

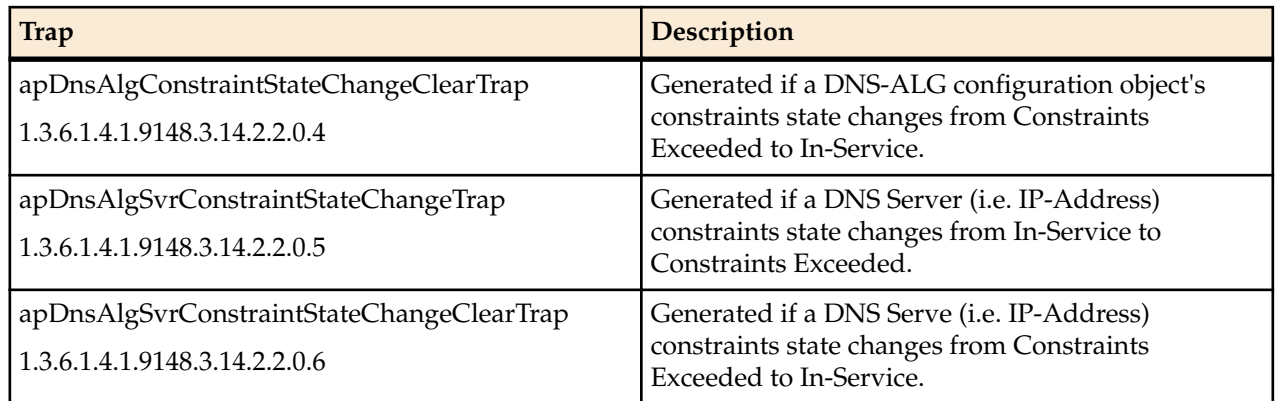

#### **apEnvMon Traps (ap-env-monitor.mib)**

The following traps are found in ap-env-monitor.mib. They are used generally for reporting on environmental changes.

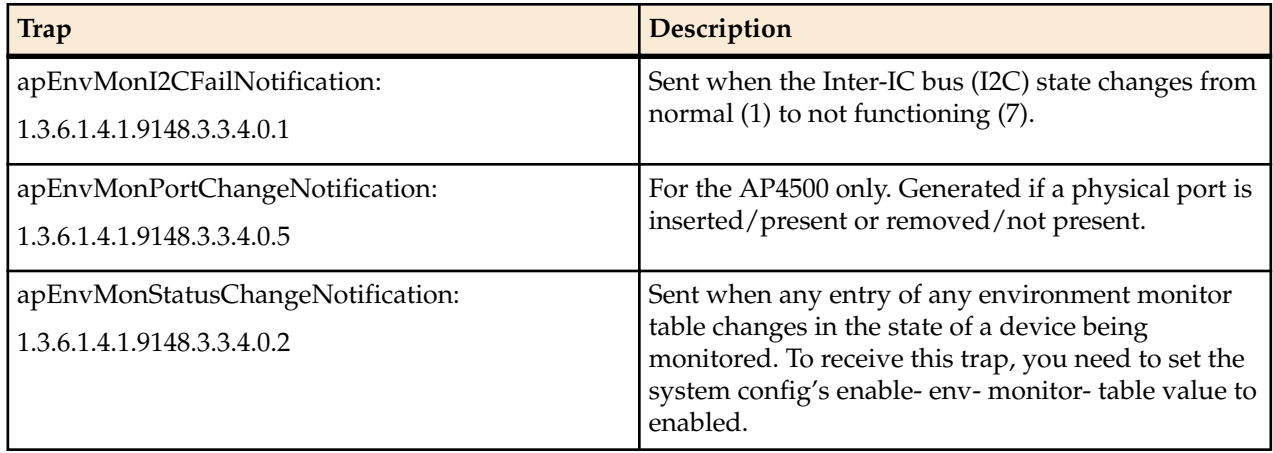

### **apH323 Traps (ap-h323.mib)**

The following traps are found in ap-env-h323.mib. They are used generally for reporting on environmental changes.

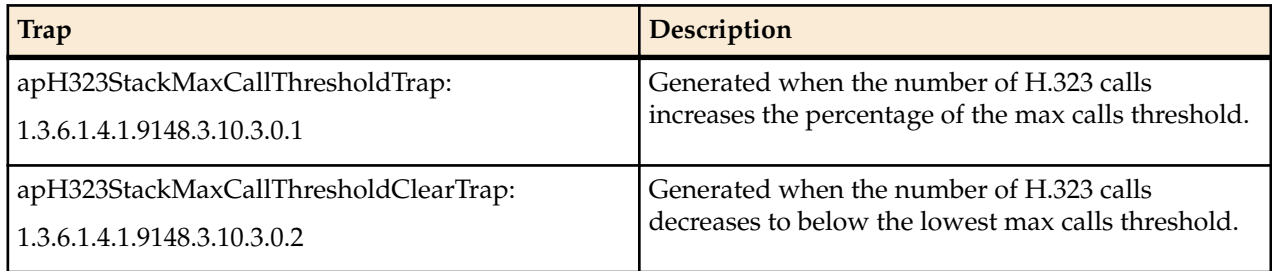

### **apLicense Traps (ap-license.mib)**

The following traps are found in ap-license.mib. They are used generally for reporting on environmental changes.

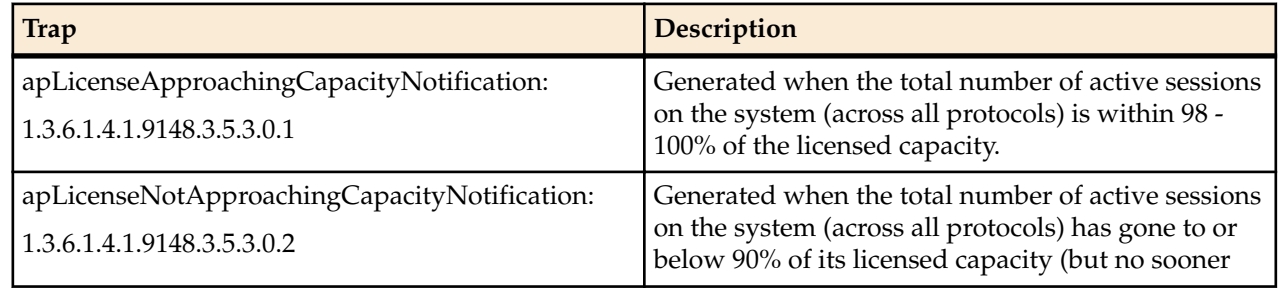

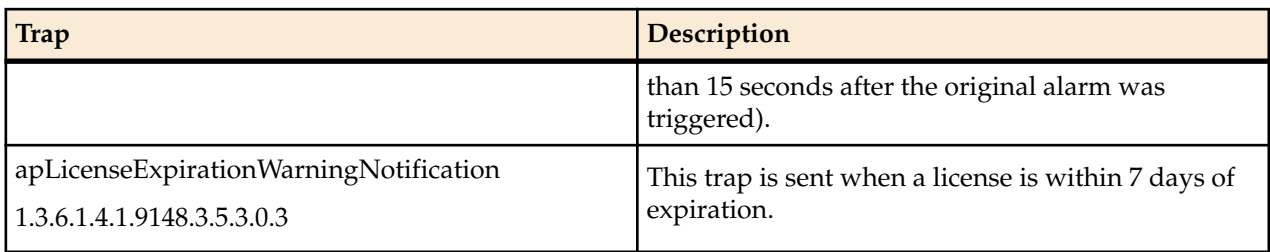

#### **apSecurity Traps (ap-security.mib)**

The following traps are found in ap-security.mib.

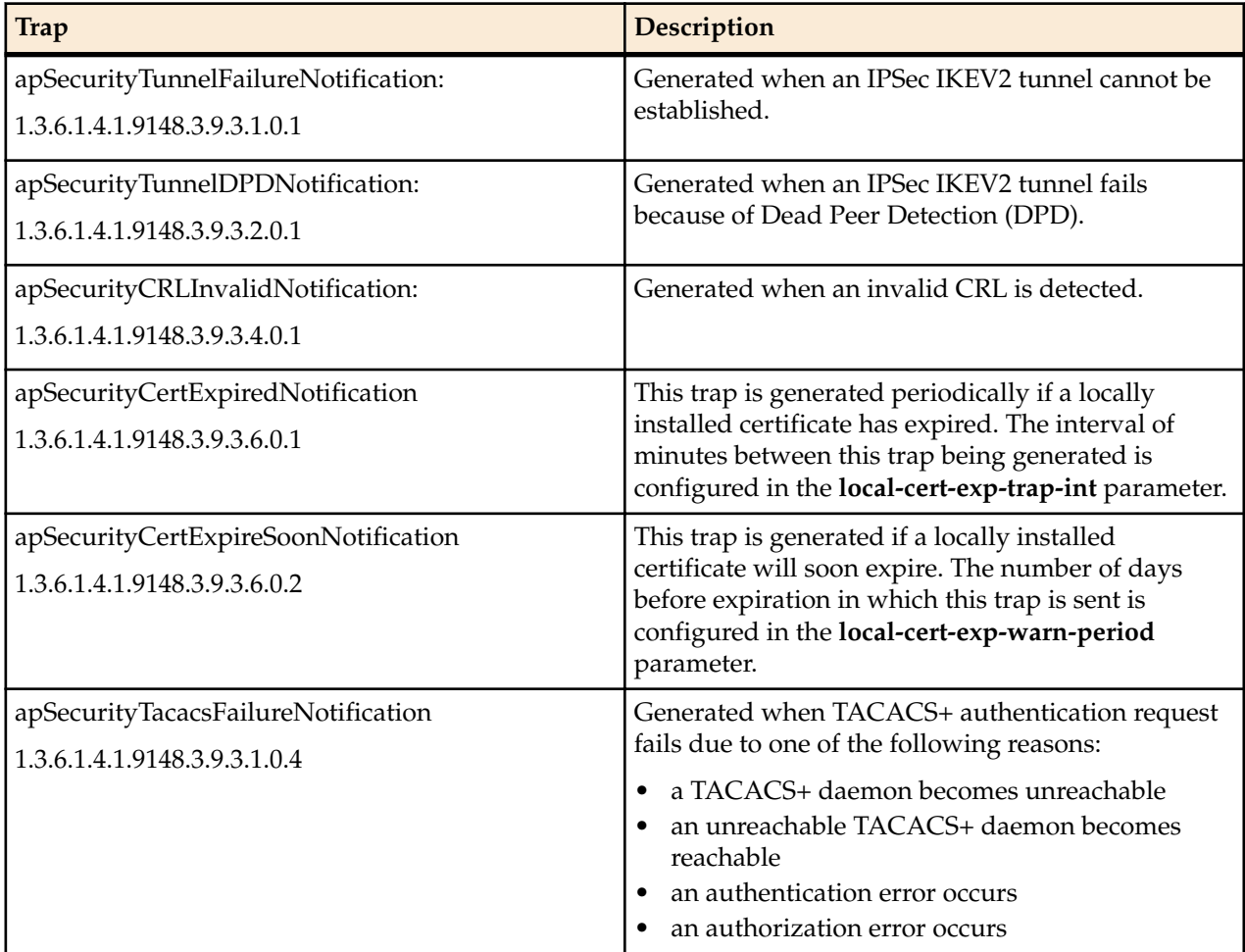

#### **apSip Traps (ap-sip.mib)**

The following traps are found in ap-sip.mib.

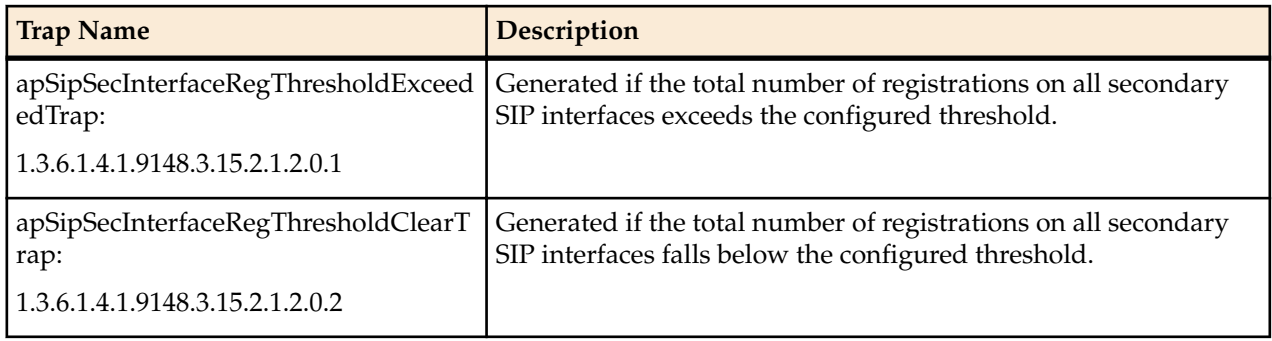

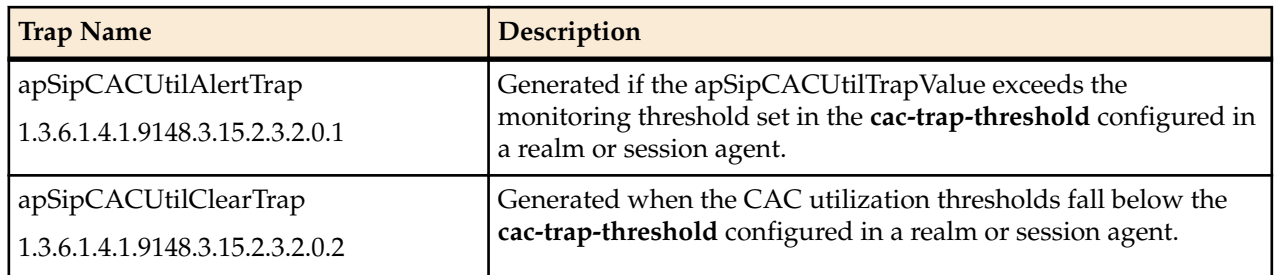

#### **apSyslog Traps (ap-slog.mib)**

The following traps are found in ap-slog.mib. They are used generally for reporting on environmental changes.

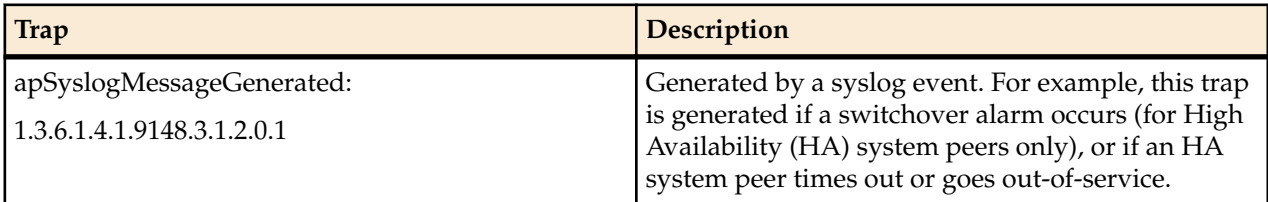

#### **apSysMgmt Traps (ap-smgmt.mib)**

The following traps are found in ap-smgmt.mib. These Traps generally are used for system management.

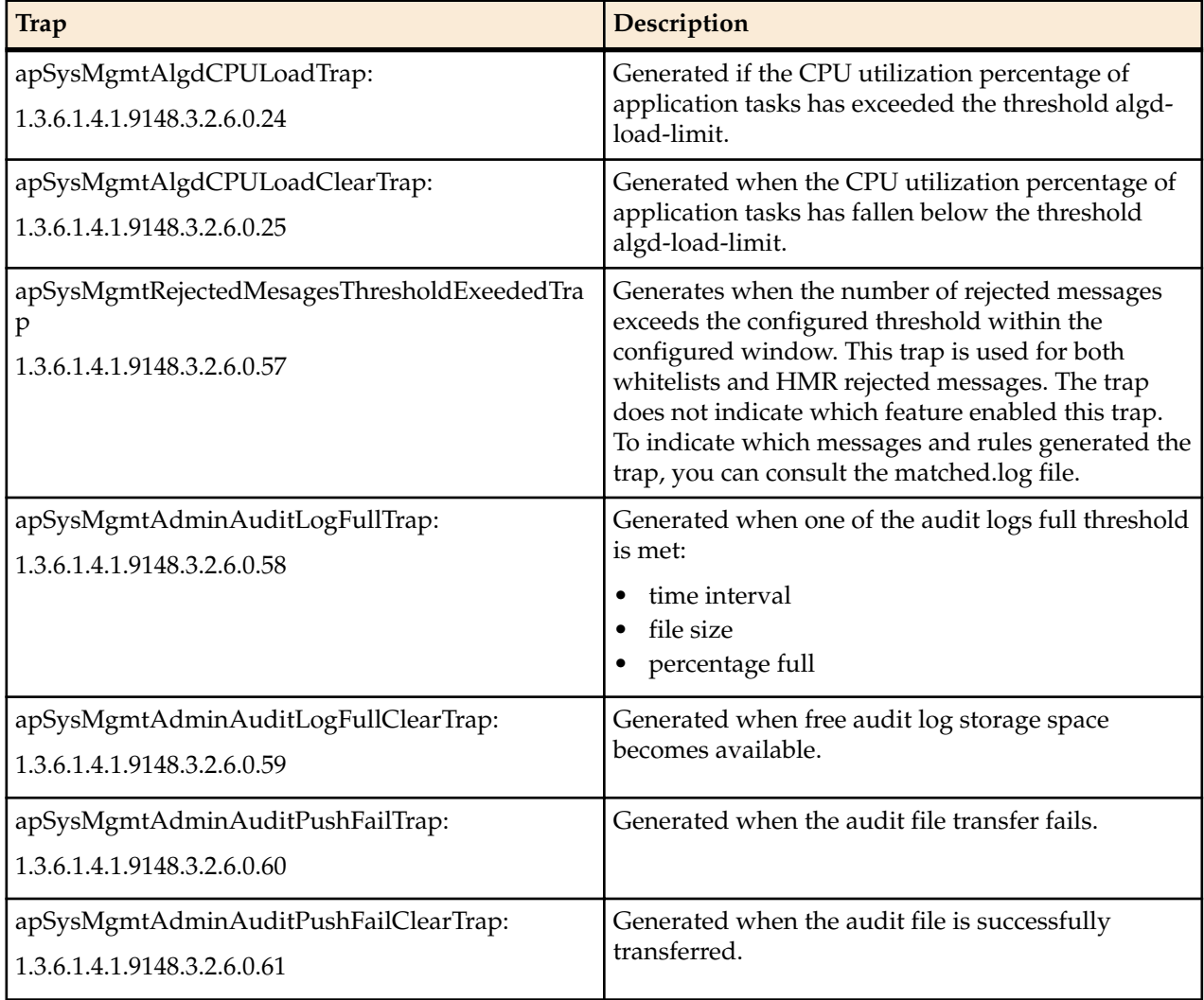

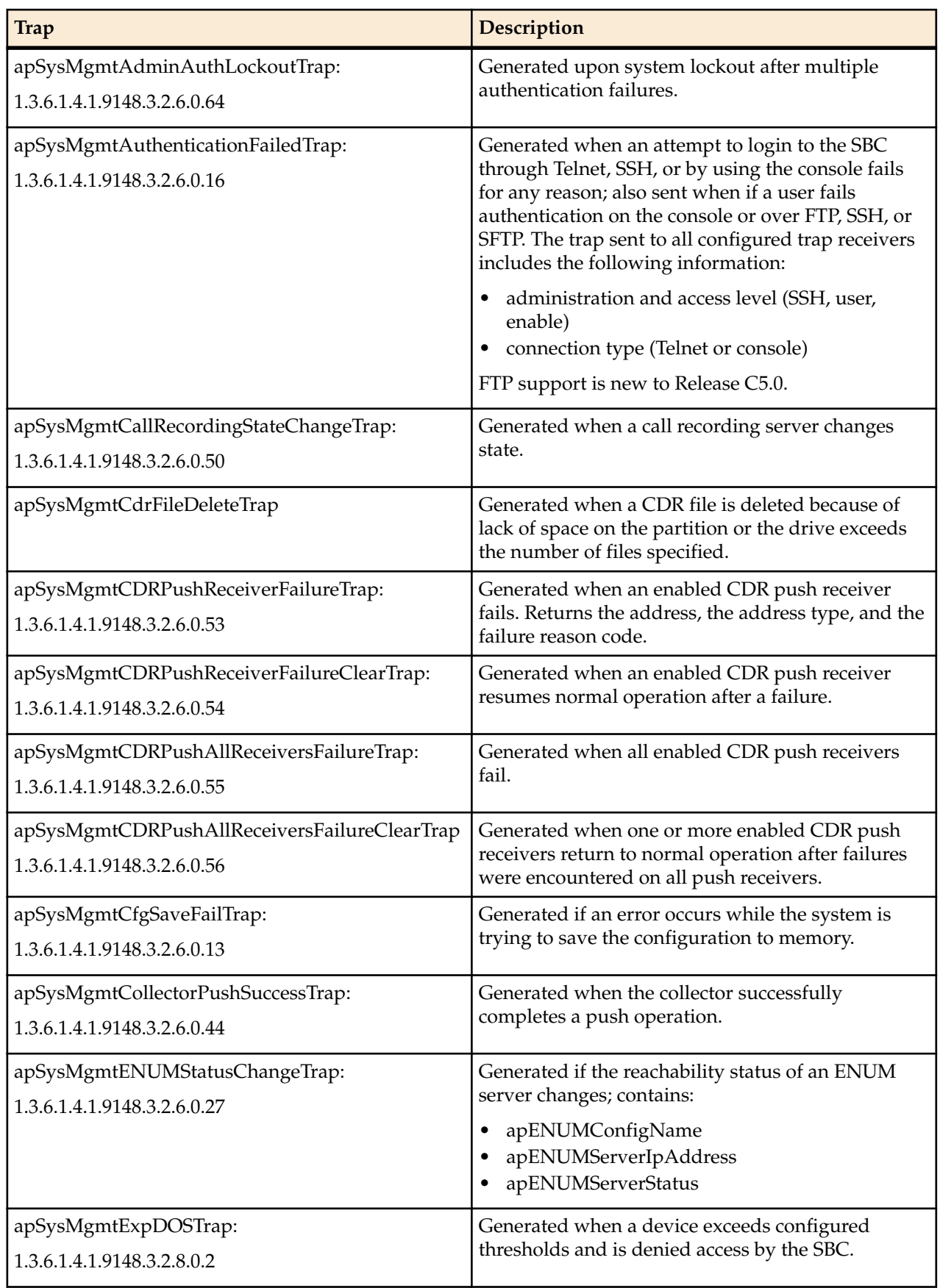

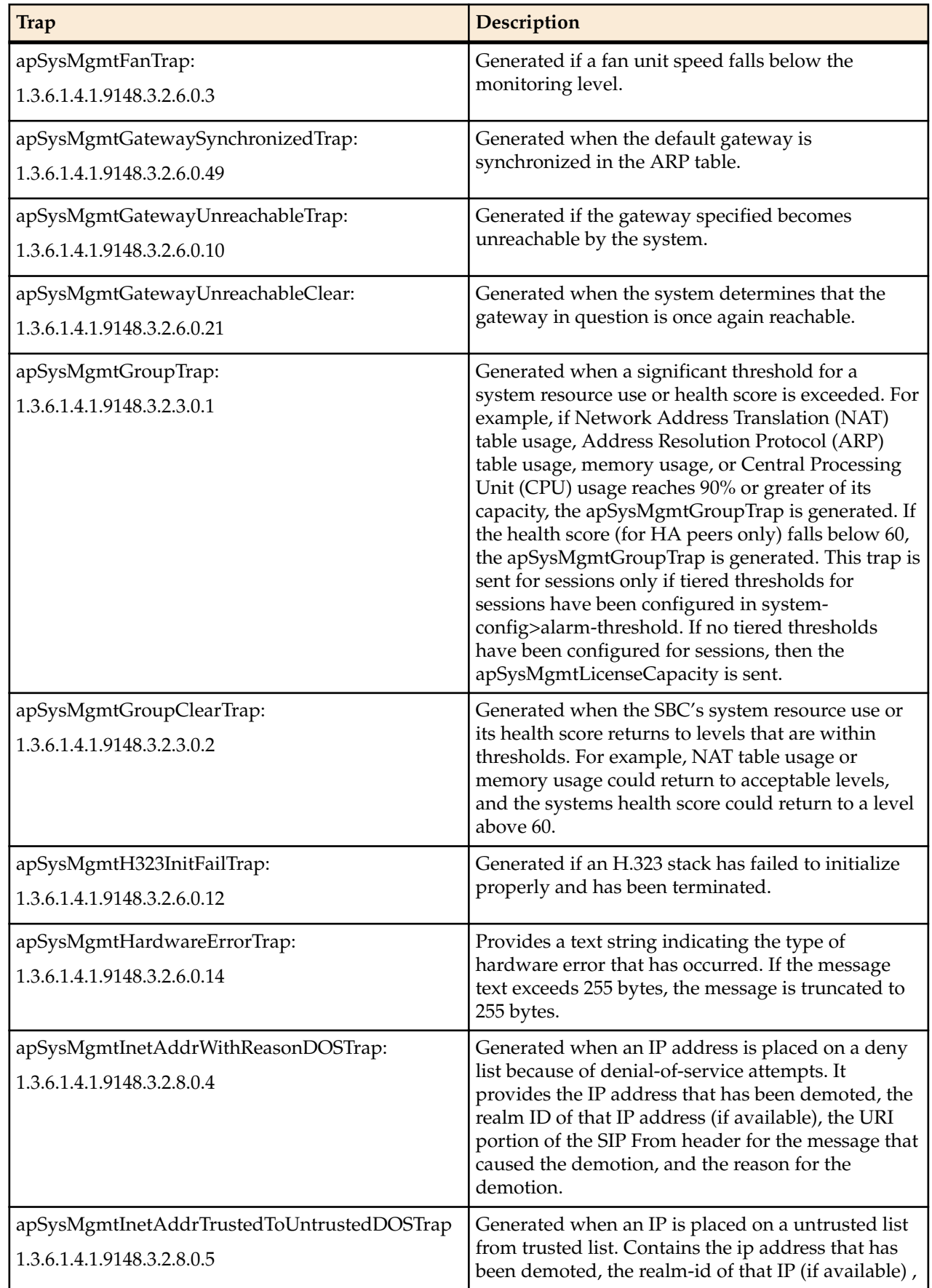

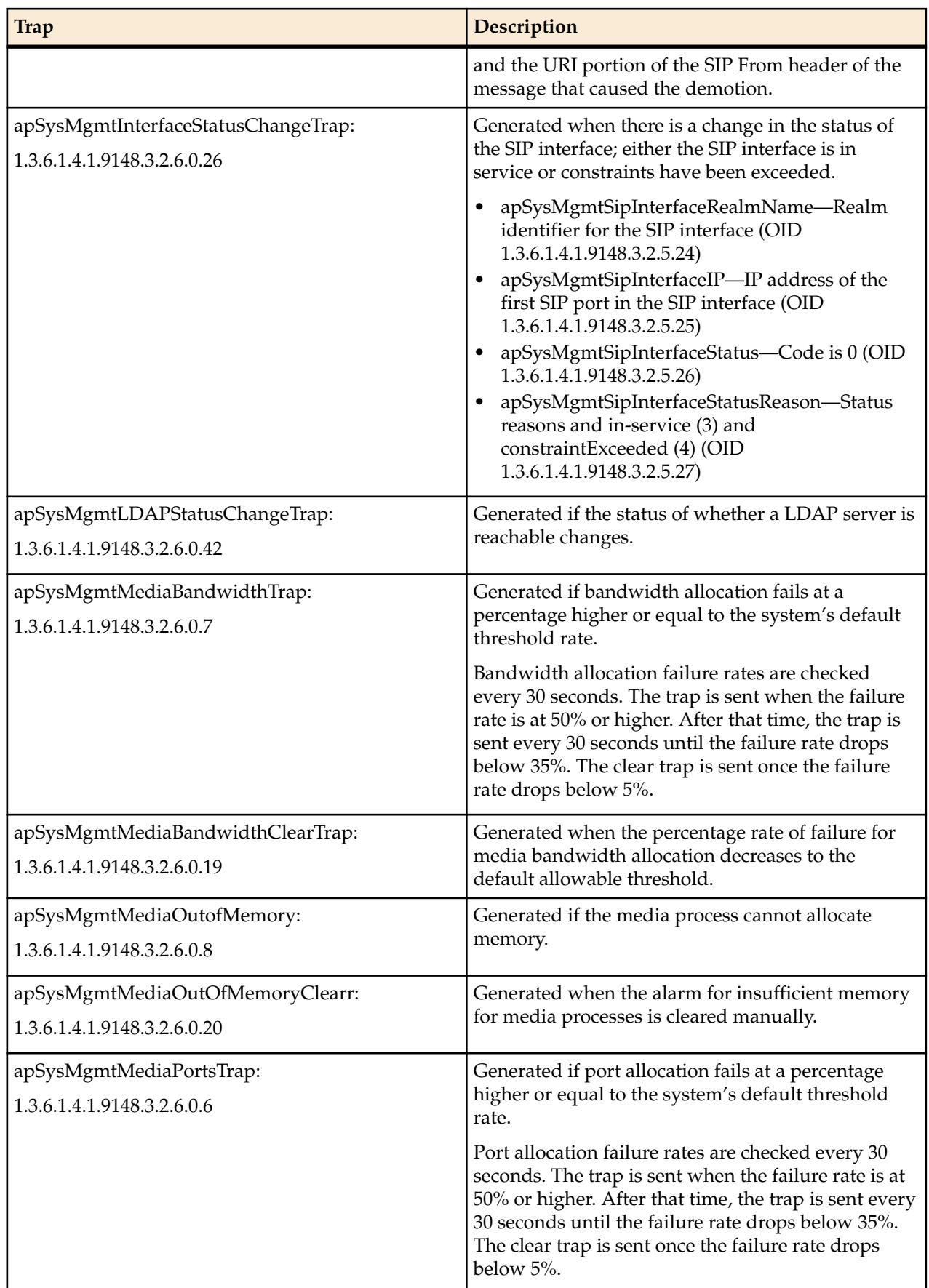

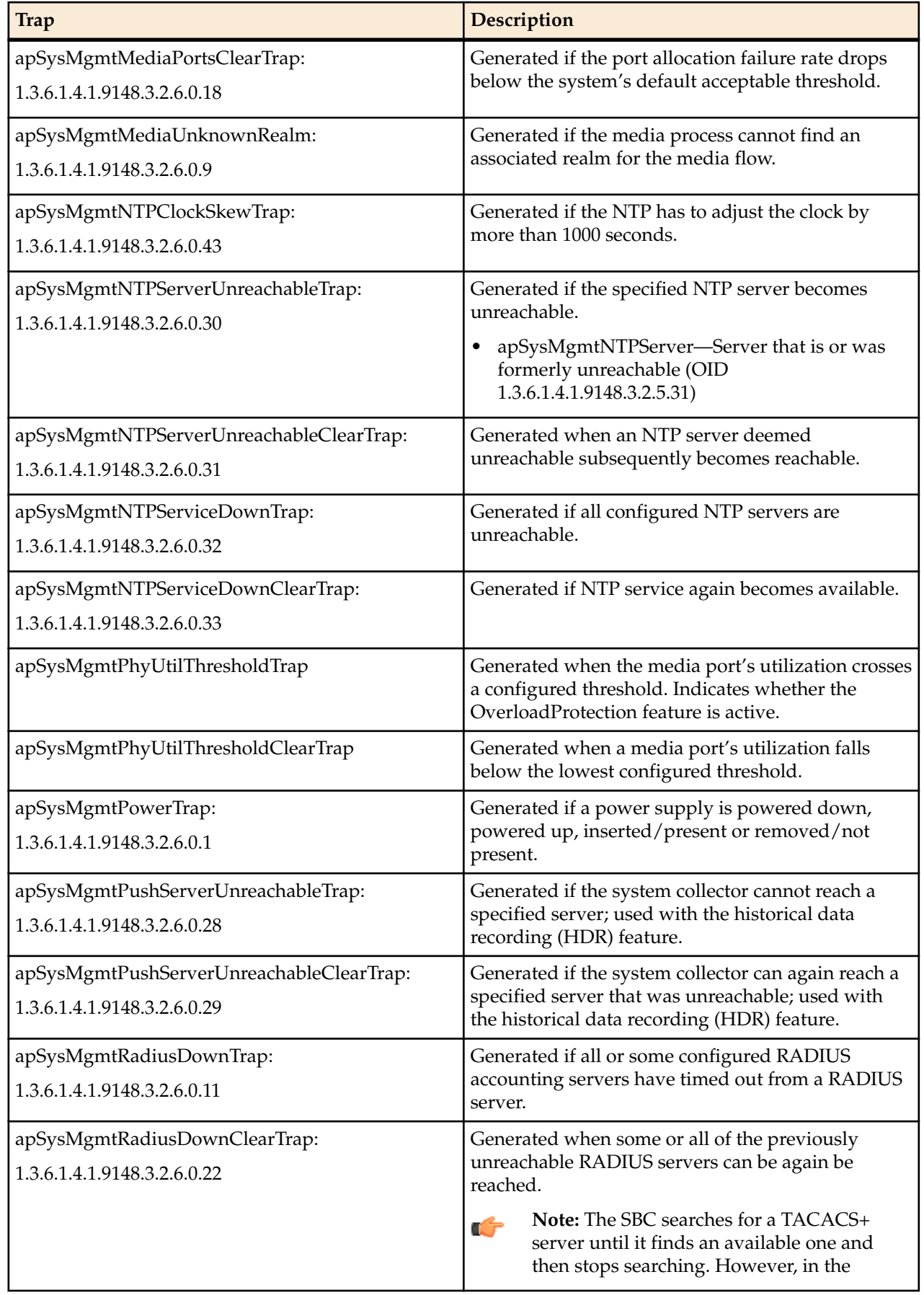

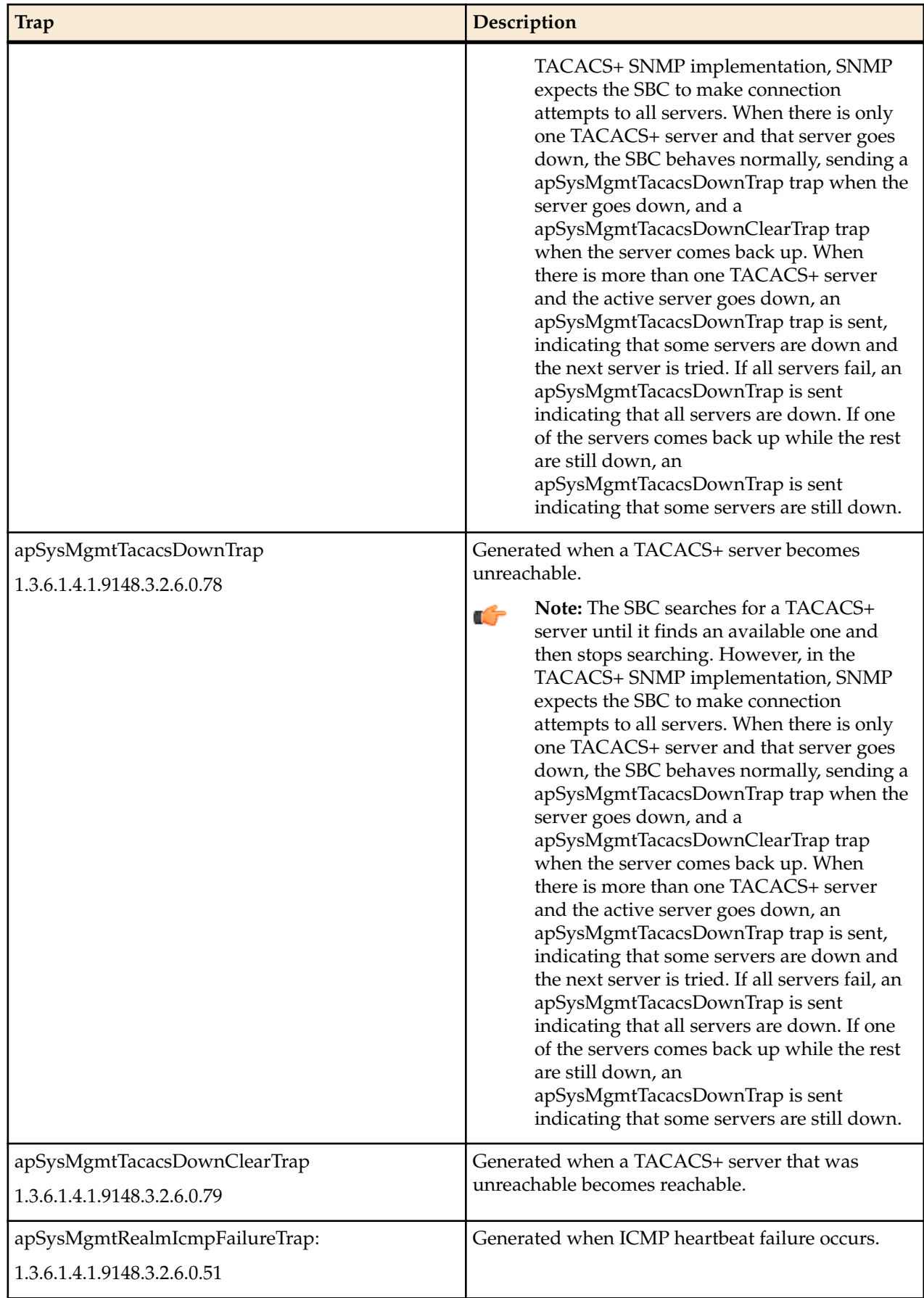

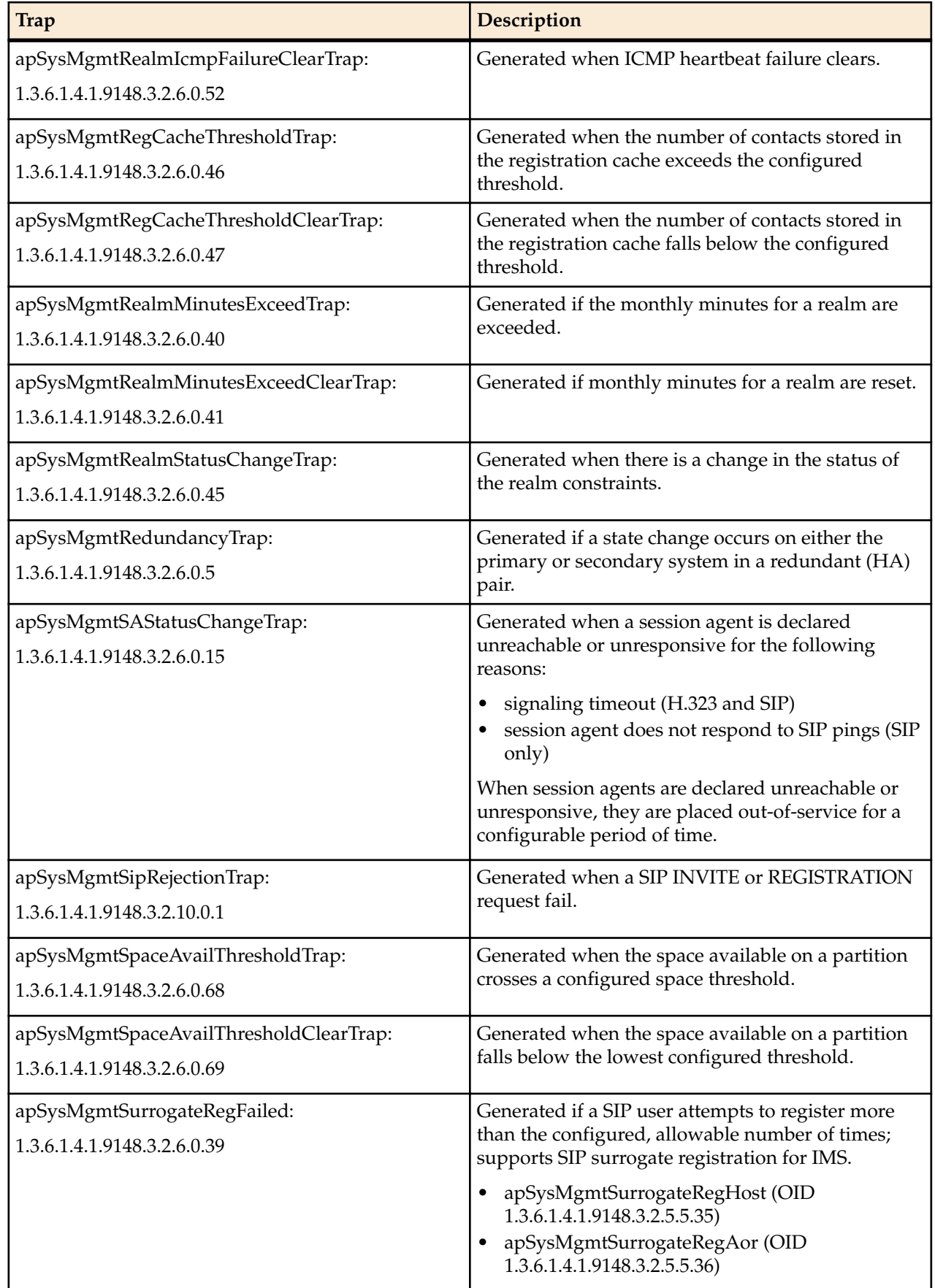

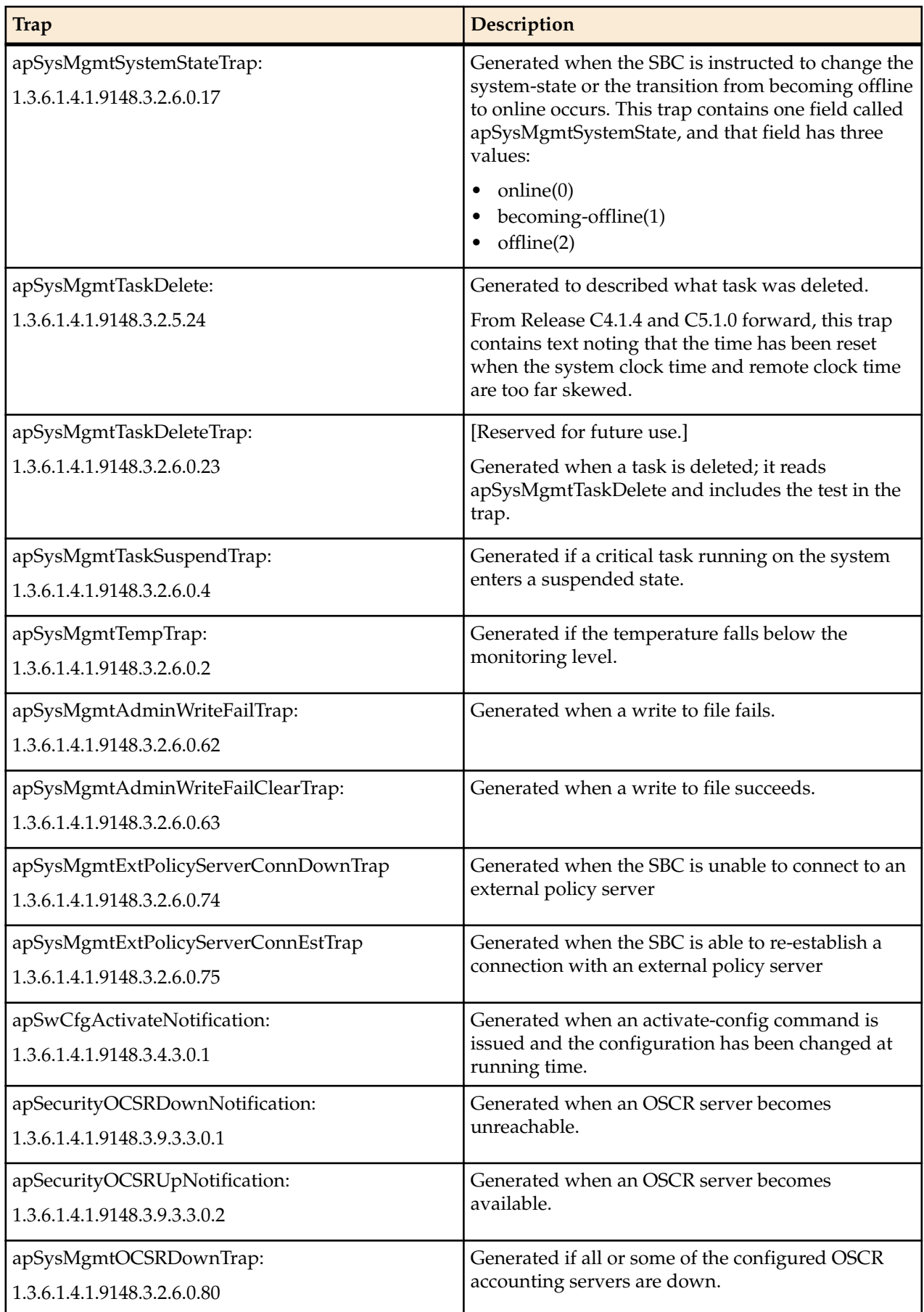

<span id="page-24-0"></span>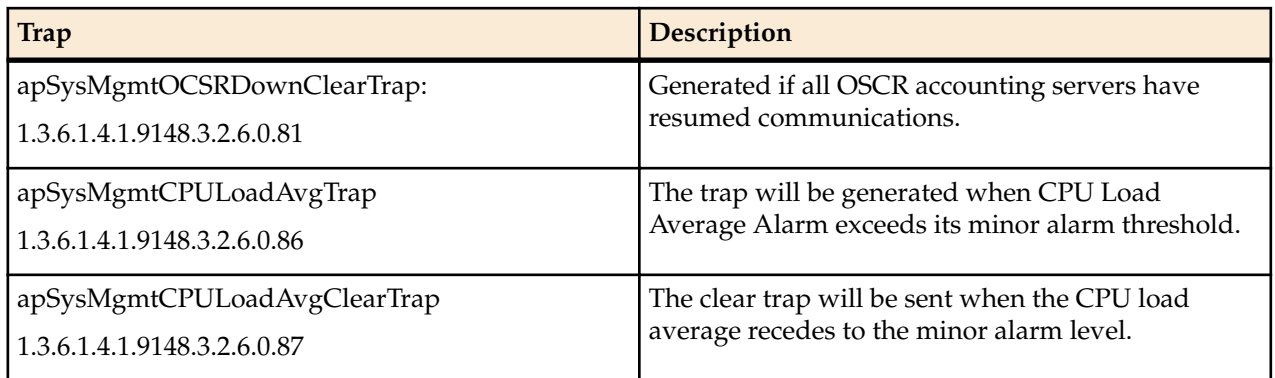

#### **apSysMgmtGroupTrap Traps**

The apSysMgmtGroupTrap (1.3.6.1.4.1.9148.3.2.3.0.1) can convey multiple traps by identifying a system event and corresponding value. The apSysMgmtGroupClearTrap (1.3.6.1.4.1.9148.3.2.3.0.2) is sent when this condition is cleared, according to the application.

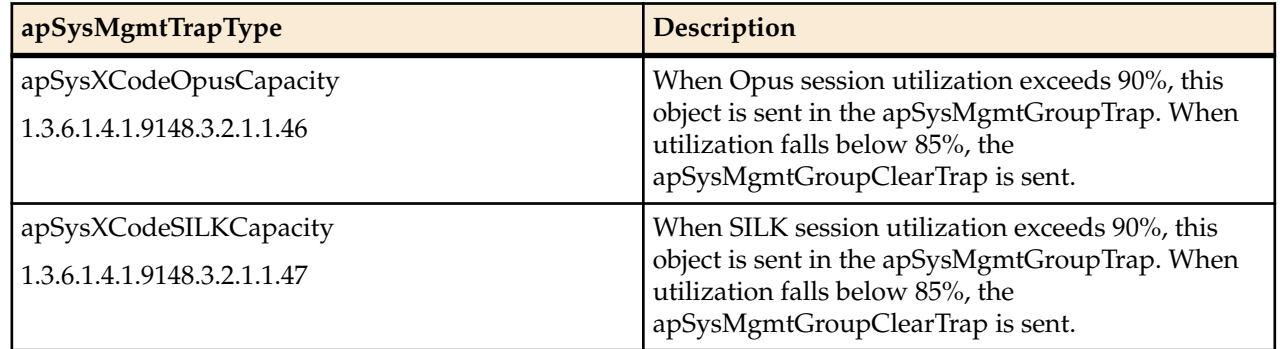

## **EMS Traps**

This section describes the EMS traps contained in the EMS MIB. EMS generates traps when it detects the following:

- failure to discover or rediscover a SBC configuration
- failure to save a SBC configuration
- failure to activate a SBC configuration
- missing components when validating a SBC configuration
- node status change from reachable to unreachable

You need to configure an external server as the receiver for these traps.

EMS generates the following traps:

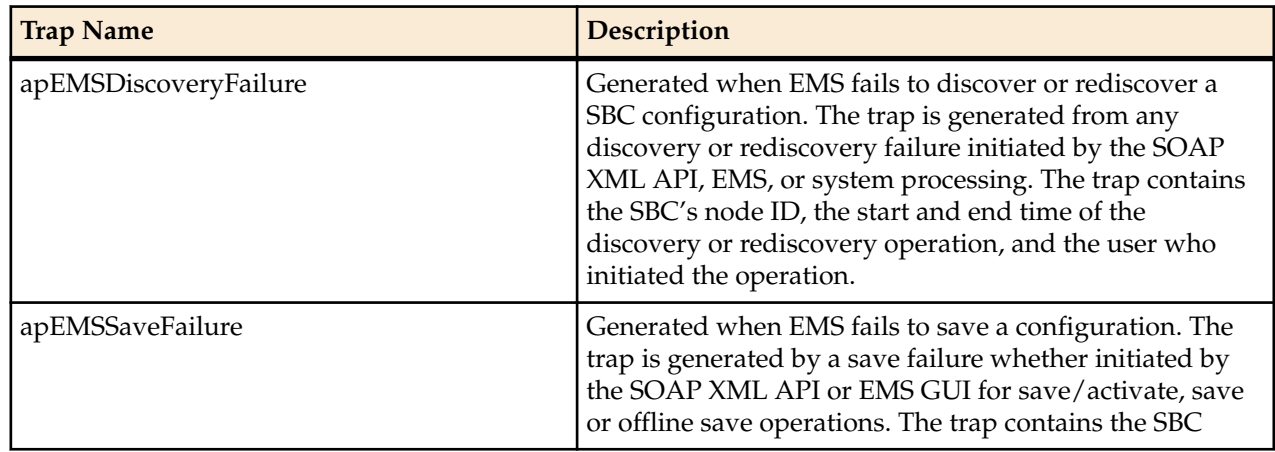

<span id="page-25-0"></span>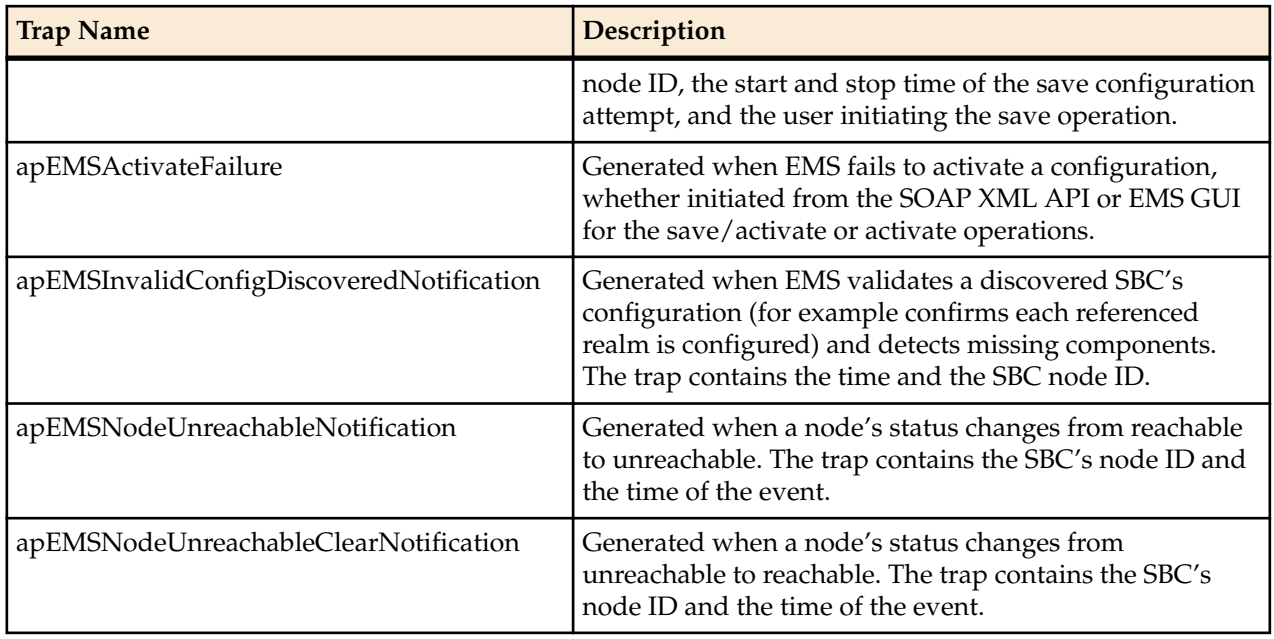

## **SNMPv3 Secure Traps**

The Oracle Communications Session Border Controller supports SNMPv3, which provides the SNMP agent and SNMP Network Management System (NMS) with authentication, privacy, and access control during the delivery of secured traps. Currently, SNMPv3 traps are supported on the Oracle Communications Session Border Controller; SNMPv3 Get/Get-Bulk/Set actions are not supported at this time.

By default, the Oracle Communications Session Border Controller supports SNMPv1v2. If you want to retain existing SNMPv1v2 behavior, you do not need to update configuration. You can enable SNMPv3 at any time, at which point SNMPv1v2 configurations are ignored, and only SNMPv3 encrypted traps are sent to associated external SNMP managers. **snmp-agent-mode**, an attribute under **system-config**, allows you to select the desired mode.

## **Authentication and Privacy**

SNMPv3 employs a User-Based Security Model (USM). The two protocols used for authentication and privacy are:

- Authentication—HMAC-SHA-96
- Privacy—CBC-DES

Four parameters generate keys under the designated algorithm:

- SNMPEngineID—The unique identifier for the SNMP Engine. This value is a specially formatted string for use in the SNMP.
- User name—The user's name as defined under **snmp-user-entry**.
- Authorization password—The authorization password configured under the **snmp-user-entry** configuration. This parameter is used to derive the authentication key.
- Privacy password—You set the privacy password in the **snmp-user-entry** configuration. It is used to derive the password key.

#### **Password-to-Key Conversion**

There are two distinct passwords in SNMPv3. The authentication password is manipulated using the HMAC-SHA-96 algorithm to produce a key used to authenticate the trap. Authentication ensures the <span id="page-26-0"></span>identity of the user and that the trap has not been tampered with in transit. Likewise, the privacy password is manipulated using the CBC-DES algorithm to ensure message privacy.

One user is associated by a name, an authentication password and a privacy password. These three parameters are always consistent for the user and can be used across multiple Oracle Communications Session Border Controllers. The key generation differs from one Oracle Communications Session Border Controller to another due to the varying SNMPEngineIDs. This ensures that a compromised key for one Oracle Communications Session Border Controller does not compromise the keys for other Oracle Communications Session Border Controllers associated with the same user.

## **Enabling SNMPv3**

The table below gives a brief overview of the SNMPv3 configuration on your SBC. The Caveats column describes the SNMPv1V2 configuration attributes that are ignored if **SECURE-TRAP** mode is enabled.

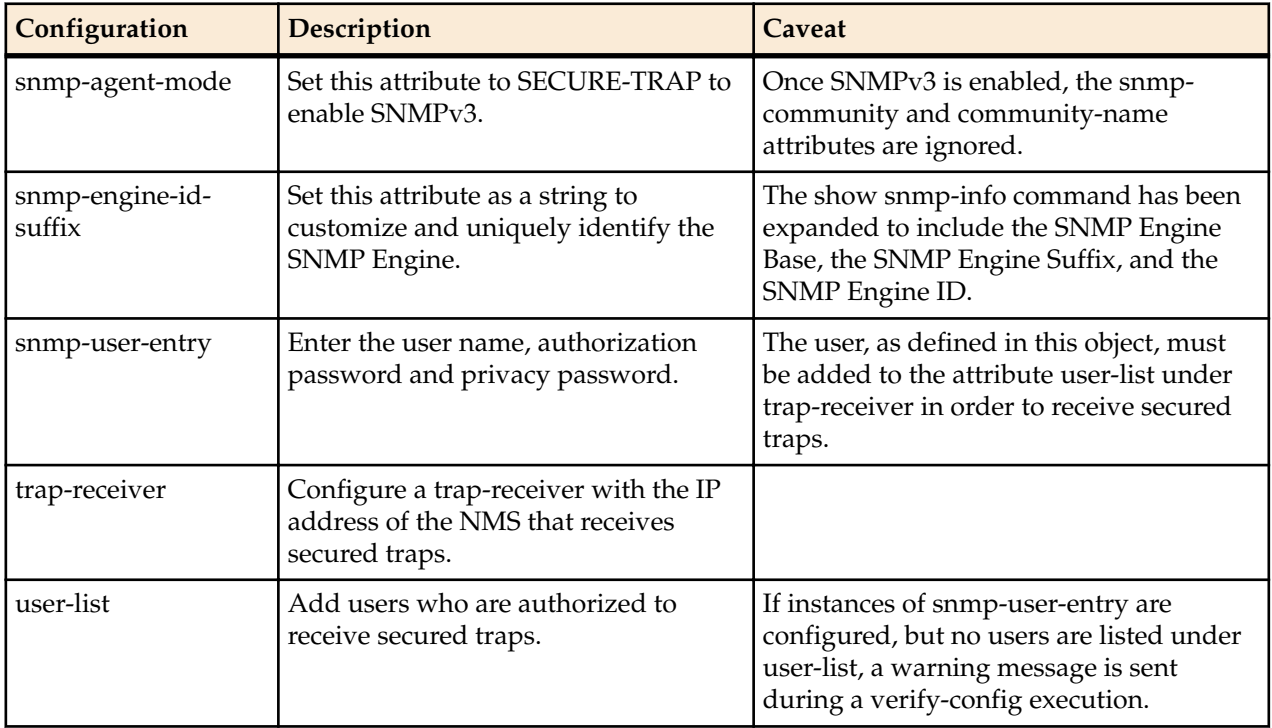

### **Consideration for HA Nodes**

Key pairs are generated based on the user and SNMPEngineID. In the event of a switchover, the SNMPEngineID will vary. The user's NMS should be updated with the SNMPEngineID of the standby Oracle Communications Session Border Controller.

## **Complete SNMPv3 Configuration**

Configuring the Oracle Communications Session Border Controller to use SNMPv3 requires completion of 3 procedures.

- **1.** Enabling SNMPv3
- **2.** Adding SNMPv3 users
- **3.** Adding trap receivers

#### **SNMPv3 Configuration**

To enable SNMPv3 on the SBC for sending secured traps:

**1. snmp-agent-mode**—To enable support, change this parameter from its default (**V1V2**) to **SECURE-TRAP**.

ACMEPACKET(system-config)# **snmp-agent-mode secure-trap**

<span id="page-27-0"></span>**2. snmp-engine-id-suffix**—To set a unique suffix for the SNMPEngineID, enter a string. This attribute is optional.

ACMEPACKET(system-config)# **snmp-engine-id-suffix Group1Unit3**

#### **Users and Password for SNMPv3 Configuration**

To configure users for SNMPv3:

**1. user-name**—Enter the name for this user. This value is required and must be unique.

```
ACMEPACKET(snmp-user-entry)# user-name monitor
```
**2. auth-password**—Enter the authorization password for this user. Passwords must be 6-24 characters long. The password will be shown as \*\*\*\* regardless of the length. This value is required.

ACMEPACKET(snmp-user-entry)# **auth-password \*\*\*\***

**3. priv-password**—Enter the privacy password for this user. Passwords must be 6-24 characters long. The password will be shown as \*\*\*\* regardless of the length. This value is required.

ACMEPACKET(snmp-user-entry)# **priv-password \*\*\*\***

#### **Adding Authorized Trap Receivers**

To add users as authorized trap-receivers:

**1. ip-address**—Enter the IP address and port for the NMS that supports SNMPv3.

ACMEPACKET(trap-receiver)# **ip-address 172.30.0.82:1620**

**2. user-list**—Add or subtract users to the list using (+) and (-) symbols.

ACMEPACKET(trap-receiver)# **user-list +monitor**

## **Persistent indexing of SNMP Tables**

Certain Oracle Communications Session Border Controller proprietary MIB tables support persistent indexing across reboots. The purpose is to maintain the value of that object so that after a reboot or configuration reload, the value that identifies an object remains the same.

Please be aware of the following three limitations:

#### **ObjectID Wrapping**

The maximum value of an object that is persistently indexed is 4294967295. In the unlikely event that the Net-Net SBC exhausts all index values, it will wrap beginning with the first, lowest, unused index number.

#### **Consecutive Table Entries**

For any two consecutive table entries, the indices from ObjectID are not guaranteed to be consecutive. The value of an ObjectID reflects the order when the object is created.

#### **Persistent Exception**

Using the backup-config and the restore-backup-config commands do not impact the index persistency. But, if a configuration file created on one Net-Net SBC is loaded on another Net-Net SBC, the element IDs were assigned by the first Net-Net SBC are likely to be different that the IDs used on the second Net-Net SBC.

If, after a backup is created, an element is deleted from the configuration and then later created again, the element's ID will probably change. Then, if the operator restores an older backup, a change in the MIB ID of the object will result.

#### <span id="page-28-0"></span>**Table 1: List of Persistently indexed MIB Tables**

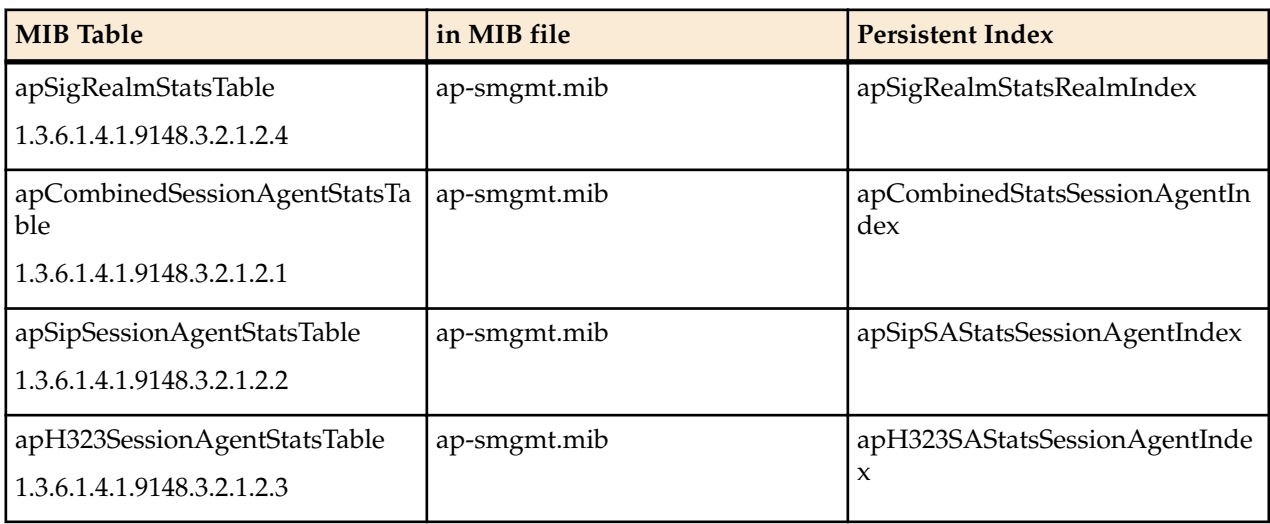

## **Log Levels and syslog Level Severities**

There is a direct correlation between log levels and syslog level severities. This correlation can be used for syslog MIB reference purposes.

## **Log Levels**

The following table defines the log levels by name and number, and provides a description of each level.

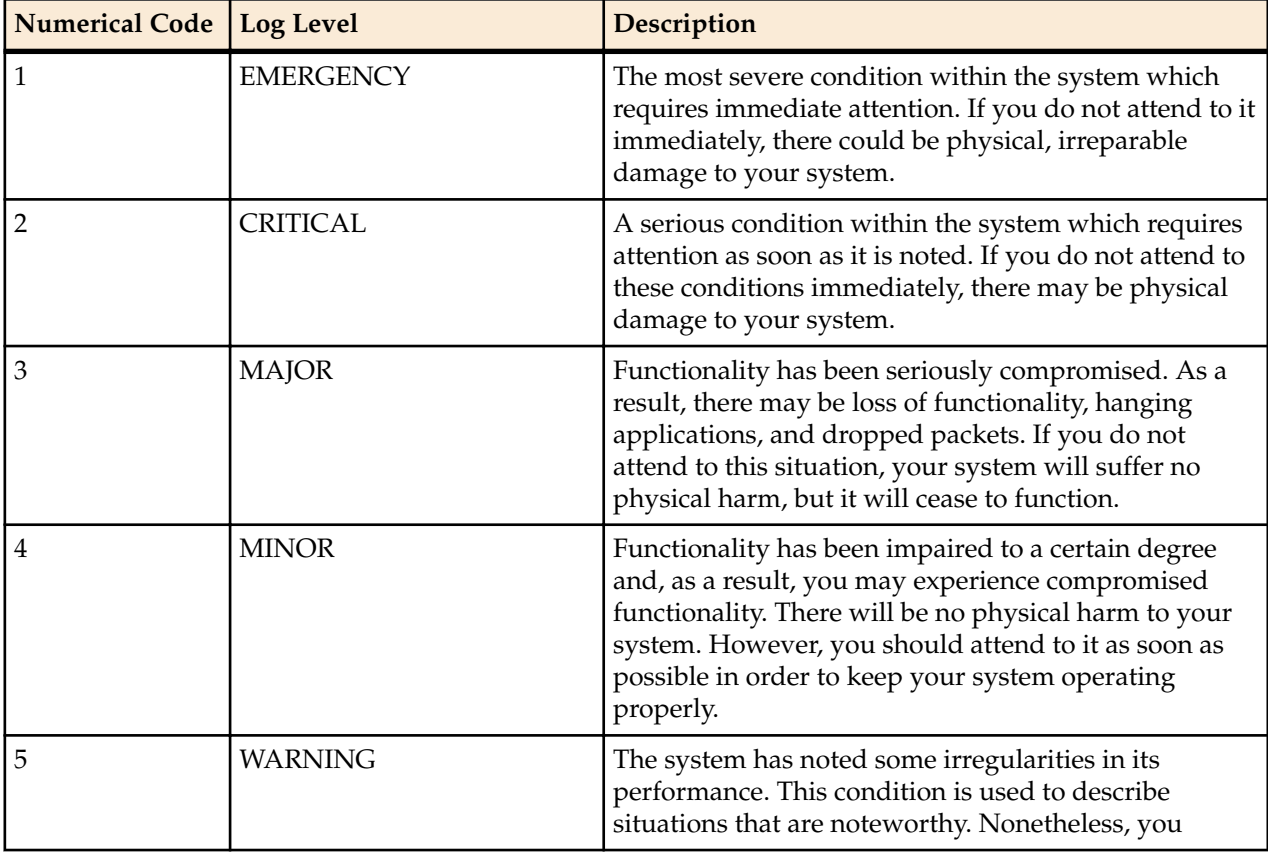

<span id="page-29-0"></span>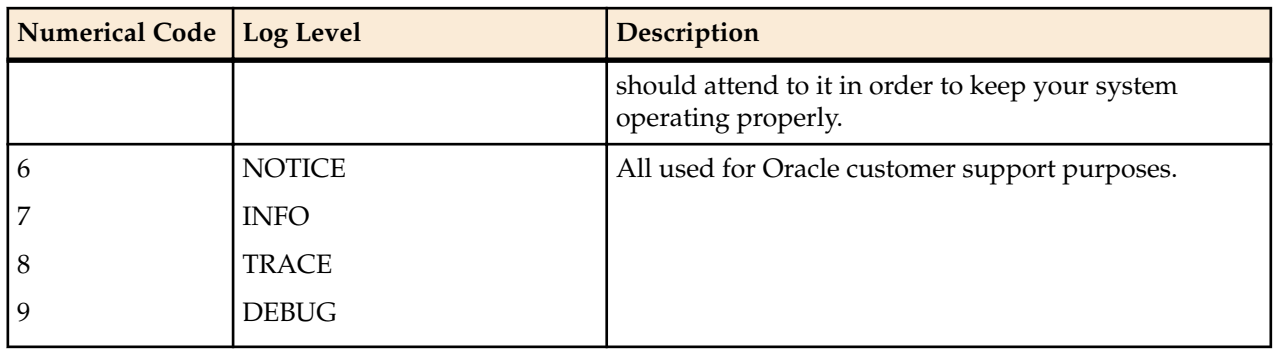

#### **syslog Level Severities**

The following table defines the syslog levels by severity and number against the University of California Berkeley Software Distribution (BSD) syslog severities (by level and number).

Refer to the Example Log Message column to view example syslog-related content/messages.

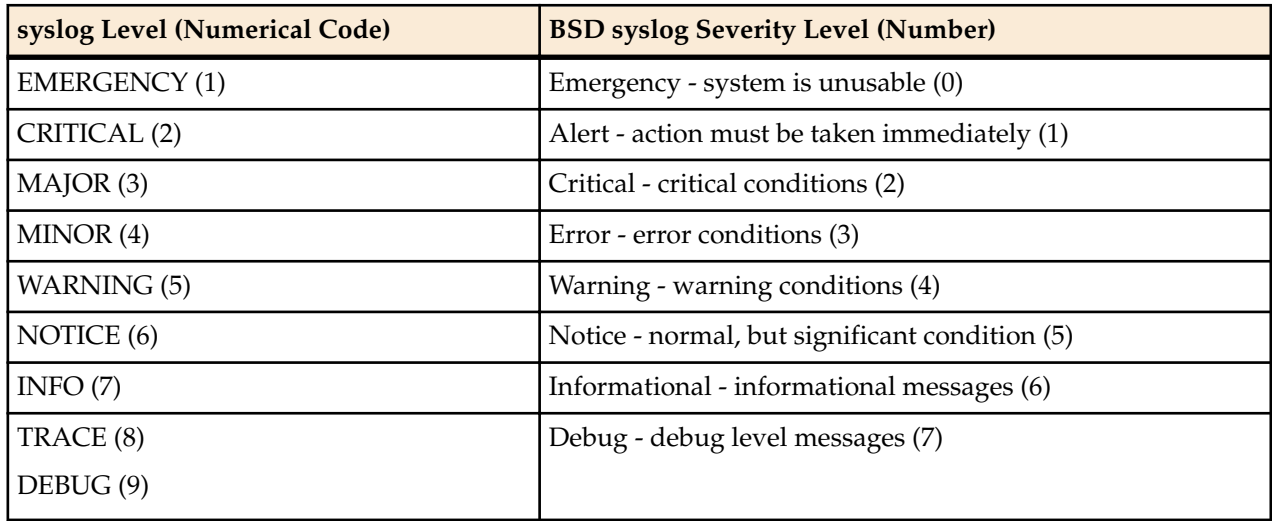

## **Mapping Trap Filter Levels to syslog and Alarm Severities**

Although there is no direct correlation between system alarms and the generation of SNMP traps, traps can be mapped to syslog and alarm severities through trap filters that are configured in the filter-level field of the trap-receiver configuration element of the ACLI. The following table shows this mapping.

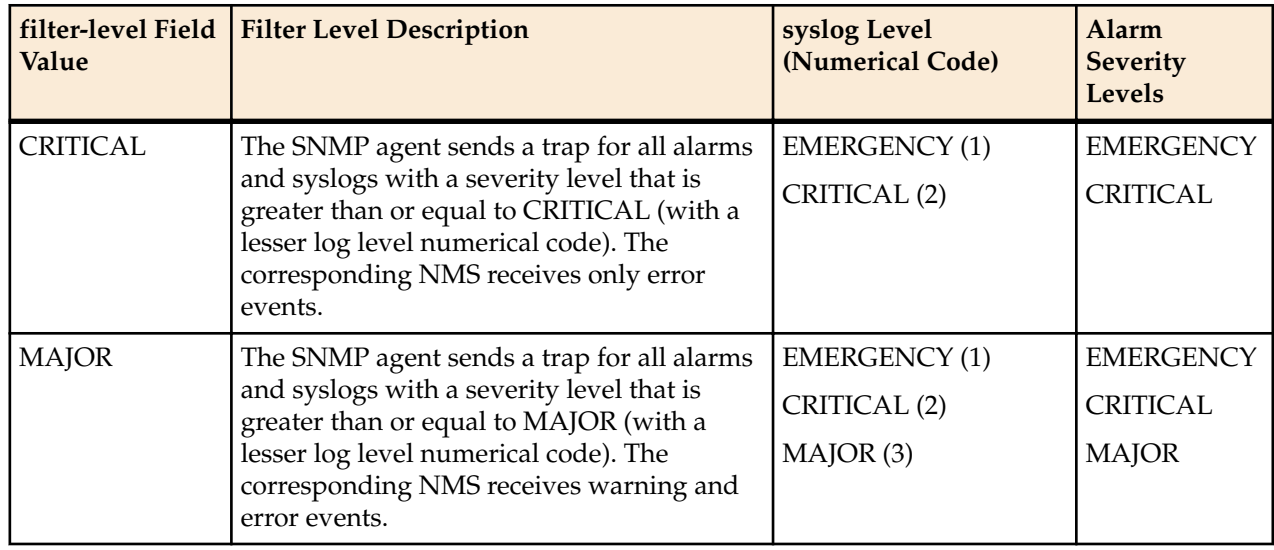

<span id="page-30-0"></span>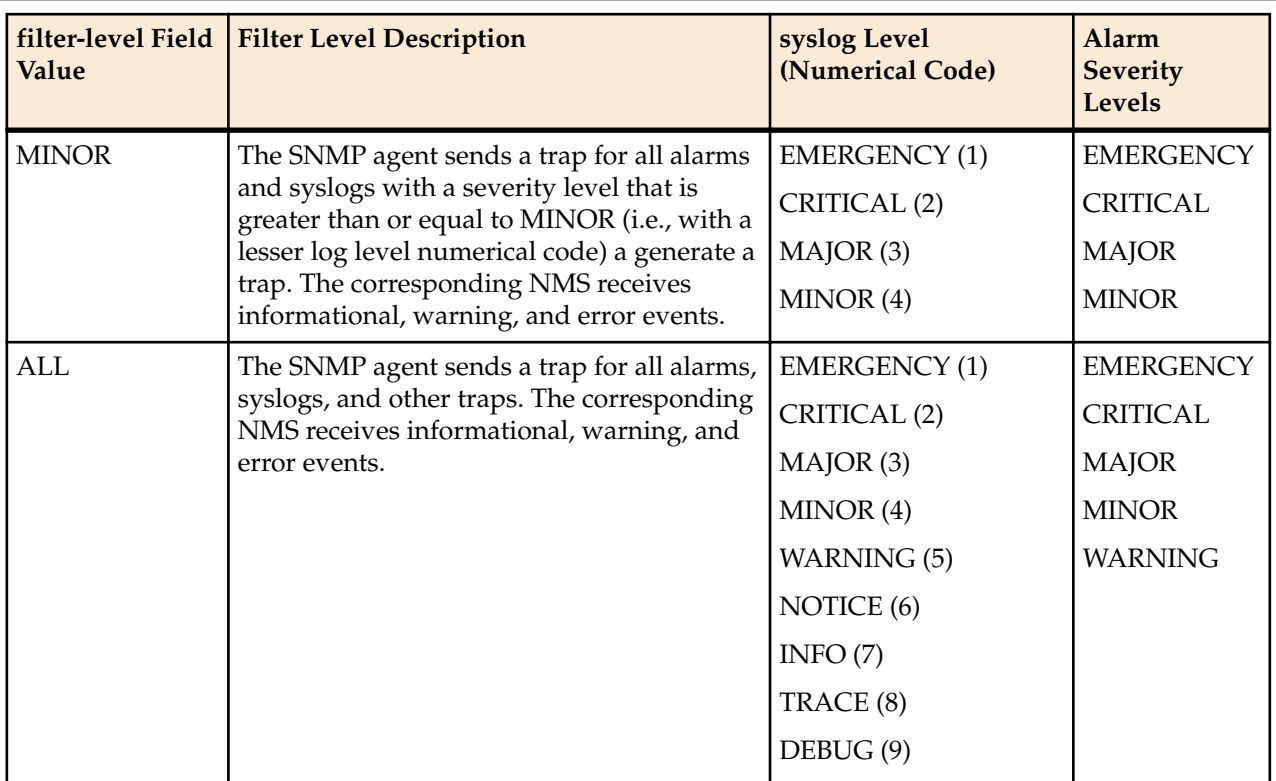

The following table describes the types of events that an NMS can receive.

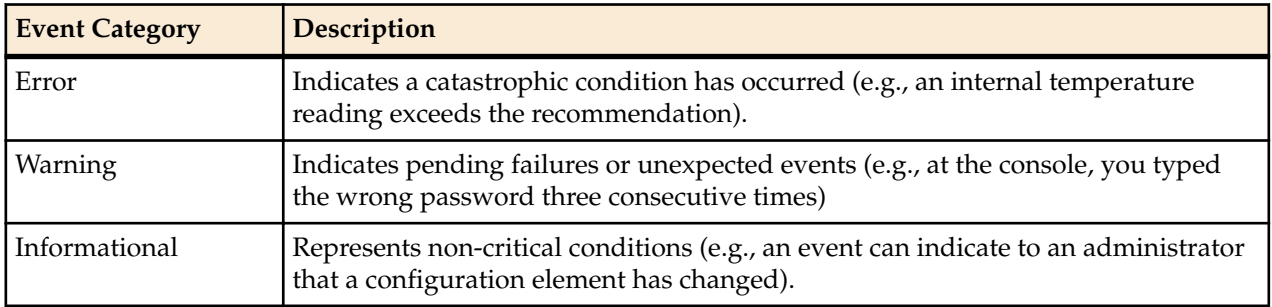

For more information about the filter-level field specifically or the trap-receiver element in general, refer to the Configuration via the ACLI chapter of the Administration and Configuration Guide for the ACLI.

## **Platform sysObjectIDs**

Each hardware platform in the Acme Packet family has a designated system object ID (sysObjectID). In addition to the system object ID, each platform includes a descriptive string (sysDescr) comprised of the product name followed by a string identifying the full software version operating on the system.

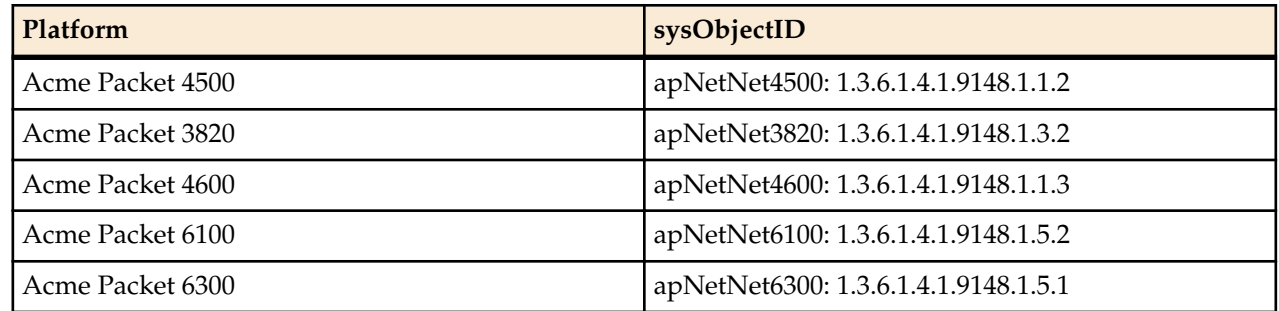

## <span id="page-32-0"></span>**Standard SNMP GET Requests**

This section explains the standard SNMP GET requests supported by the Oracle Communications Session Border Controller. SNMP uses five basic messages, one of which is the GET request that is used to query for information on or about a network entity.

## **Interfaces Object**

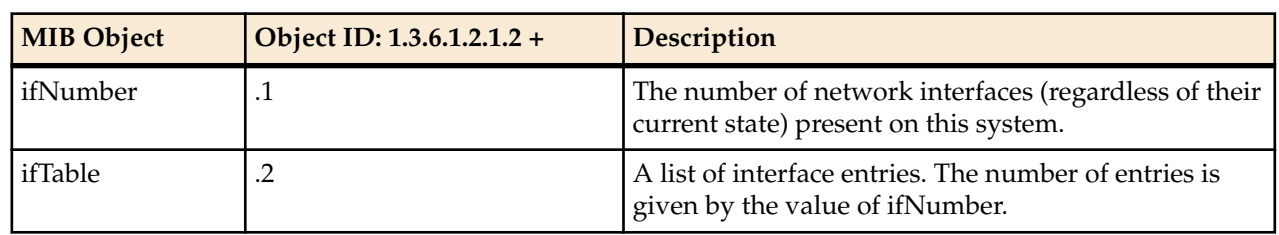

## **Interface Table**

The following table describes the standard SNMP Get support for the interfaces table, which contains information on the entity's interfaces. Each interface is thought of as being attached to a subnetwork. (Note that this term should not be confused with subnet, which refers to an addressing partitioning scheme used in the Internet suite of protocols.)

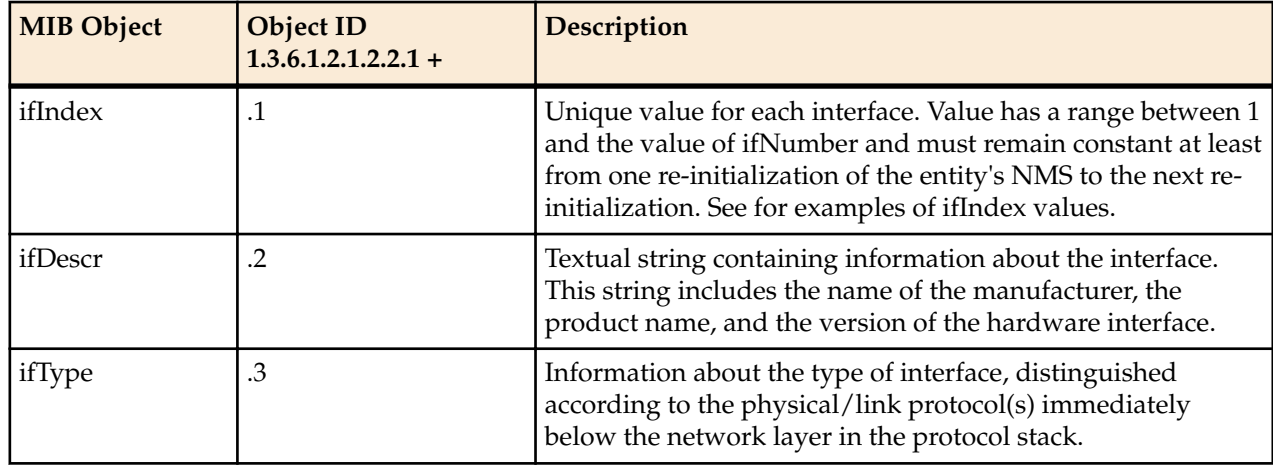

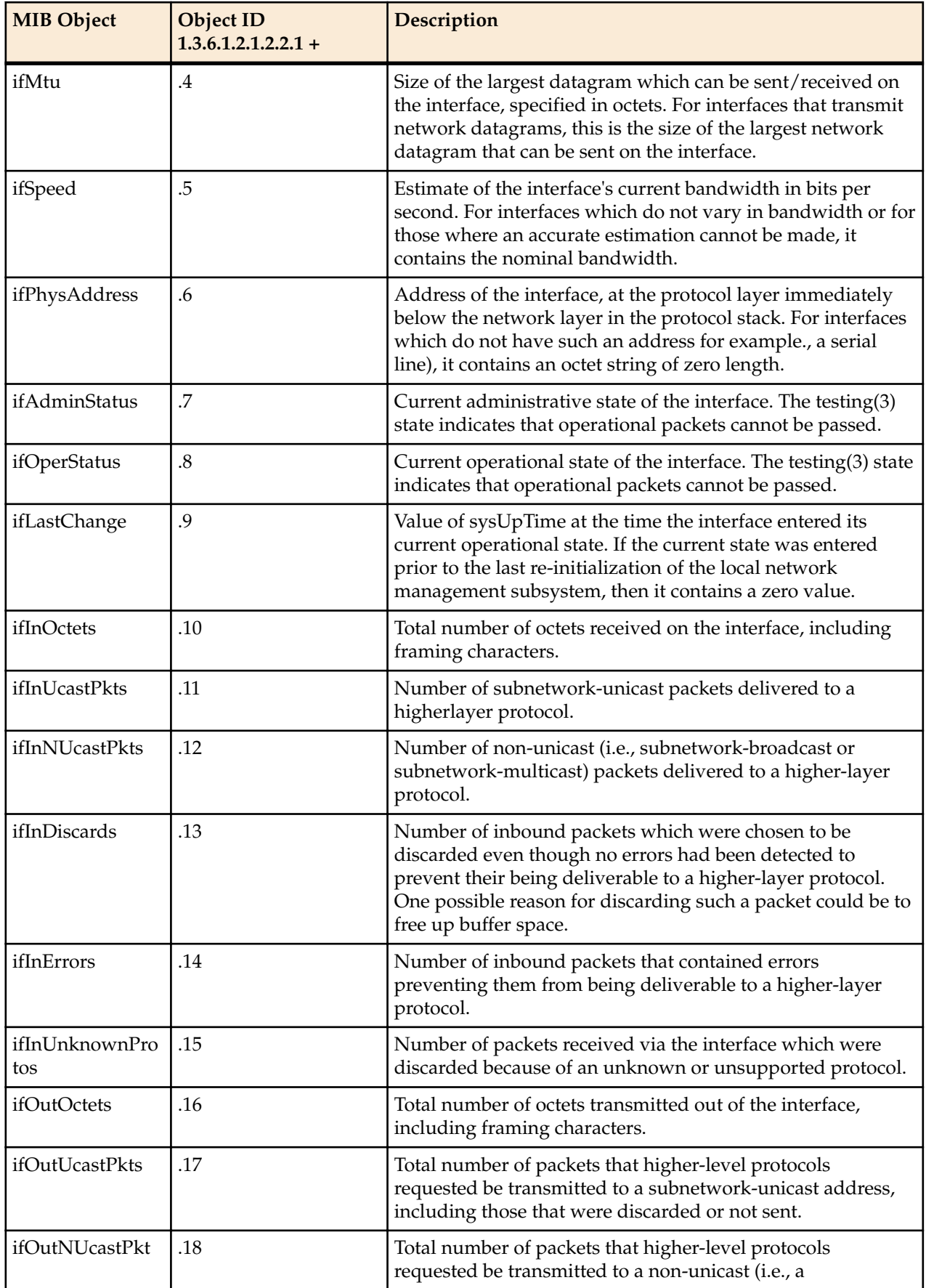

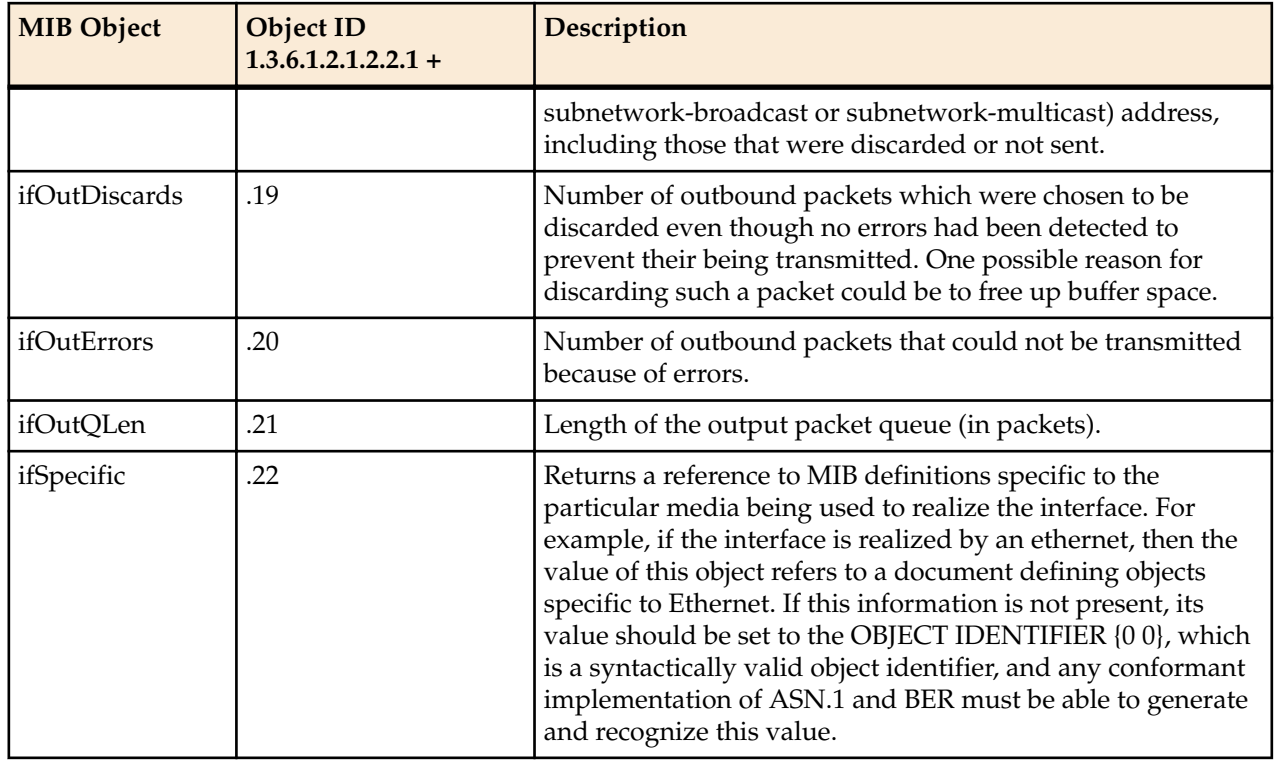

#### **Interface Description in MIB**

The *ifDescr* object in the *ifEntry* object in *ifTable* is a string of up to 255 characters. It currently contains the name of the interface only. This change adds to the *ifDescr* string, separated from the first part by a space, a keyword that represents the internal interface type. The values can be {ETH, FE, GE, OC, XE, null}.

RFC 3635 supercedes RFC 2665. RFC 2665 recommends, but RFC 3635 requires, that all Ethernet-like interfaces use an *ifType* of ethernetCsmacd (6) regardless of the speed that the interface is running or the link-layer encapsulation in use. Heretofore, Oracle Communications Session Border Controllers could return values of fastEthernet (62) and gigaEthernet (117), but, in accordance with RFC 3635, will now return ethernetCsmacd (6) for all Ethernet interface types. To let users determine the type of Ethernet interface more readily than by some other method, Oracle has changed the syntax for *ifDescr* to include the interface type.

The current values of *ifDescr* are either the names of physical or network interfaces (for example, "wancom0", "lo", "s1p0", "Access", or "Core"), or, for sub-interfaces, interface names appended with subinterface numbers (for example, "Access.22" or "Core.33"). This change adds to the *ifDescr* string, separated from the first part by a space, a keyword that represents the internal interface type rather than the actual queried value. The current set of possible values is {ETH, FE, GE, XE, *null*}.

Examples:

- wancom0 GE
- lo (Second part empty)
- s1p0 GE
- s0p0 XE
- Access GE
- Access.22 (Second part empty)
- Core.33 (Second part empty)

## <span id="page-35-0"></span>**ifXTable Table**

The ifXTable is available to support 64-bit counters for interface statistics. Only Gets are supported for this MIB Table, and only media interfaces will be returned in an SNMP query. All other interfaces do not support 64-bit counters.

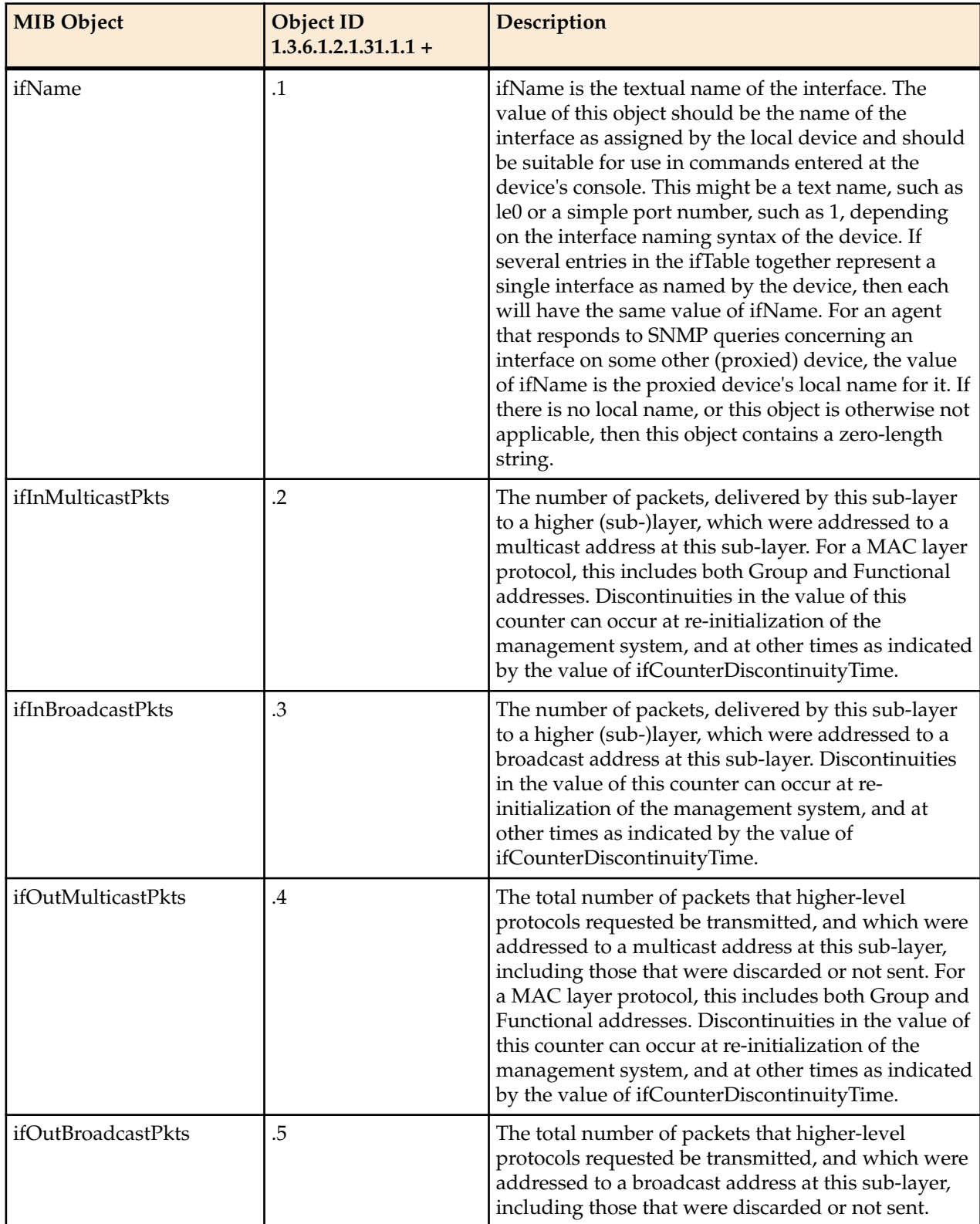
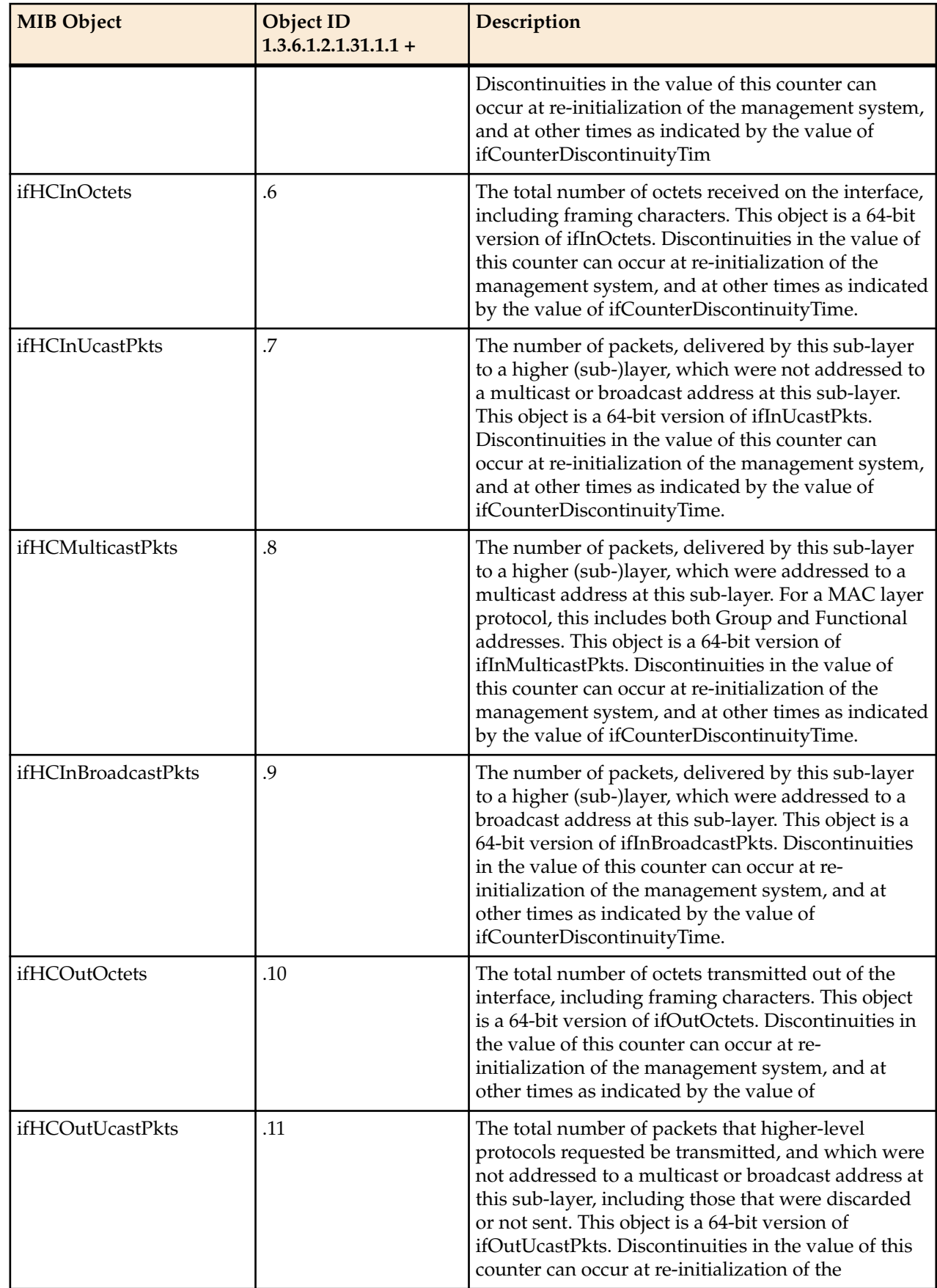

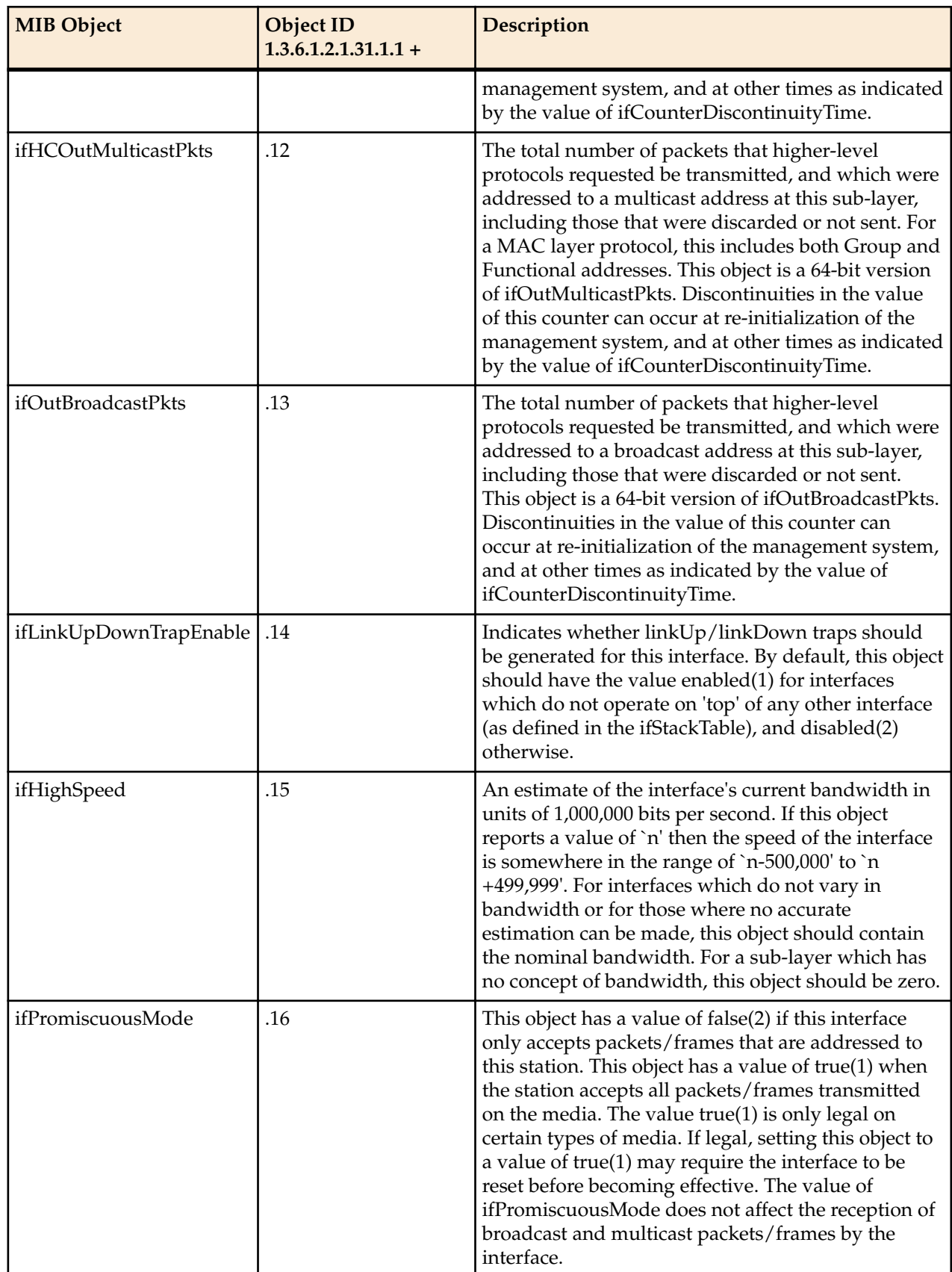

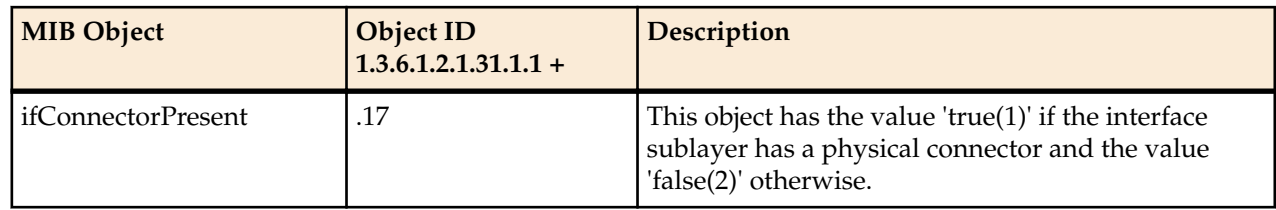

## **ip Object**

The following table describes the standard SNMP Get support for the IP group. Implementation of the IP group is mandatory for all systems. The IP address table contains this entity's IP addressing information

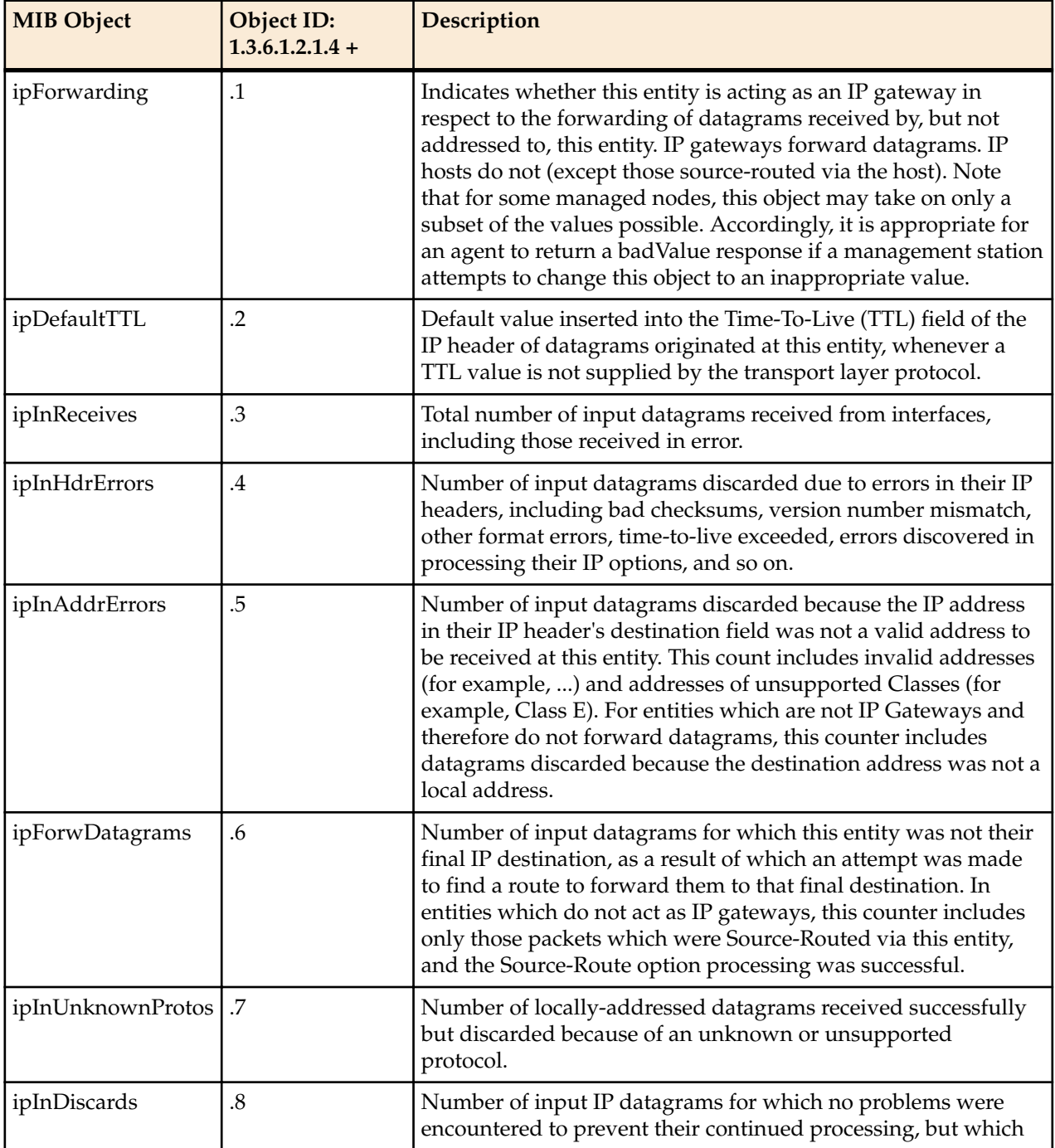

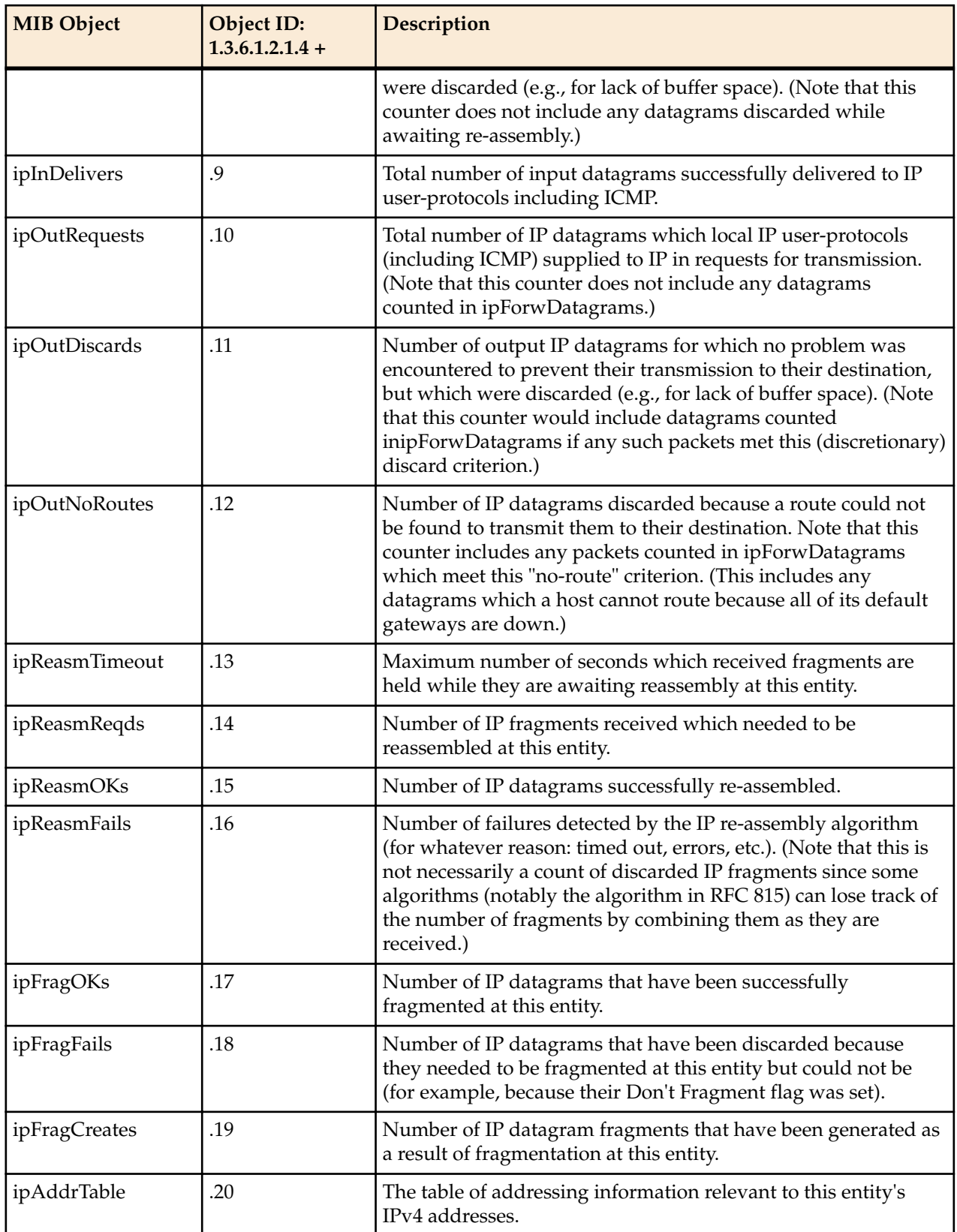

#### **ipAddrTable Table**

The table of addressing information relevant to this entity's IPv4 addresses.

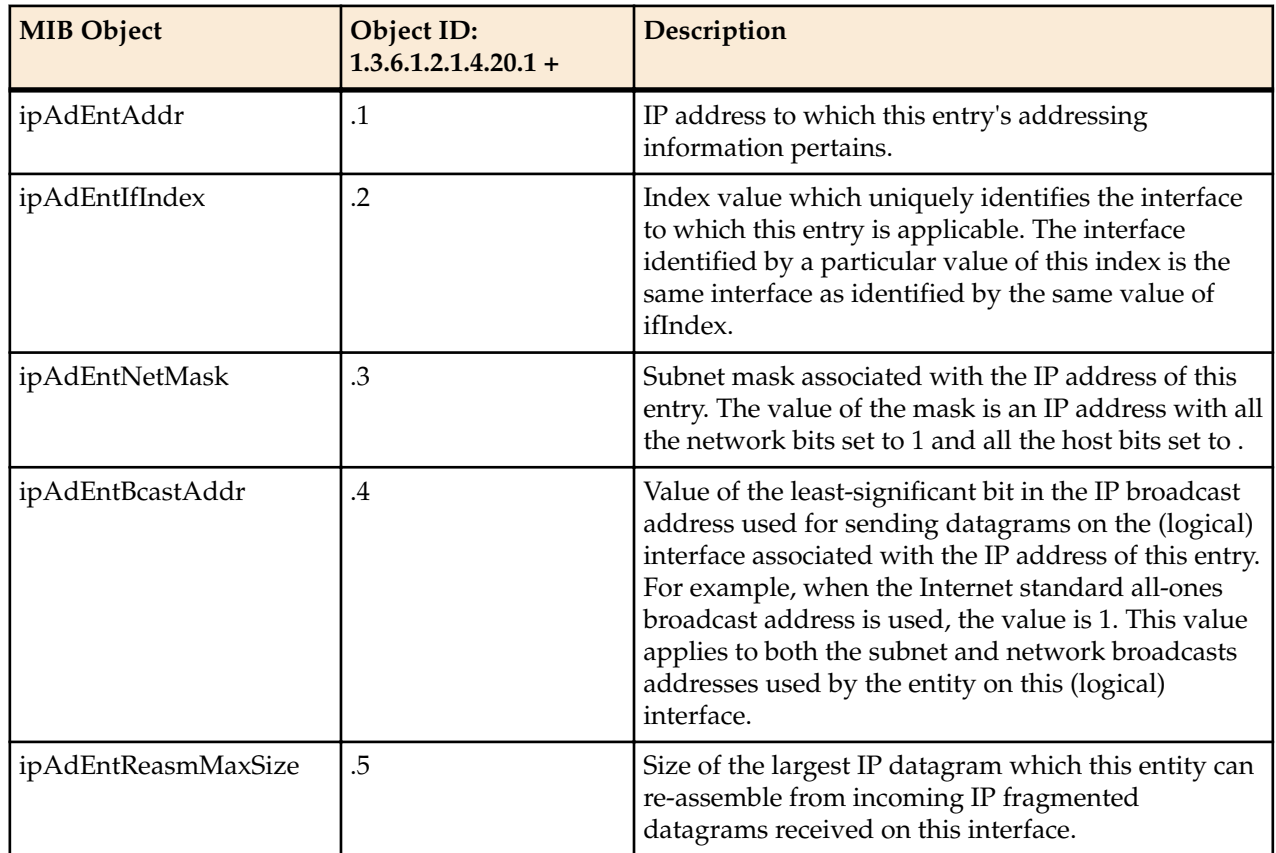

## **icmp Object**

The following table describes the standard SNMP Get support for the Internet Control Message Protocol (ICMP) group. Implementation of the ICMP group is mandatory for all systems.

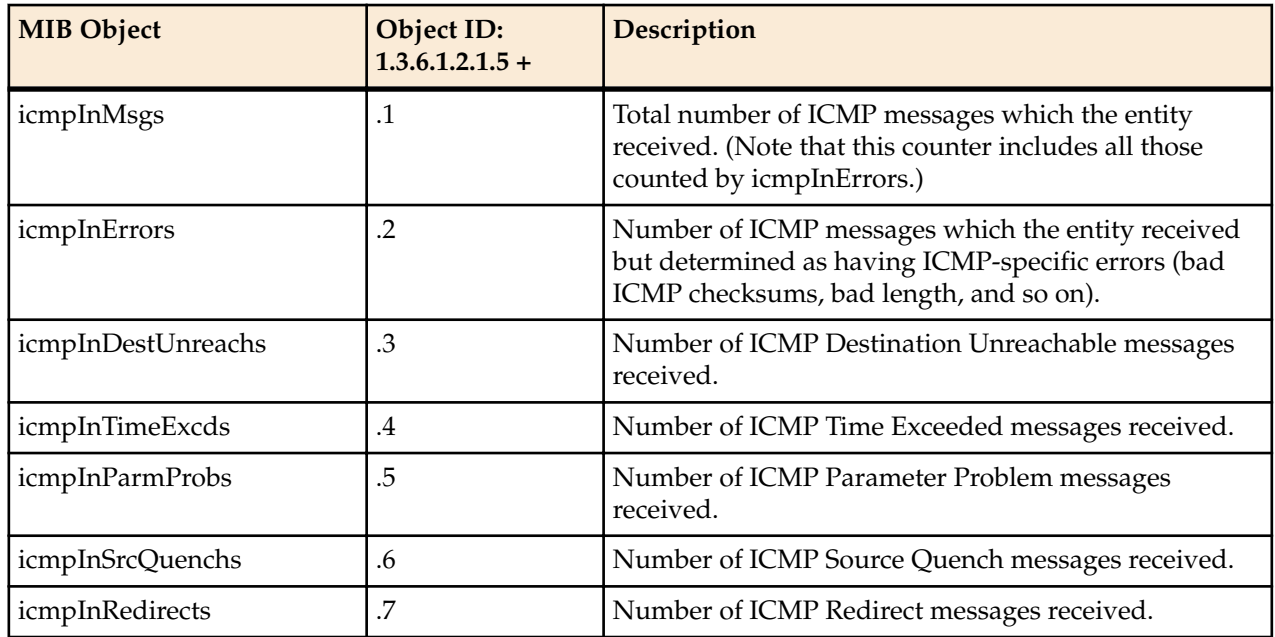

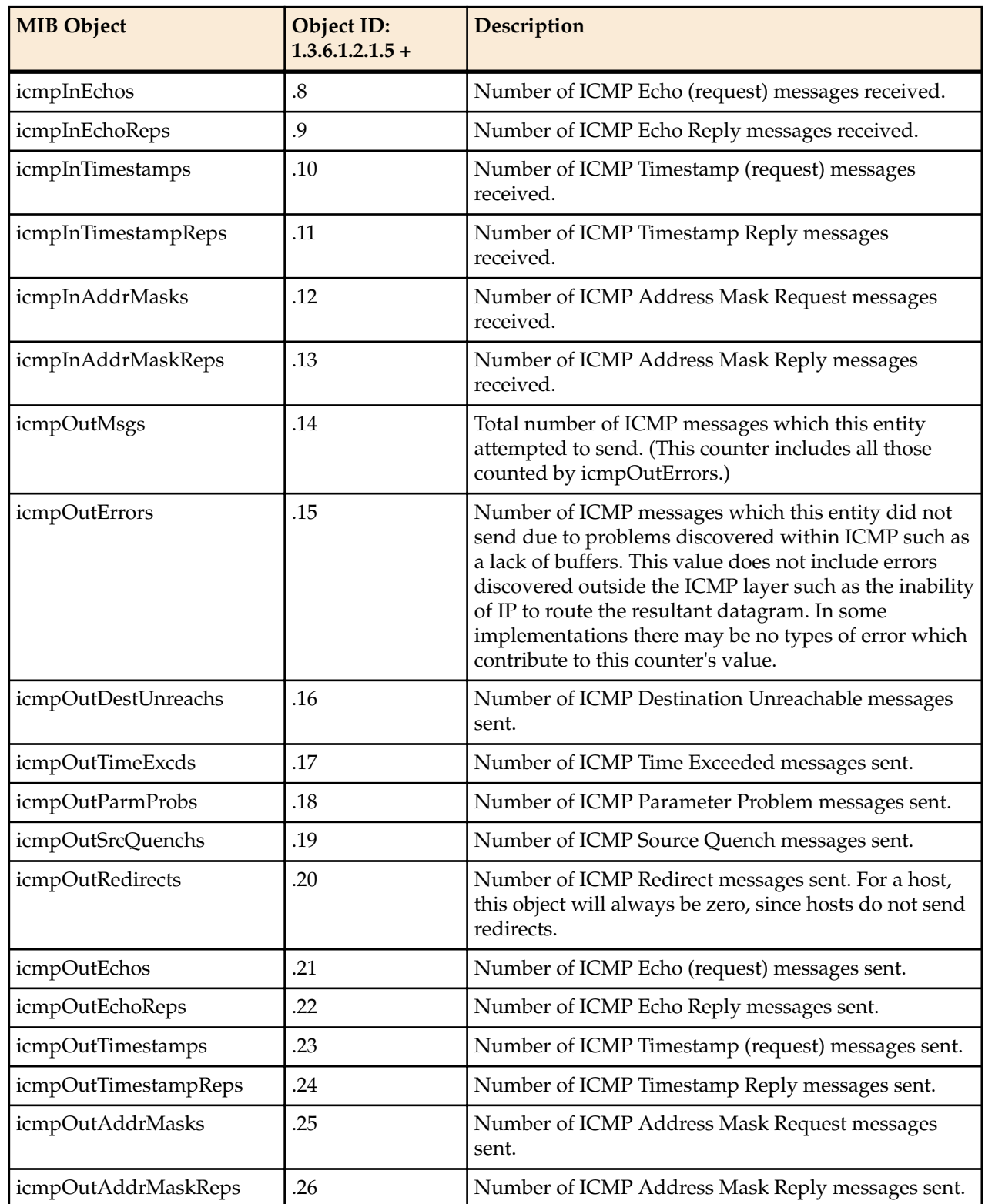

## **TCP Object**

The following table describes the standard SNMP Get support for the TCP connection table, which contains information about this entity's existing TCP connections.

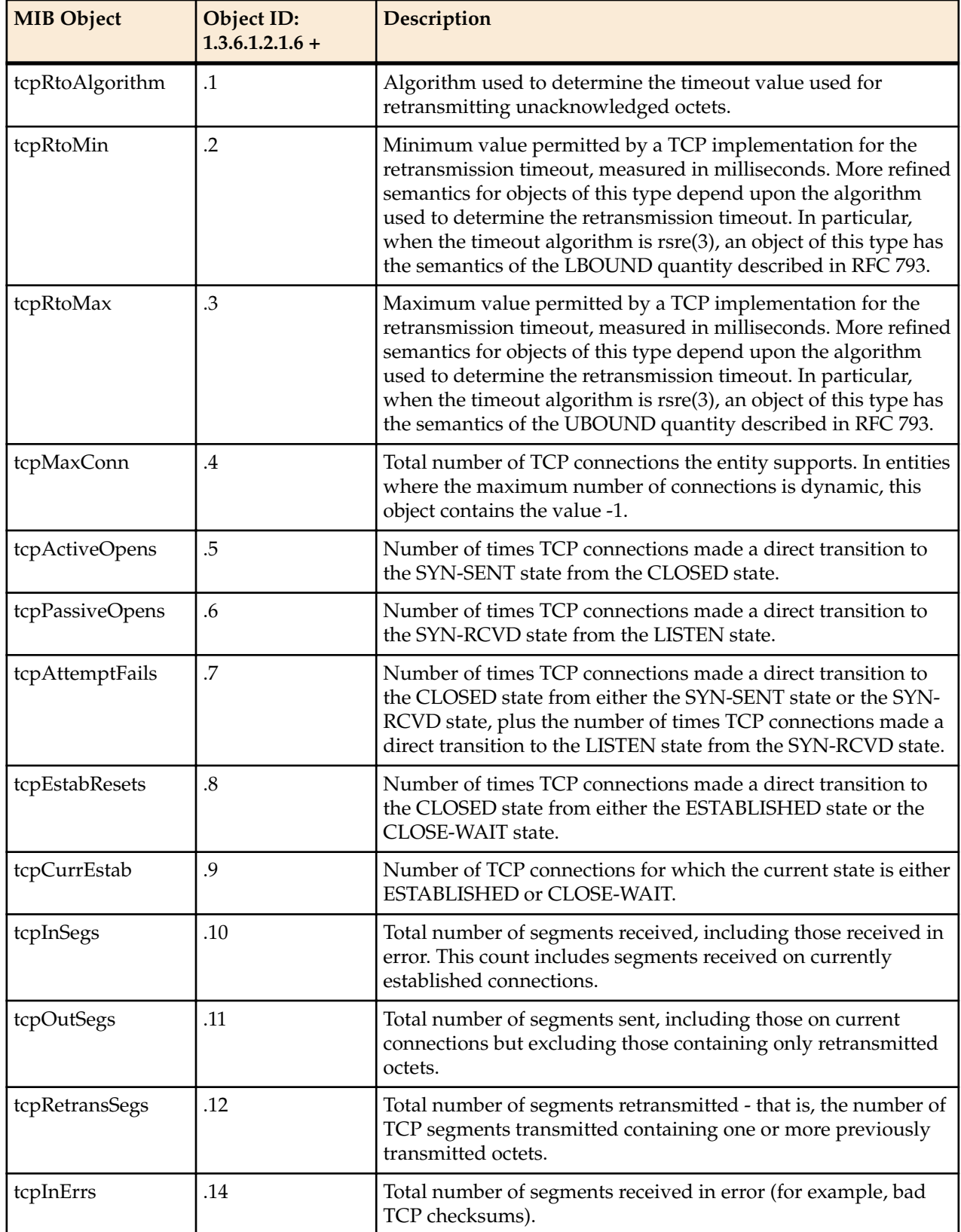

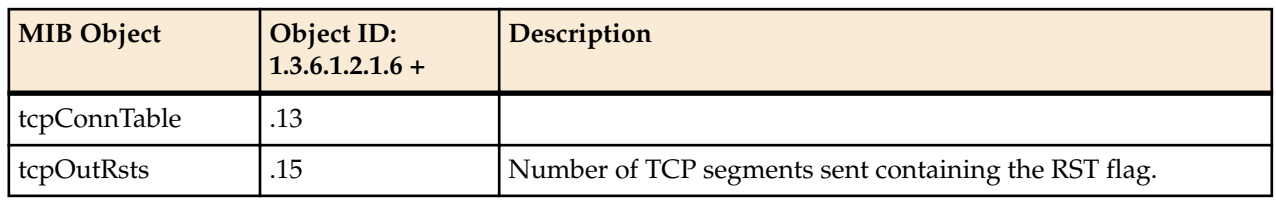

## **tcpConnTable Table**

Per connection, tcpConnTable.tcpConnEntry: 1.3.6.1.2.1.6.13.1.x Refer to the following table for all objects per connection.

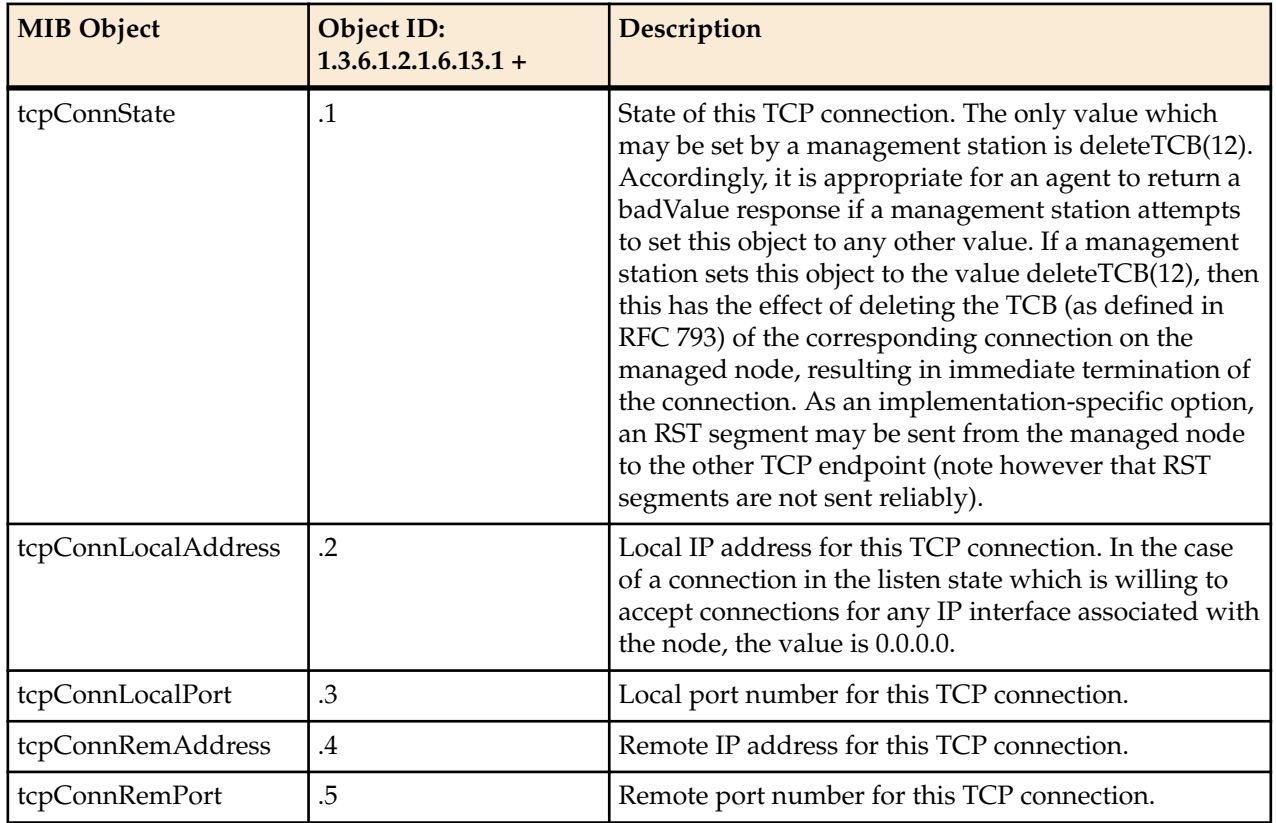

## **UDP Object**

The following table describes the standard SNMP Get support for the UDP group. Implementation of the UDP group is mandatory for all systems which implement the UDP. The UDP listener table contains information about this entity's UDP end-points on which a local application is currently accepting datagrams.

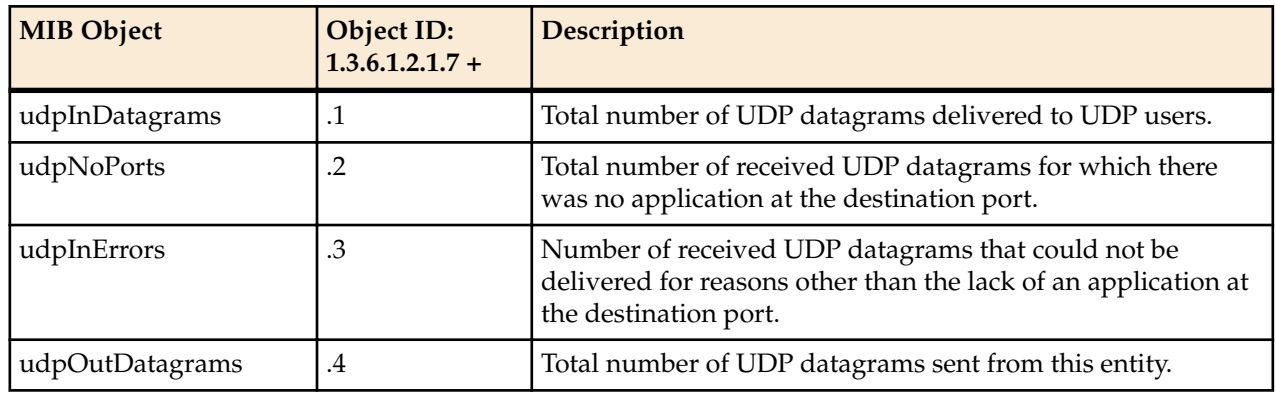

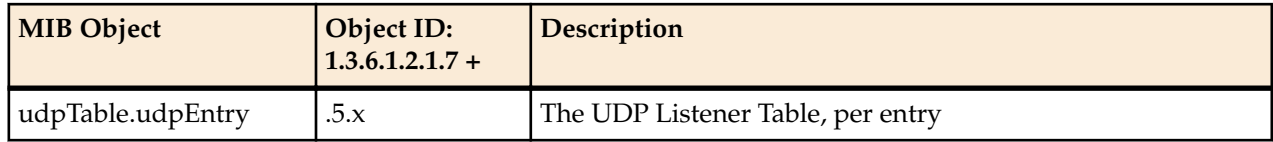

#### **UDP Listener Table**

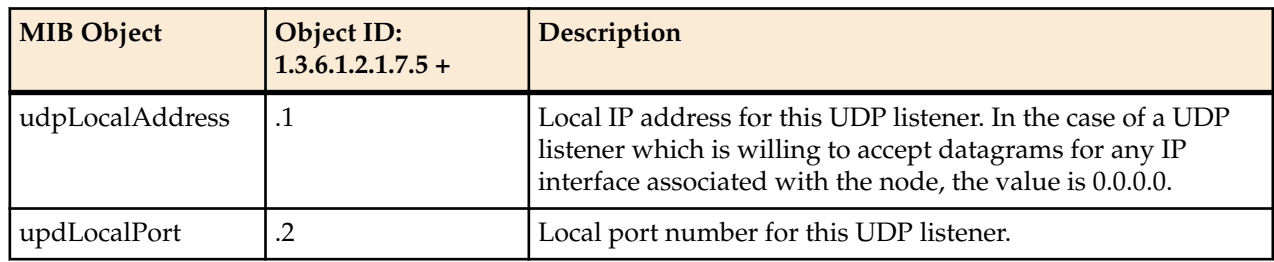

## **System Object**

The following table describes the standard SNMP Get support for the system group which is a collection of objects common to all managed systems.

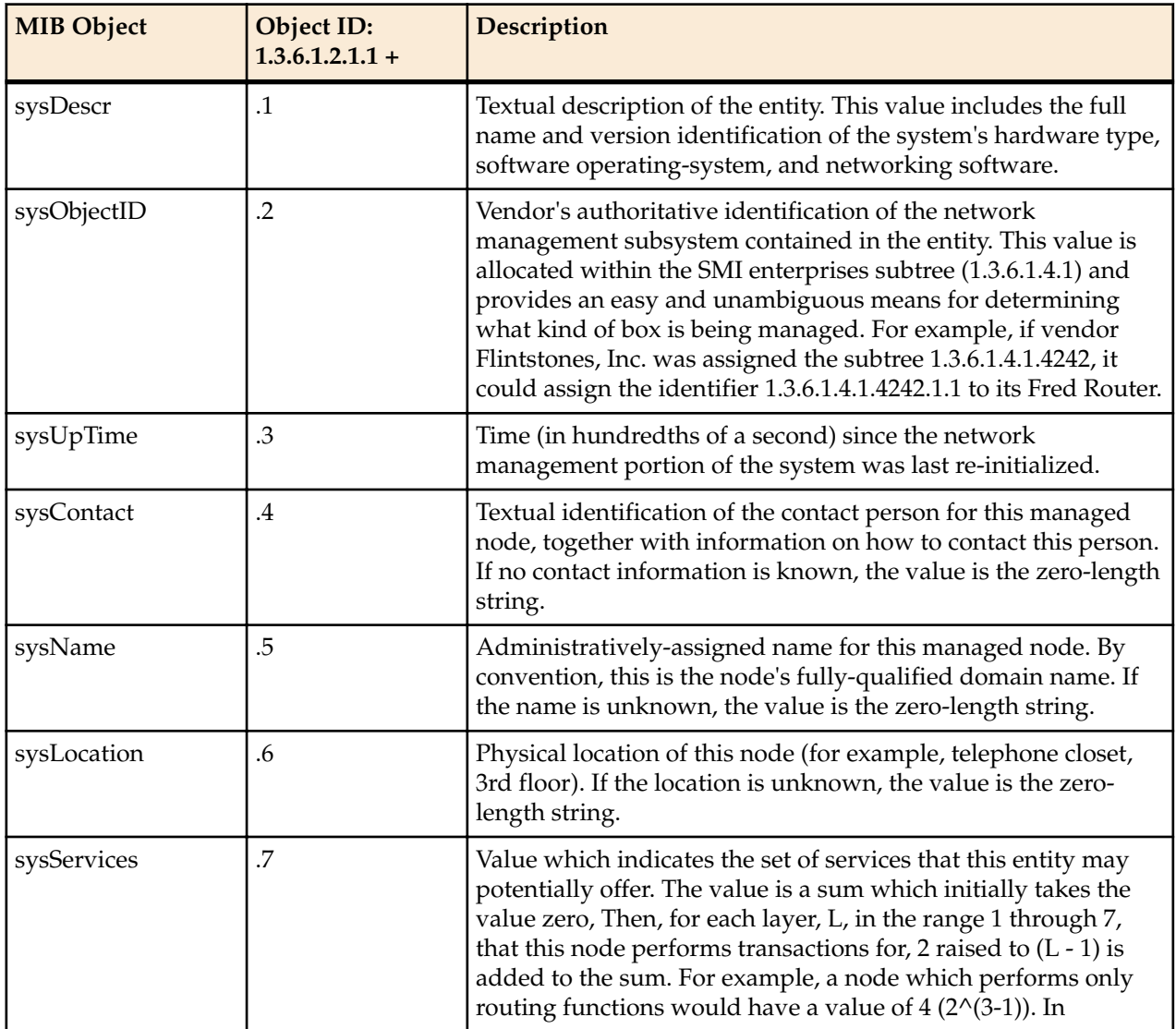

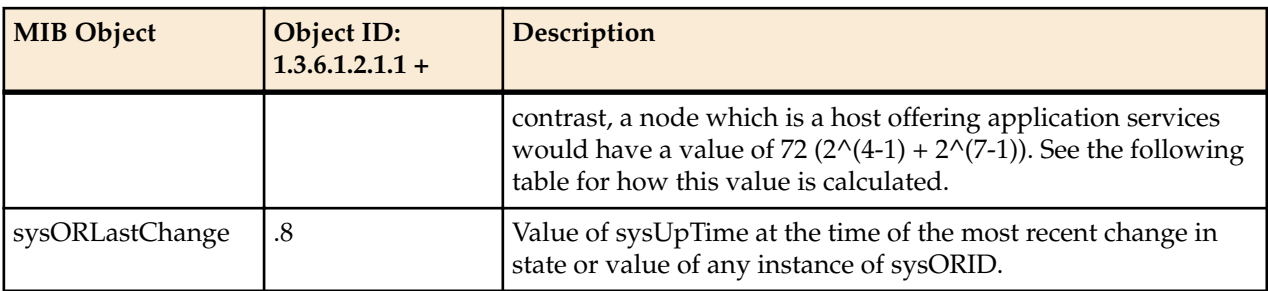

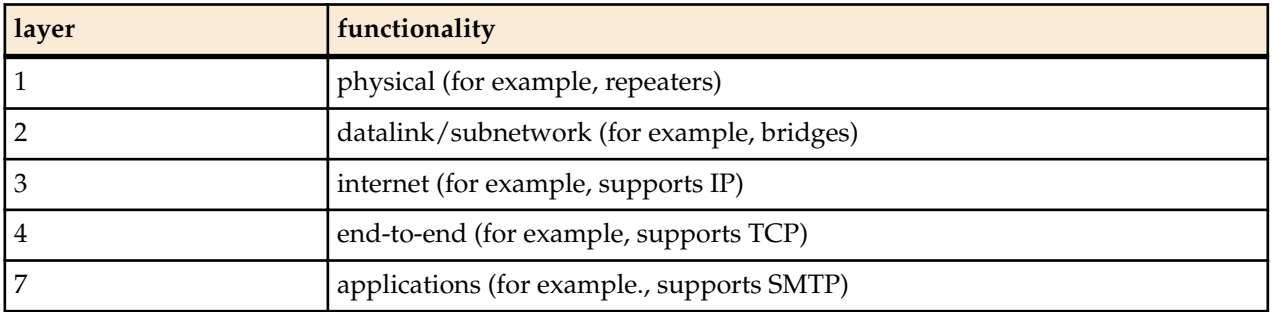

For systems including OSI protocols, layers 5 and 6 may also be counted.

#### **Object Resource Information Object**

The following table describes the standard SNMP Get support for the object resource information which is a collection of objects which describe the SNMPv2 entity's (statistically and dynamically configurable) support of various MIB modules.

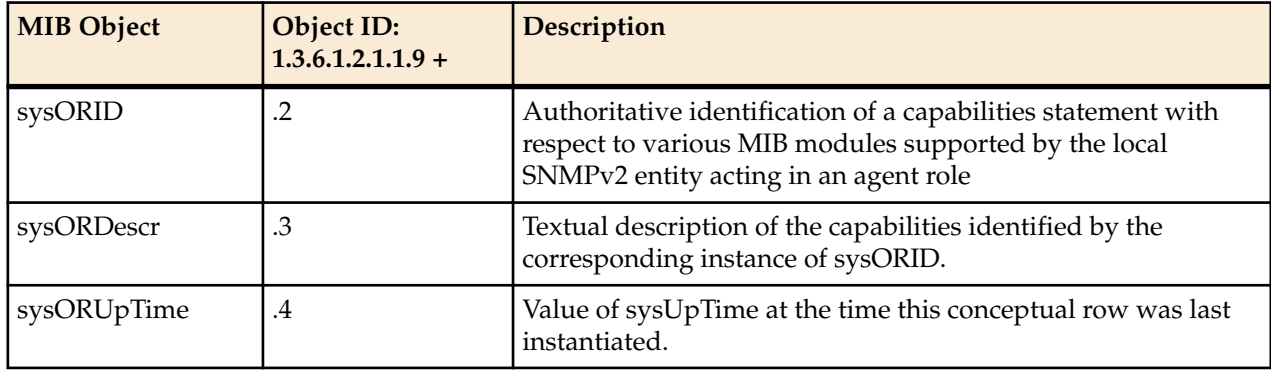

## **SNMP Object**

The following table describes the standard SNMP Get support for the SNMP group which is a collection of objects providing basic instrumentation and control of an SNMP entity.

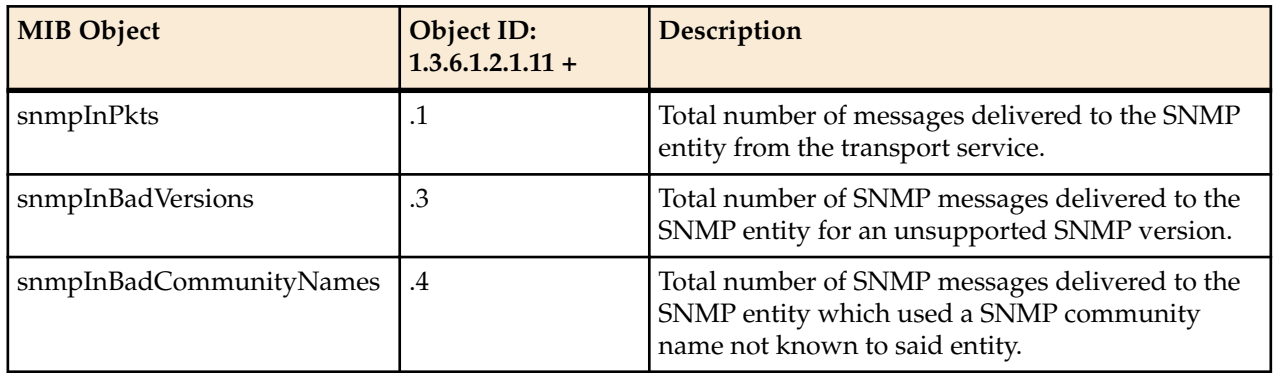

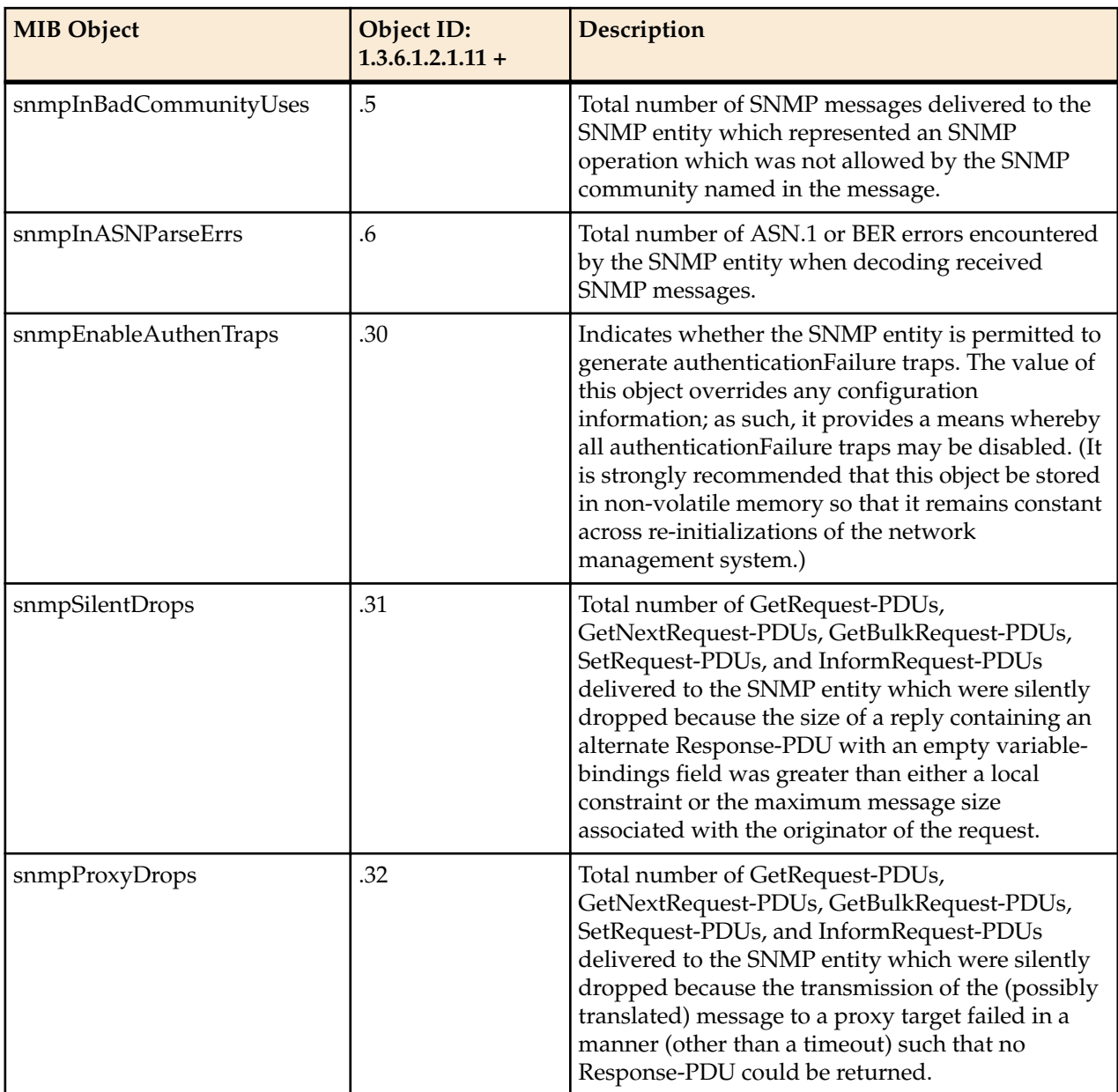

## **Physical Entity Table**

Oracle Communications Session Border Controller implements the Physical Entity table from the Entity MIB (RFC 2737). The following table describes the standard SNMP Get support for the Entity group, which is a collection of multiple logical entities supported by a single SNMP agent.

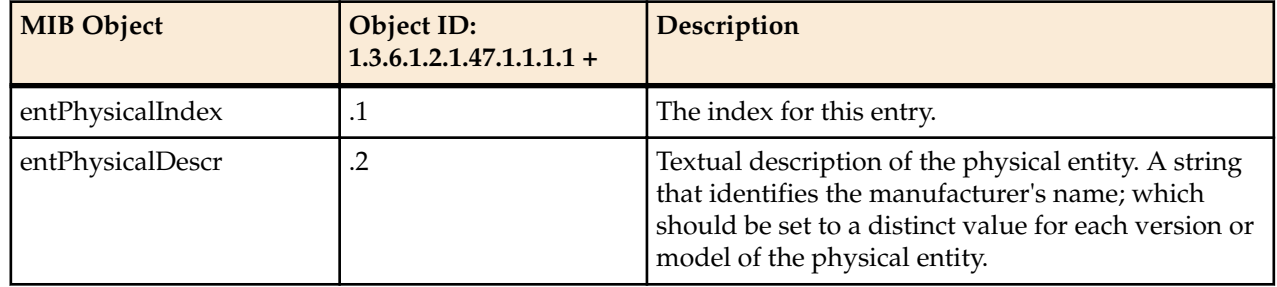

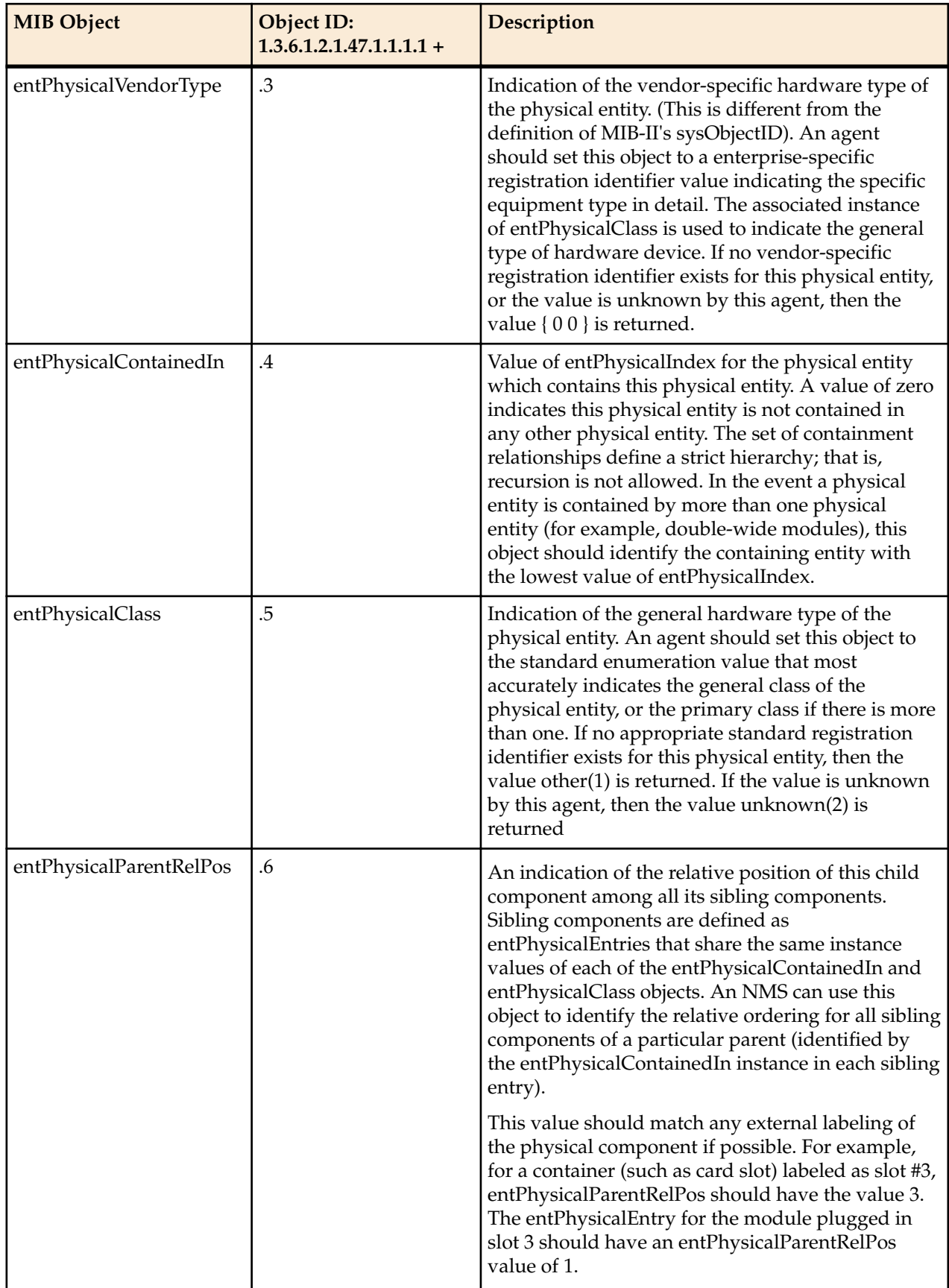

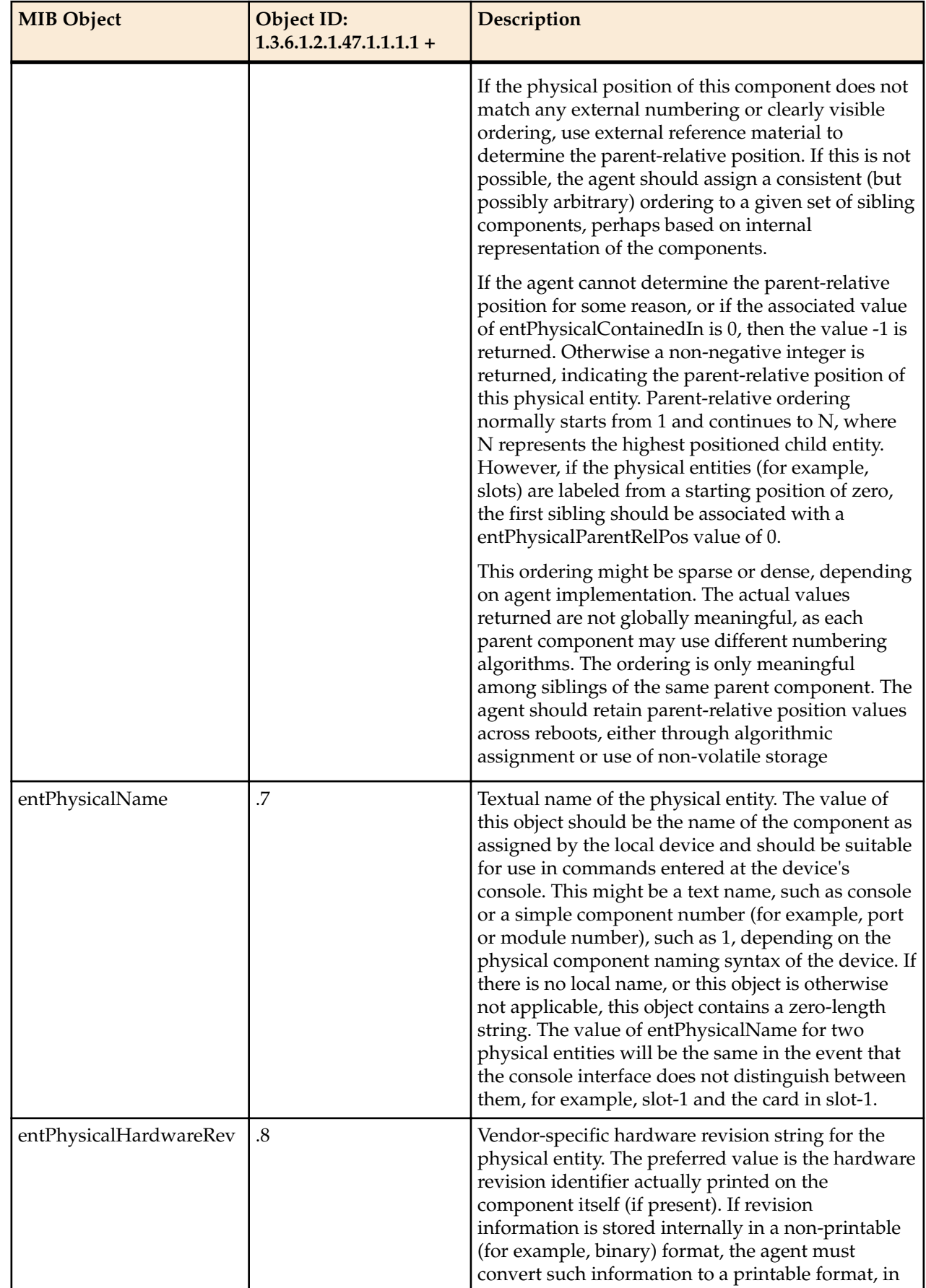

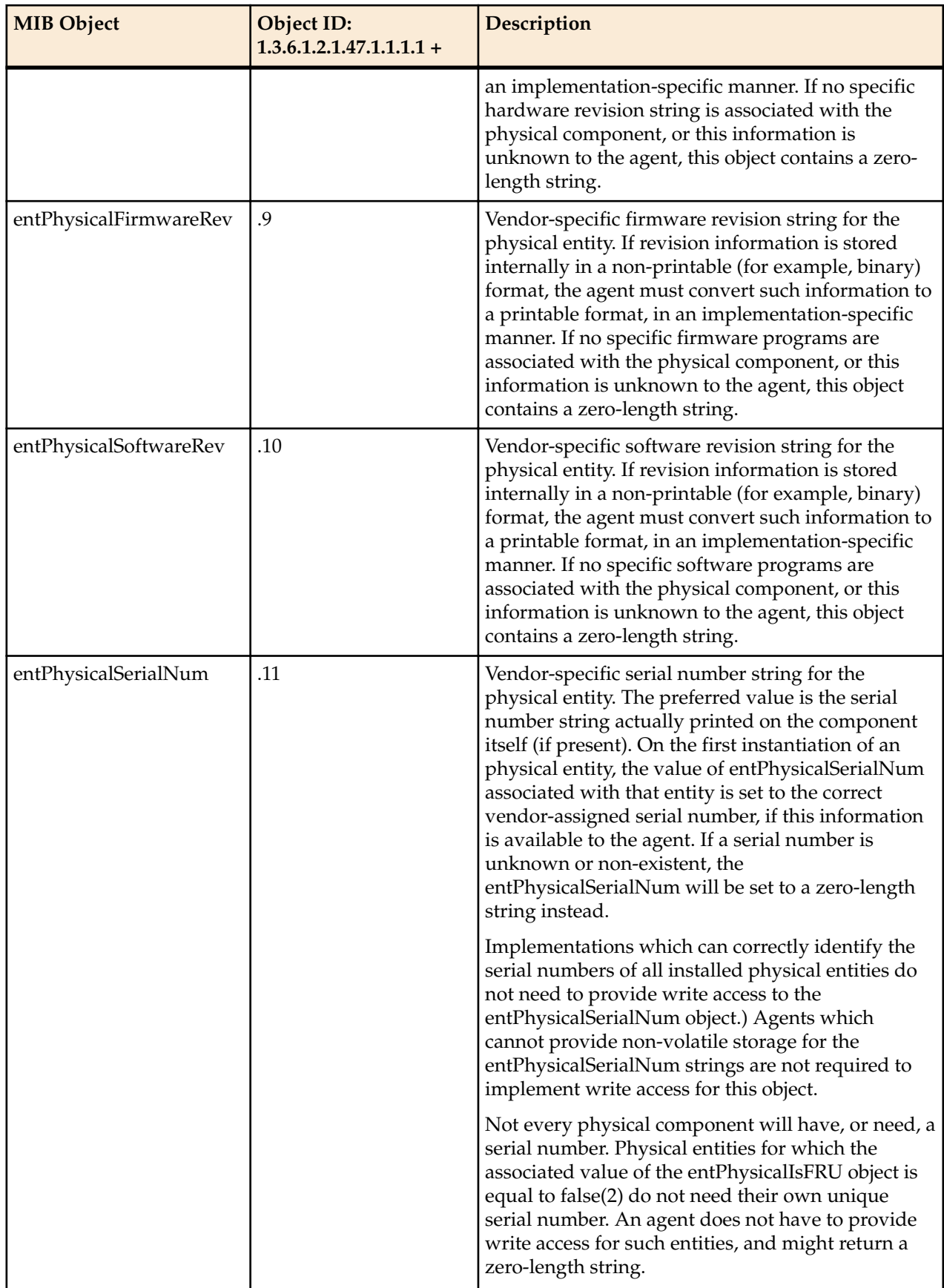

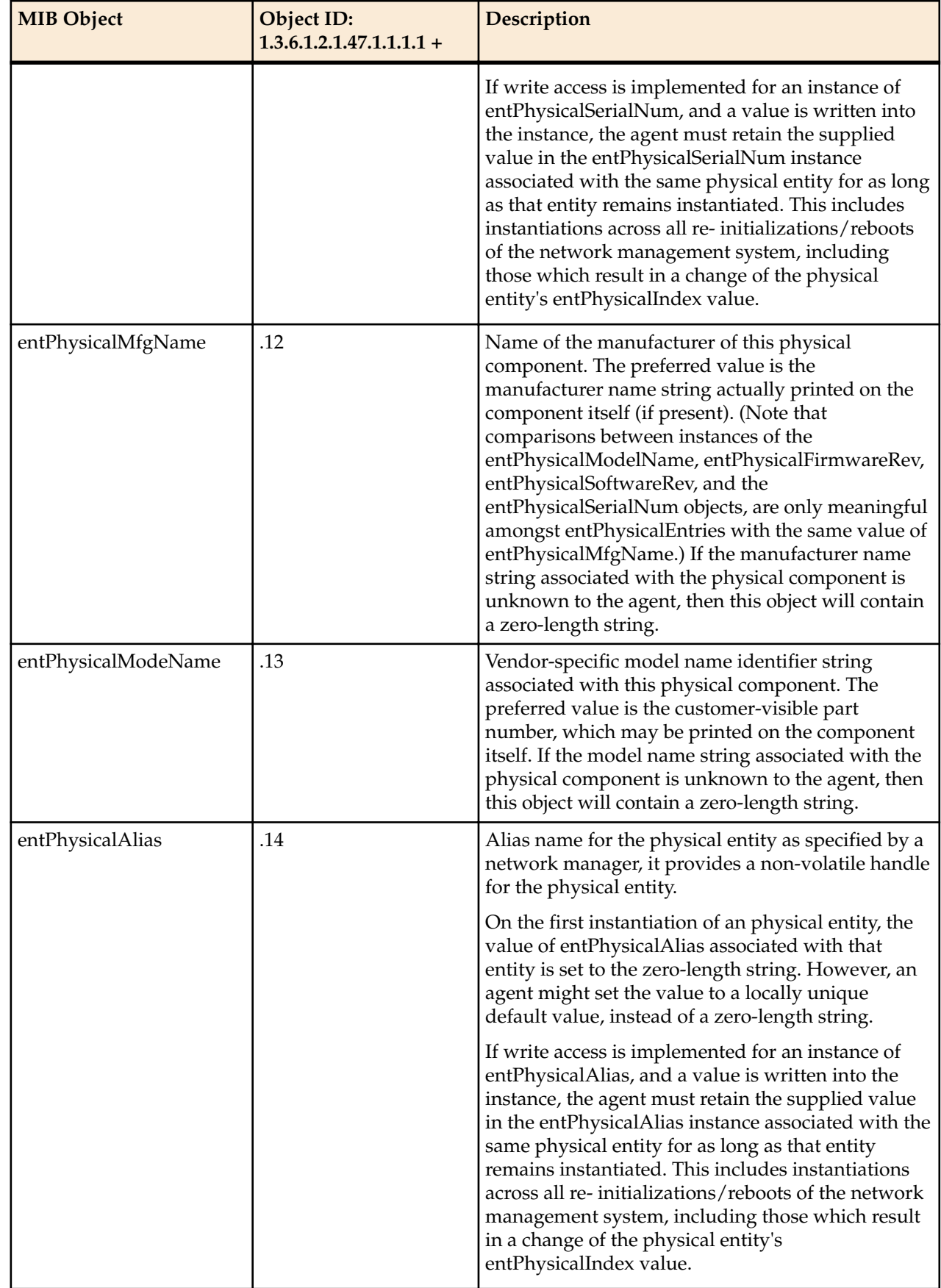

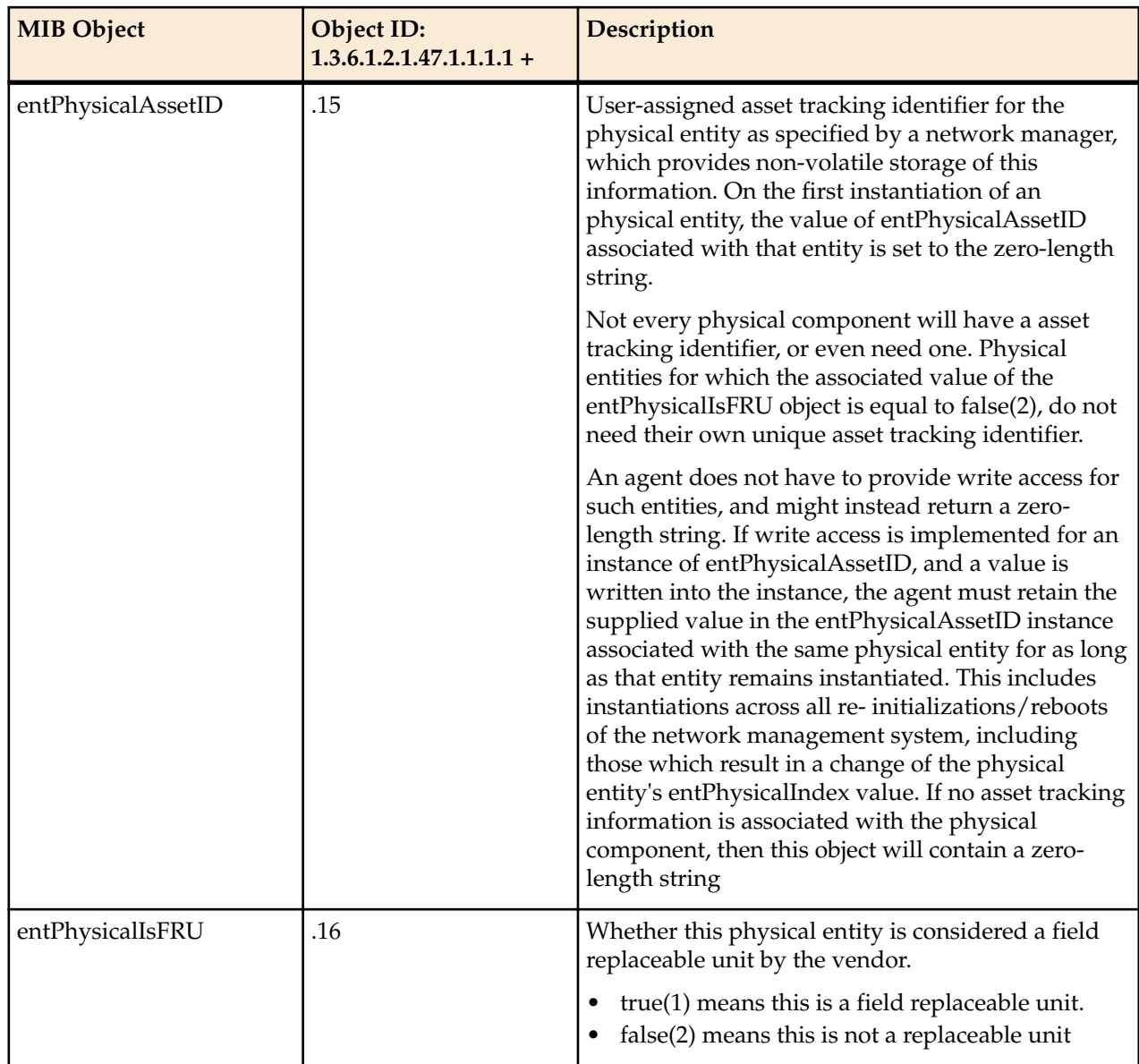

# **Enterprise SNMP GET Requests**

This section explains the proprietary enterprise SNMP GET requests supported by the system. The SNMP GET is used to query for information on or about a network entity.

## **Applications MIB (ap-apps.mib)**

The Apps mib (ap-apps.mib) contains tables related ENUM and DNS statistics and states.

## **apAppsENUMServerStatusTable Table**

The following table all configured ENUM servers' status.

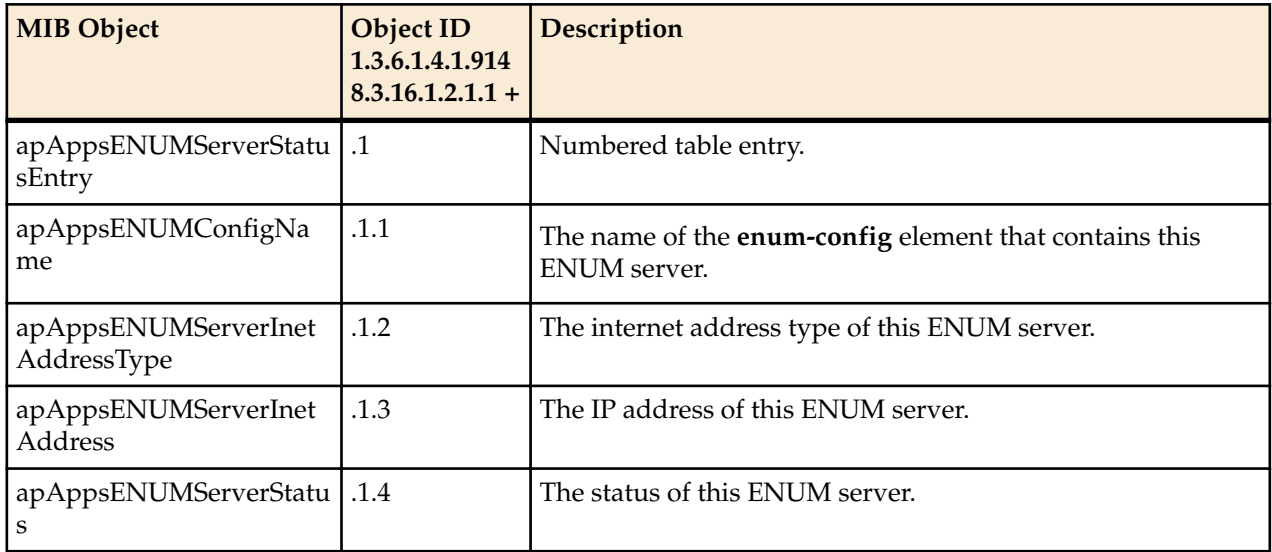

#### **apAppsDnsServerStatusTable**

The following table all configured ENUM servers' status.

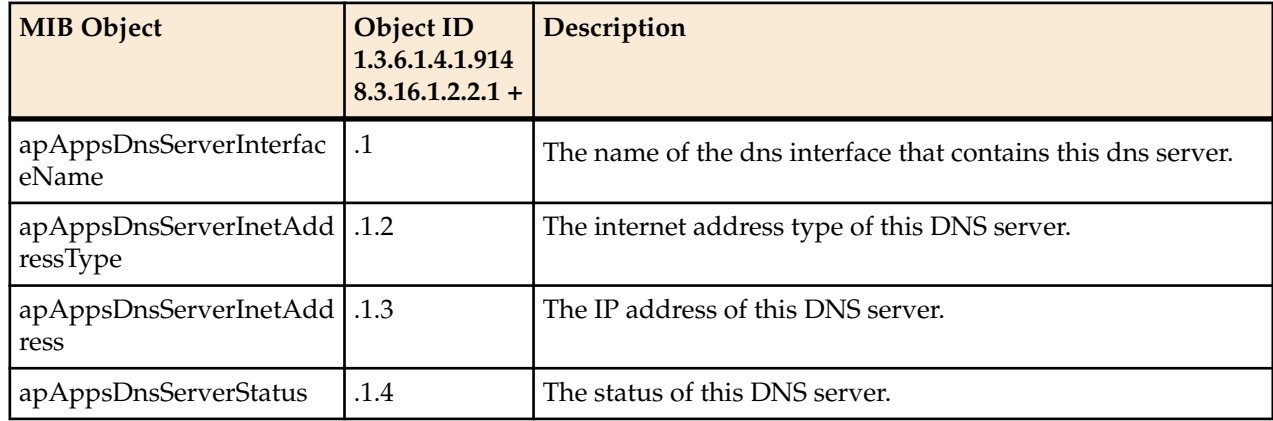

## **Codec and Transcoding MIB (ap-codec.mib)**

The following table describes the SNMP GET query names for the Codec and Transcoding MIB (apcodec.mib).

#### **apCodecMIBObjects**

The apCodecMIBObjects object has the OID 1.3.6.1.4.1.9148.3.7.1. The apCodecRealmStatsTable object has the OID 1.3.6.1.4.1.9148.3.7.1.1. The apCodecRealmStatsEntry object has the OID 1.3.6.1.4.1.9148.3.7.1.1.1.

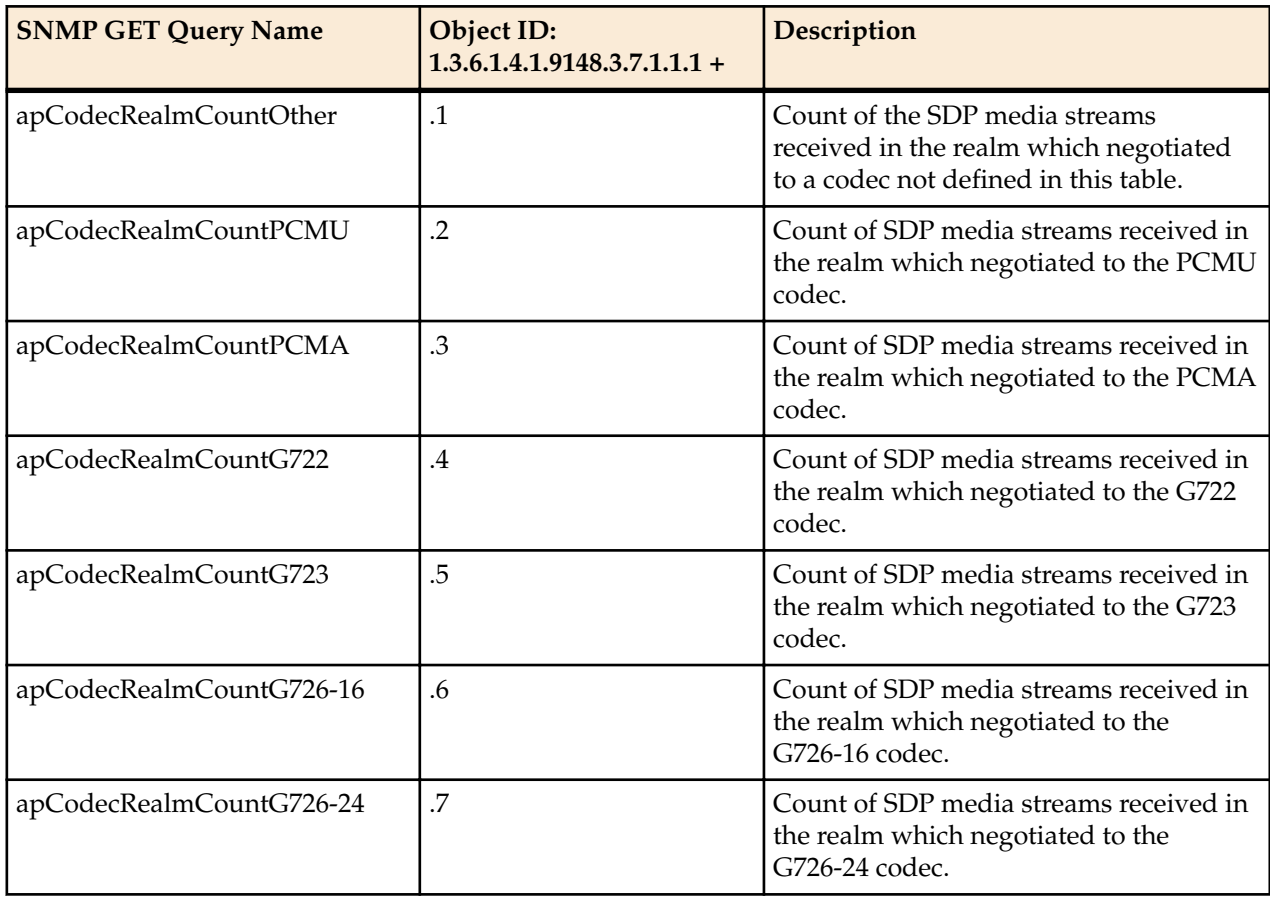

## **Enterprise SNMP GET Requests**

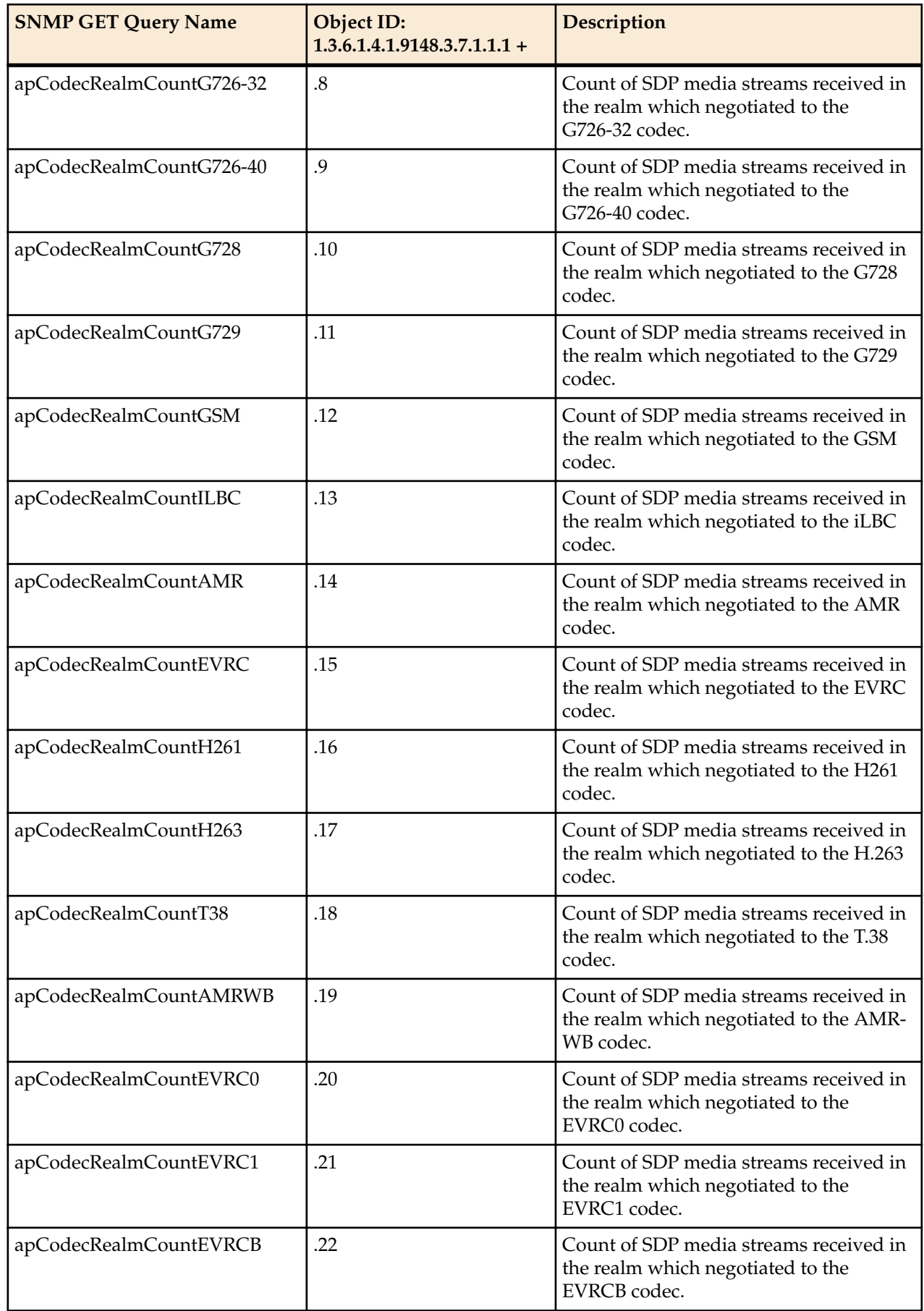

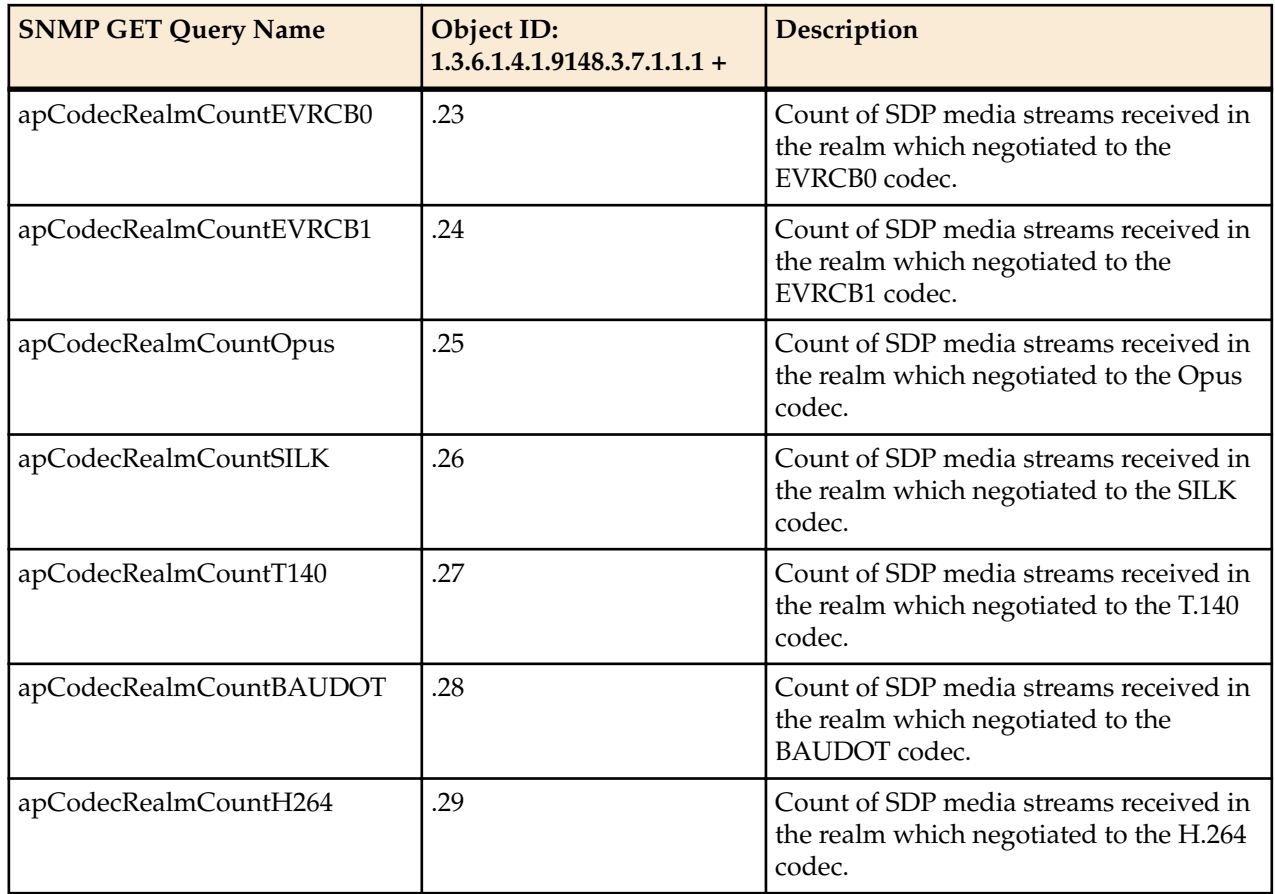

#### **apTranscodingMIBObjects**

The apTranscodingMIBObjects object has the OID 1.3.6.1.4.1.9148.3.7.2. The apCodecTranscodingRealmStatsTable object has the OID 1.3.6.1.4.1.9148.3.7.2.1. The apTranscodingRealmStatsEntry object has the OID 1.3.6.1.4.1.9148.3.7.2.1.1.

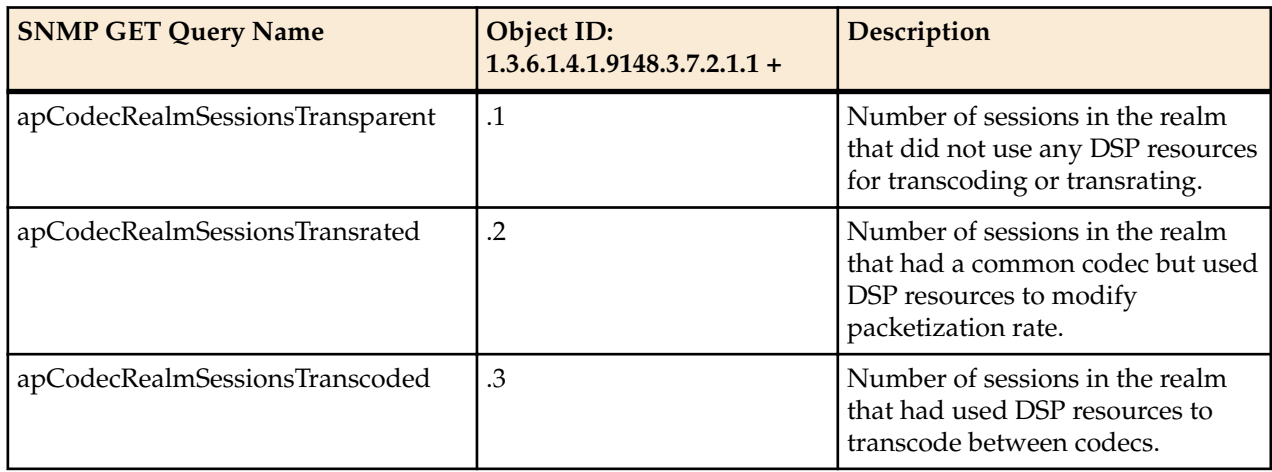

#### **apCodecTranscodingResourceMIBObjects**

The apCodecTranscodingResourceMIBObjects object has the OID 1.3.6.1.4.1.9148.3.7.2.2. It contains 5 OIDS that return overall system transcoding counts and statistics.

#### **Enterprise SNMP GET Requests**

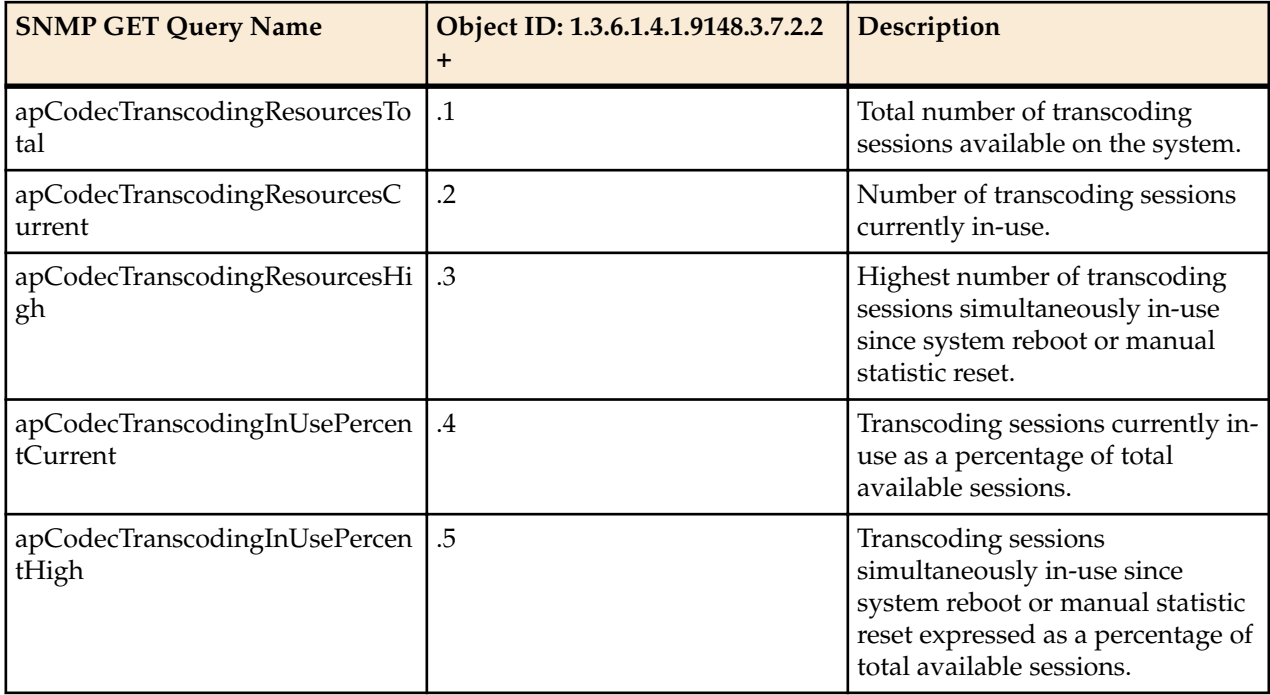

#### **apCodecPairStatsTable**

This table, found in the ap-codec.mib, provides a listing of all unique codec pairs currently being transcoding and the session count of that pair currently in use. It conveys the same information displayed in the **show xcode codecs** command. Use the apCodecTable for correlation between Codec name (apCodecName) and Codec index (apCodecIndex) to define apCodecPairAIndex and apCodecPairBIndex. When Ptimes for call legs in the codec pair differ, they will be included as additional indices. When digit translation is active on the call and digit translation types differ across call legs, indication of which call leg uses which digit translation type is output as well. Use the ApCodecDigitTypes object for digit type value correlation.

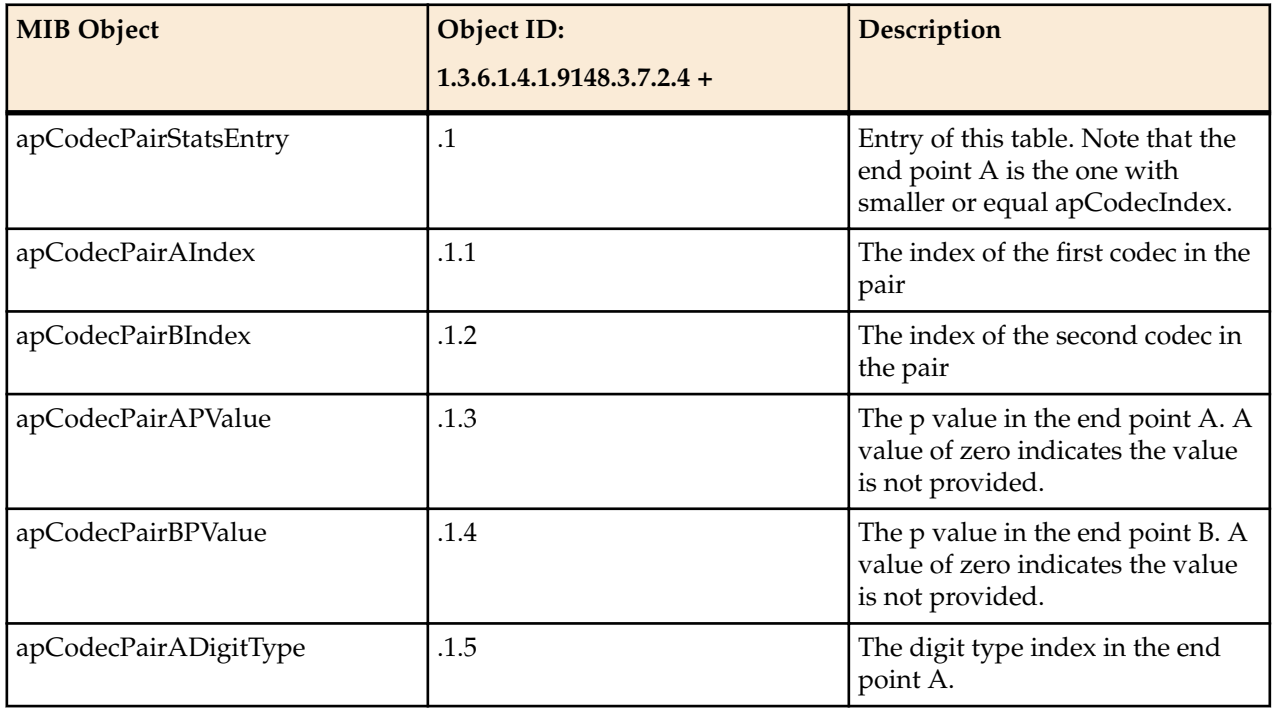

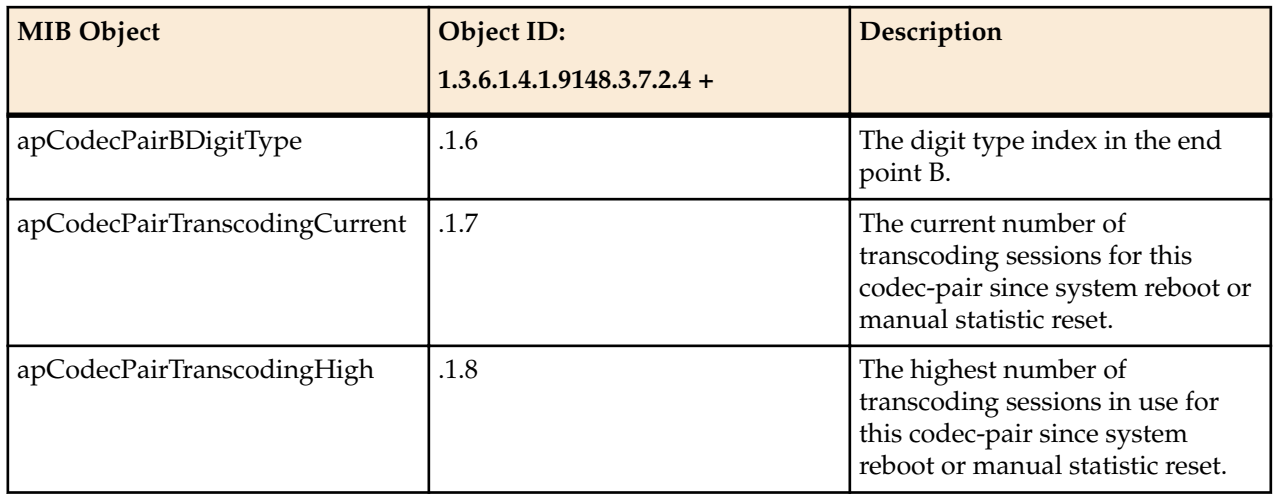

## **Transcoding Capacity in System Management MIB (ap-smgmt.mib)**

The following VARBINDs are used in Transcoding related traps. They may not be polled and retrieved using an SNMP GET.

The apSysMgmtMIBObjects object has the OID 1.3.6.1.4.1.9148.3.2.1. The apSysMgmtGeneralObjects object has the OID 1.3.6.1.4.1.9148.3.2.1.1.

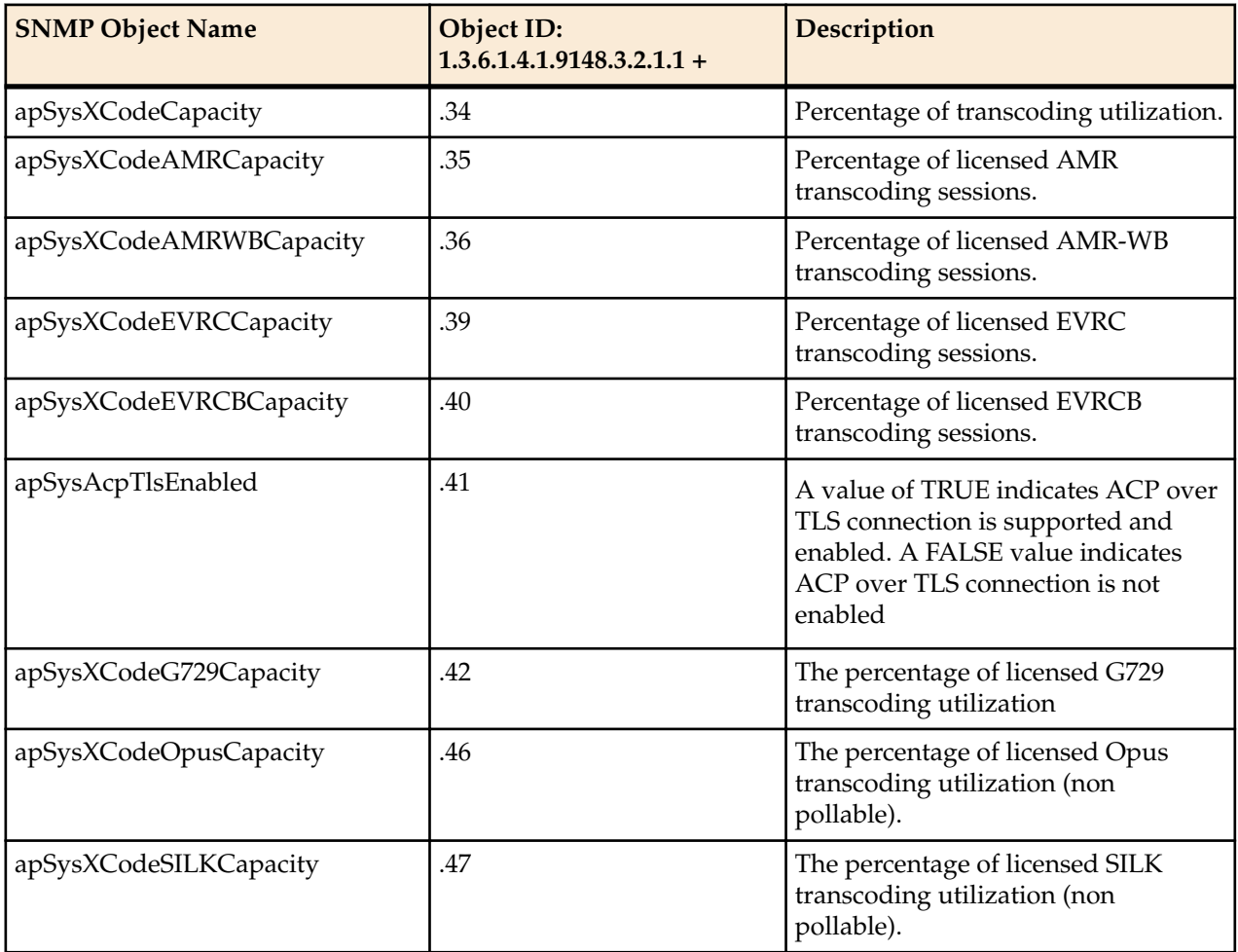

## **Diameter MIB (ap-diameter.mib)**

The Diameter MIB (ap-diameter.mib) contains one table (apDiamClfErrorStatsTable: 1.3.6.1.4.1.9148.3.13.1.1.2.1) and 6 traps. There are numerous objects that are included within the traps, and these objects are not accessible from outside of the trapss

The apDiamClfErrorStatsTable lists Diameter Clf error status.

#### **Table 2: apDiamClfErrorStatsTable**

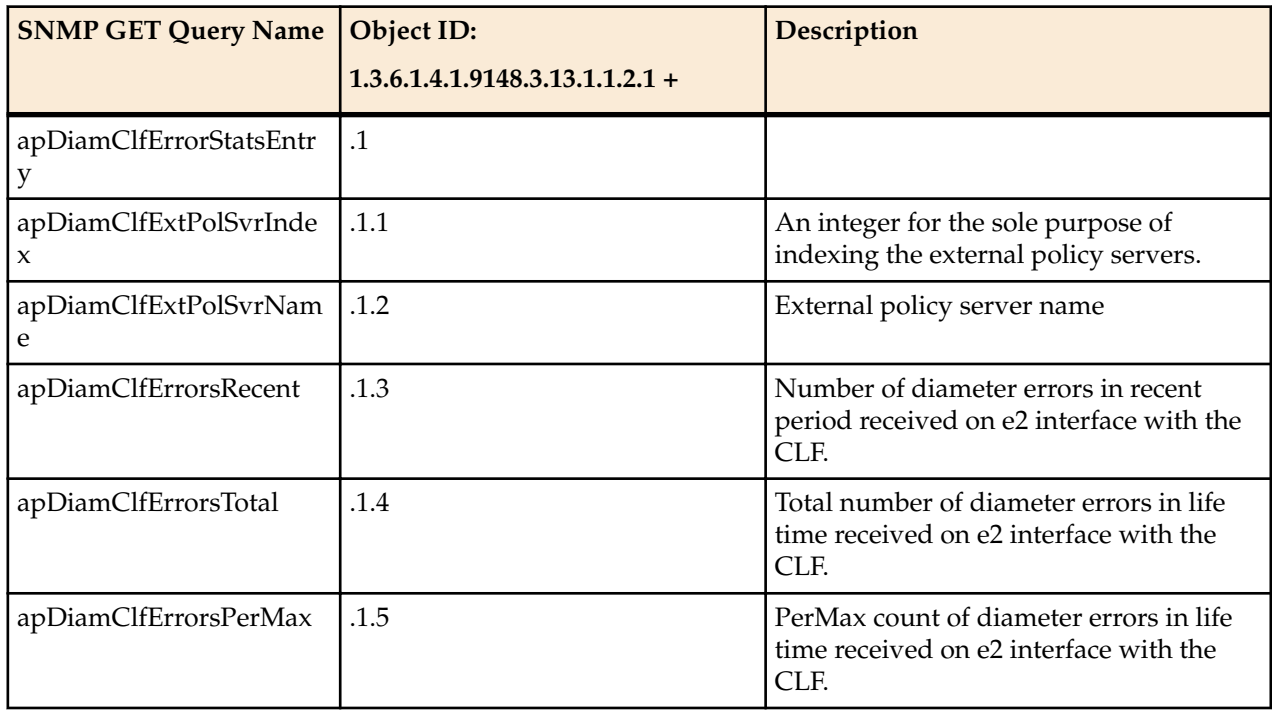

The following objects in the ap-diameter MIB are only available in the trap notifications:

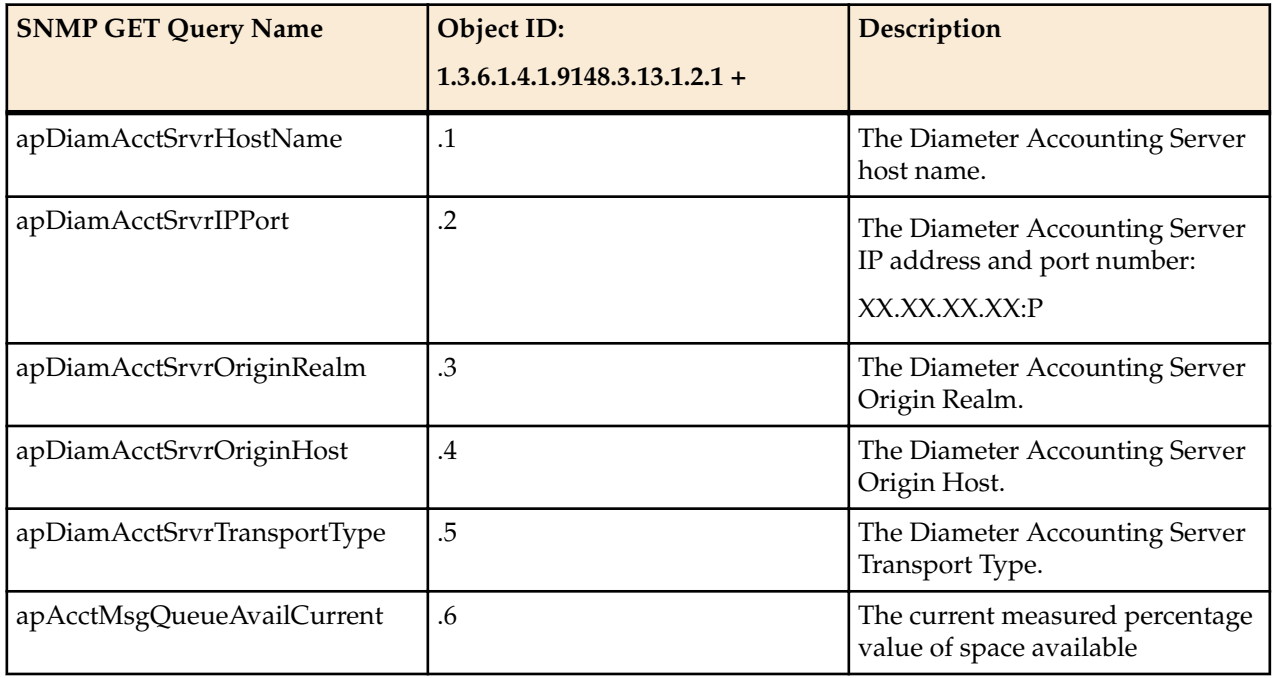

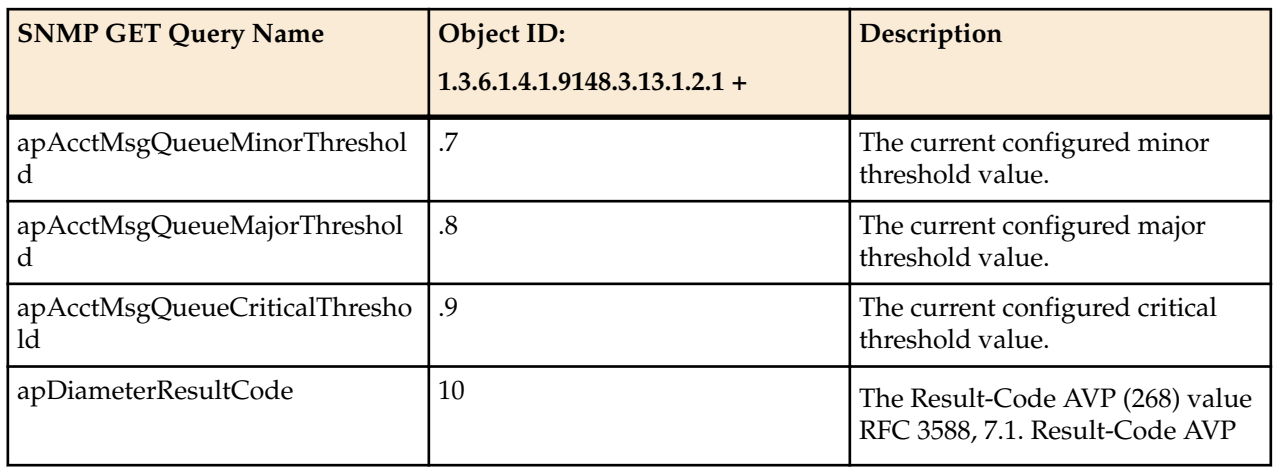

## **DNS ALG MIB (ap-dnsalg.mib)**

The DNS ALG mib (ap-dnsalg.mib) contains tables related to capturing dns-alg constraints and other statistics.

## **apDNSALGServerStatusTable**

This table, found in the ap-dnsalg.mib, provides a listing of DNS ALG status of a the DNS ALG server. It conveys the same information displayed in the **show dnsalg status** command. This table is indexed by the DNS ALG server

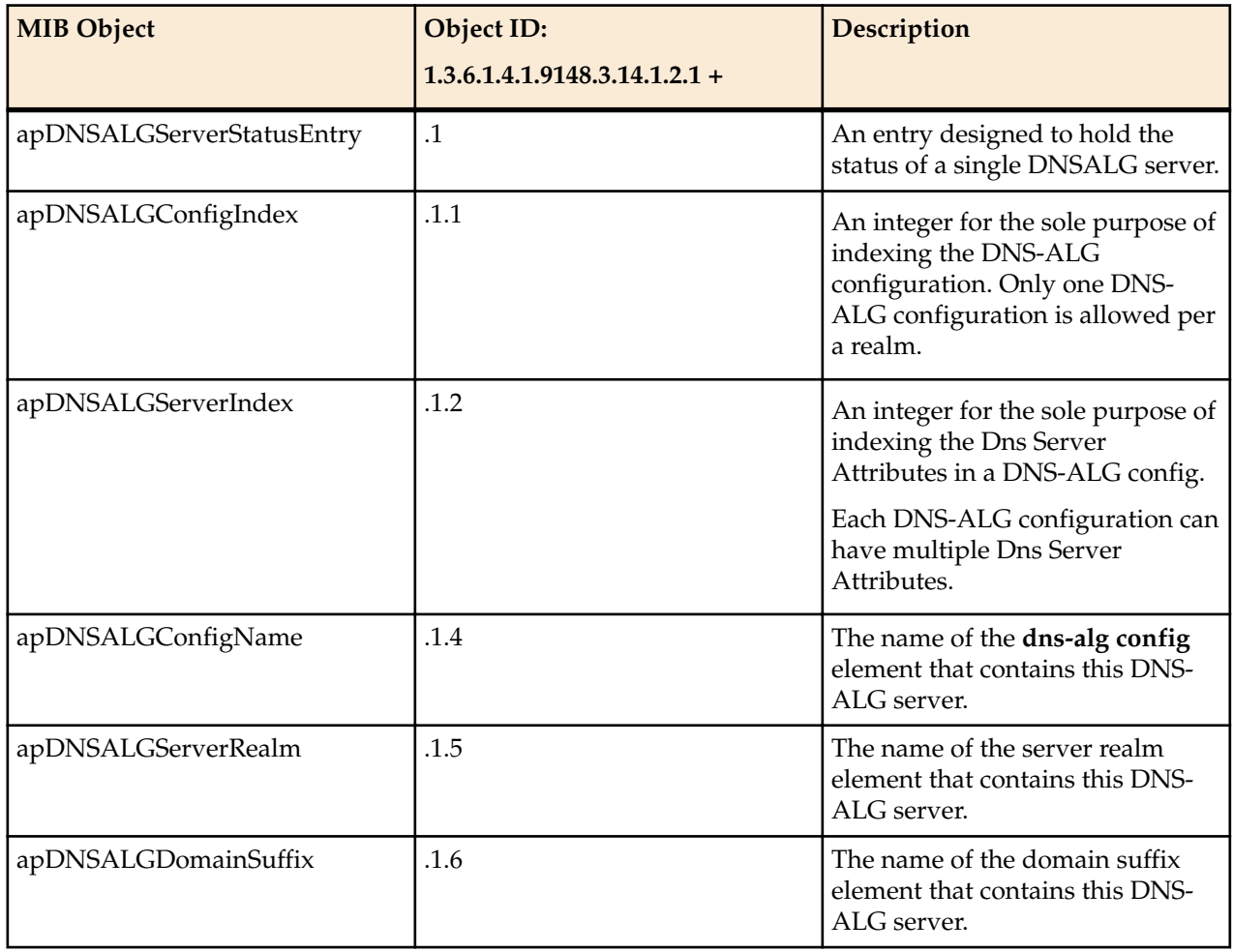

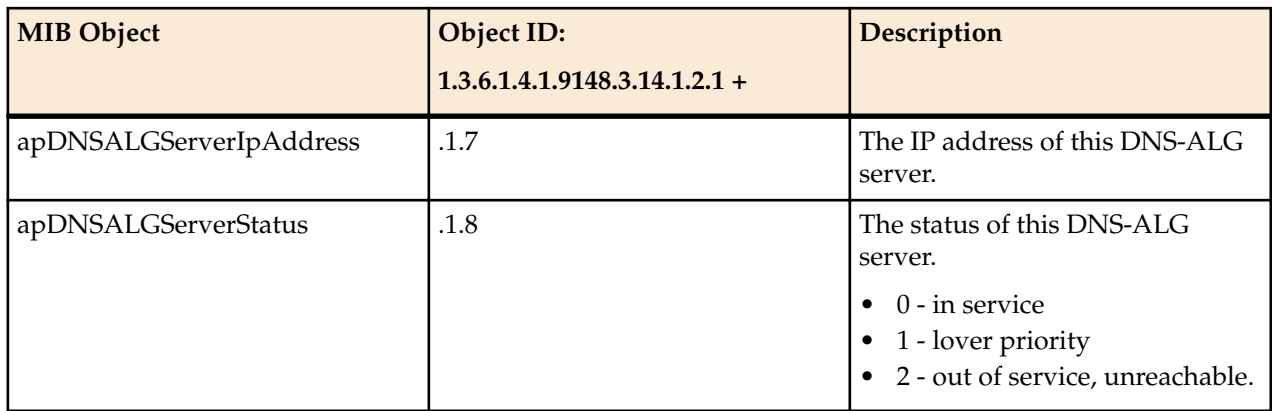

#### **apDNSALGStatsTable**

This table, found in the ap-dnsalg.mib, provides a listing of DNS ALG statistics and counts for a specific realm. It conveys the same information displayed in the **show dnsalg stats** command. This table is indexed by the DNS ALG realm.

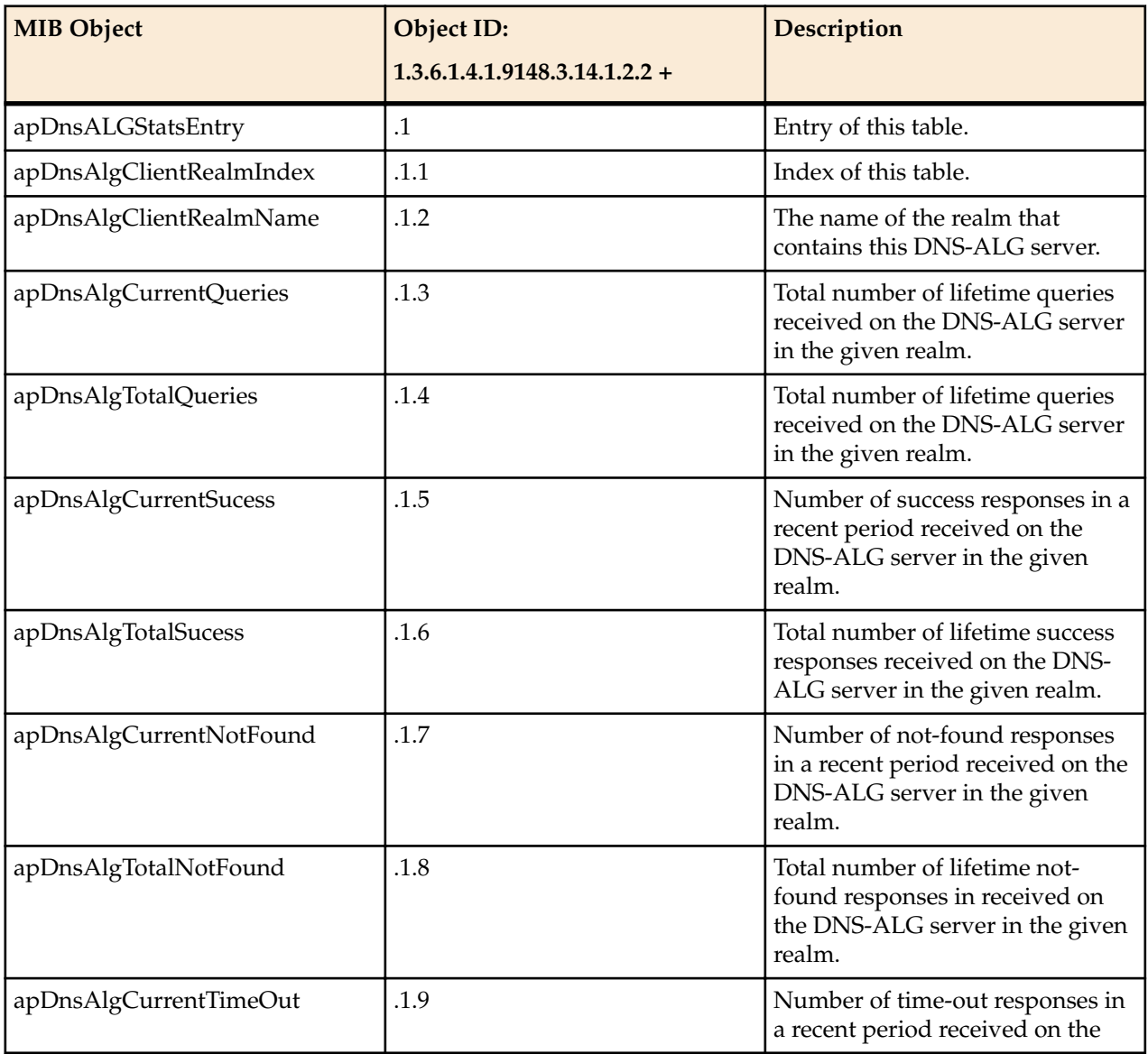

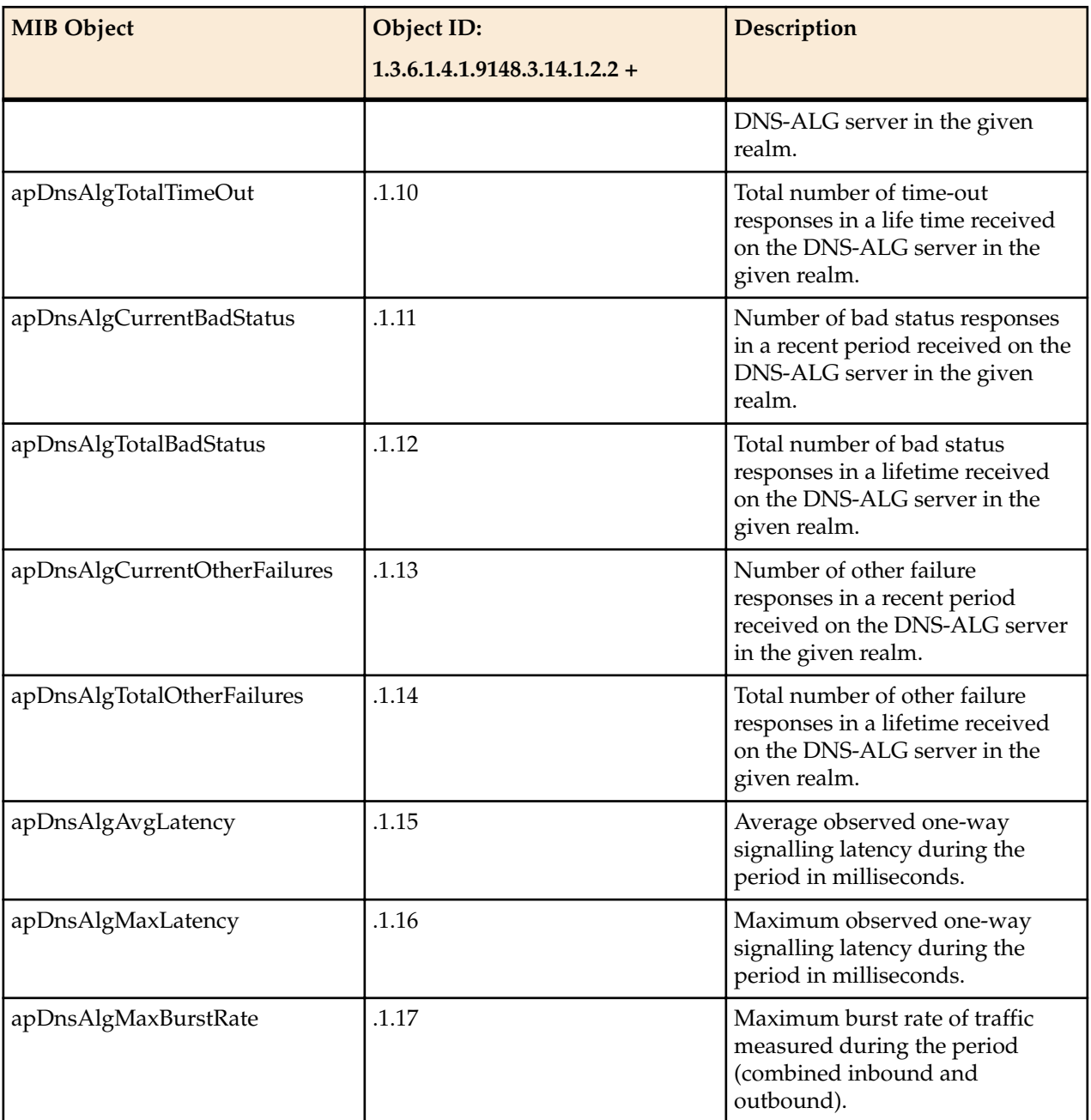

## **Environment Monitor MIB (ap-env-monitor.mib)**

The following table describes the SNMP GET query names for the Environment Monitor MIB (ap-envmonitor.mib).

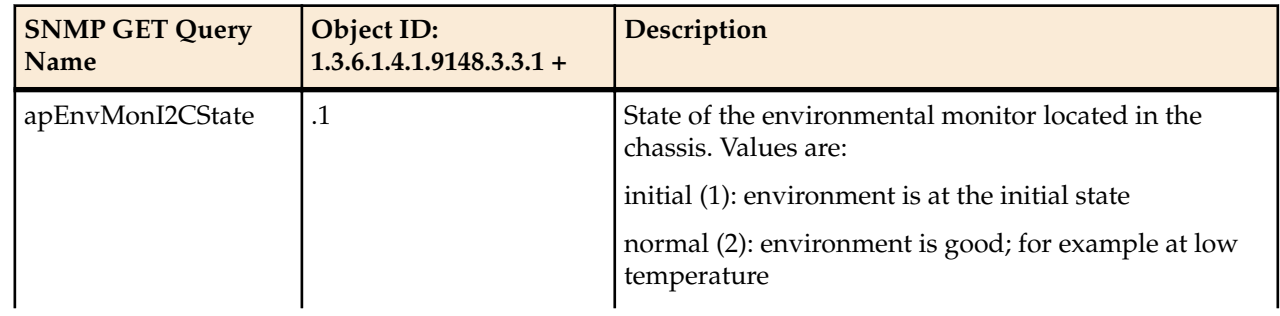

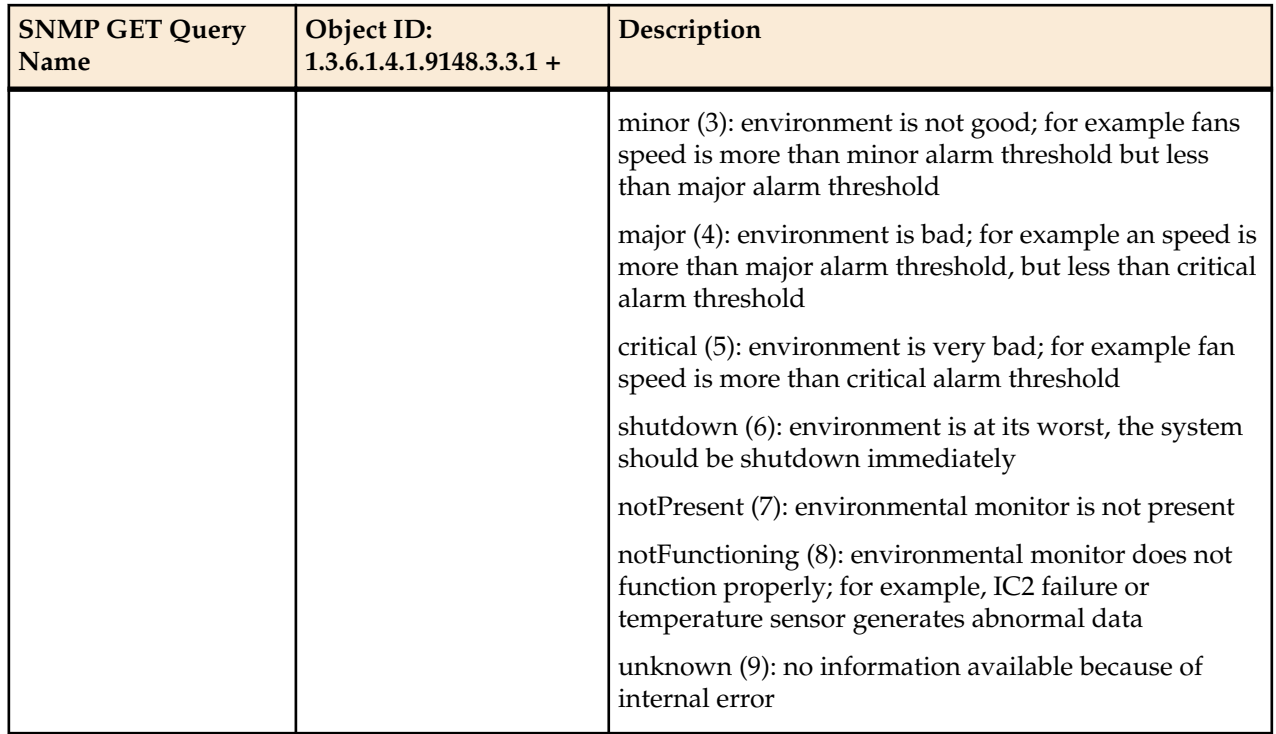

The apEnvMonVoltageStatusEntry object has the OID 1.3.6.1.4.1.9148.3.3.1.2.1.1.

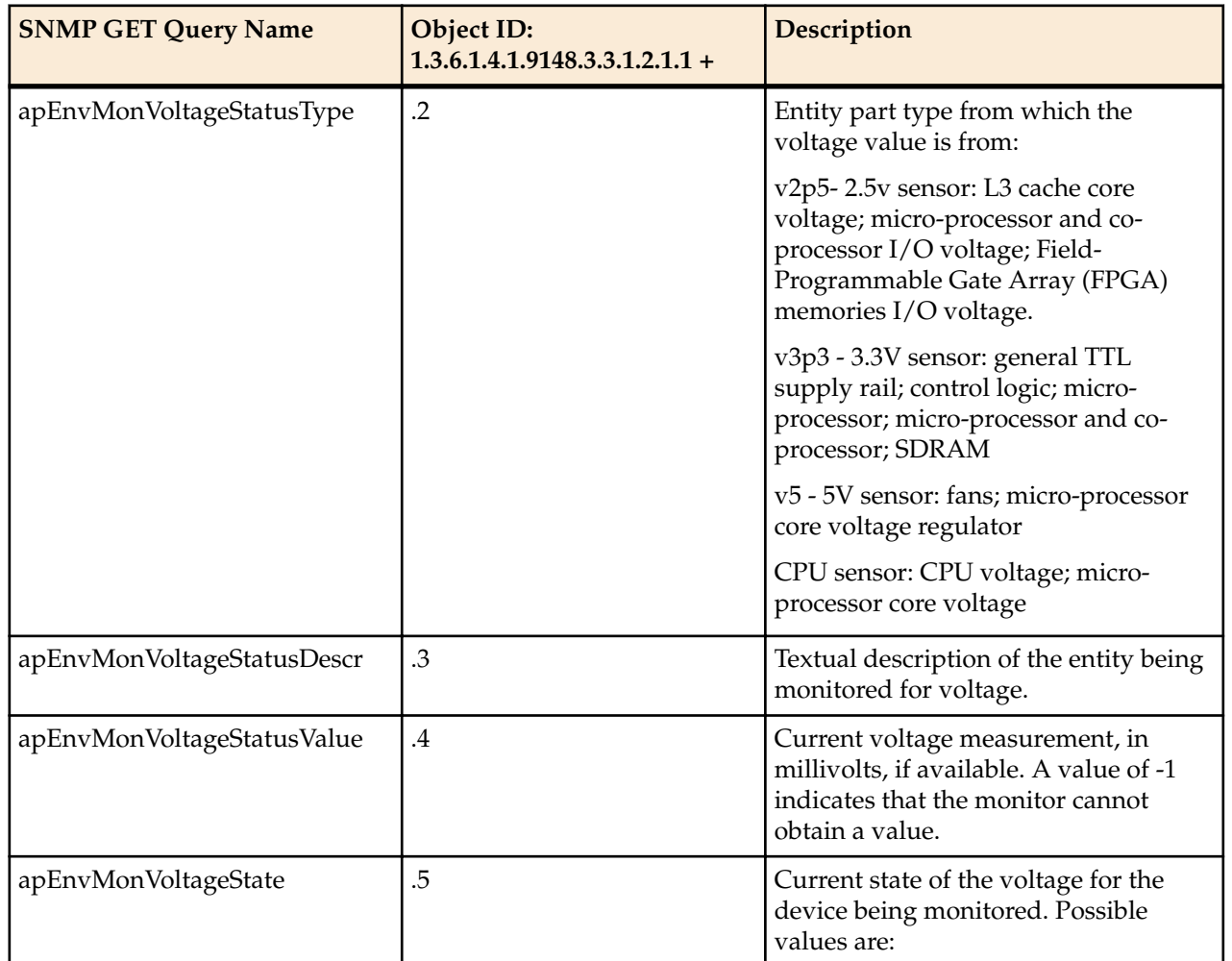

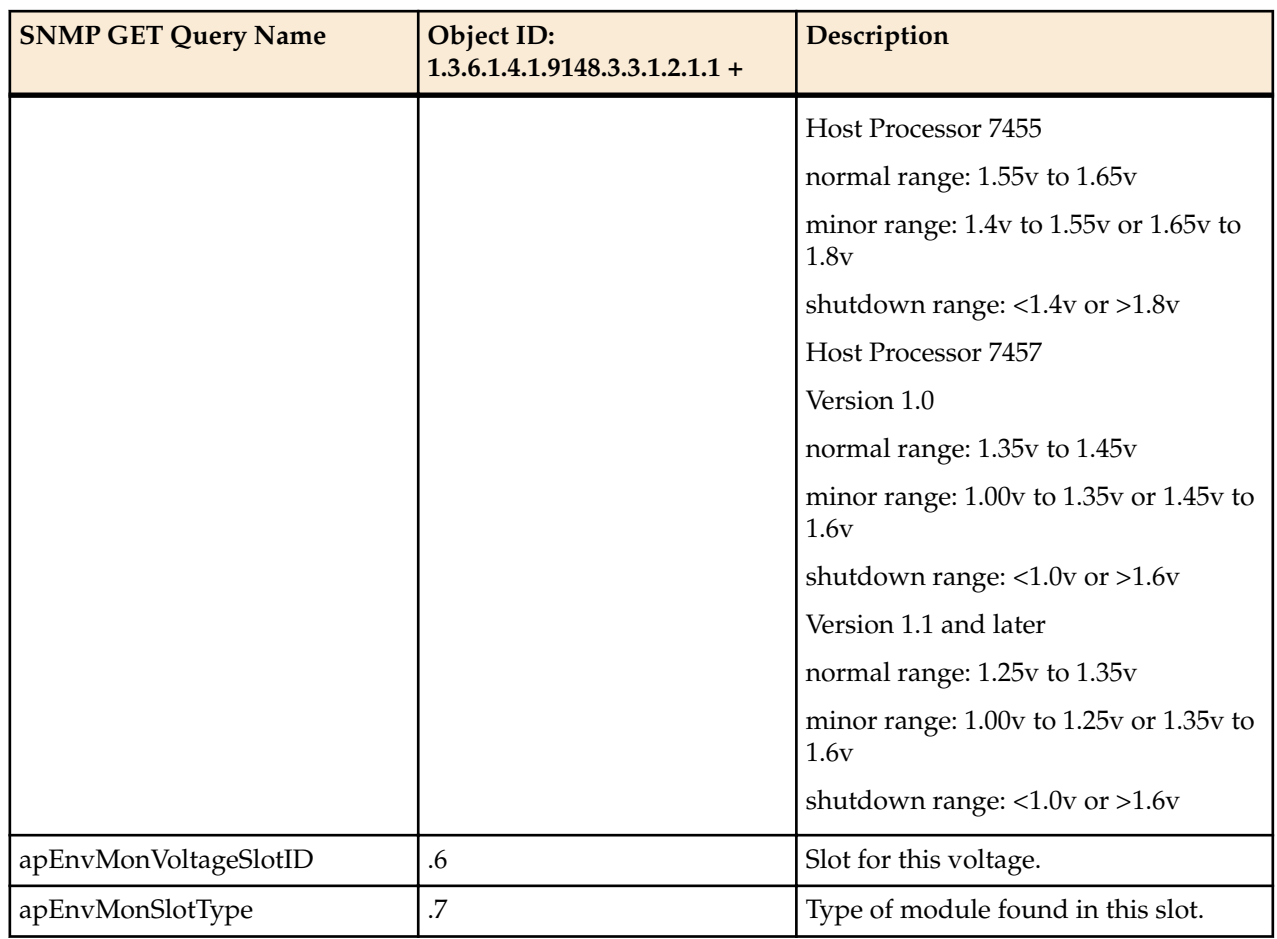

The apEnvMonTemperatureStatusEntry object has the OID 1.3.6.1.4.1.9148.3.3.1.3.1.1.

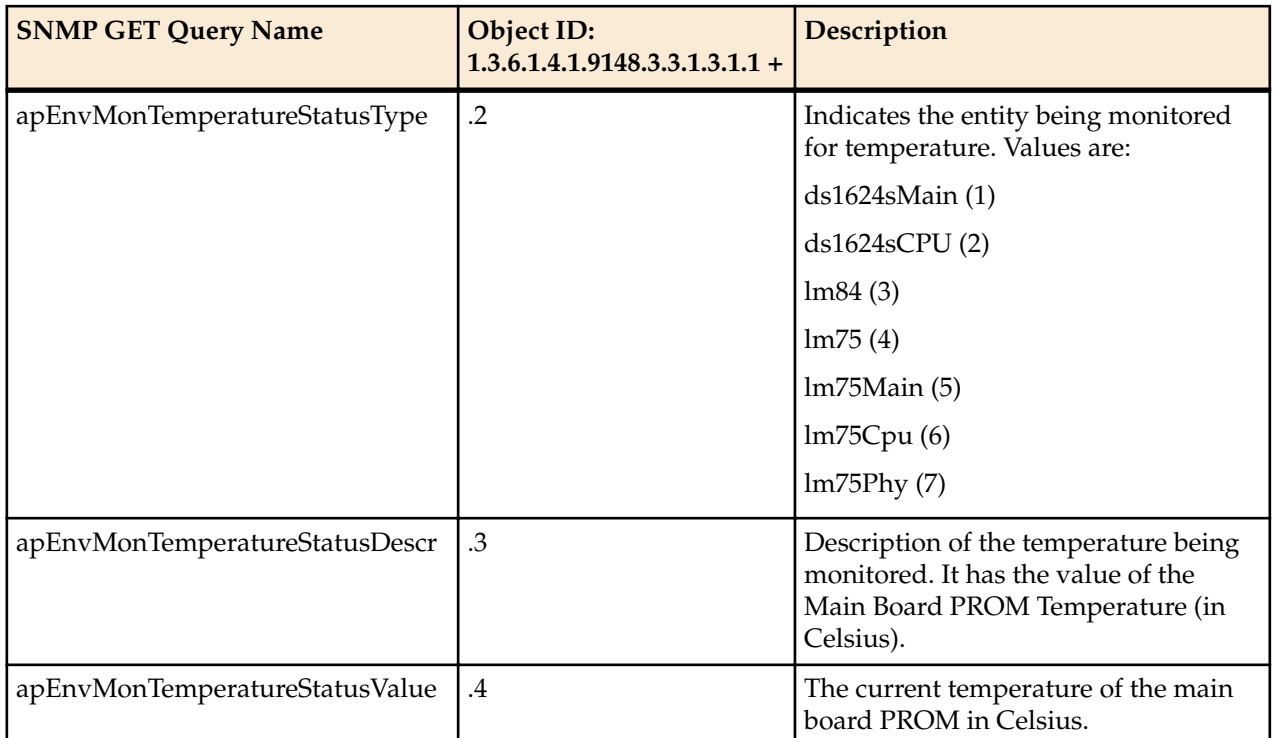

## **Enterprise SNMP GET Requests**

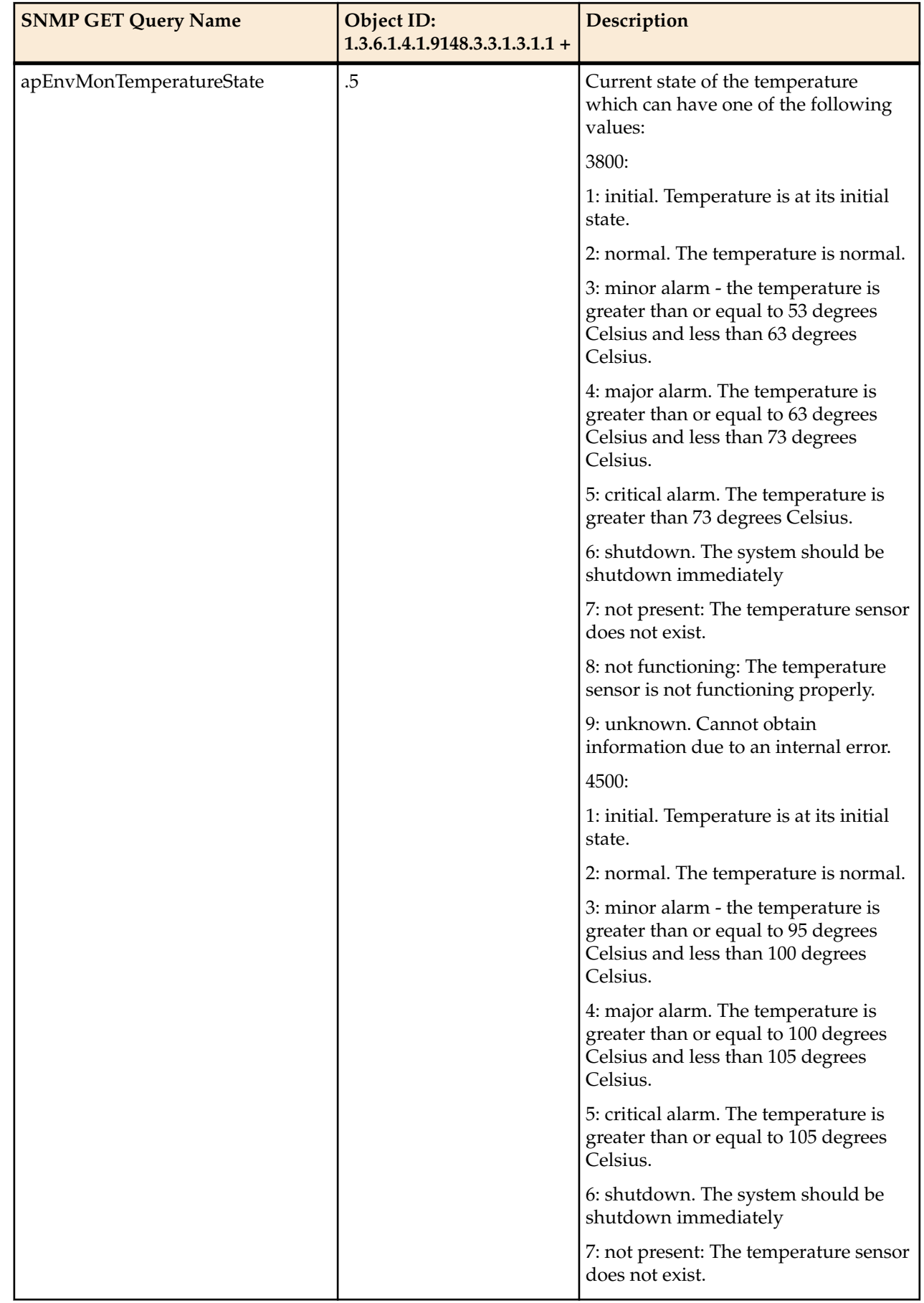

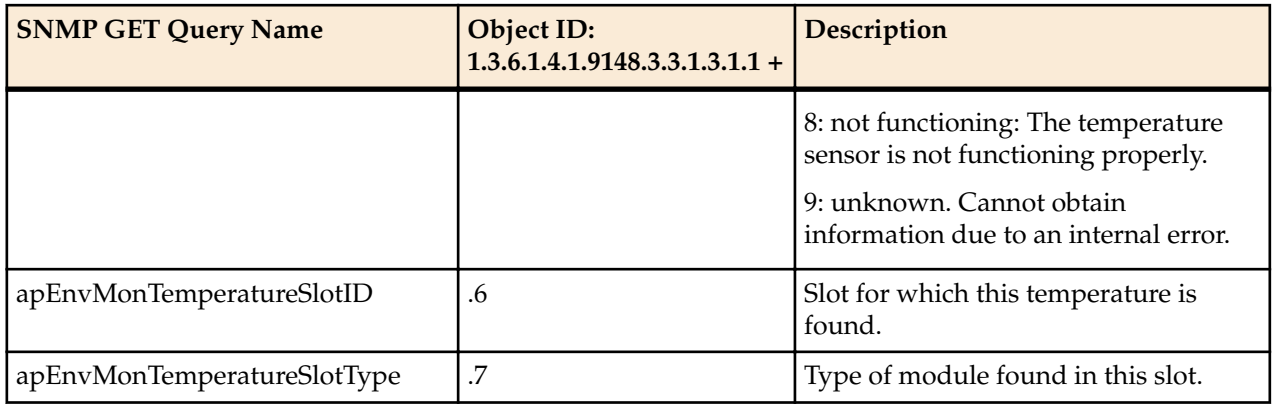

The apEnvMonFanStatusEntry object has the OID 1.3.6.1.4.1.9148.3.3.1.4.1.1.

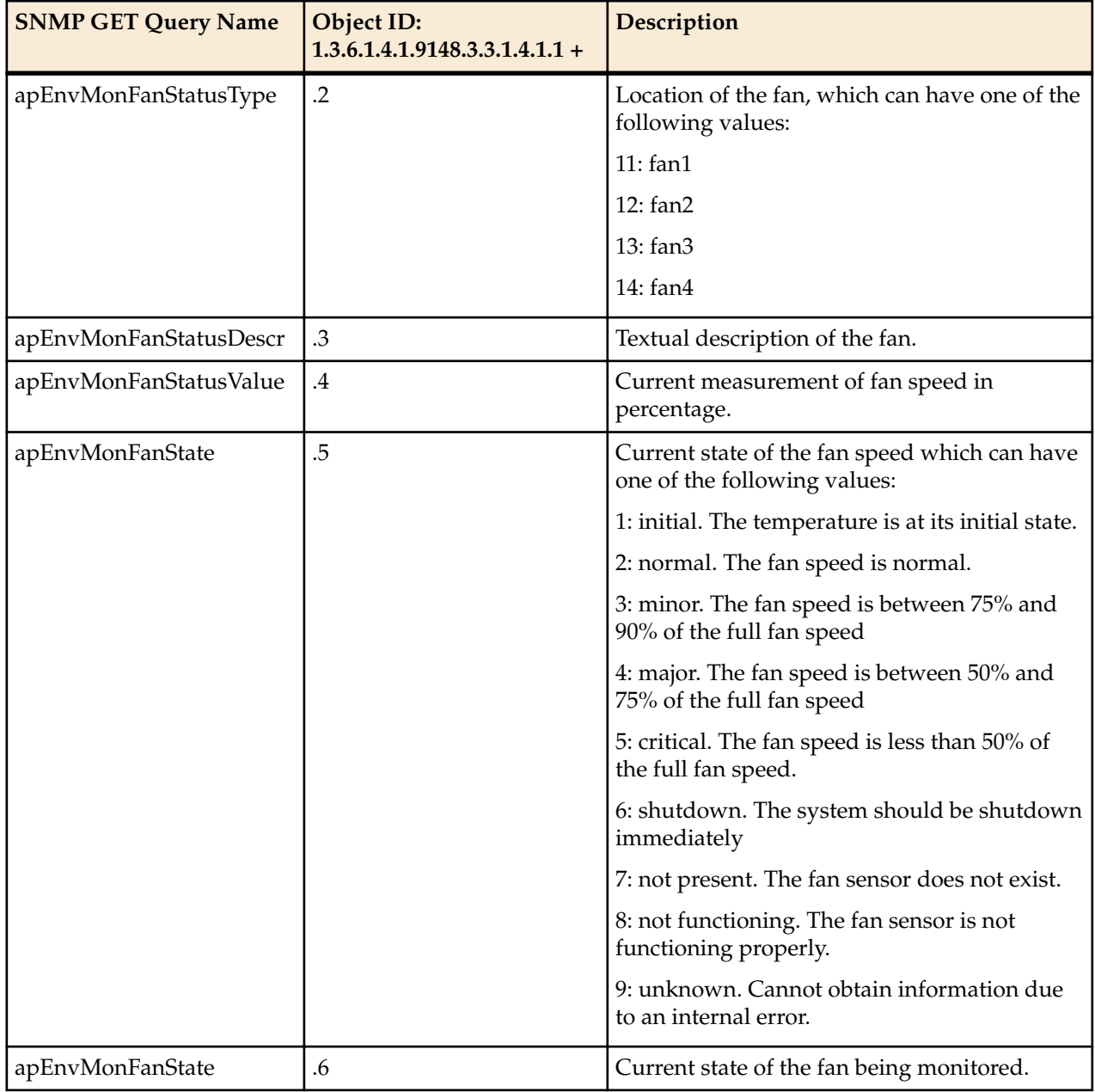

#### **Enterprise SNMP GET Requests**

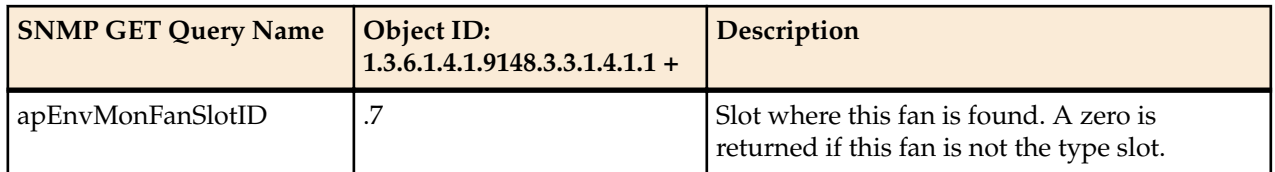

The apEnvMonPowerSupplyStatusEntr object has the OID 1.3.6.1.4.1.9148.3.3.1.5.1.1.

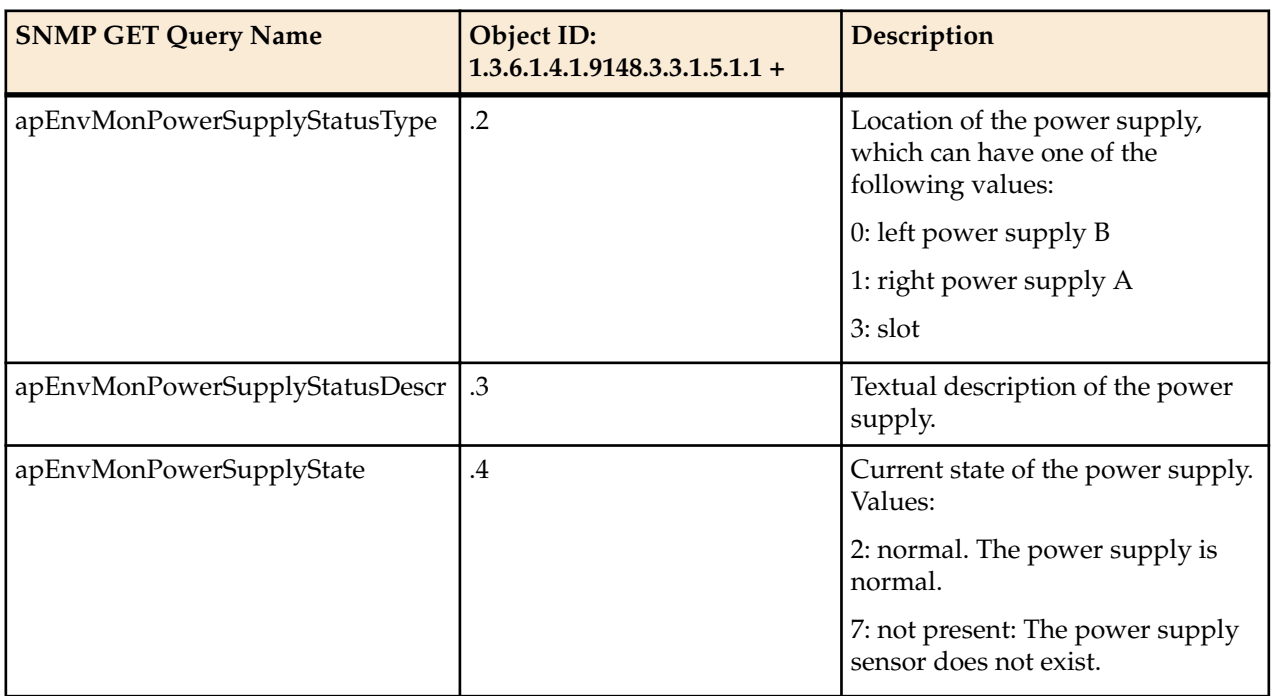

The apEnvPhyCardStatusEntry object has the OID 1.3.6.1.4.1.9148.3.3.1.6.1.1.

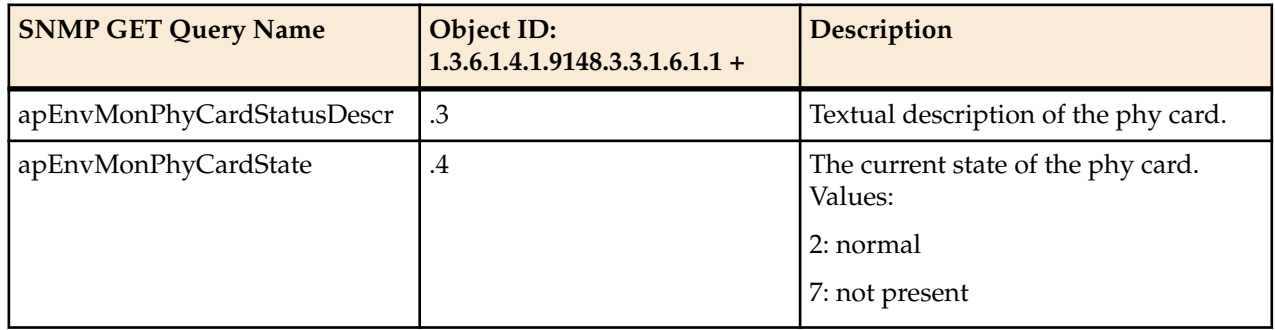

## **H.323 MIB (ap-h323.mib)**

The following table describes the SNMP GET query names for the H.323 MIB (ap-h323.mib).

The apH323MIBObjects object has the OID 1.3.6.1.4.1.9148.3.10.1, the apH323StackTable object has the OID 1.3.6.1.4.1.9148.3.10.1.1, and the apH323StackEntry object has the OID 1.3.6.1.4.1.9148.3.10.1.1.1.

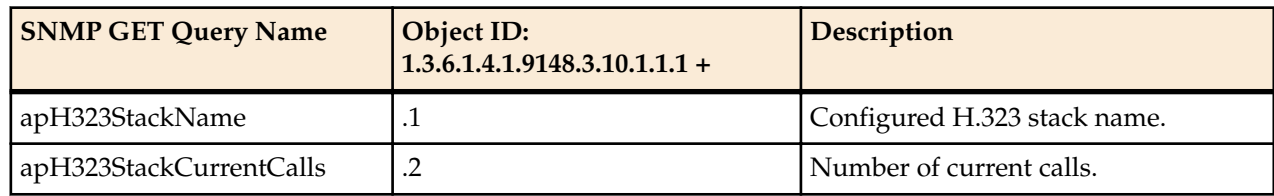

## **License MIB (ap-license.mib)**

The following table describes the SNMP GET query names for the License MIB (ap-license.mib). The apLicenseEntry object has the OID 1.3.6.1.4.1.9148.3.5.1.1.1.

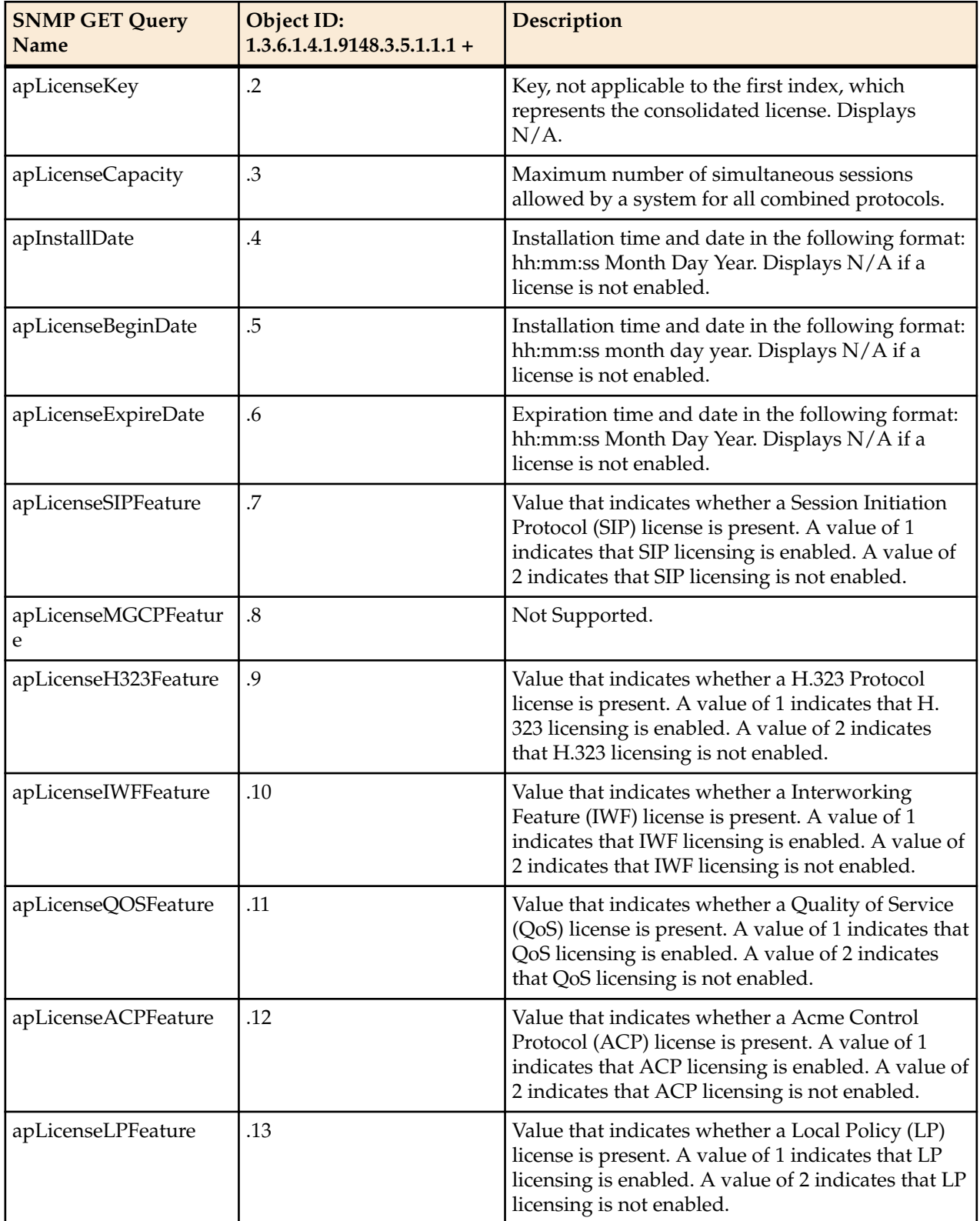

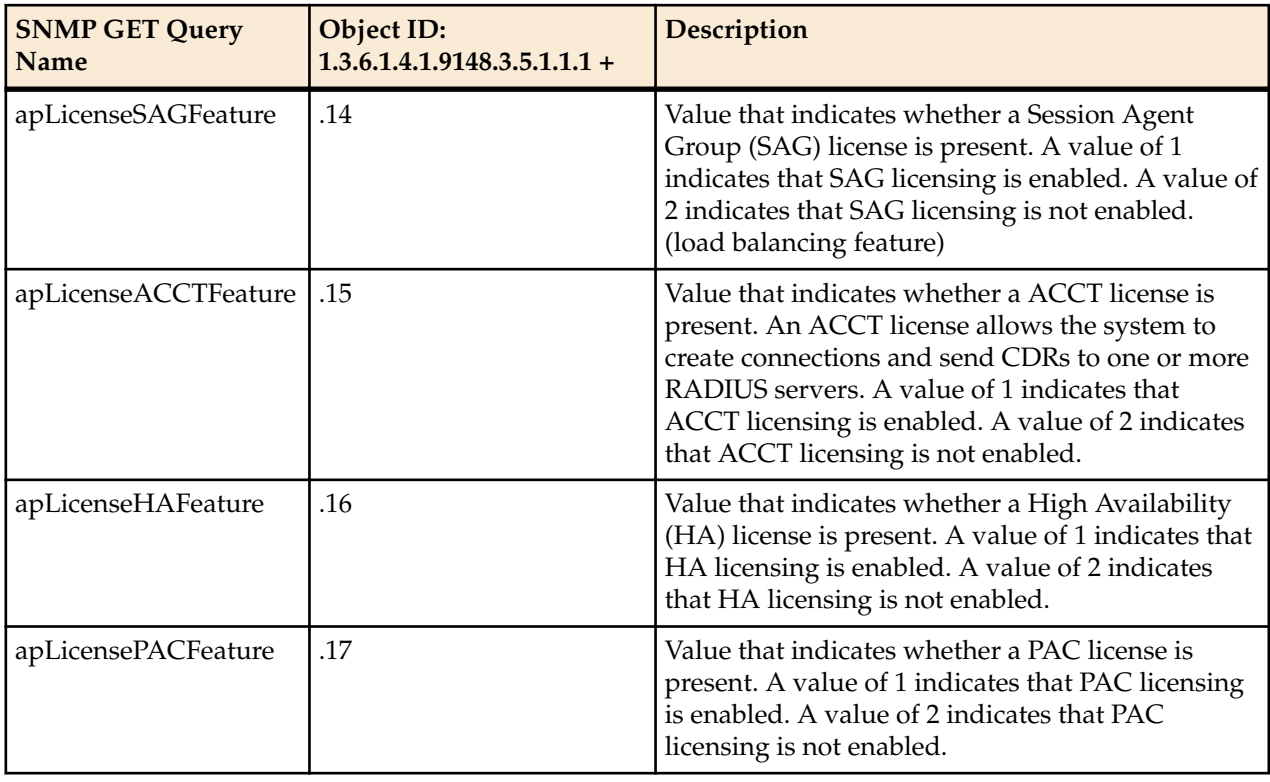

## **Security MIB (ap-security.mib)**

The following table describes the SNMP Get query names for the Security MIB (ap-security.mib).

The apSecurityMIBObjects object has the OID 1.3.6.1.4.1.9148.3.9.1.

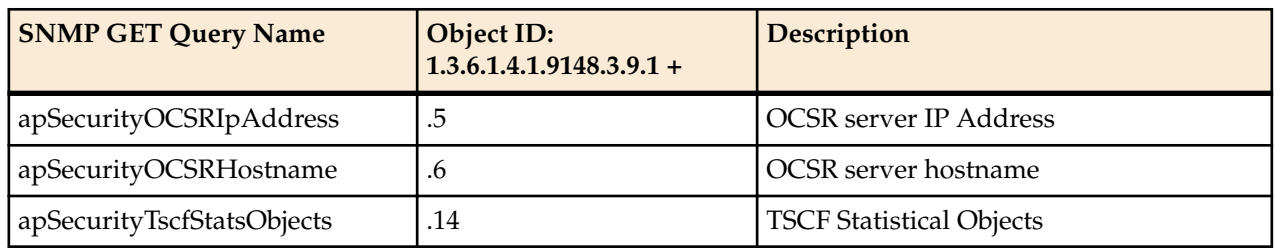

The apSecurityTacacsTable object has the OID 1.3.6.1.4.1.9148.3.9.1.4, and the apSecurityTacacsEntry object has the 1.3.6.1.4.1.9148.3.9.1.4.1.

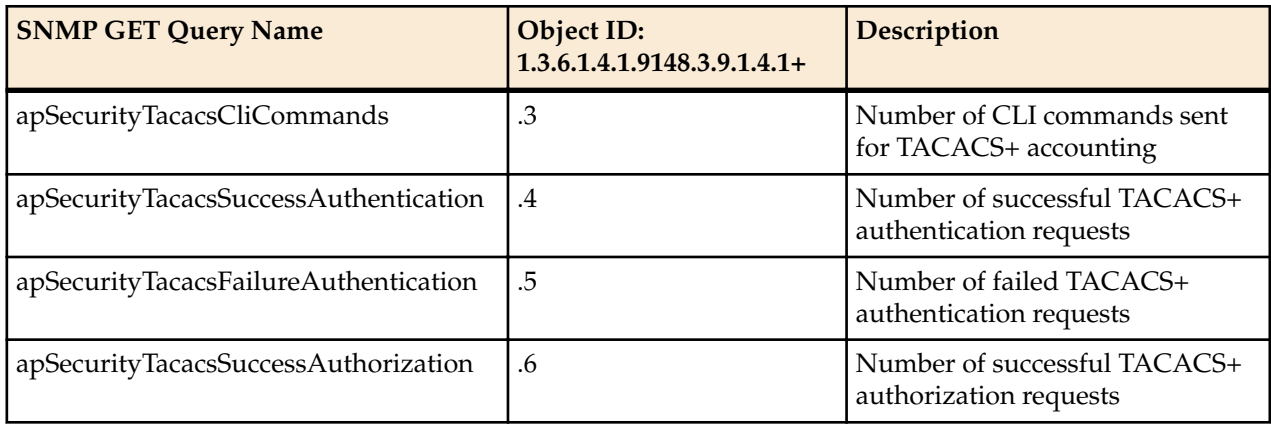

## **Enterprise SNMP GET Requests**

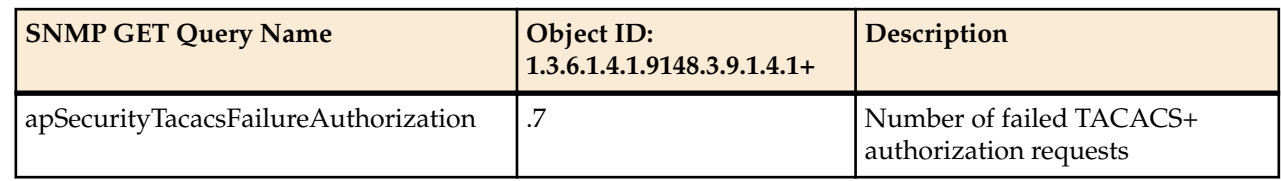

The apSecurityTscfStatsObjects object has the OID 1.3.6.1.4.1.9148.3.9.1.14.

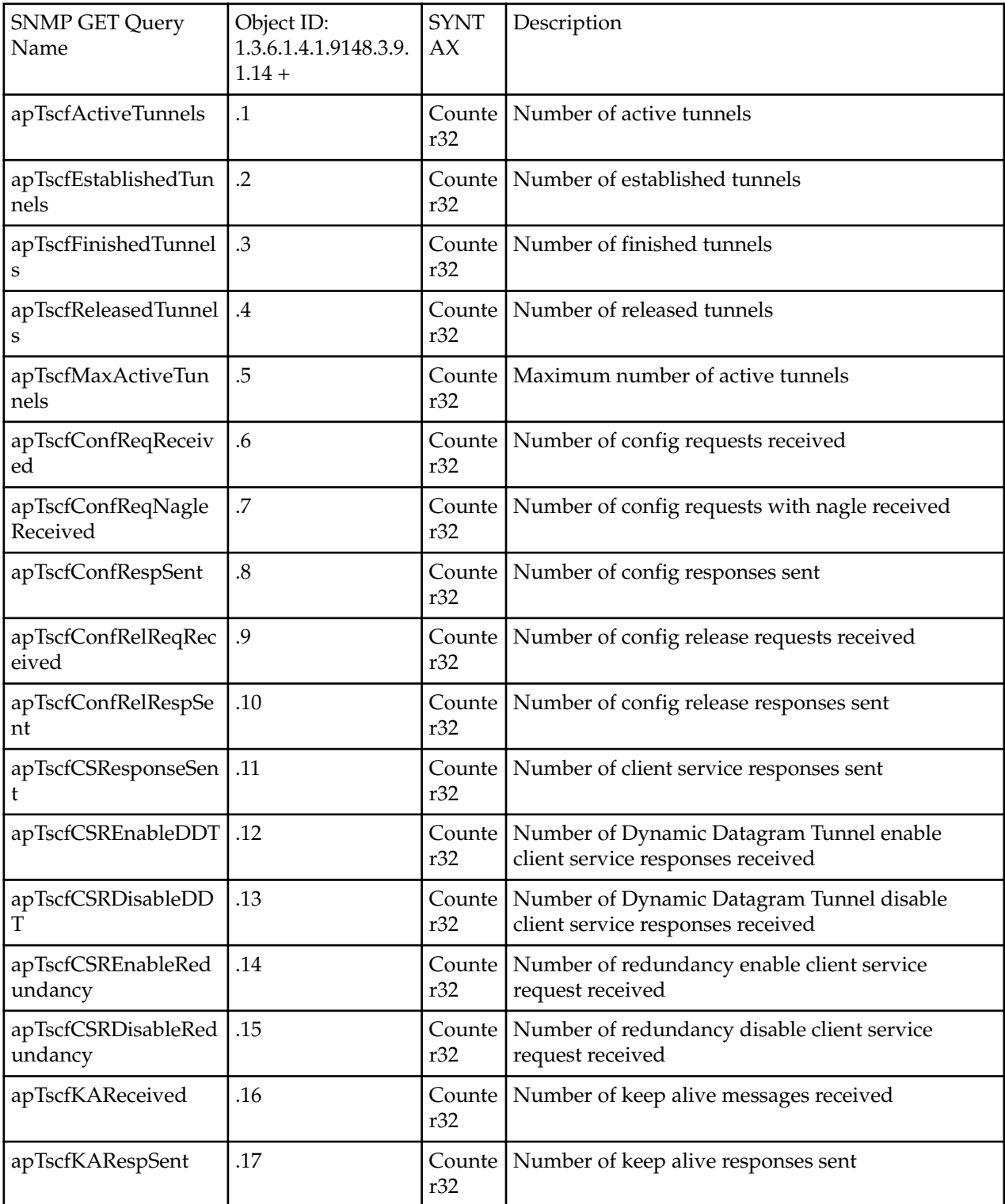

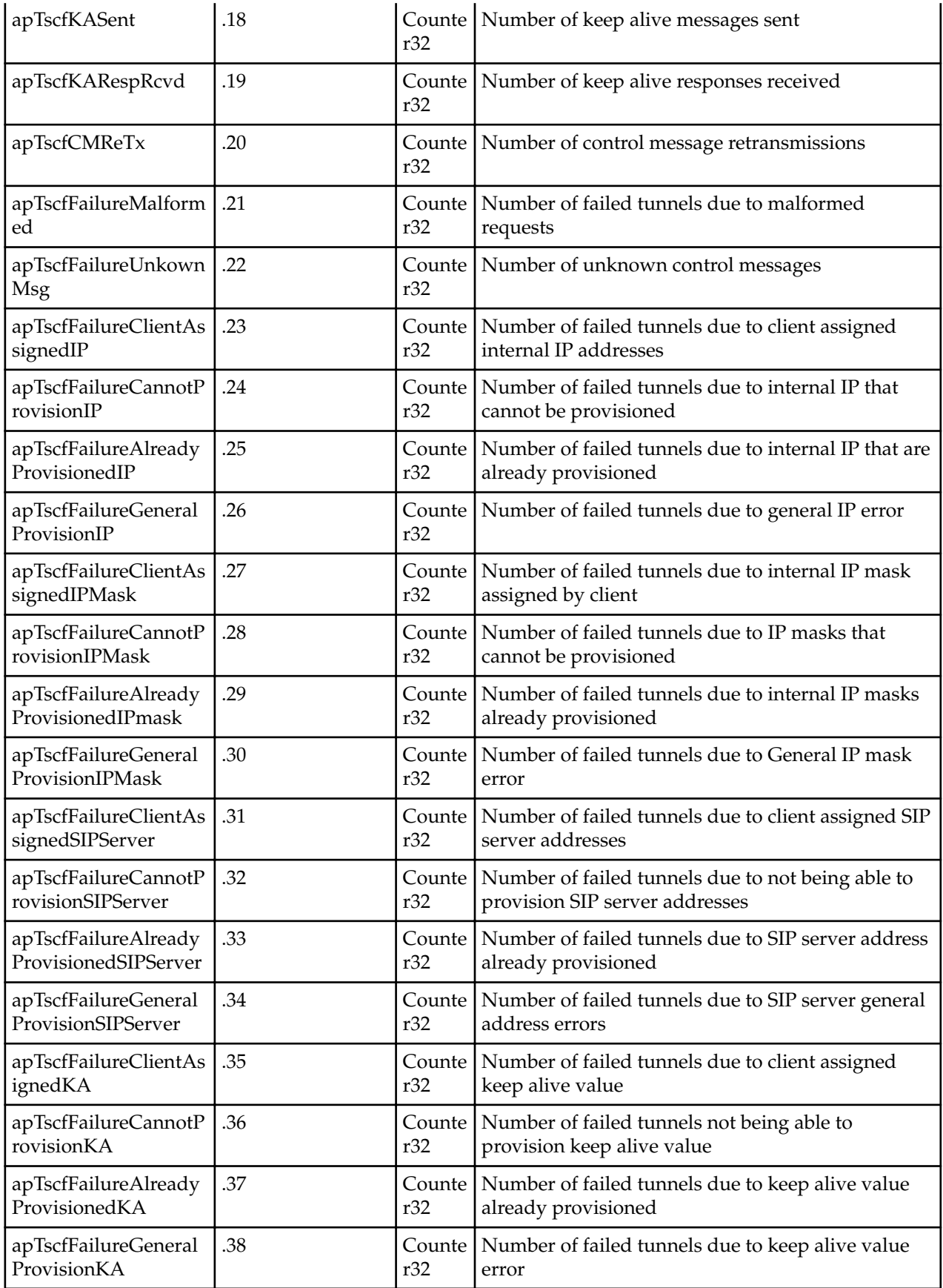

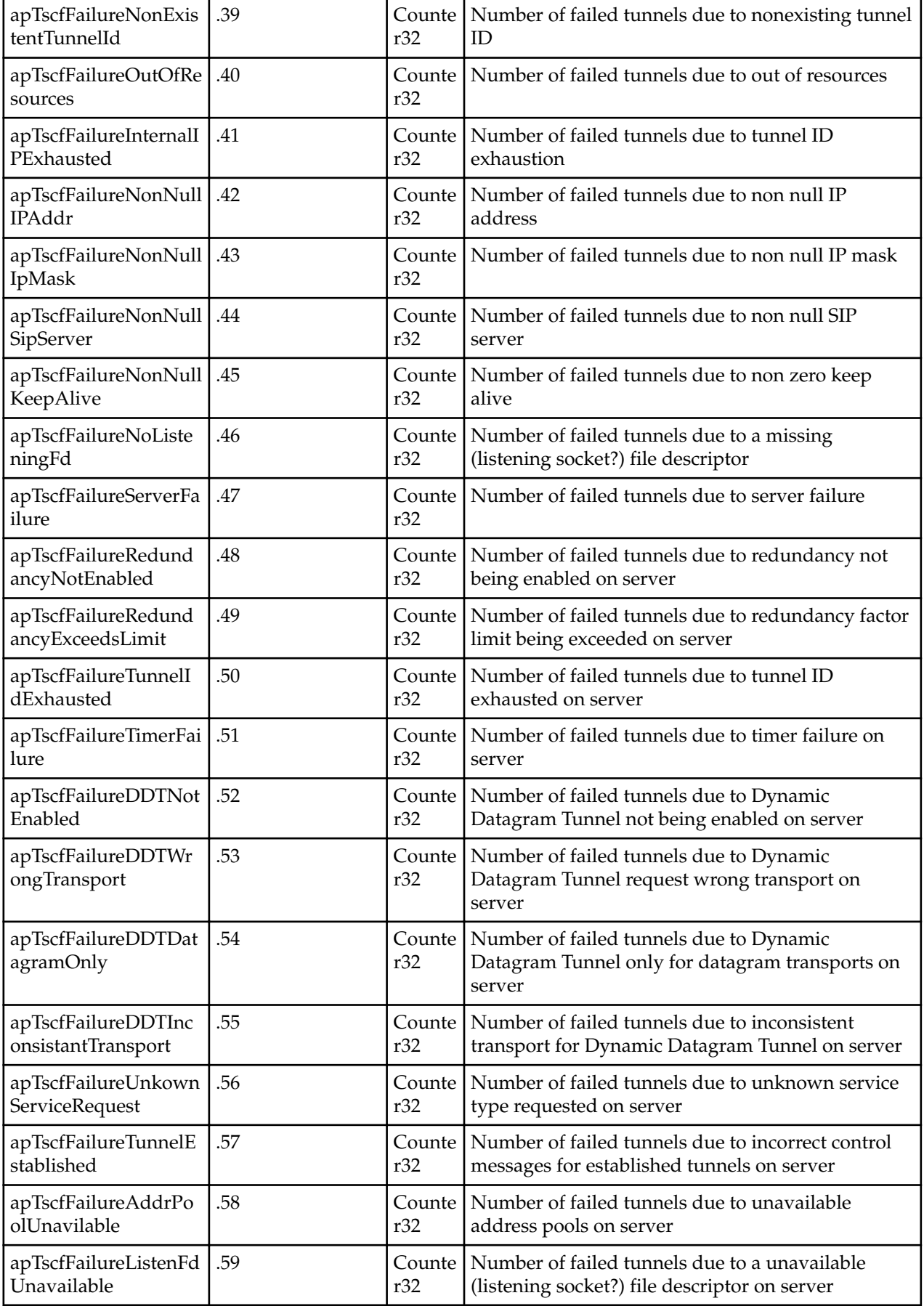
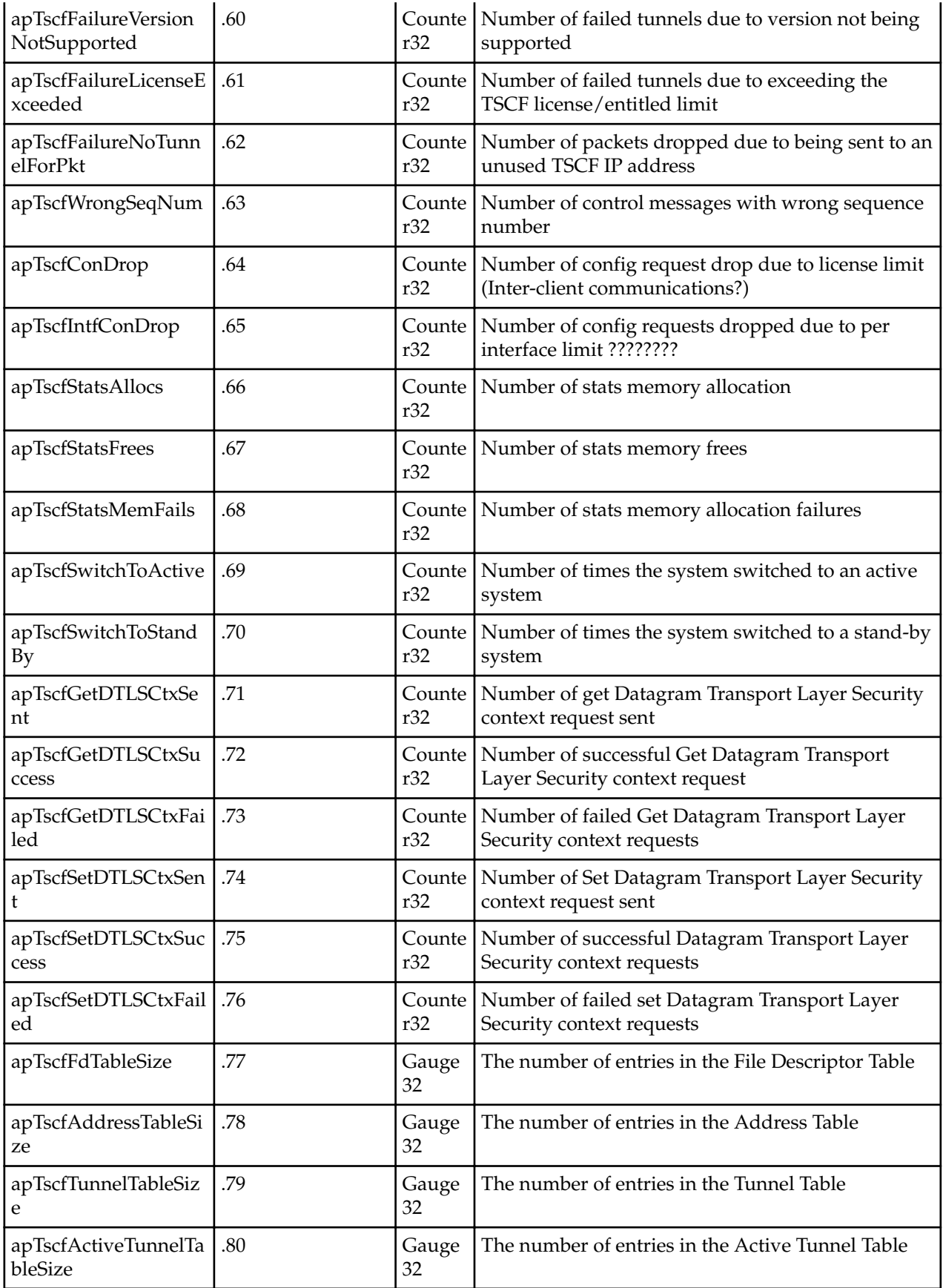

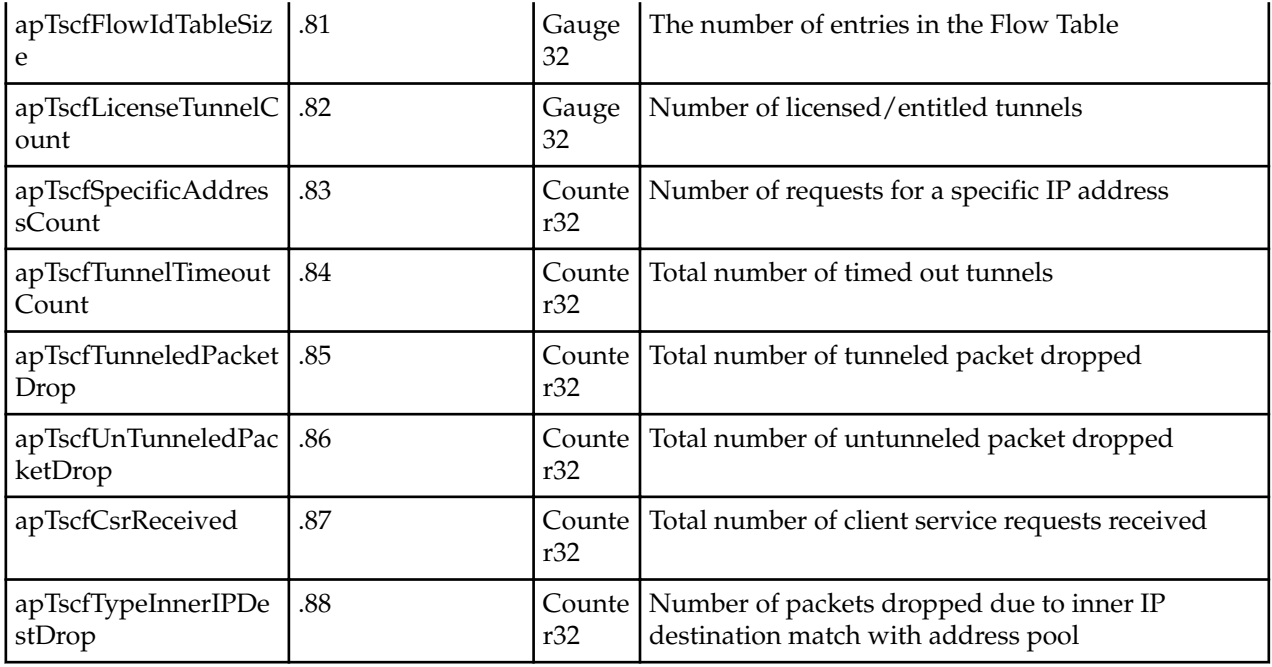

## **apSecurityCertificateTable**

This table, found in the ap-security.mib, provides information about installed security certificates and their expiration. It conveys the same information displayed in the **show security certificates** command.

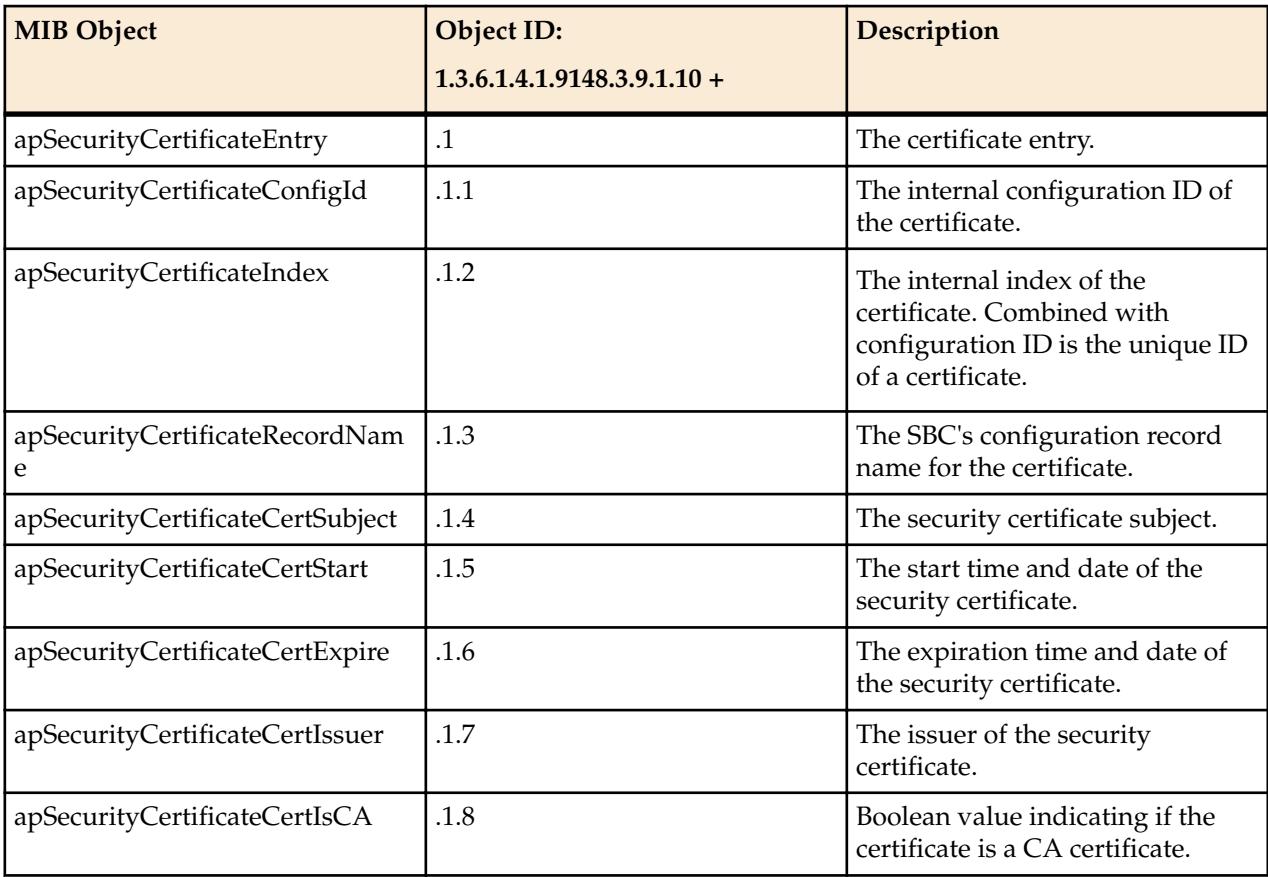

# **SIP MIB (ap-sip.mib)**

The following table describes the SNMP Get query names for the SIP MIB (ap-sip.mib).

The apSipMIBGeneralObjects object has the OID 1.3.6.1.4.1.9148.3.15.1.1.1.

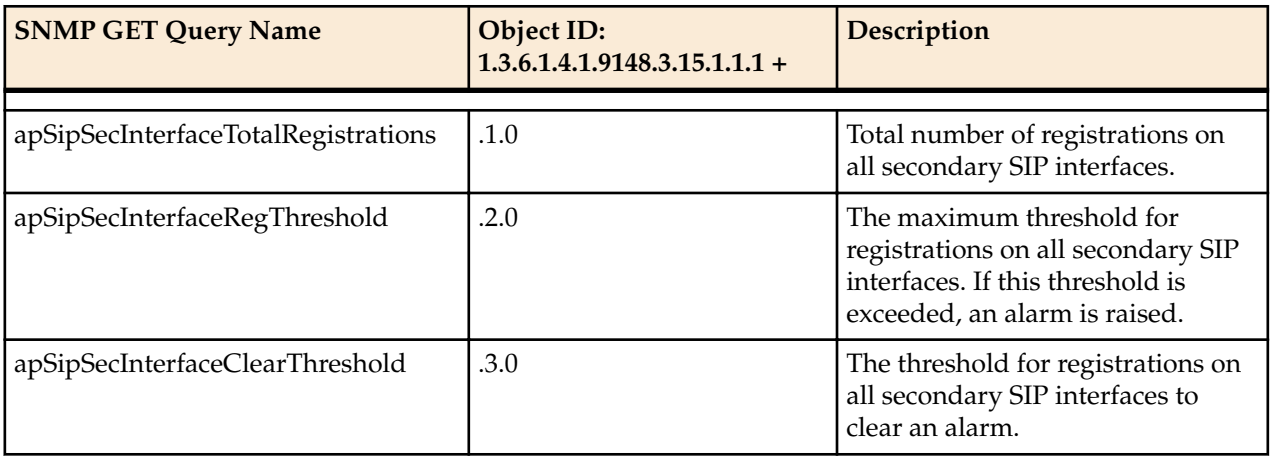

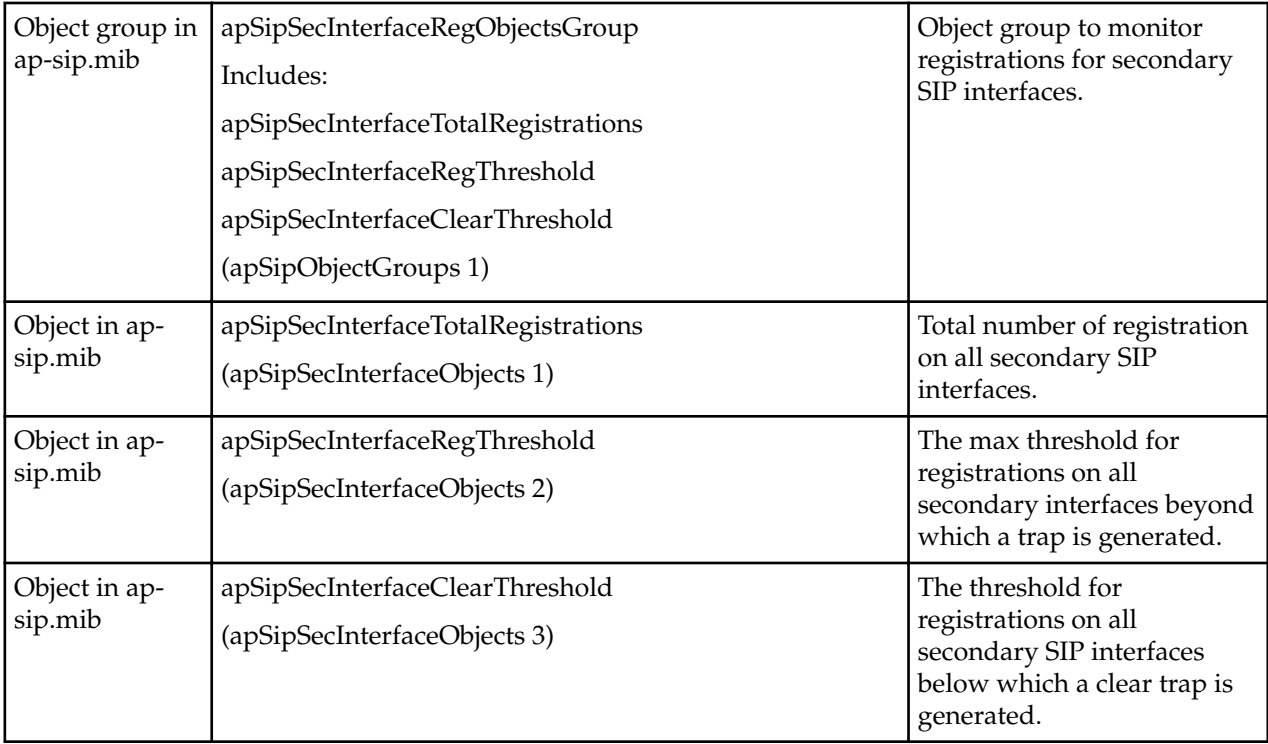

# **syslog MIB (ap-slog.mib)**

The following table describes the SNMP GET query names for the syslog MIB (ap-slog.mib).

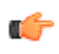

**Note:** Form the Object Identifier (OID) Number by concatenating the OID of apSyslogBasic (1.3.6.1.4.1.9148.3.1.1.1) with the OID termination number.

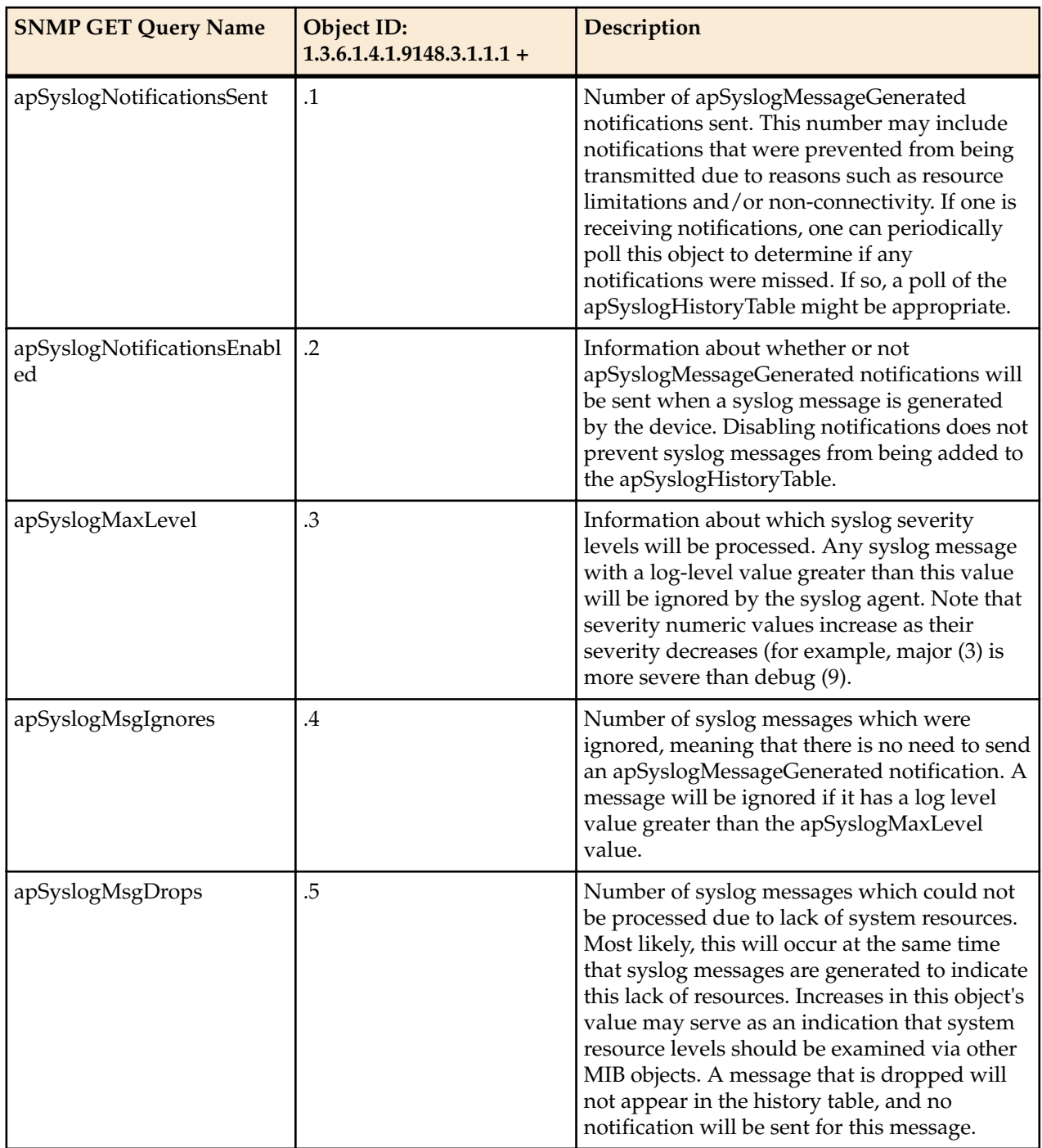

Ú

**Note:** Form the Object Identifier (OID) Number by concatenating the OID of apSyslogHistory (1.3.6.1.4.1.9148.3.1.1.2) with the OID termination number.

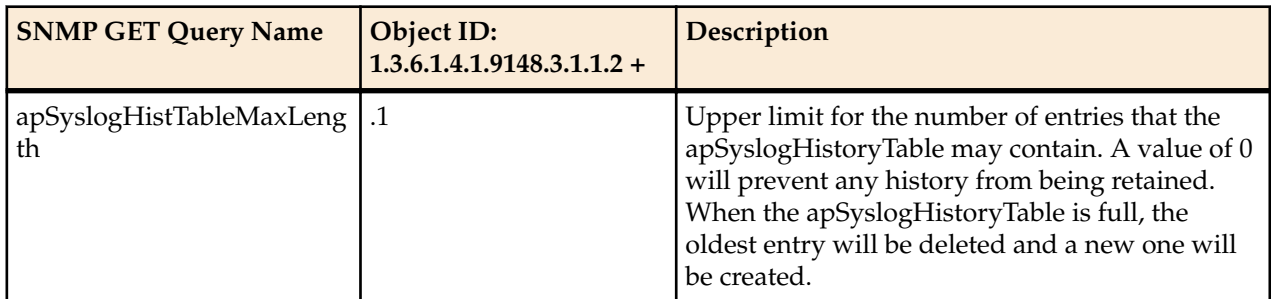

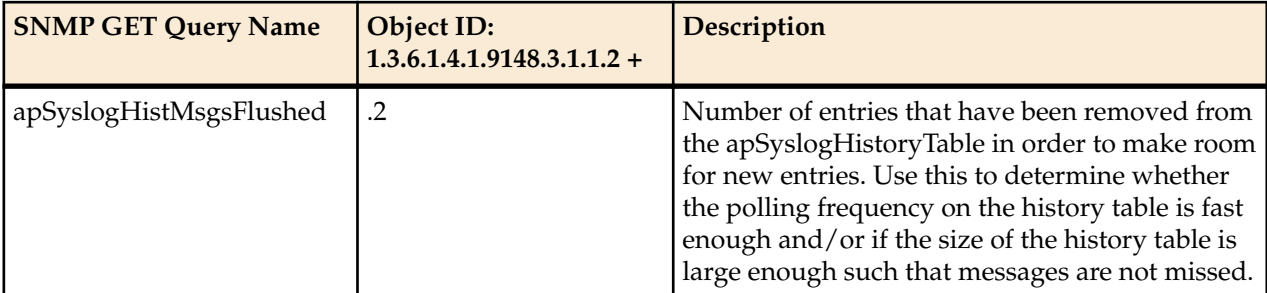

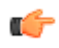

**Note:** Form the Object Identifier (OID) Number by concatenating the OID of apSyslogHistoryEntry (1.3.6.1.4.1.9148.3.1.1.2.3) with the OID termination number.

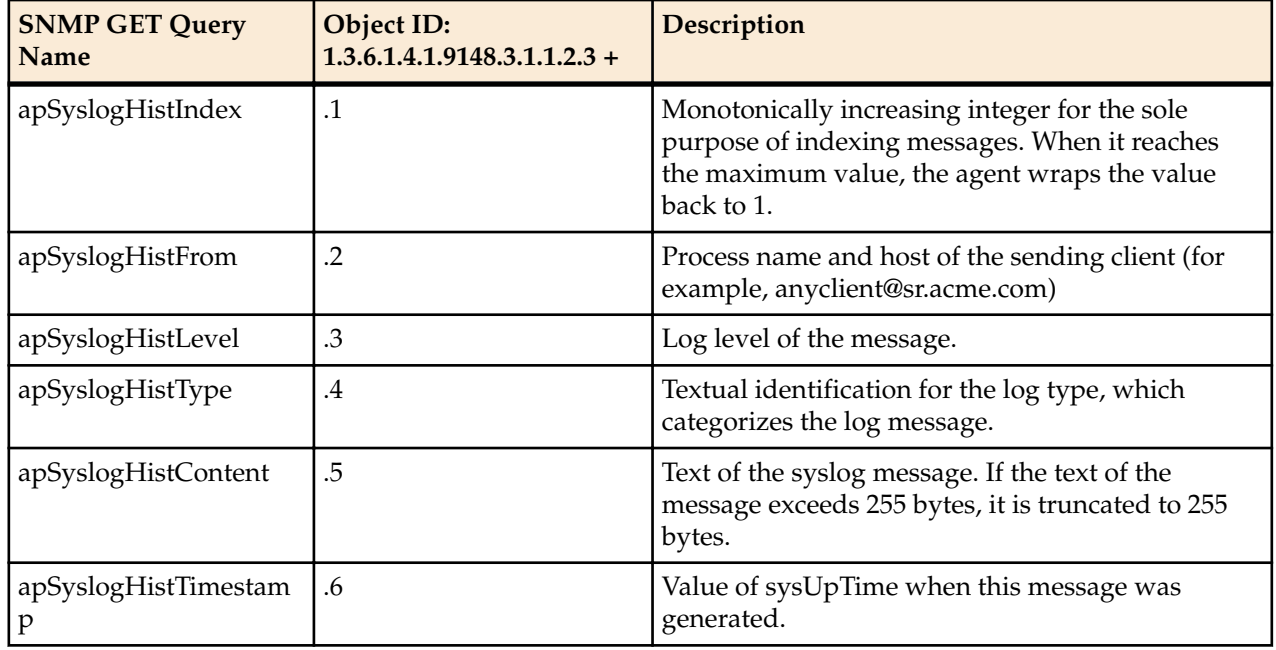

# **System Management MIB (ap-smgmt.mib)**

The following table describes the SNMP GET query names for the System Management MIB (apsmgmt.mib).

Note that the apSigRealmStats MIB is populated for realms on which H.323 and SIP are configured; this supports aggregate statistics for H.323 and SIP. A note like this one appears with the OID information shown in the table below.

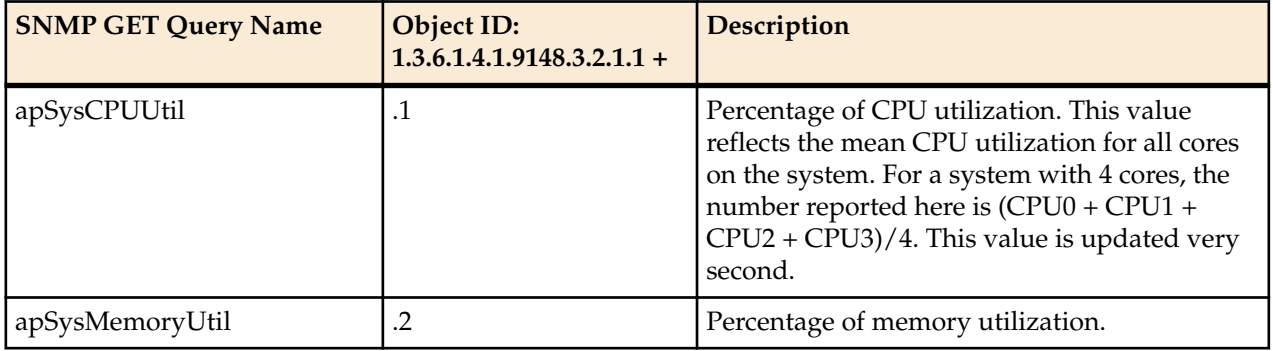

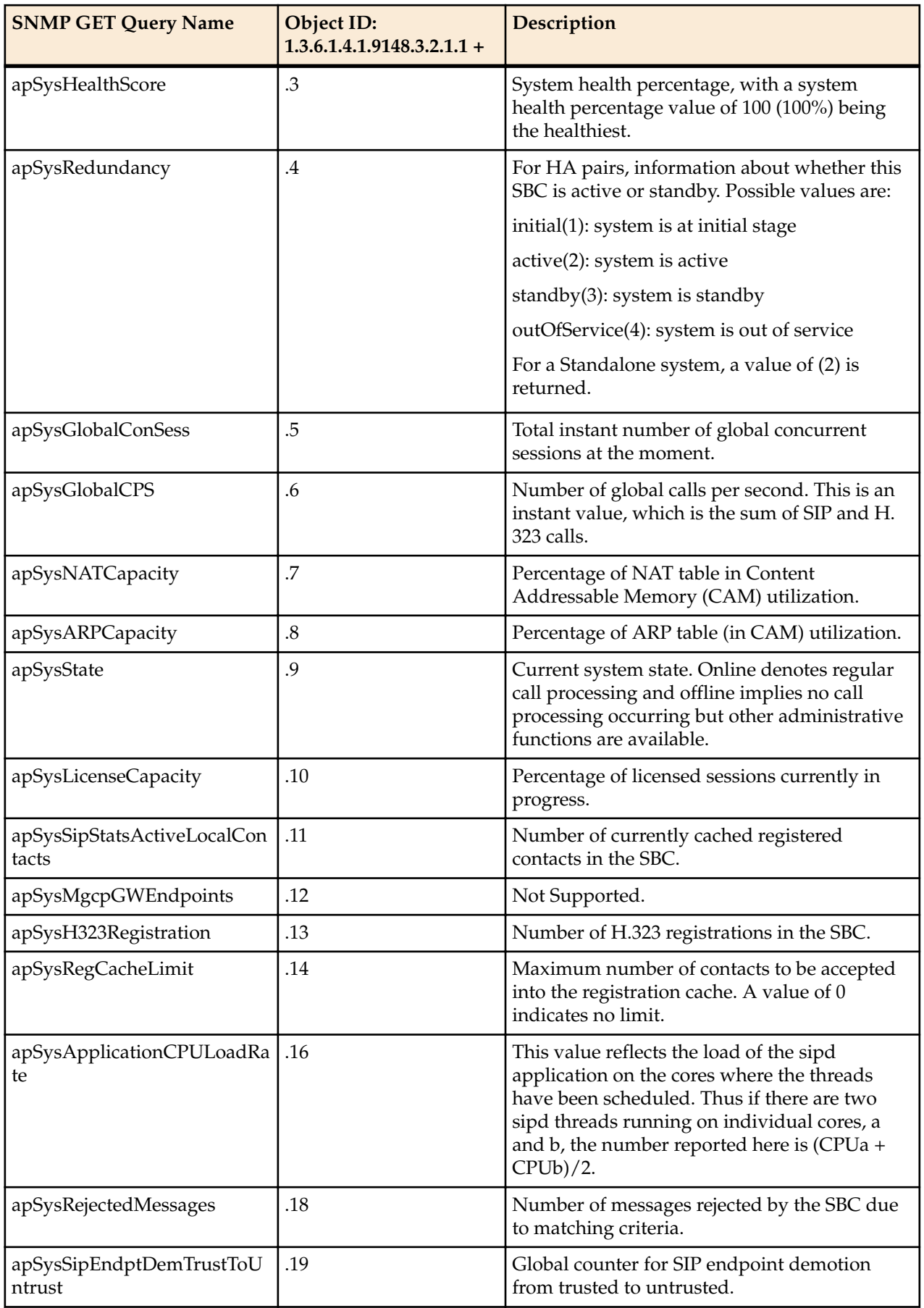

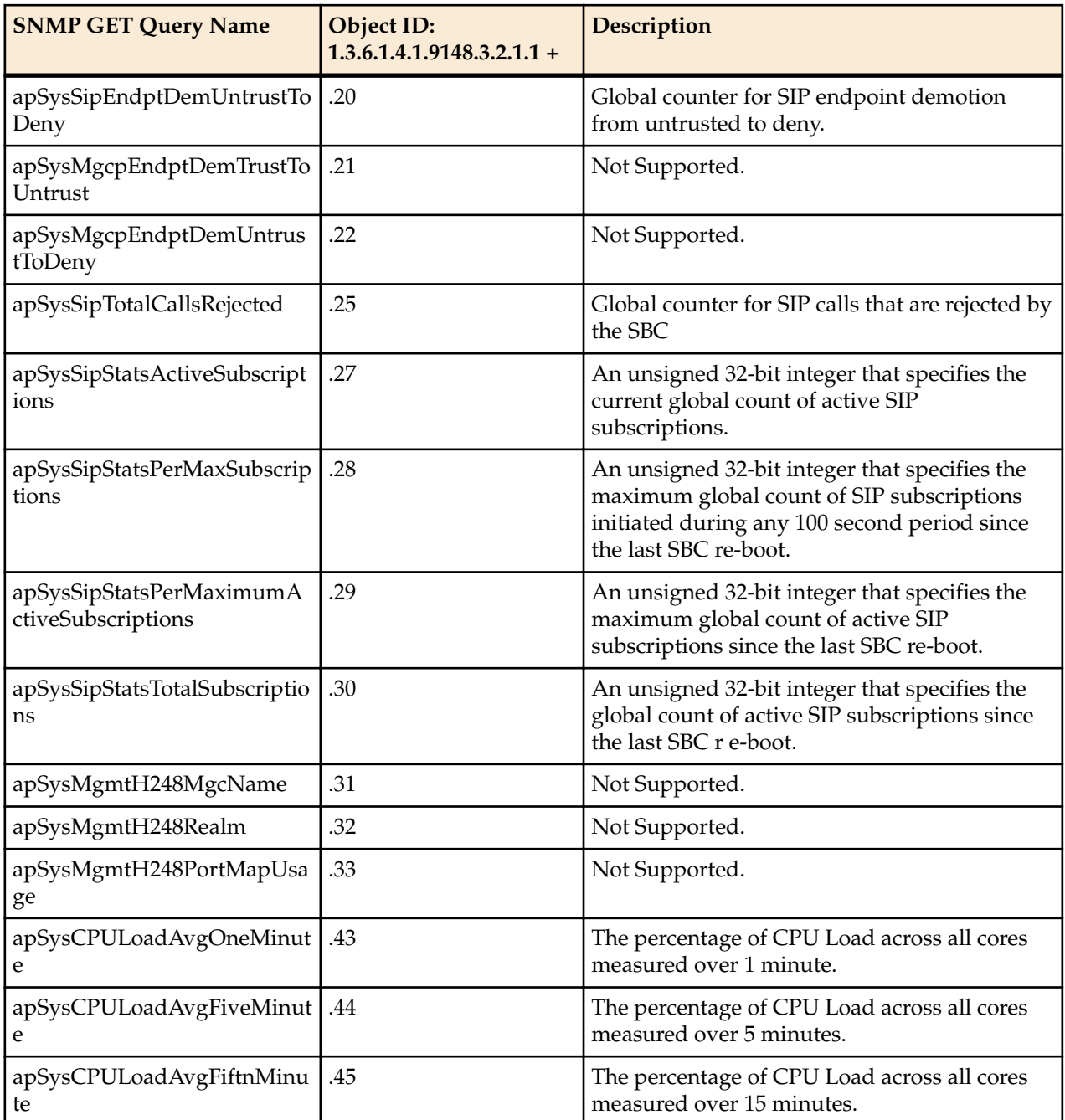

The apSysMgmtCPULoadAvgGroup object has the OID 1.3.6.1.4.1.9148.3.2.4.2.31, and is an object that monitors CPU Load Average across all CPU cores for 1, 5, and 15 minutes.

The apSysStorageSpaceTable object has the OID 1.3.6.1.4.1.9148.3.2.1.1.23, and the apSysStorageSpaceEntry object has the OID 1.3.6.1.4.1.9148.3.2.1.1.23.1.

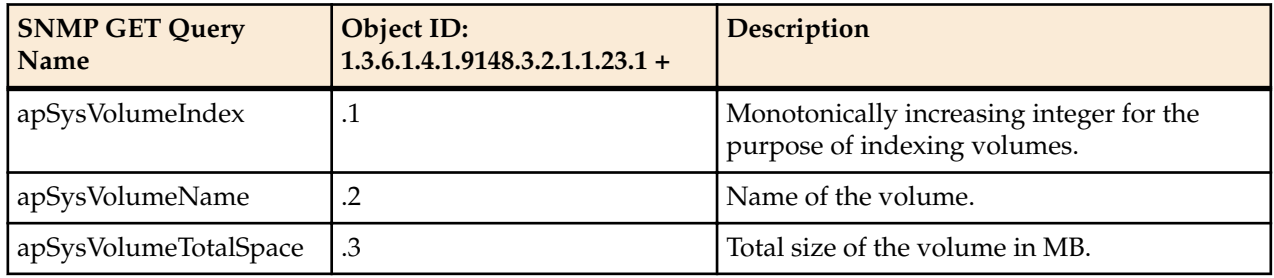

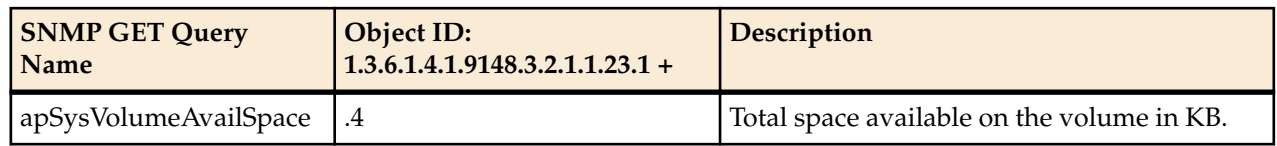

The apCombinedSessionAgentStatsEntry object has the OID 1.3.6.1.4.1.9148.3.2.1.2.1.1.

This table object reflects statistics found in the **show sipd agents** ACLI command.

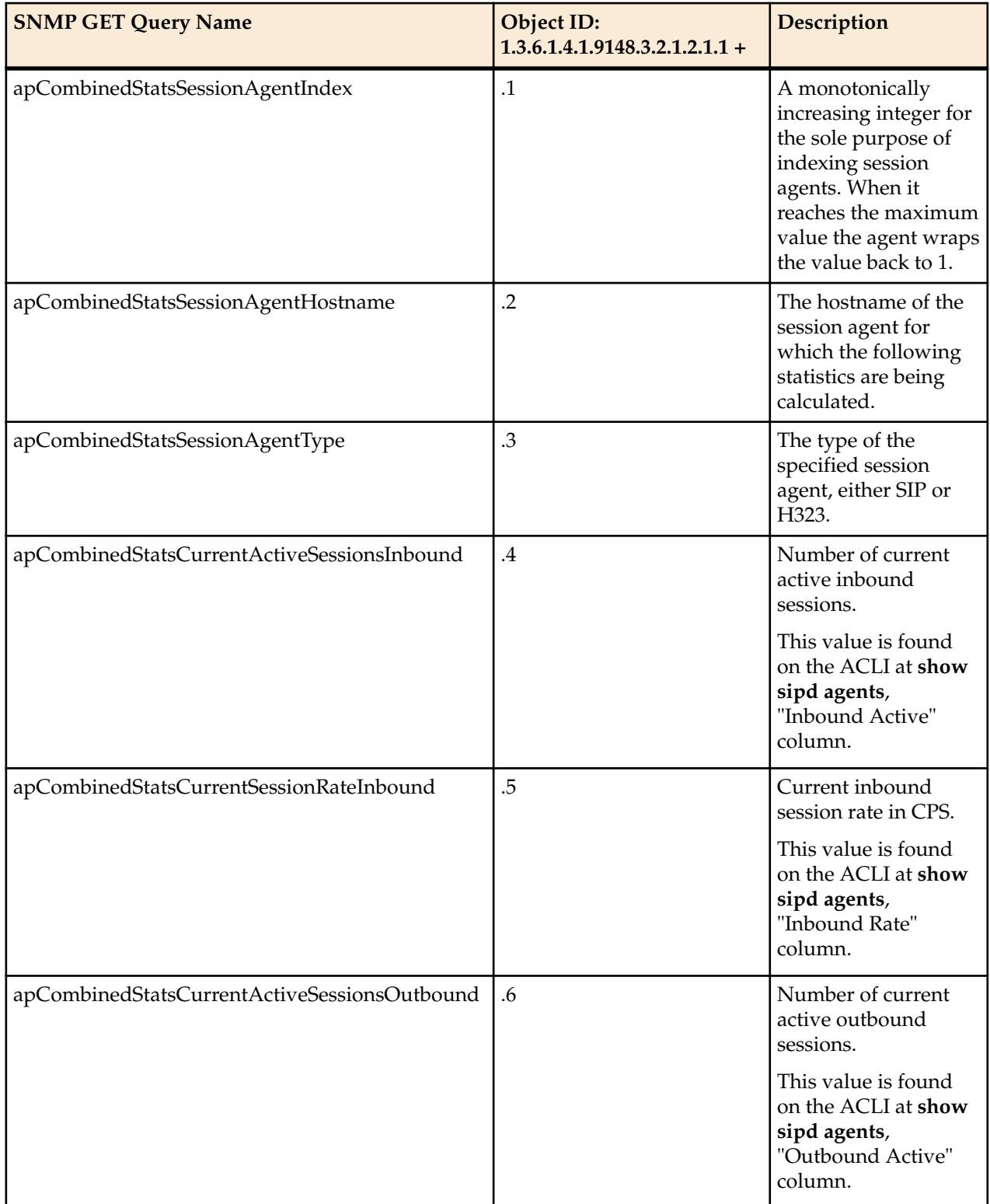

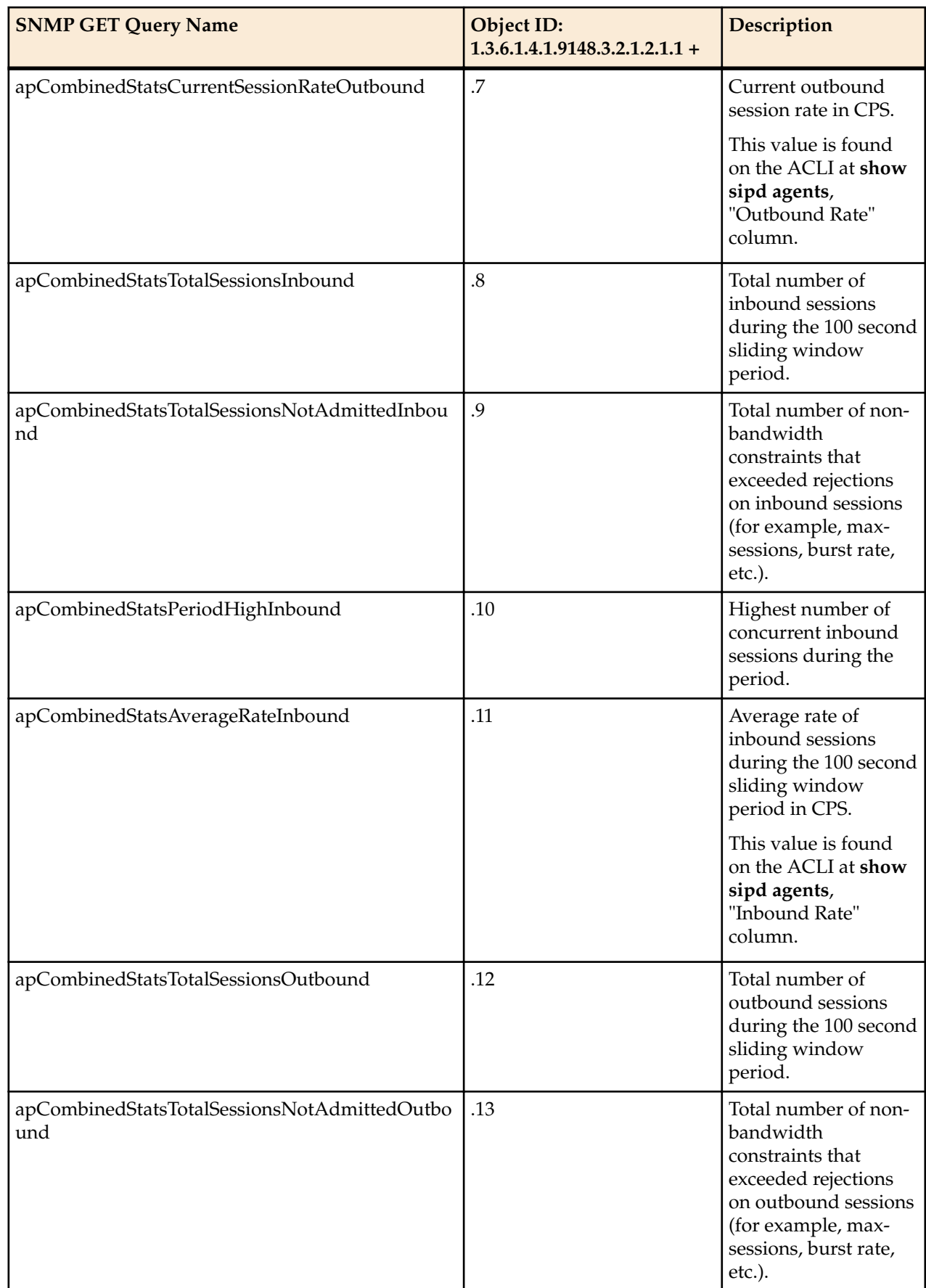

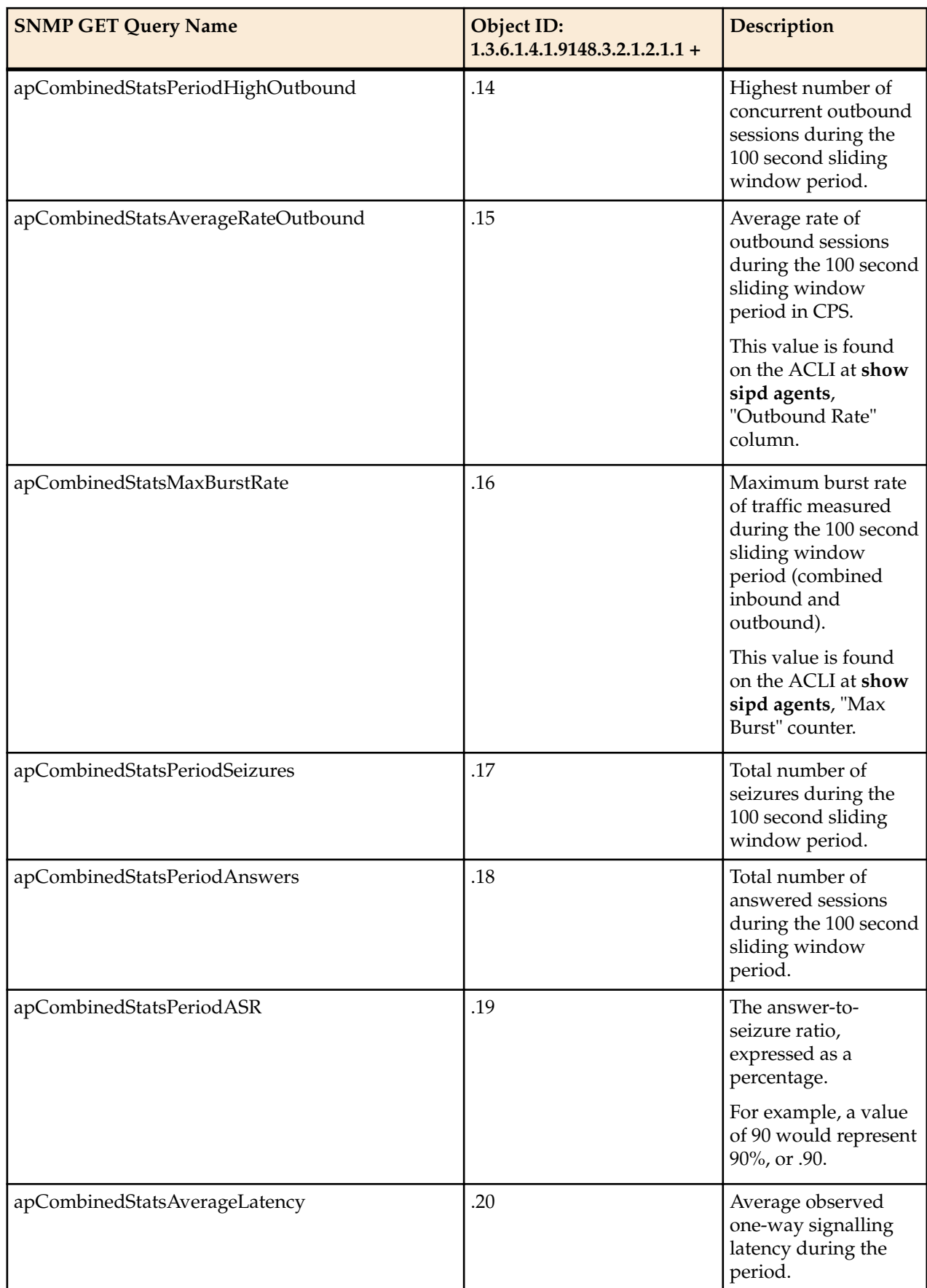

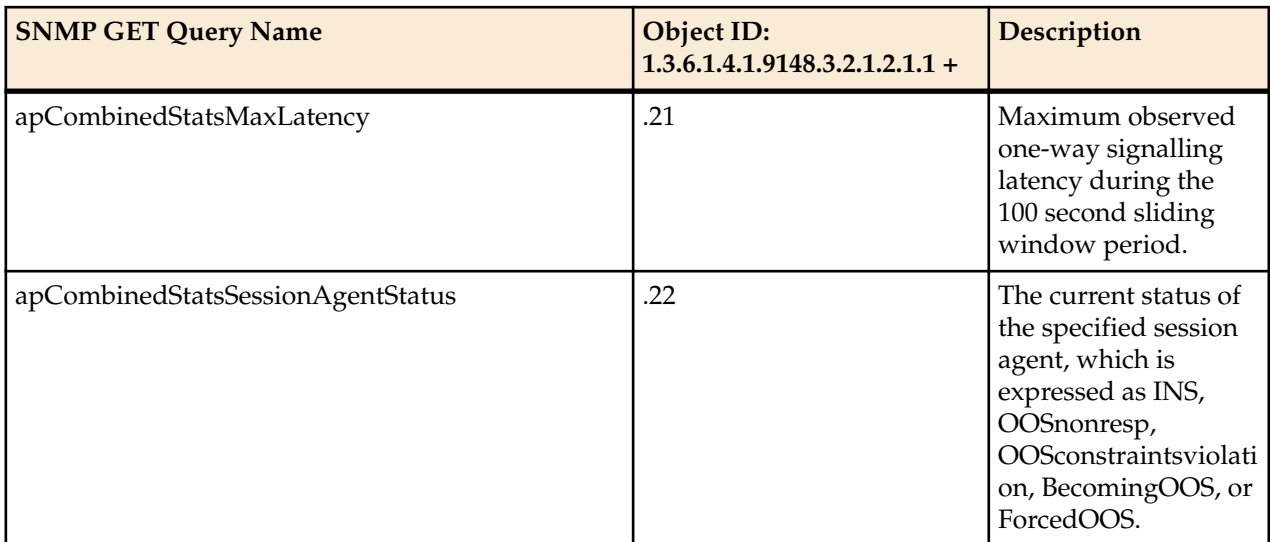

The apSipSessionAgentStatsEntry object has the OID 1.3.6.1.4.1.9148.3.2.1.2.2.1.

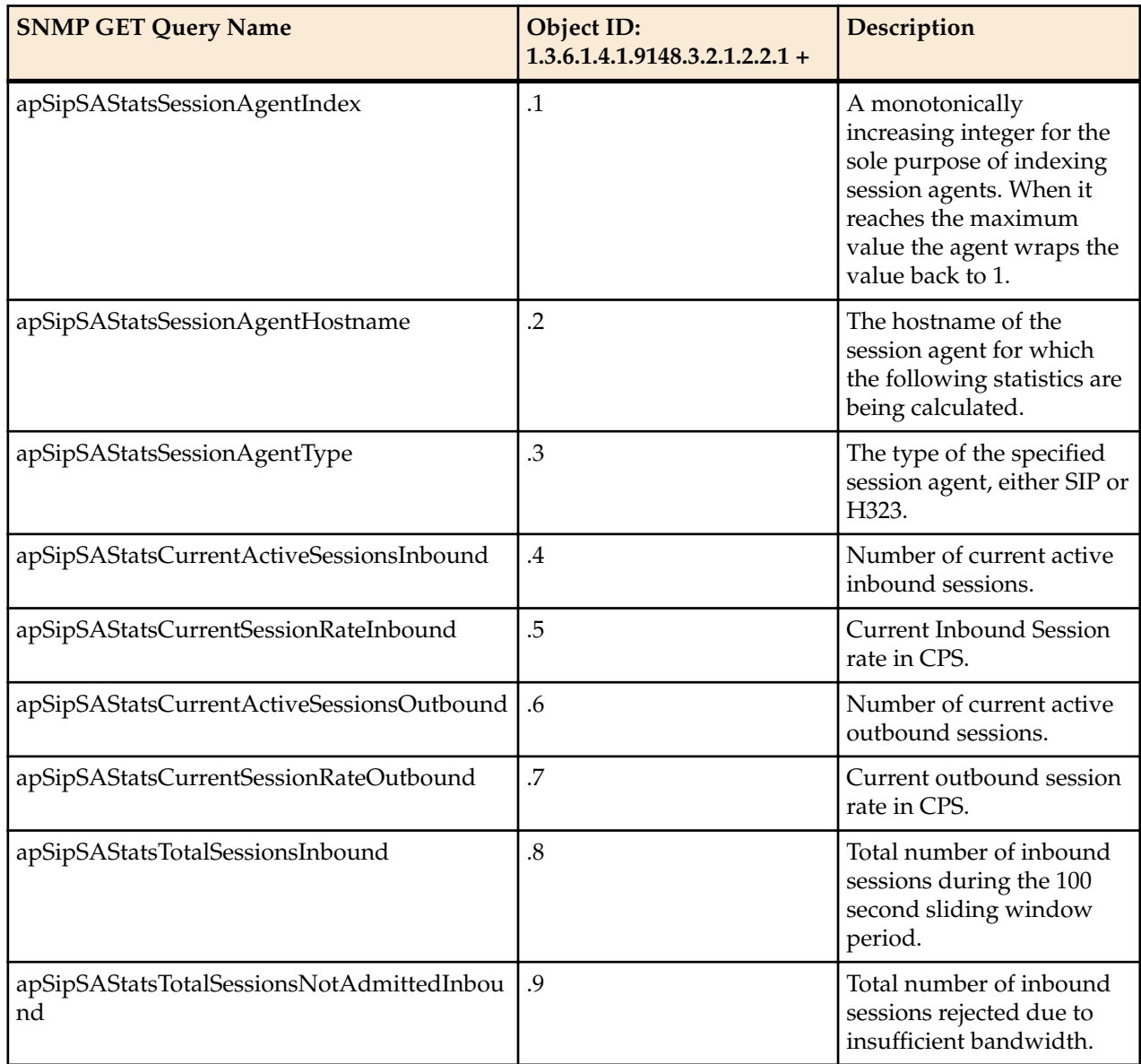

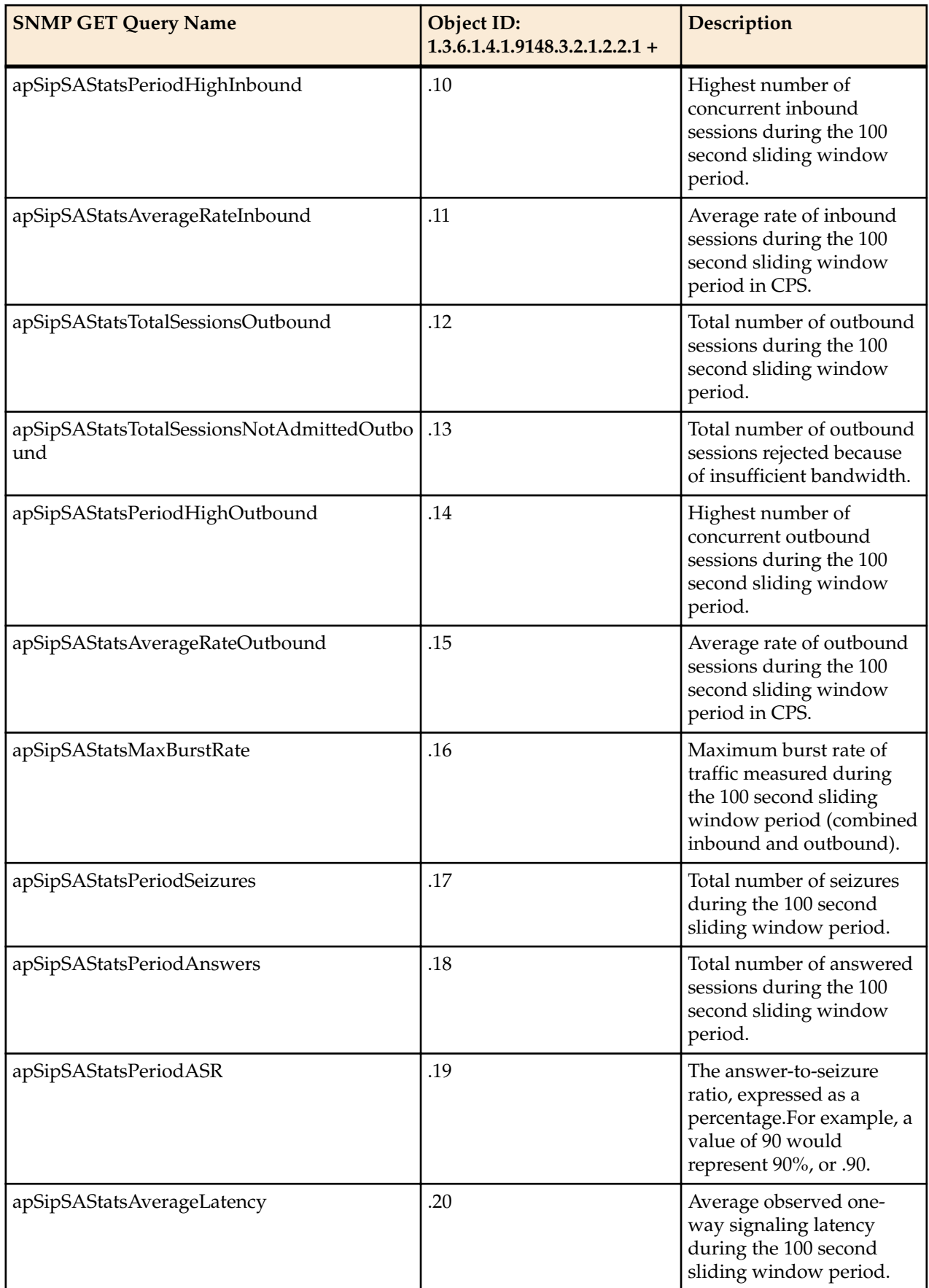

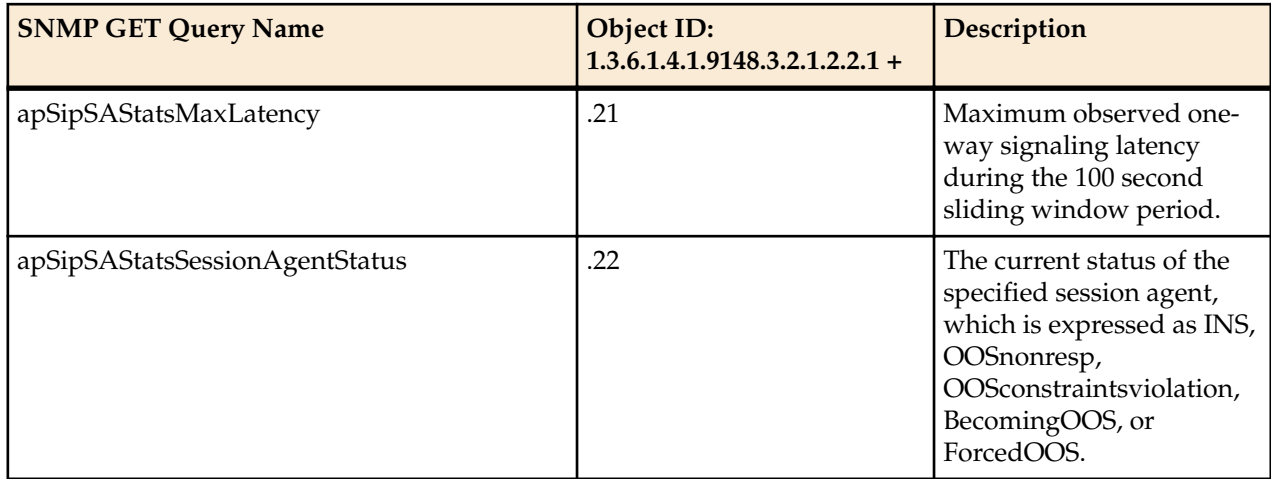

The apH323SessionAgentStatsTable object has the OID 1.3.6.1.4.1.9148.3.2.1.2.3, and the apH323SessionAgentStatsEntry has the OID 1.3.6.1.4.1.9148.3.2.1.2.3.1.

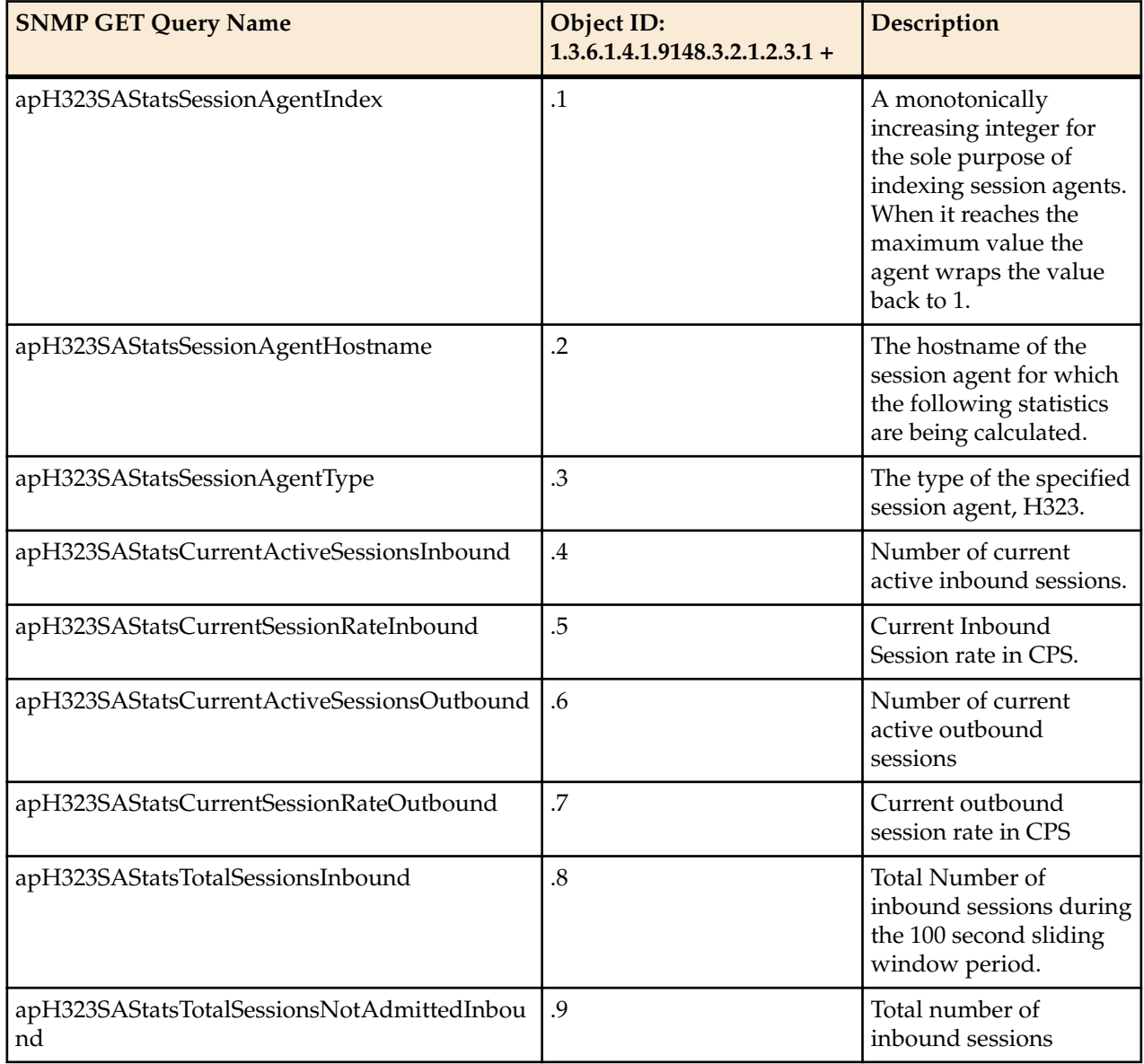

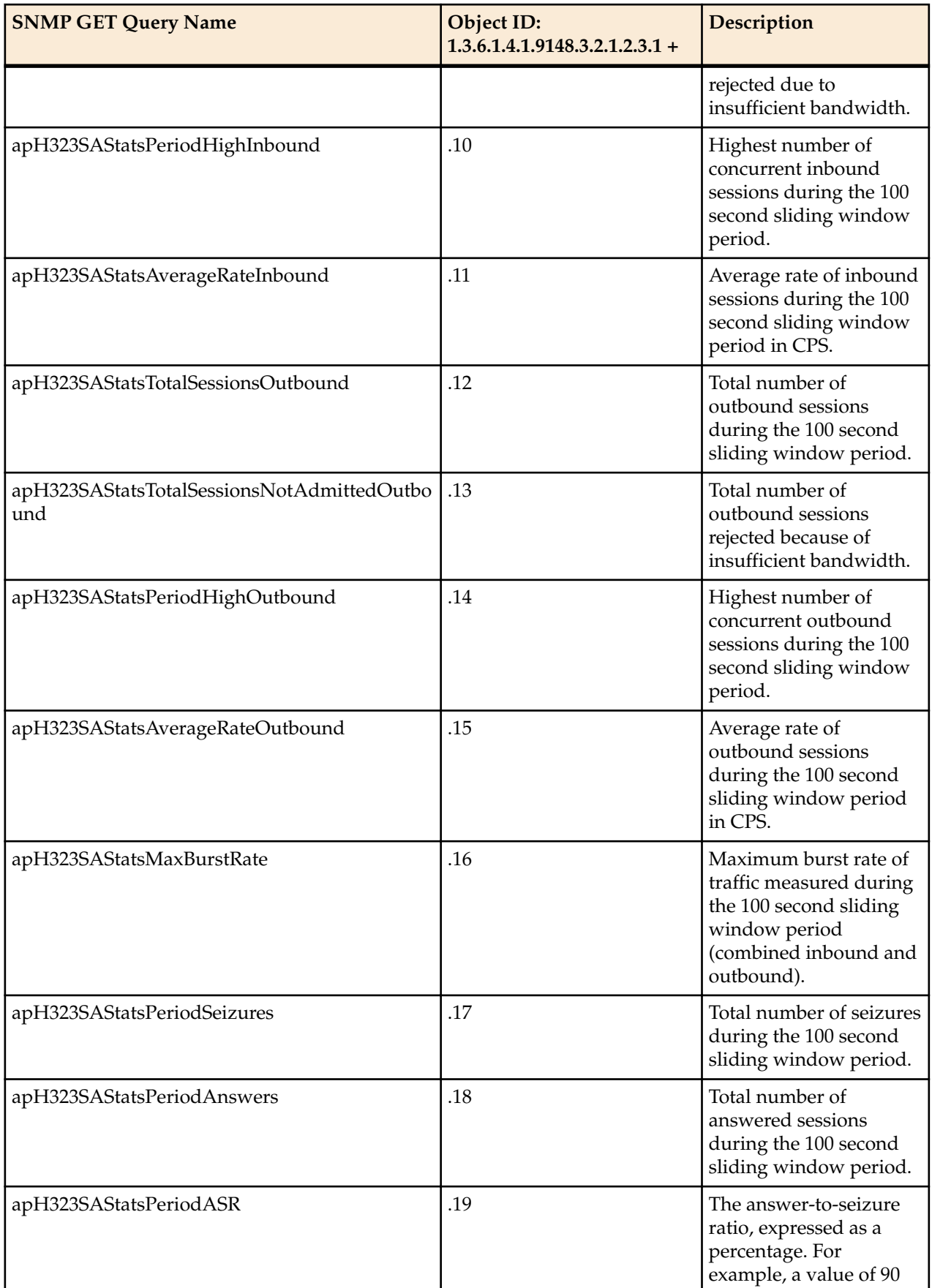

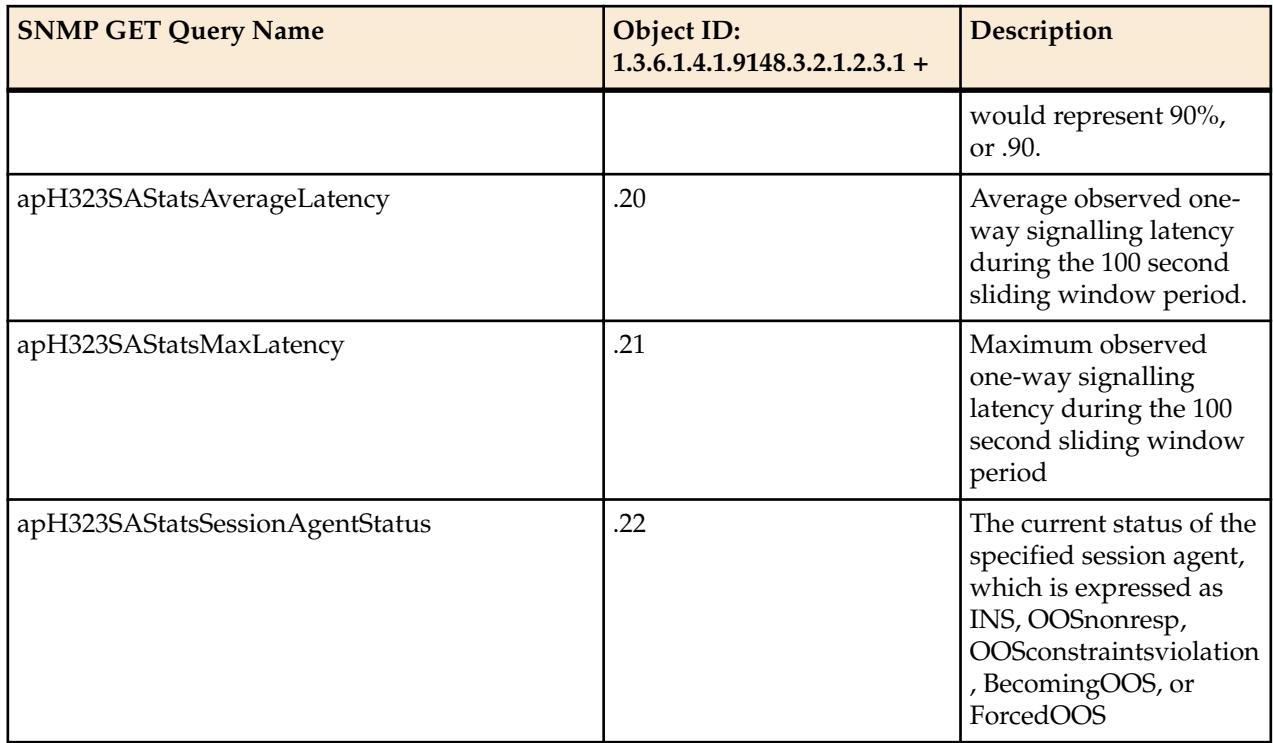

The apSigRealmStatsTable object has the OID 1.3.6.1.4.1.9148.3.2.1.2.4 and the apSigRealmStatsEntry object has the OID 1.3.6.1.4.1.9148.3.2.1.2.4.1.

**Note:** This table is populated for realms on which H.323 and SIP are configured; this supports aggregate statistics for H.323 and SIP.

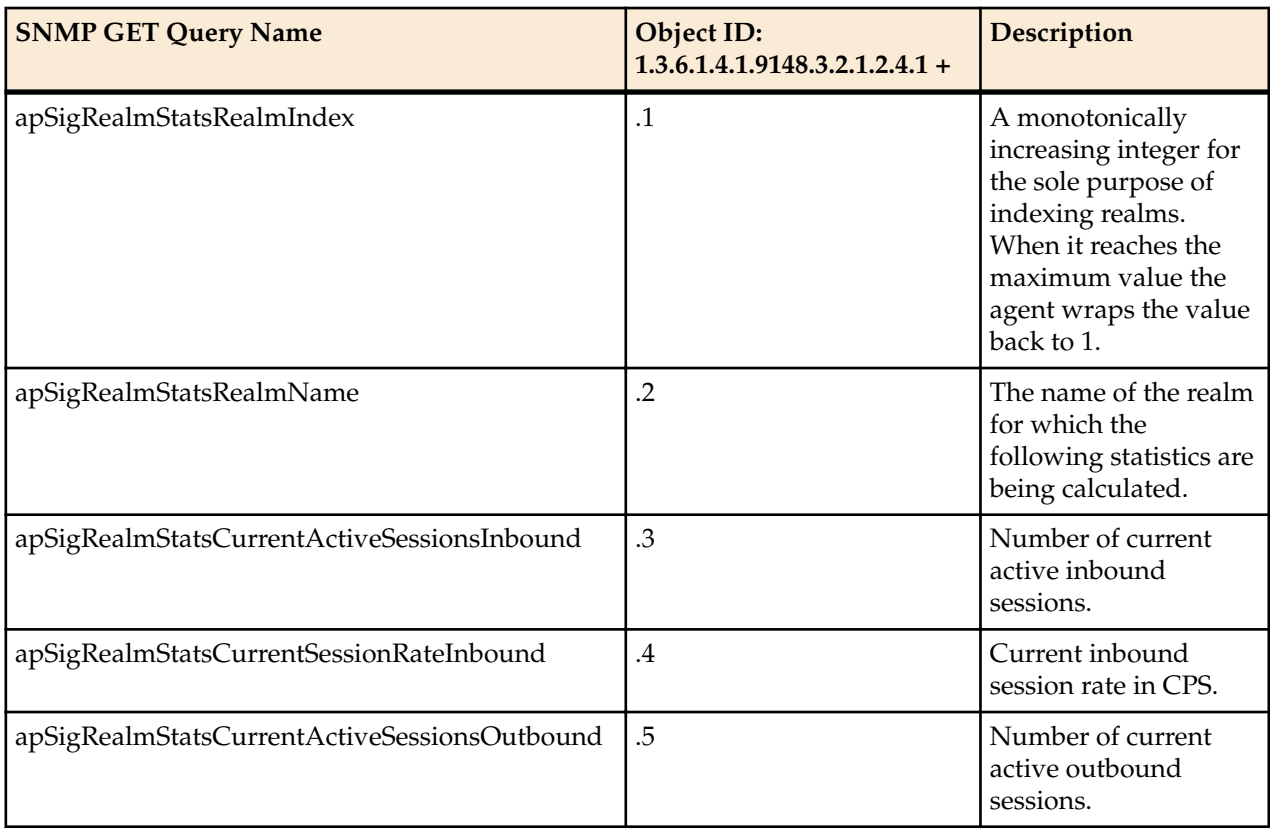

Ú

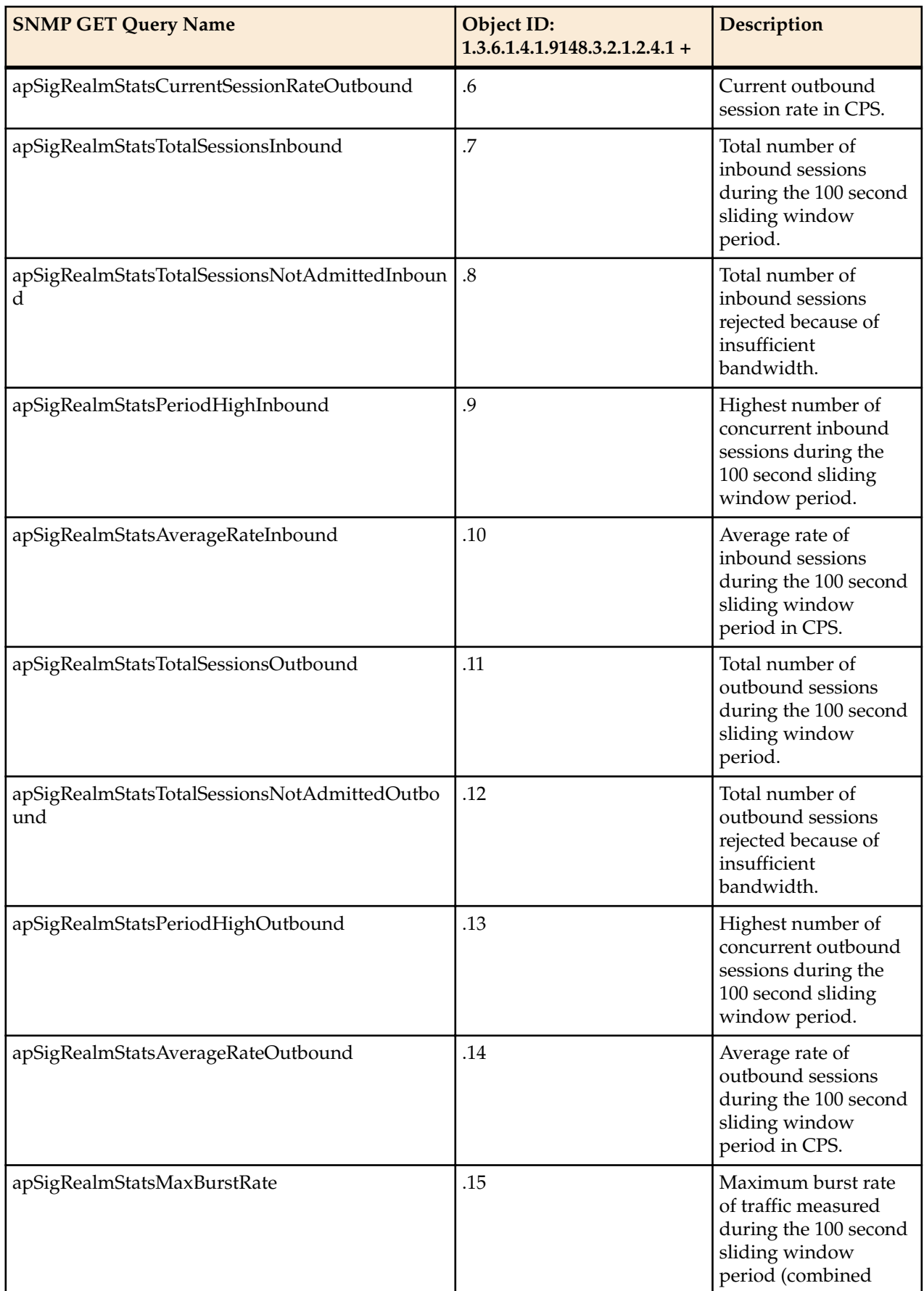

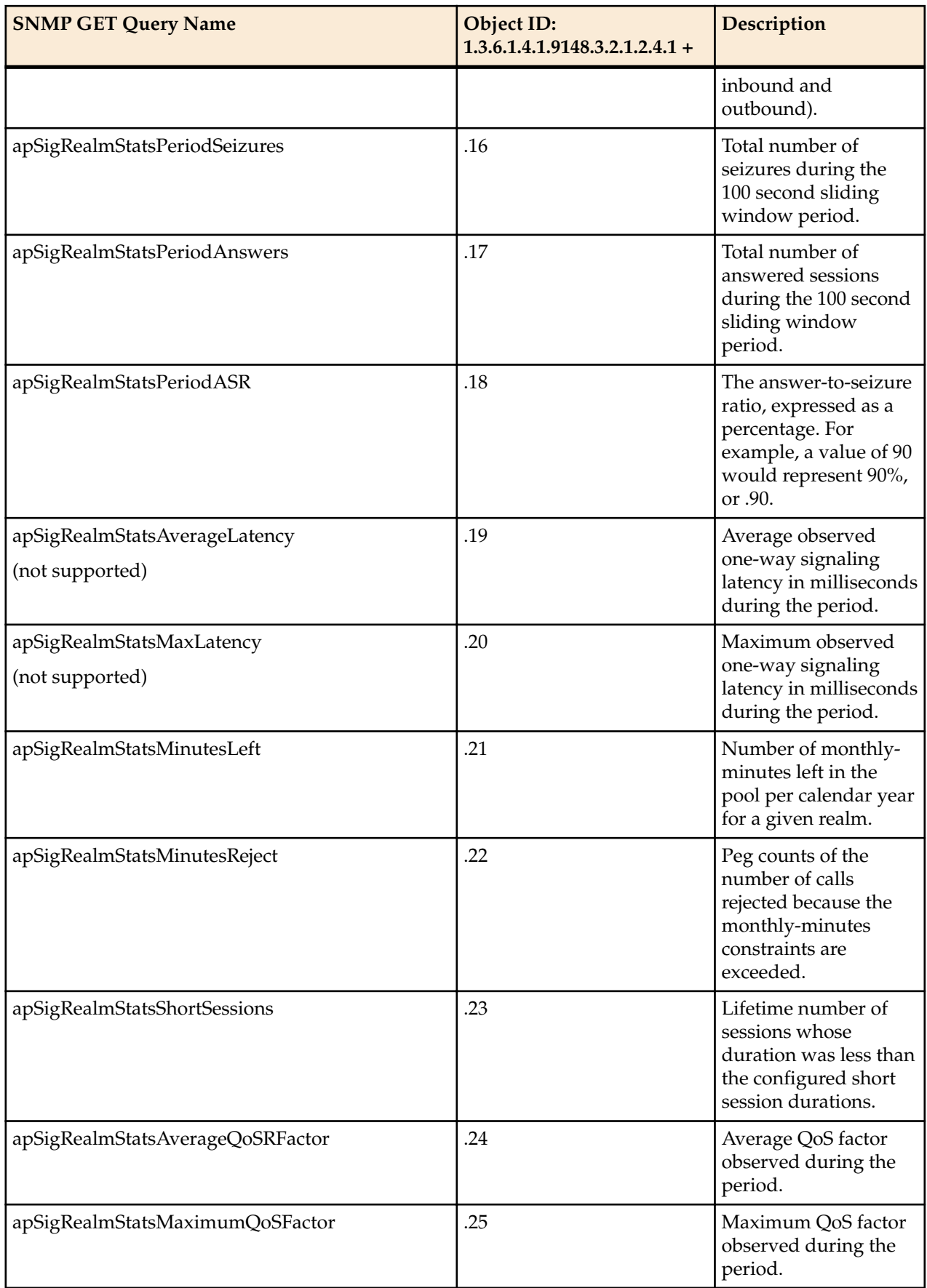

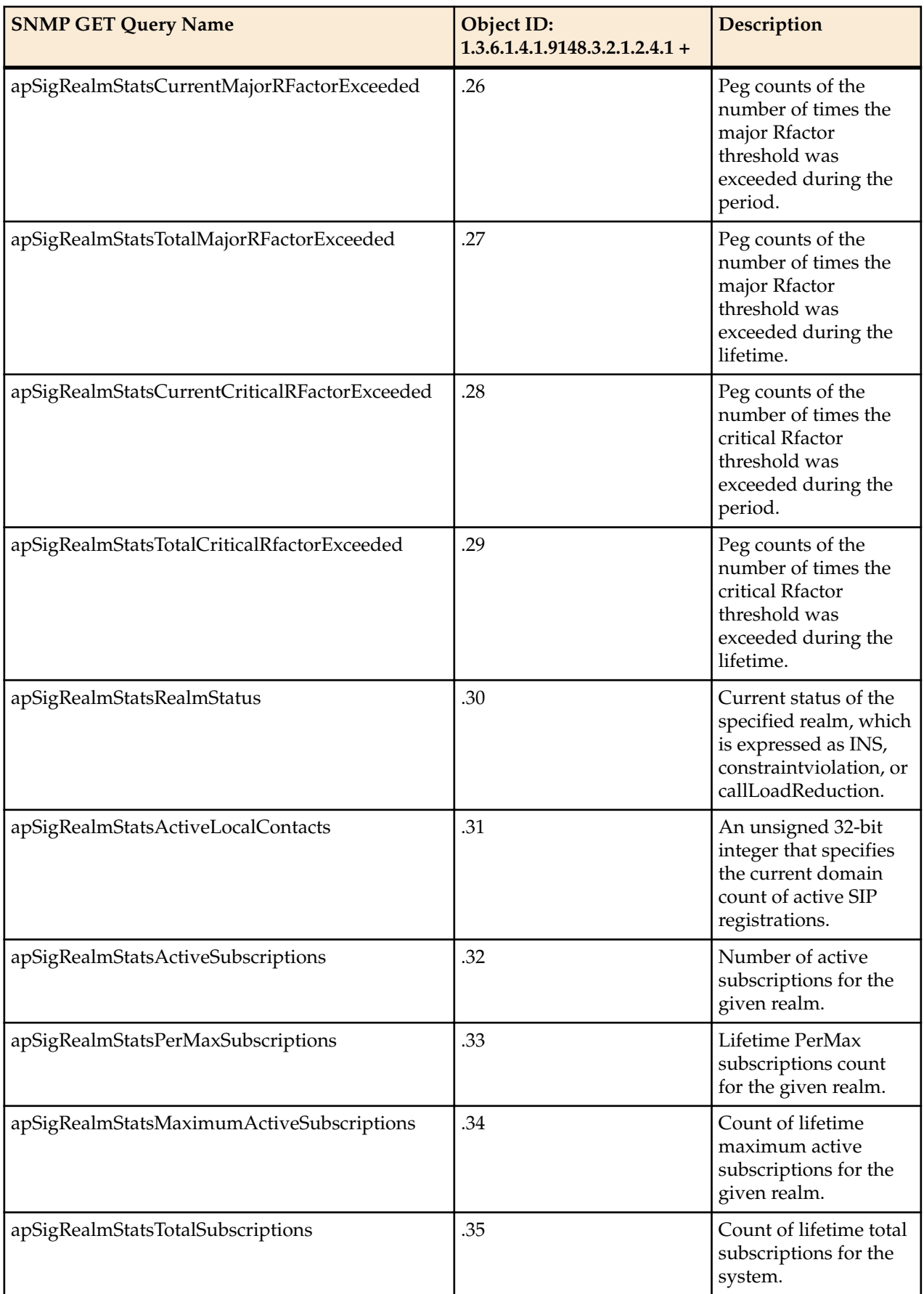

The apSysMgmtNetMgmtCtrlObjects object has the OID 1.3.6.1.4.1.9148.3.2.1.3, the apNetMgmtCtrlStatsTable object has the OID 1.3.6.1.4.1.9148.3.2.1.3.1, and the apNetMgmtCtrlStatsEntry object has the OID 1.3.6.1.4.1.9148.3.2.1.3.1.1.

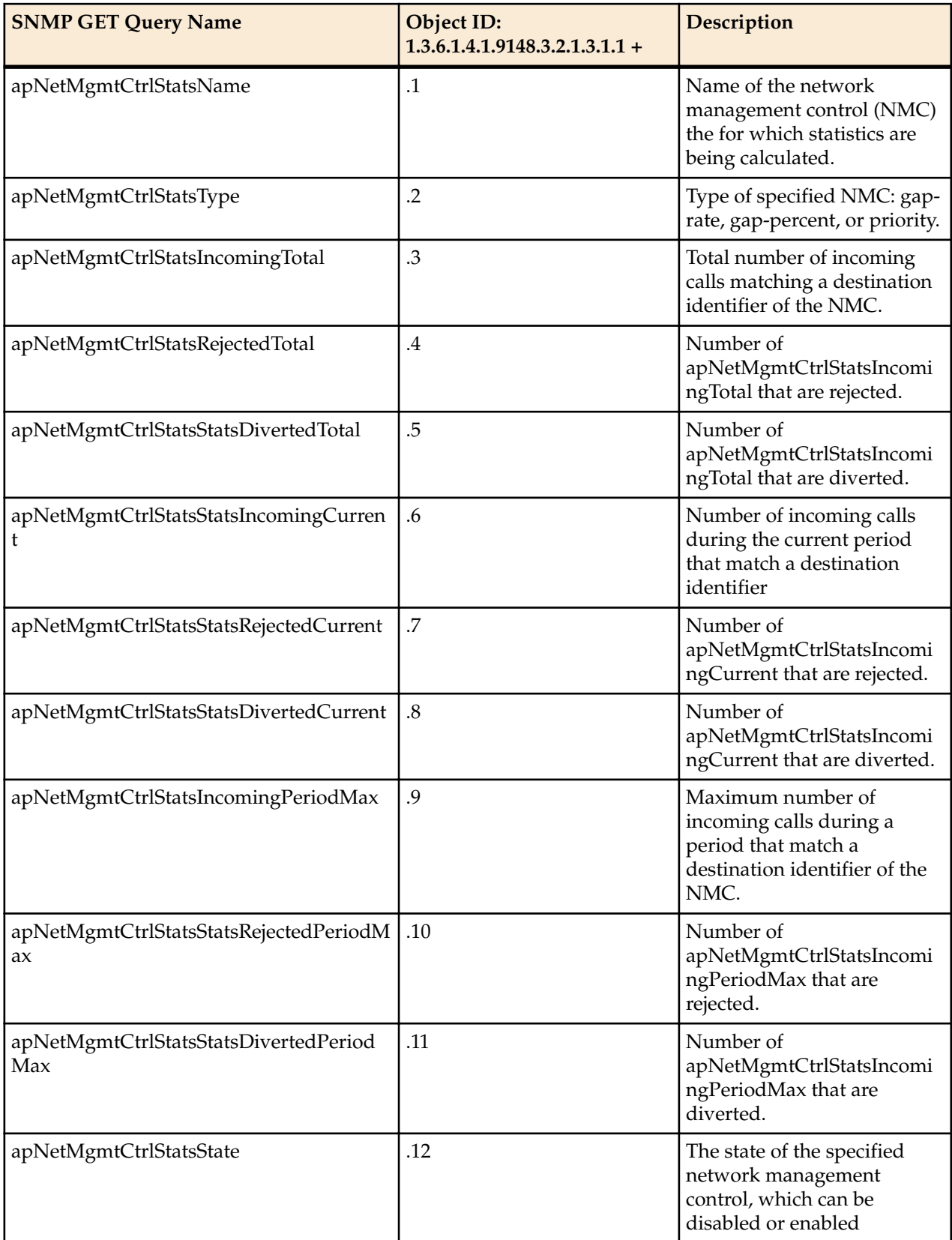

The apSysMgmtMIBENUMServerStatusObjects object has the OID 1.3.6.1.4.1.9148.3.2.1.4, the apENUMServerStatusTable object has the OID 1.3.6.1.4.1.9148.3.2.1.4.1, and the apENUMServerStatusEntry object has the OID 1.3.6.1.4.1.9148.3.2.1.4.1.1.

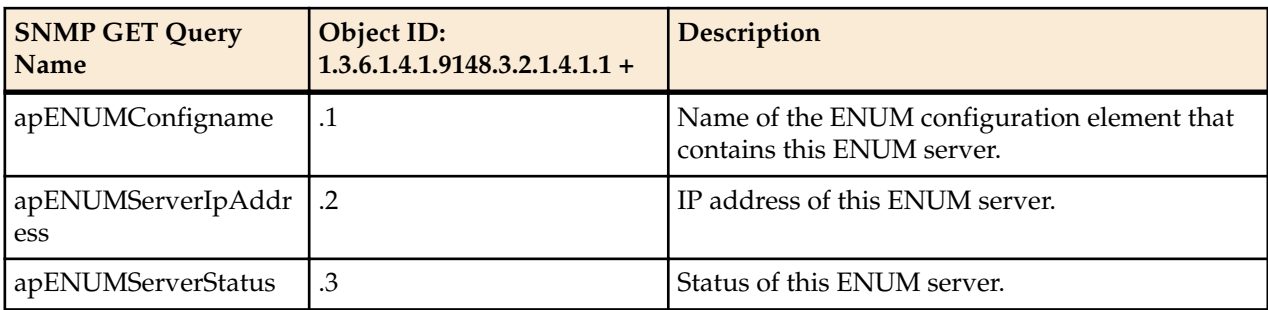

The apSysMgmtMIBNSEPStatsObjects object has the OID 1.3.6.1.4.1.9148.3.2.1.5.

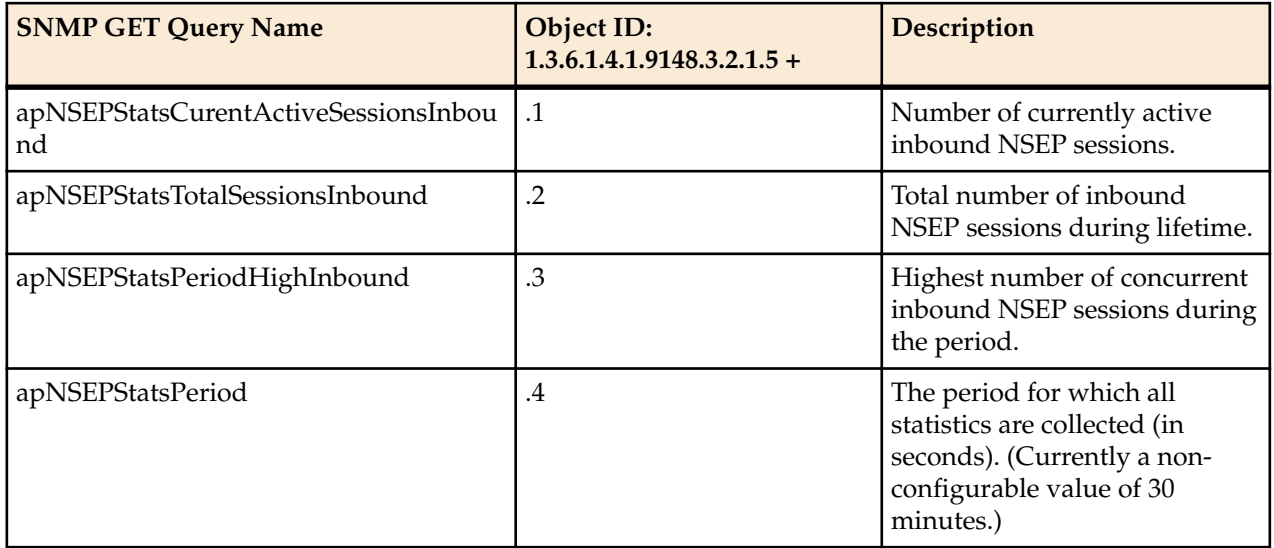

The apNSEPStatsRPHTable object has the OID 1.3.6.1.4.1.9148.3.2.1.5.5, and the apNSEPStatsRPHEntry object has the OID 1.3.6.1.4.1.9148.3.2.1.5.5.1.

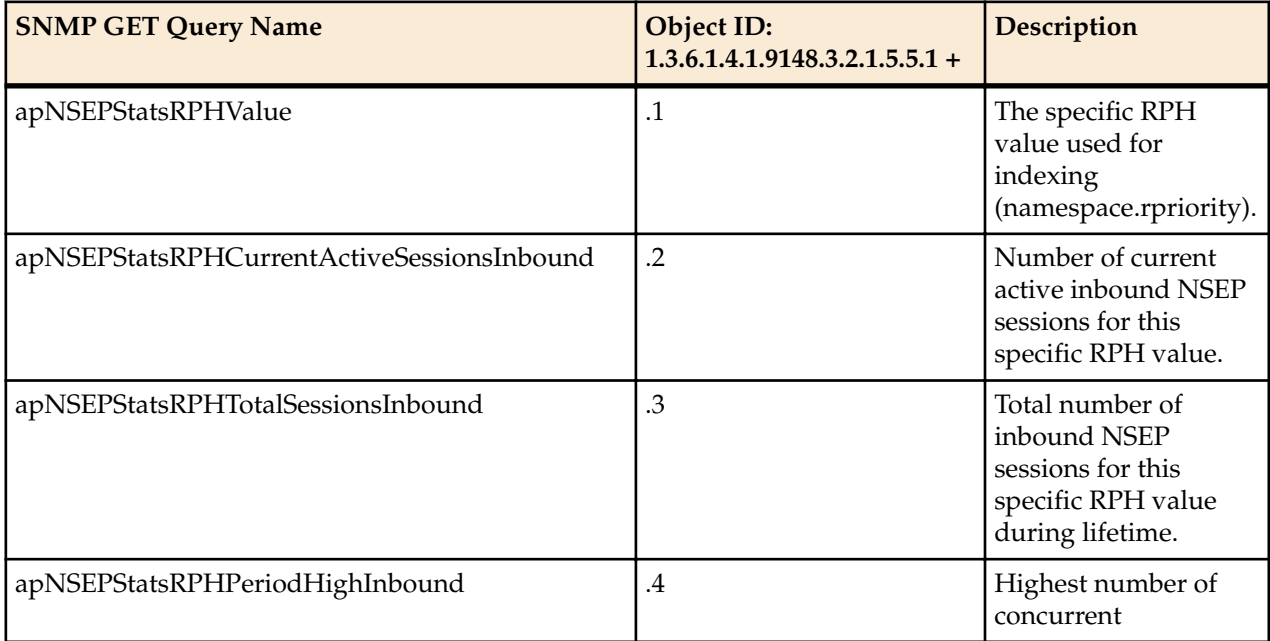

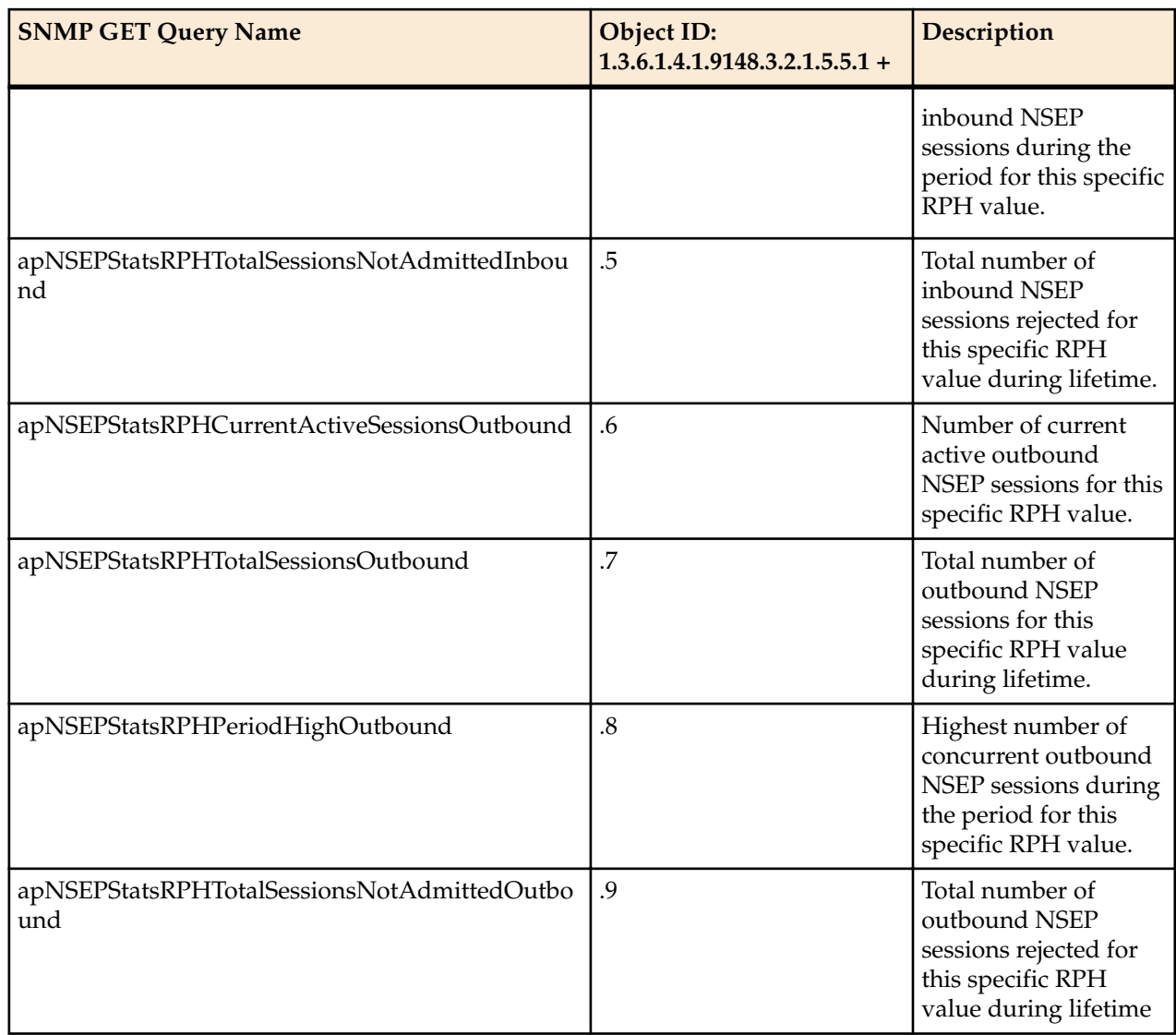

The apLDAPServerStatusTable object has the OID 1.3.6.1.4.1.9148.3.2.1.6.1, and the apLDAPServerStatusEntry object has the OID 1.3.6.1.4.1.9148.3.2.1.6.1.1.

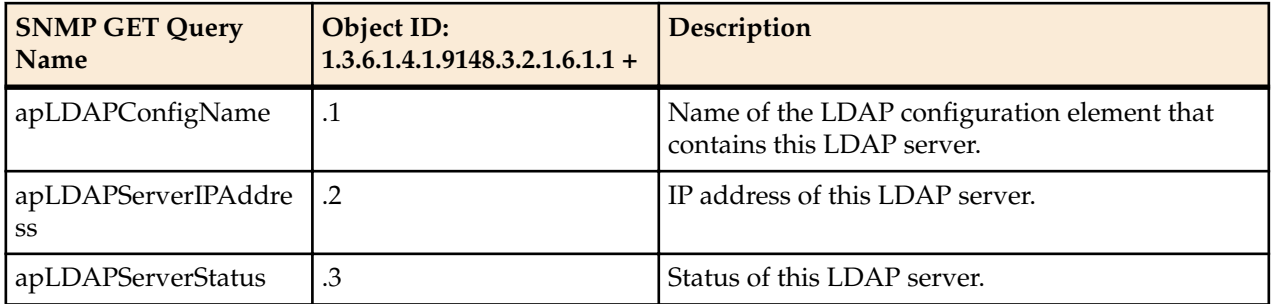

The apSysMgmtTrapTable object has the OID 1.3.6.1.4.1.9148.3.2.1.7.1, and the apSysMgmtTrapTableEntry object has the OID 1.3.6.1.4.1.9148.3.2.1.7.1.1.

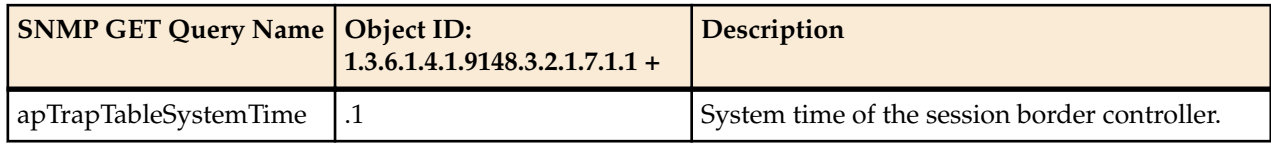

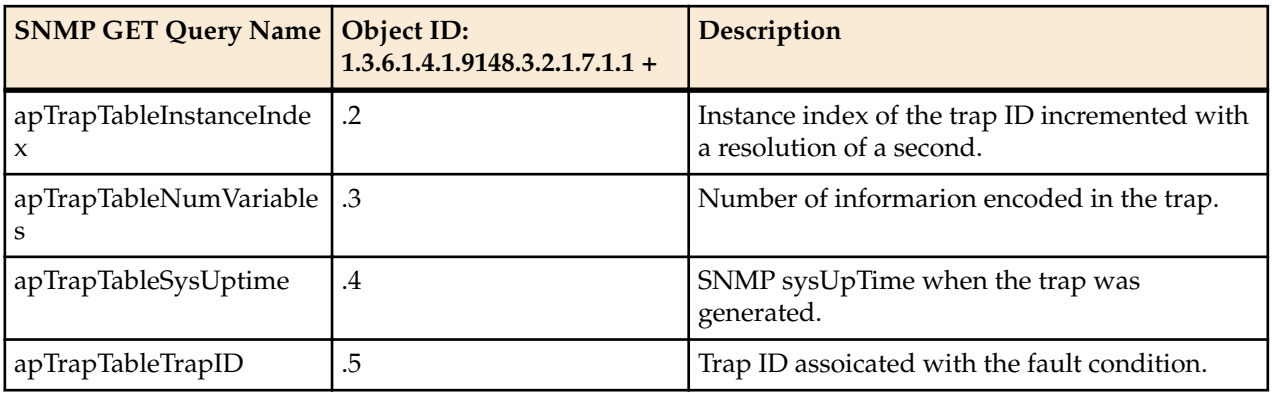

The apSysMgmtTrapInformationTable object has the OID 1.3.6.1.4.1.9148.3.2.1.7.2, and the apSysMgmtTrapInformationTableEntry object has the OID 1.3.6.1.4.1.9148.3.2.1.7.2.1.

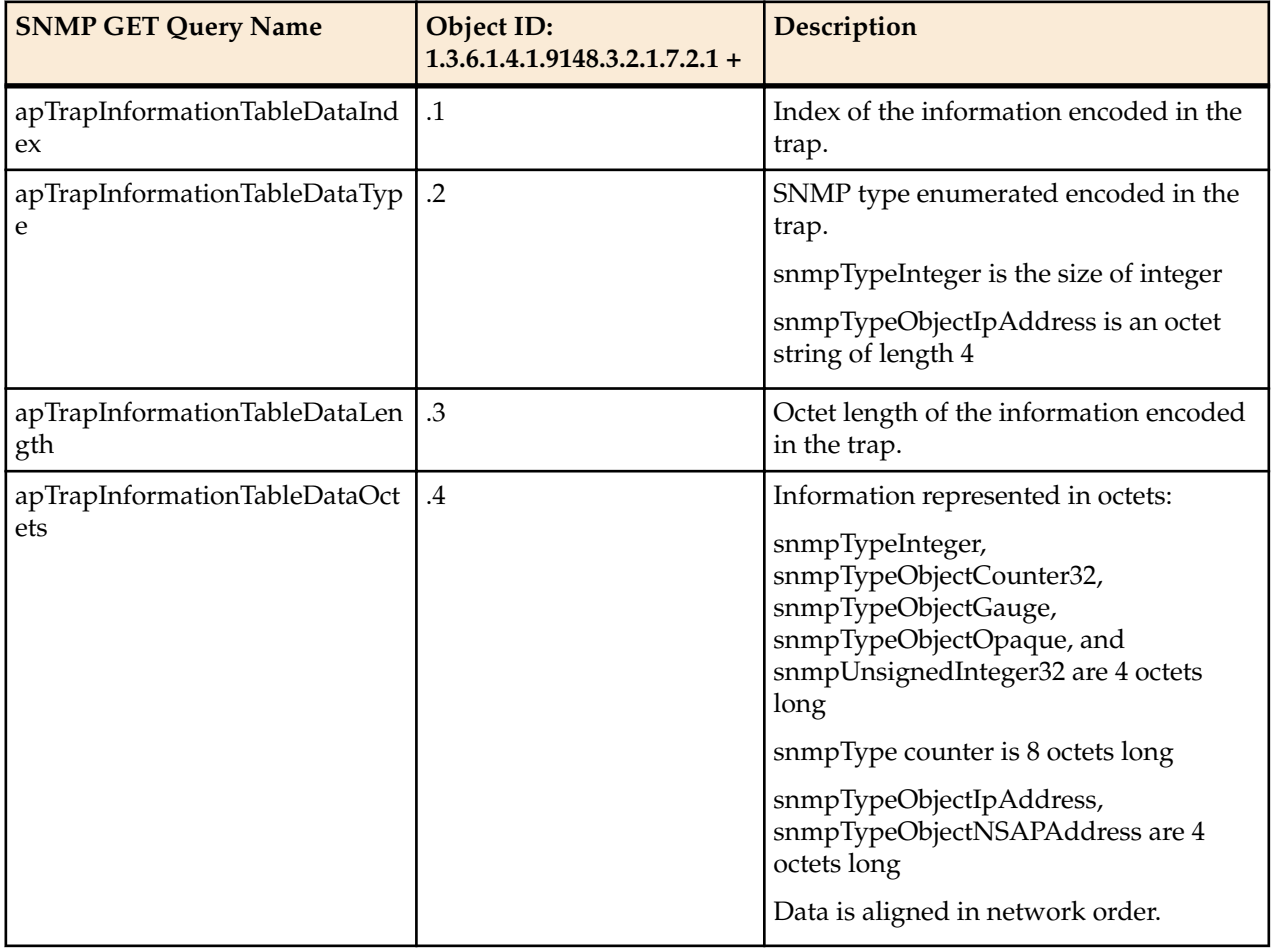

The apSysMgmtInterfaceObjects object has the OID 1.3.6.1.4.1.9148.3.2.1.8, the apSysMgmtPhyUtilTable object has the OID 1.3.6.1.4.1.9148.3.2.1.8.1, and the apSysMgmtPhyUtilTableEntry object has the OID 1.3.6.1.4.1.9148.3.2.1.8.1.1

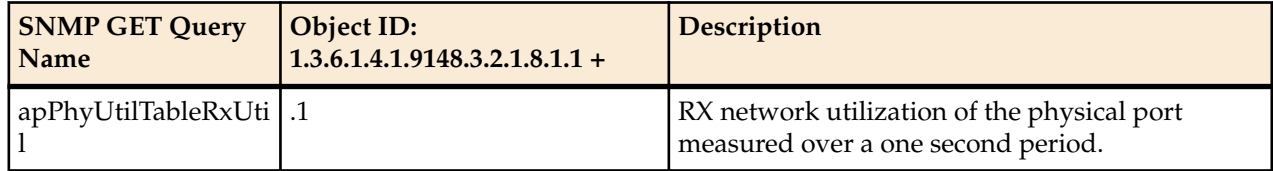

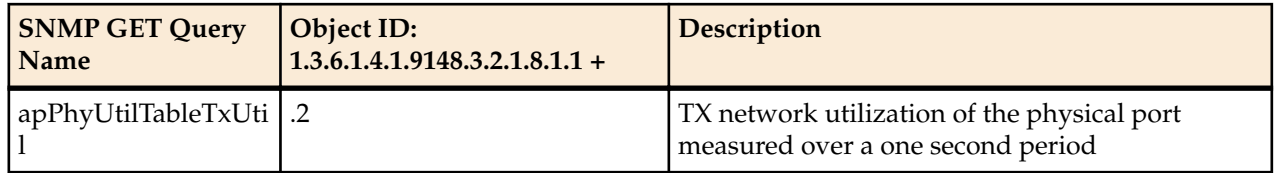

### **Notes on ENUM Server Names**

Note that the characters of the name are given in the ASCII values because of SNMP's restrictions. This representation affects the order in which entries in the table appear. Entries are listed:

- By the length of their names
- Then by a comparison of the characters they contain; this comparison is not limited to alphabetical order in that uppercase letter precede lowercase characters
- Last, by the IP address of the server for that entry

Take, for example, the case where there are three ENUM configurations:

- aaa, with servers 1.1.1.1 and 1.1.1.2
- BBB, with servers 3.3.3.3 and 3.3.3.2
- cc, with server 2.2.2.2

The entries would appear in the following order, with the following instance IDs:

- **1.** cc 2.2.2.2 would appear first because cc is the shortest name), and would be represented by the instance ID: … .2.99.99.2.2.2.2
- **2.** BBB entries would be next, sorted by IP address, because "BBB" is considered less than aaa, and would be represented by the instance IDs: … .3.66.66.66.3.3.3.2 and … .3.66.66.66.3.3.3.3
- **3.** aaa entries would appear last, represented by the instance IDs: ... .3.97.97.97.1.1.1.1 and ... . 3.97.97.97.1.1.1.2

# **Software Inventory MIB (ap-swinventory.mib)**

The following table describes the SNMP GET query names for the Software Inventory MIB (apswinventory.mib).

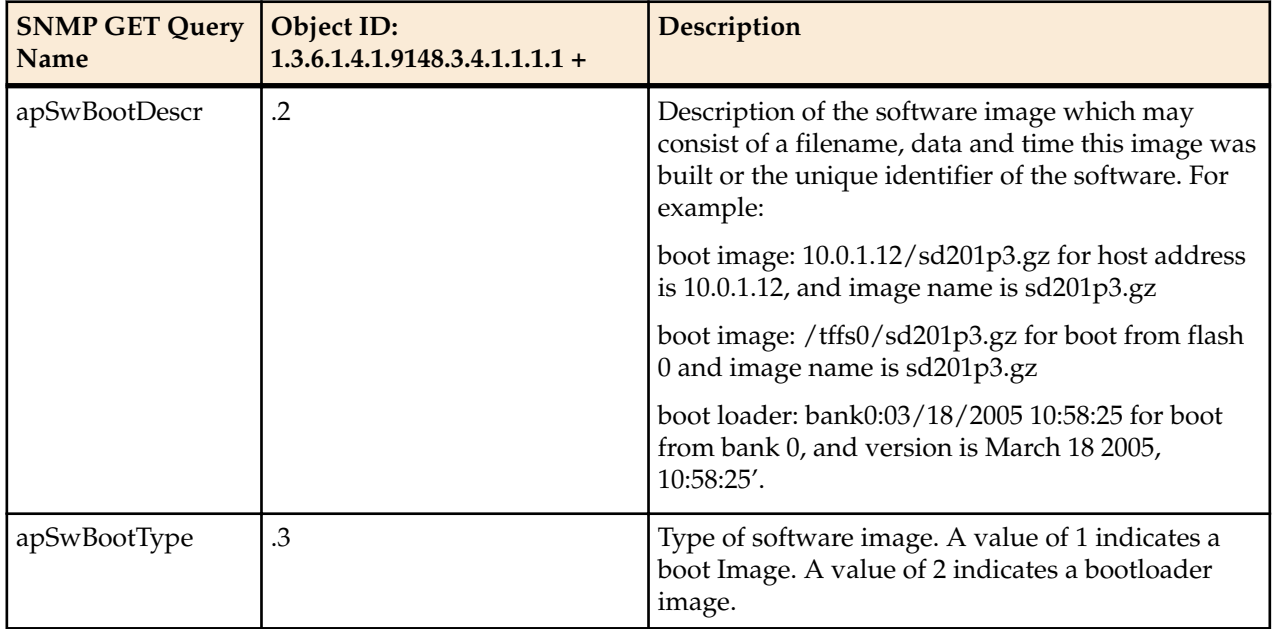

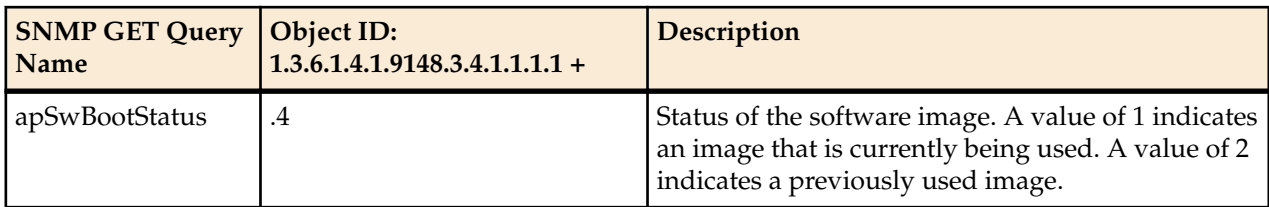

The object apSwInventoryCfgObjects has the OID 1.3.6.1.4.1.9148.3.4.1.2.

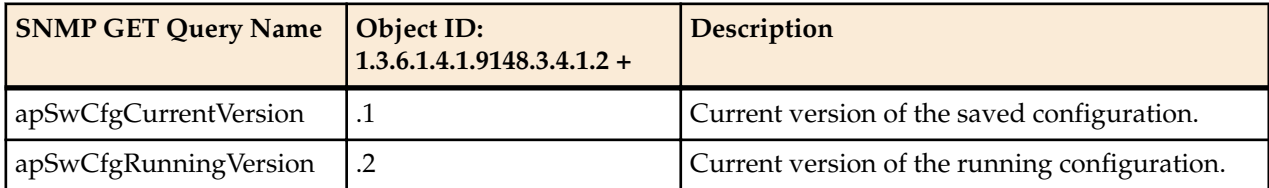

The object apSwCfgBackupEntry has the OID 1.3.6.1.4.1.9148.3.4.1.2.3.1.

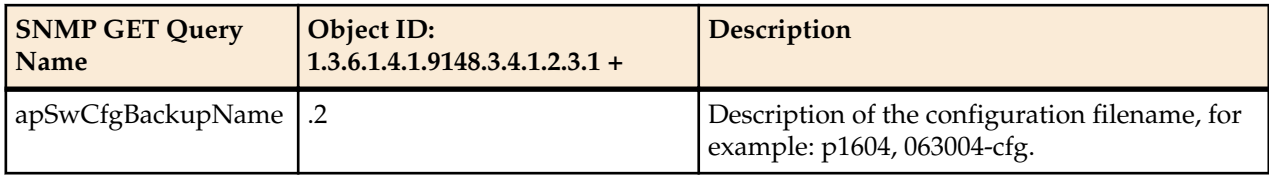

# **Multicore Monitoring MIB (ap-usbcsys.mib)**

A variety of statistics that report information on the CPUs/Cores within the Oracle Communications Session Border Controller are available via the ap-usbcsys.mib MIB. These statistics are:

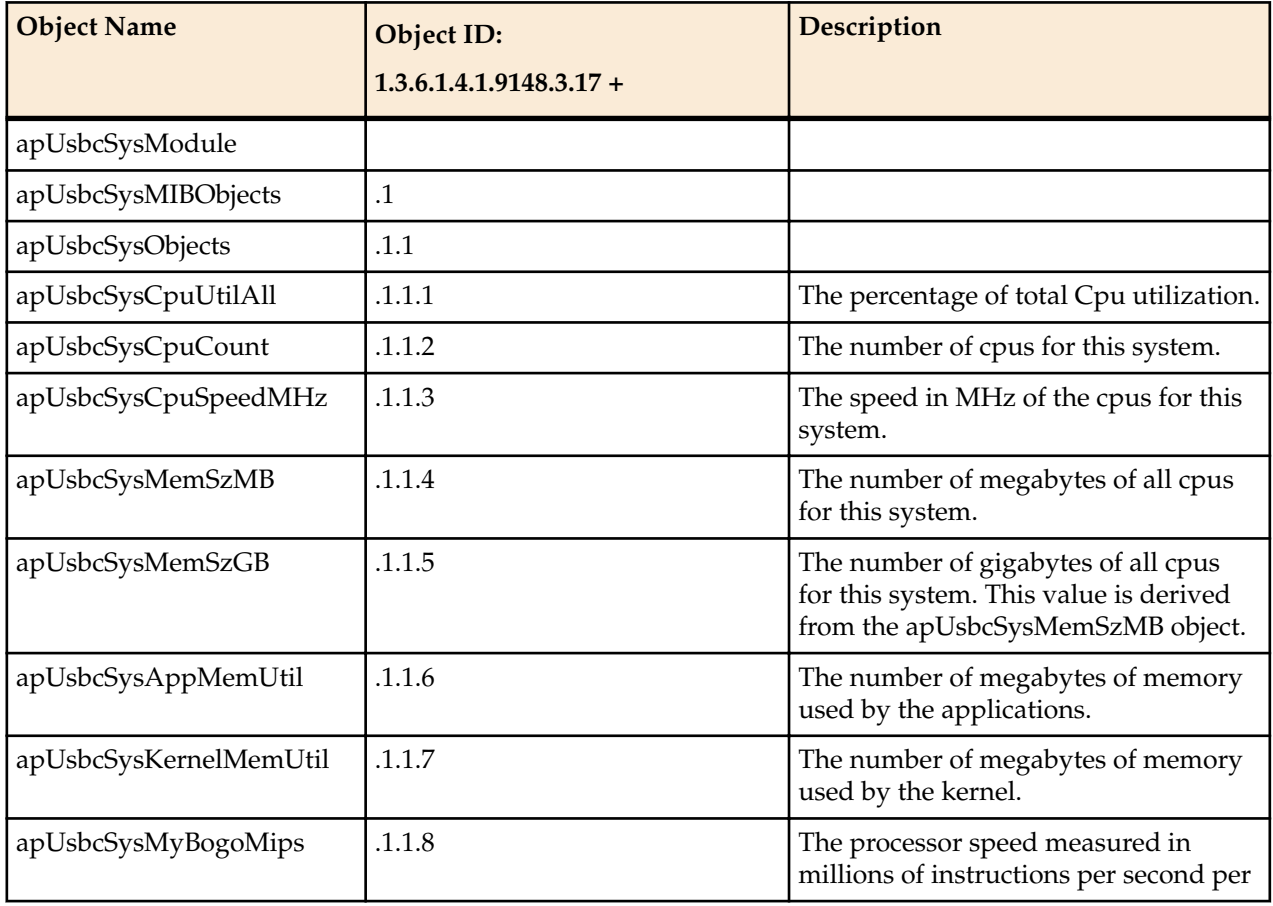

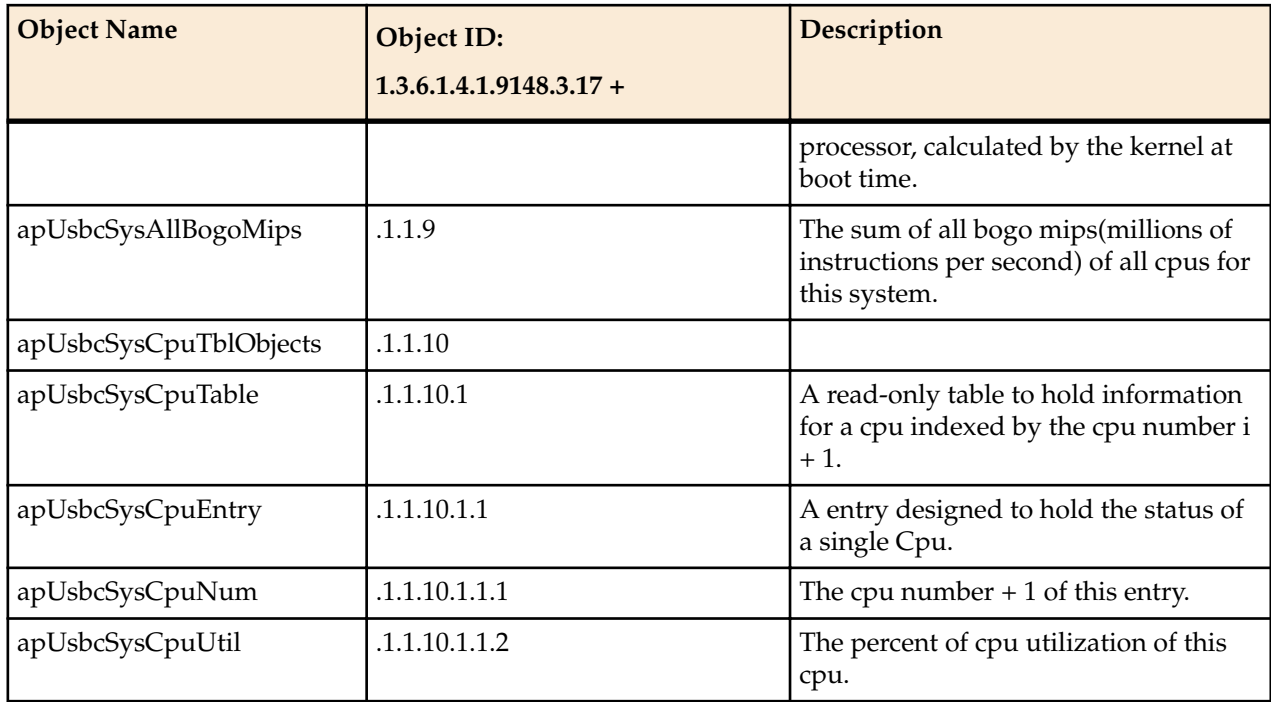

This MIB reflects statistics displayed by the **show platform cpu, show platform cpu-load**, and **show platform memory** commands. The following screen capture is annotated with the correspondence.

```
ACMEPACKET#show platform cpu<br>CPU count : 8 //a
CPU count : 8 //apUsbcSysCpuCount<br>CPU speed : 2301 MHz //apUsbcSysC
                                  //apUsbcSysCpuSpeedMHz
CPU model : Intel(R) Core(TM) i7-3615QE CPU @ 2.30GHz
CPU flags : [...]
CPU workload: Capacity : 80000 bogoMIPS //apUsbcSysAllBogoMips
App load : 4599 bogoMIPS //apUsbcSysMyBogoMips
ACMEPACKET> show platform cpu-load
Total load: 9% //apUsbcSysCpuUtilAll
CPU#00 4% //apUsbcSysCpuNum + apUsbcSysCpuUtil
CPU#01 13% //apUsbcSysCpuNum + apUsbcSysCpuUtil
ACMEPACKET> show platform memory Mem
Total : 1892 MB //apUsbcSysMemSzMB Mem App : 213 MB //apUsbcSysAppMemUtil Mem
OS : 849 MB //apUsbcSysKernelMemUtil
```
# **SNMP-based Application Features**

This chapter contains Oracle Communications Session Border Controller features that involve SNMP reporting on application activity.

# **SNMP Reporting of Message Rate Statistics**

The message rate statistics feature enables the system to provide message rate statistics for SIP, DNS, and ENUM traffic via ACLI and HDR output. These statistics can be retrieved via SNMP.

Message rate statistics are available through four tables. These tables correspond to SIP Method message rate per SIP Interface, SIP Method message rate per SIP Agent, DNS ALG message rate, and ENUM server message rate. Ensure that the following parameters are **enabled** for the type of statistics you wish to collect:

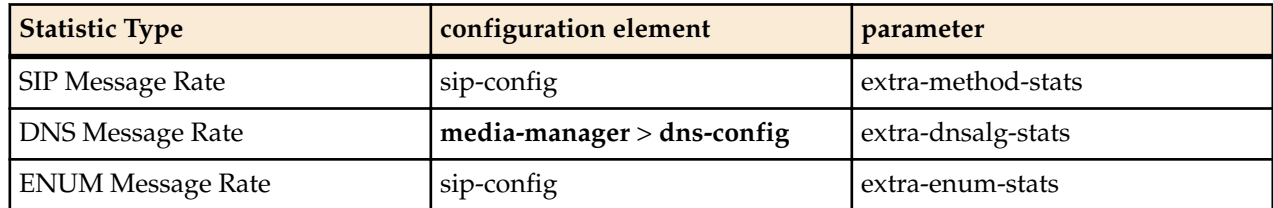

### **apSIPRateIntfStatsTable**

This table, found in the Ap-sip.mib, provides a listing of SIP message rate statistics per SIP interface. It conveys the same information displayed in the **show sipd rate interface** command. The table is indexed by the SIP Interface index and SIP method. The SIP Interface to index number mapping is found in the apSipInterfaceTable in Ap-sip.mib. The SIP method to index mapping is found in the ApSipMethod object in Ap-tc.mib.

### **apSIPRateAgentStatsTable**

This table, found in the Ap-sip.mib, provides a listing of SIP message rate statistics per SIP agent (SIP session agent). It conveys the same information displayed in the **show sipd rate agent** command. The table is indexed by the SIP agent index and SIP method. The SIP Agent to index number mapping is found in the apSipAgentTable in Ap-sip.mib. The SIP method to index mapping is found in the ApSipMethod object in Ap-tc.mib.

### **apDnsAlgServerRateStatsTable**

This table, found in the Ap-dnsalg.mib, provides a listing of message rate statistics for a specific DNS Alg Server. It conveys the same information displayed in the **show dnsalg rate realm-id** and **show dnsalg rate server-ip-addr** commands. The table is indexed by the DNS ALG realm index and DNS ALG server index. The table of rate statistics also includes the DNS ALG server IP address and IP address type (IPv4 or IPv6). If a DNS ALG client realm, DNS ALG server, and IP address are not configured, then the combination of those indices will return no data. The DNS ALG Server to index mapping is found in the apDnsAlgServerTable in the Ap-dnsalg.mib. The DNS ALG realm to index mapping is found in the apDnsAlgConfigTable in the Ap-dnsalg.mib.

### **apEnumServerRateStatsTable**

This table, found in the Ap-apps.mib, provides a listing of ENUM message rate statistics for a specific ENUM server. It conveys the same information displayed in the **show enum rate** command. This table is indexed by the ENUM configuration name, ENUM Server IP address and IP address type (IPv4 or IPv6).

# **FQDN-resolved Session Agent Statistics SNMP Retrieval**

When FQDN-resolved Session Agent Statistics are enabled, you can retrieve each IP target's session agent statistics via SNMP.

The apSipAgentTable returns a list of configured sessions agent with an index corresponding and configuration name. The mapping of index to configuration name is persistent across system reboot.

The index of the additional entries that correspond to the individual IP targets are identified by starting at 10000000. Because the IP targets that are retrieved from the DNS server may change on any DNS query, they are not persistent across a reboot. An snmpwalk query on asSIPAgentTable appears as:

```
SNMPv2-SMI::enterprises.9148.3.15.1.2.3.1.2.36 = STRING: "sa1.dg.com"
SNMPv2-SMI::enterprises.9148.3.15.1.2.3.1.210000000 = STRING: 
"sa1.dg.com#192.168.26.2"
SNMPv2-SMI::enterprises.9148.3.15.1.2.3.1.210000001 = STRING: 
"sa1.dg.com#192.168.26.3"
```
The following snmpwalk query on asSipSessionAgentStatsTable appears as:

```
SNMPv2-SMI::enterprises.9148.3.2.1.2.2.1.1.36 = INTEGER: 36
SNMPv2-SMI::enterprises.9148.3.2.1.2.2.1.1.10000000 = INTEGER: 1000000
SNMPv2-SMI::enterprises.9148.3.2.1.2.2.1.1.10000001 = INTEGER: 1000001
SNMPv2-SMI::enterprises.9148.3.2.1.2.2.1.2.36 = STRING: "sa1.dg.com"
SNMPv2-SMI::enterprises.9148.3.2.1.2.2.1.2.10000000 = STRING: 
"sa1.dg.com#192.168.26.2"
SNMPv2-SMI::enterprises.9148.3.2.1.2.2.1.2.10000001 = STRING: 
"sa1.dg.com#192.168.26.3"
SNMPv2-SMI::enterprises.9148.3.2.1.2.2.1.3.36 = INTEGER: 1
SNMPv2-SMI::enterprises.9148.3.2.1.2.2.1.3.10000000 = INTEGER: 1
SNMPv2-SMI::enterprises.9148.3.2.1.2.2.1.3.1000001 = INTEGER: 1
SNMPv2-SMI::enterprises.9148.3.2.1.2.2.1.4.36 = Gauge32: 0
SNMPv2-SMI::enterprises.9148.3.2.1.2.2.1.4.10000000 = Gauge32: 0
SNMPv2-SMI::enterprises.9148.3.2.1.2.2.1.4.10000001 = Gauge32: 0
FQDN-resolved Session Agent Statistics SNMP Traps
```
The apSysMgmtSAStatusChangeTrap trap is generated when a session agent's individual IP target changes state.

# **CAC Utilization Statistics via SNMP**

TheOracle Communications Session Border Controller allows you to retrieve information on current session utilization and burst rate as a percentage of their configured maximums on per session-agent and/or realm basis. The Oracle Communications Session Border Controller uses the configured **maxsession** and **max-burst-rate** settings in conjunction with a percentage formula to calculate this value. The system also uses an ACLI configuration setting to establish the threshold at which trap and trap clear messages are sent from the SNMP agent to the configured manager(s).

The user must load the MIB version associated with this software version on all pertinent SNMP managers to query these CAC utilization (occupancy) values and interpret the traps. In addition, the user must configure the threshold at which the system generates the CAC utilization trap. Note that the corresponding clear trap uses the same threshold setting, sending the clear trap when utilization falls below 90% of the threshold.

### **SNMP Get for CAC Utilization**

Using a MIB browser, the user can query the current percentage utilization values for both **max-session** and **max-burst-rate** for any session-agent or realm. The calculations for these utilization levels are:

- Session utilization level = (current session count  $*100$  ) / max-sessions
- Burst rate utilization level = (current burst rate  $*100$  ) / max-burst-rate

The MIB objects associated with these statistics are parallel for session agent and realm and include a table to contain the objects, an object associating the objects containing the values with the applicable table, and objects containing the values themselves. These objects are listed below.

The MIB objects containing CAC utilization data for Session Agents are listed below.

The object establishing the statistics table for session agent CAC utilization follows:

```
--apSip Session Agent Connection Admission Control Stats Table
apSipSaCacStatsTable OBJECT-TYPE
        SYNTAX SEQUENCE OF ApSipSaCacStatsEntry<br>
MAX-ACCESS not-accessible
                       not-accessible
         STATUS current
         DESCRIPTION
             "SIP Session Agent Connection Admission Control Stats Table."
         ::= { apSipMIBTabularObjects 5 }
```
The object establishing the session agent CAC utilization statistics objects follows:

```
apSipSaCacStatsEntry OBJECT-TYPE
SYNTAX ApSipSaCacStatsEntry
MAX-ACCESS not-accessible
        STATUS current
        DESCRIPTION
            "Connection Admission Control Statistics."
        AUGMENTS { apSipSessionAgentStatsEntry }
     ::= { apSipSaCacStatsTable 1 }
The session agent CAC utilization statistics values include:
ApSipSaCacStatsEntry ::= SEQUENCE {
   apSipSaCacSessionUtilLevel Gauge32,<br>apSipSaCacBurstRateUtilLevel Gauge32
   apSipSaCacBurstRateUtilLevel
}
```
The above objects, specifying the CAC utilization value for sessions and burst rate utilization for session agents include:

```
apSipSaCacSessionUtilLevel OBJECT-TYPE
SYNTAX Gauge32
 UNITS "percentage"
MAX-ACCESS read-only
 STATUS current
    DESCRIPTION
       "Current session utilization level."
    ::= { apSipSaCacStatsEntry 1 }
apSipSaCacBurstRateUtilLevel OBJECT-TYPE
   SYNTAX Gauge32
```
**SNMP-based Application Features**

```
UNITS "percentage"<br>
MAX-ACCESS read-only
MAX-ACCESS read-on<br>STATUS current
STATUS
 DESCRIPTION
      "Current burst rate utilization level."
 ::= { apSipSaCacStatsEntry 2 }
```
The MIB objects containing CAC utilization data for Realms are listed below.

The object establishing the statistics table for realm CAC utilization follows:

```
--apSig Realm Connection Admission Control Stats Table
apSigRealmCacStatsTable OBJECT-TYPE
        SYNTAX SEQUENCE OF ApSigRealmCacStatsEntry<br>
MAX-ACCESS not-accessible<br>
surrent<br>
surrent
                         not-accessible
         STATUS current
         DESCRIPTION
              "Realm Connection Admission Control Stats Table."
          ::= { apSipMIBTabularObjects 6 }
```
The object establishing the realm CAC utilization statistics objects follows:

```
apSigRealmCacStatsEntry OBJECT-TYPE
      SYNTAX ApSigRealmCacStatsEntry
MAX-ACCESS not-accessible
STATUS current
       DESCRIPTION
           "Connection Admission Control Statistics."
       AUGMENTS { apSigRealmStatsEntry }
     ::= { apSigRealmCacStatsTable 1 }
```
The session agent CAC utilization statistics values include:

```
ApSigRealmCacStatsEntry ::= SEQUENCE {
   apSigRealmCacSessionUtilLevel Gauge32,
   apSigRealmCacBurstRateUtilLevel Gauge32
}
```
The above objects, specifying the CAC utilization value for sessions and burst rate utilization for realms include:

```
apSigRealmCacSessionUtilLevel OBJECT-TYPE
SYNTAX Gauge32
 UNITS "percentage"
MAX-ACCESS read-only
 STATUS current
    DESCRIPTION
       "Current session utilization level."
    ::= { apSigRealmCacStatsEntry 1 }
apSigRealmCacBurstRateUtilLevel OBJECT-TYPE
SYNTAX Gauge32
 UNITS "percentage"
MAX-ACCESS read-only
 STATUS current
    DESCRIPTION
       "Current burst rate utilization level."
    ::= { apSigRealmCacStatsEntry 2 }
```
### **CAC Utilization Traps**

TheOracle Communications Session Border Controller can issue a trap when either the value of maxsession or CAC burst rate exceeds a configured value. The system only sends one trap when the threshold is exceeded. When the value falls back under 90% of this threshold, the Oracle Communications Session Border Controller sends a clear trap.

You configure the value that triggers these traps as a percentage of the max-session and max-burst-rate settings configured for the applicable session agent and/or realm. The system uses the same setting to specify when to send both the sessions and burst rate traps. The name of this parameter is the cac-trapthreshold.

For realms, you configure a session-constraint element with the **cac-trap-threshold** setting and apply that session constraint to the realm. For a session agent however, you configure the **cac-trap-threshold** directly within the session agent's configuration. You must express the value as a number less than 100. There is no default setting; the system does not generate a trap if you have not configured this setting.

The apSipCACUtilAlertTrap identifies the threshold exceeded on a per-element and per-value (session count or burst rate) for each trap, including:

- apSipSaCacSessionUtilLevel
- apSipSaCacBurstRateUtilLevel
- apSipRealmCacSessionUtilLevel
- apSipRealmCacBurstRateUtilLevel

# **External Policy Server Connection Status Reporting**

When the Oracle Communications Session Border Controller is deployed to act as a P-CSCF between the core IMS network and UEs, and the P-CSCF loses connection to the external policy server or an attempt is unsuccessful, the Oracle Communications Session Border Controller generates an SNMP trap. In addition to this trap, a minor, non-health effecting alarm is generated. Once connection has been restored, a trap is sent to clear the event. In the case of an HA policy server cluster, the alarm is generated only when all of the policy servers in the top-level cluster are down.

### **Enterprise Traps**

The following table identifies the proprietary traps that the ap-diameter supports.

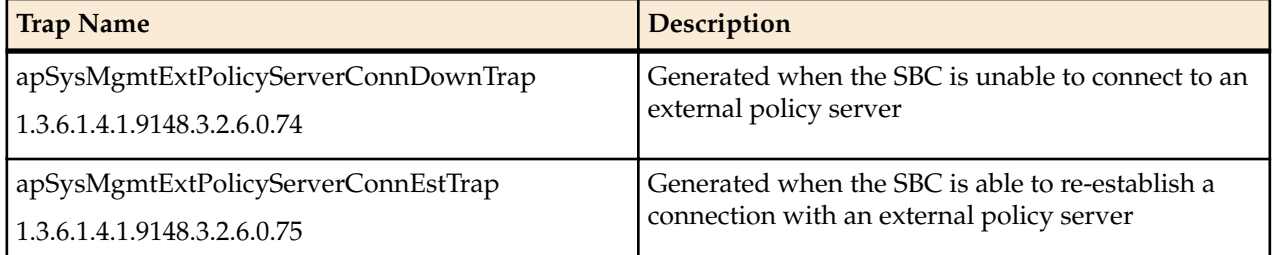

These traps contain the following information:

- Name of the policy server as it is configured on the Oracle Communications Session Border Controller
- FQDN of the policy server cluster (This is left empty if the policy server is entered as an IP address)
- IP Address and port of the active policy server in the form <IP-Address>:<Port>
- Realm to which the policy server belongs
- Operation type (RACF/CLF) of the policy server

A connection is deemed successful when the Diameter CER/CEA transaction completes. In the case of FQDN, a connection-established trap is sent when each policy server in the top-level cluster completes its CER/CEA action.

During a reboot, a connection-down trap is sent initially. An attempt is made to connect; if the attempt is successful, a connection-established trap is sent. Upon every subsequent failed attempt by theOracle Communications Session Border Controller to establish connection with the policy server, additional connection-down traps are sent.

During a switchover, the newly activated Oracle Communications Session Border Controller behaves in the same way as a reboot process. Initially, a connection down trap is sent. An attempt is made to connect; if the attempt is successful, a connection-established trap is sent. Upon every subsequent failed attempt by the Oracle Communications Session Border Controller to establish connection with the policy server after a switchover, additional connection-down traps are sent.

In the event that a TCP connection is established but a Diameter connection is unsuccessful, the existing TCP connection is closed and a connection down trap is sent.

#### **Alarms**

When a connection down trap is sent, a minor alarm is generated. In the case of a policy server cluster, the alarm is generated when all the external policy servers in the top-level are down.

Once the TCP connection is re-established, the alarm is cleared. In a policy server cluster, only one policy server must be re-established to clear the alarm.

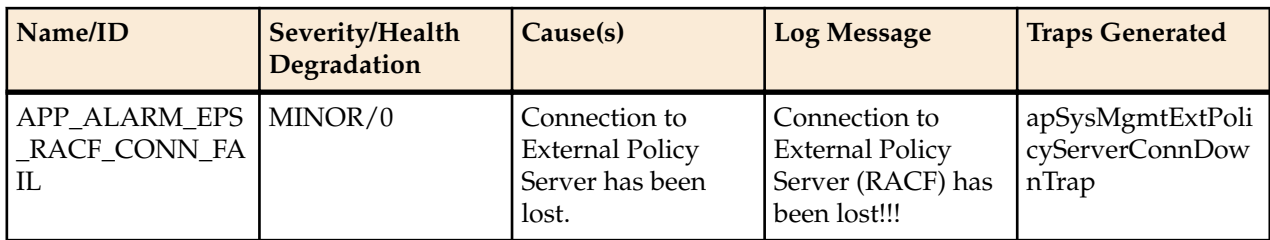

The following table lists an alarm associated with a failed connection to an external policy server.

A system alarm is triggered when a condition or event happens within either the system hardware or software. Given a specific alarm, the system generates the appropriate SNMP trap. These traps include a description of the event or condition that caused the trap to be generated; or provides information associated with the alarm, such as the interface ID (ifIndex)/status or object identifier/object type integer values.

The following table maps system alarms to SNMP traps. This table includes the following information:

- alarm names
- alarm IDs
- alarm severities (including threshold values)
- alarm causes
- example log messages

In addition, this table specifies the type of traps that are generated for SNMP and the trap reference locations (the supported MIB or RFC).

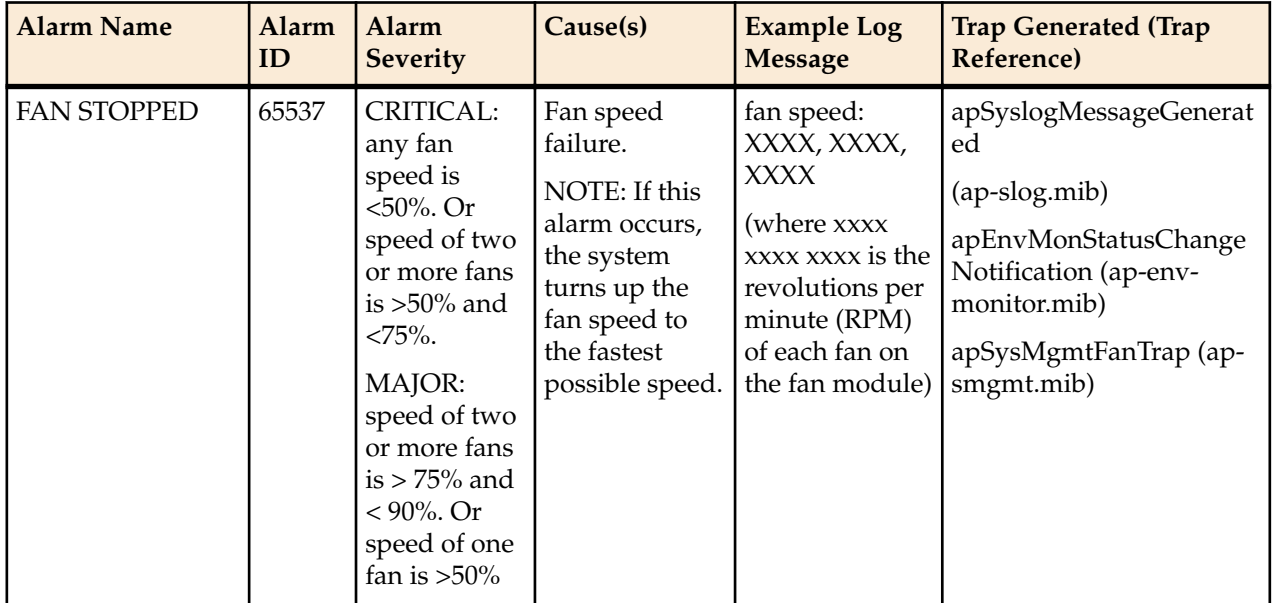

#### **Table 3: Hardware Alarms**

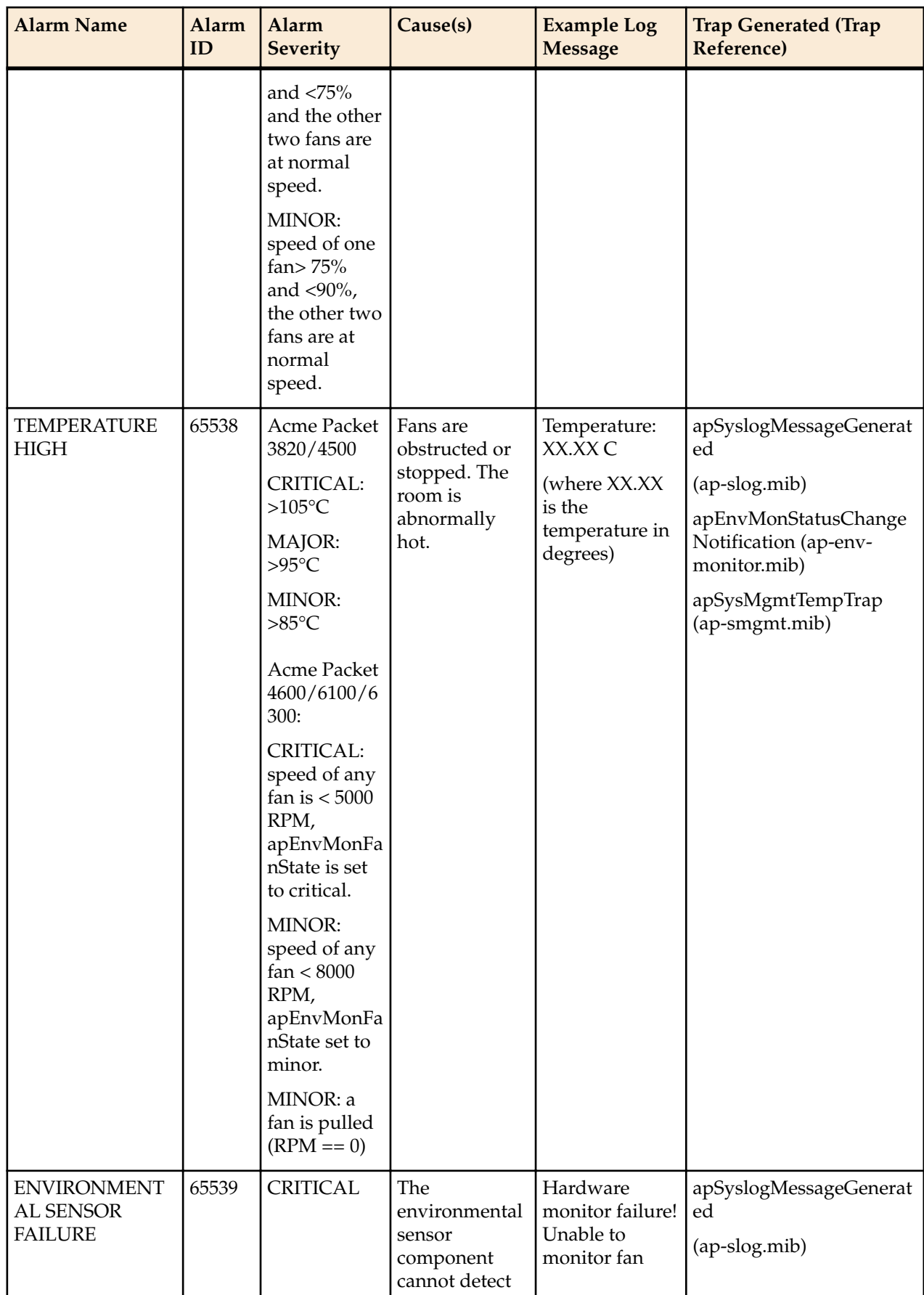

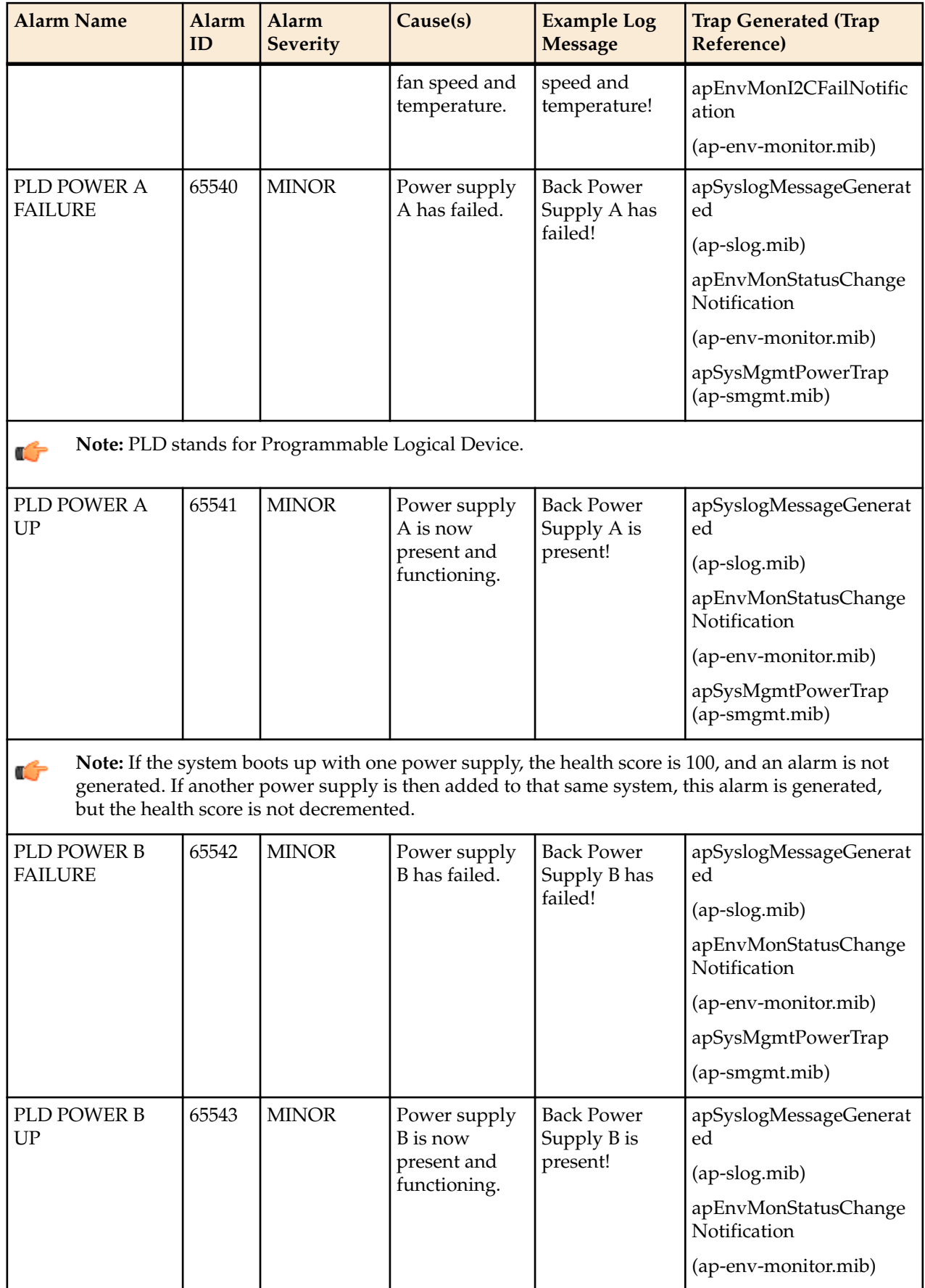

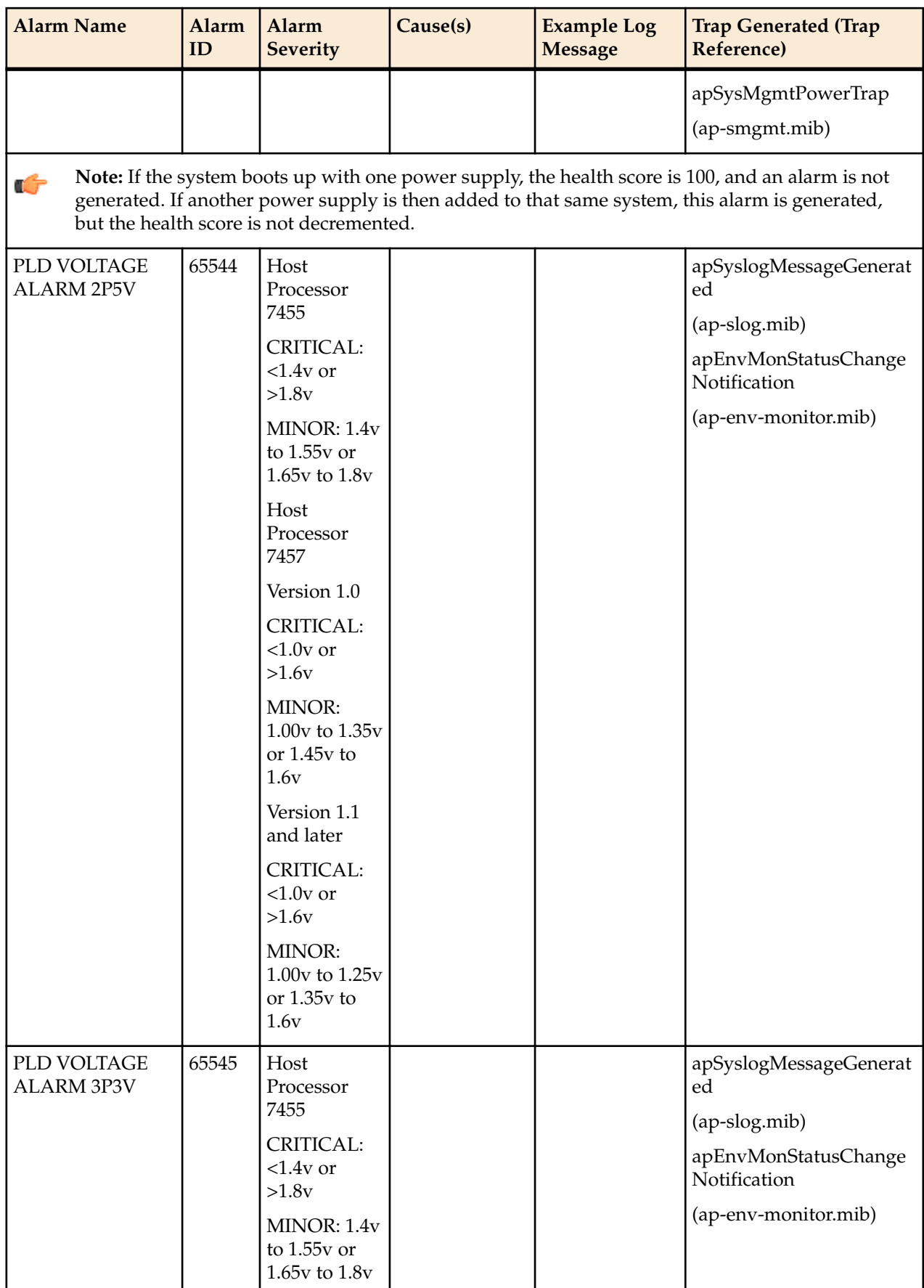
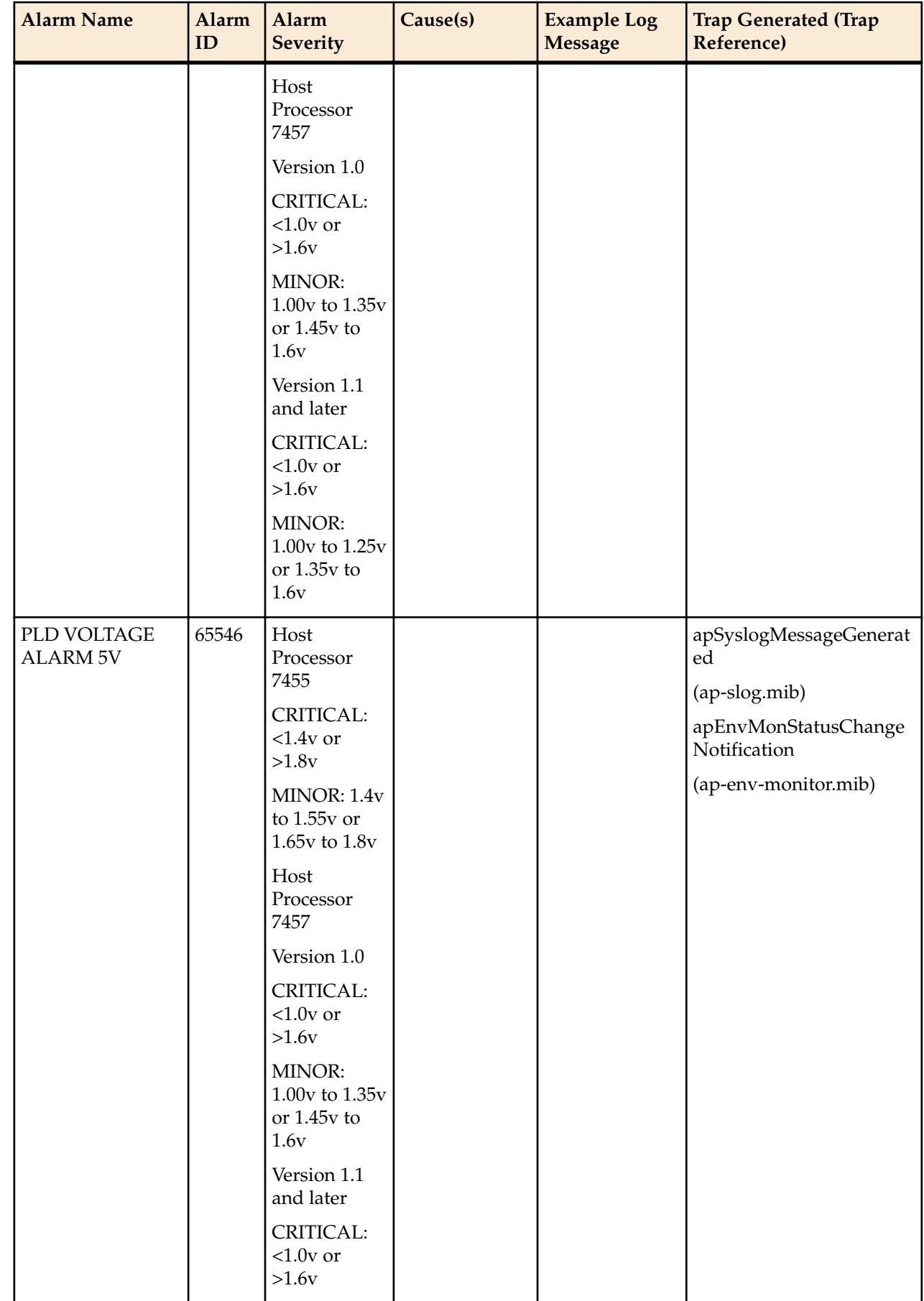

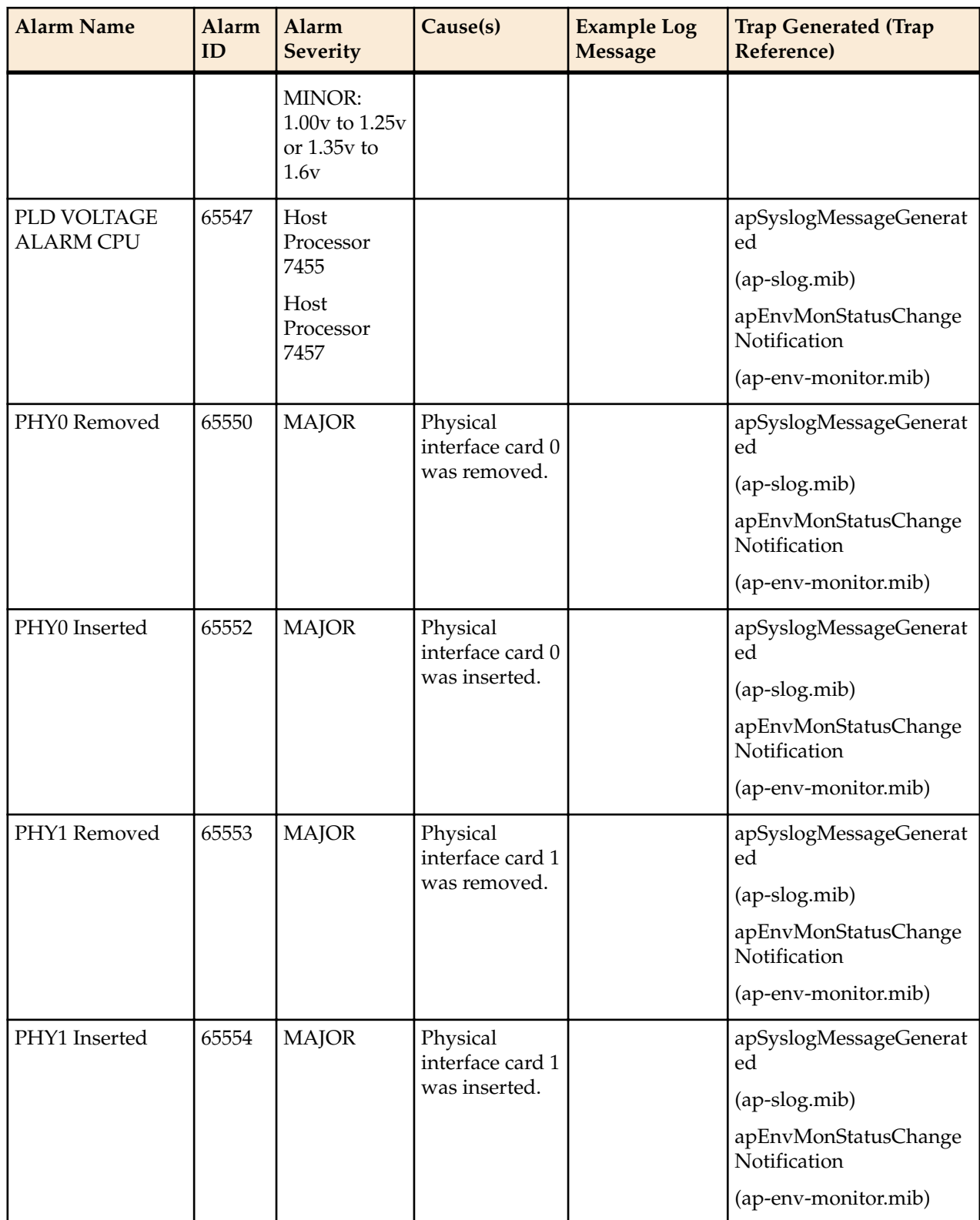

## **Table 4: System Alarms**

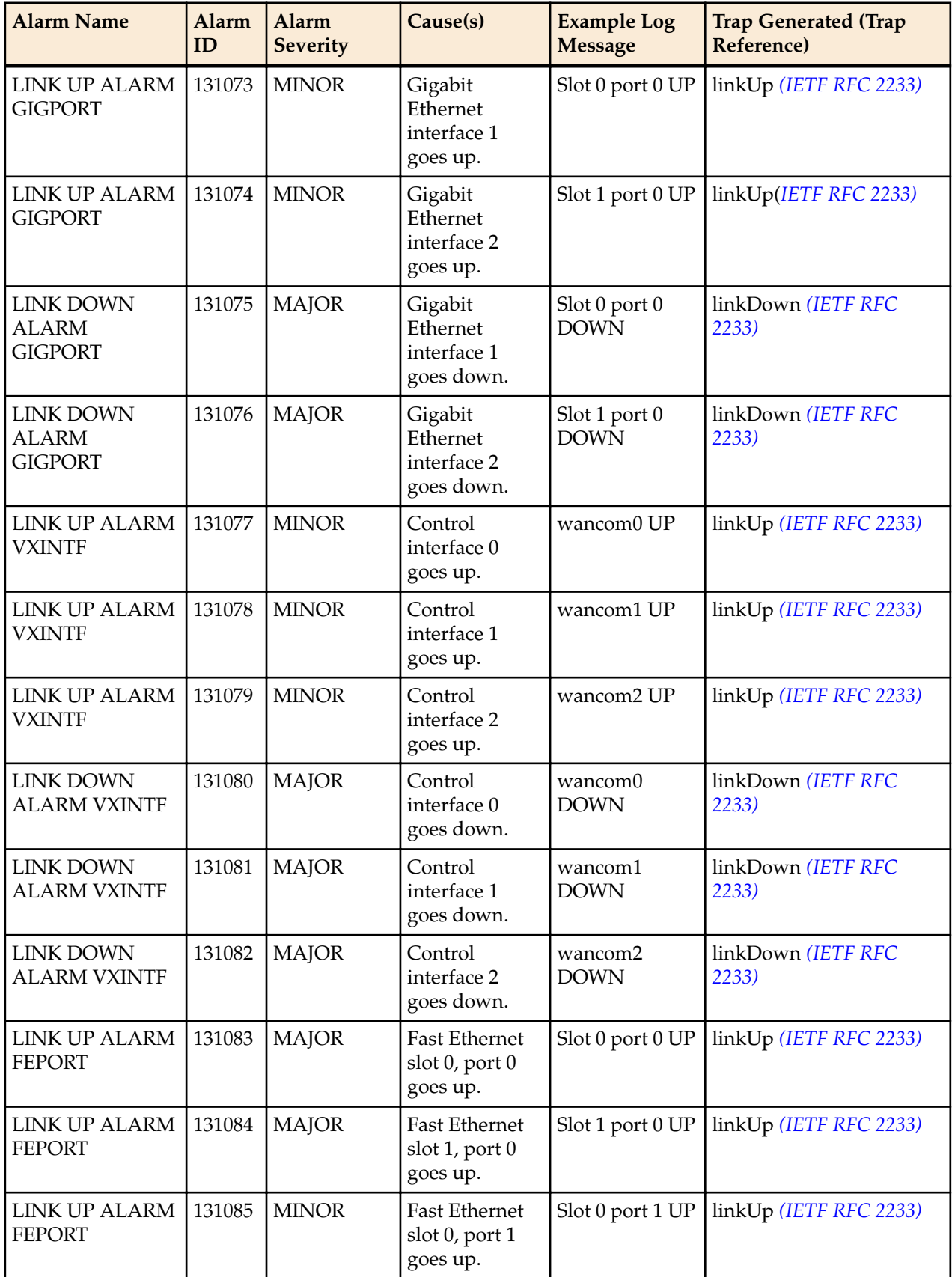

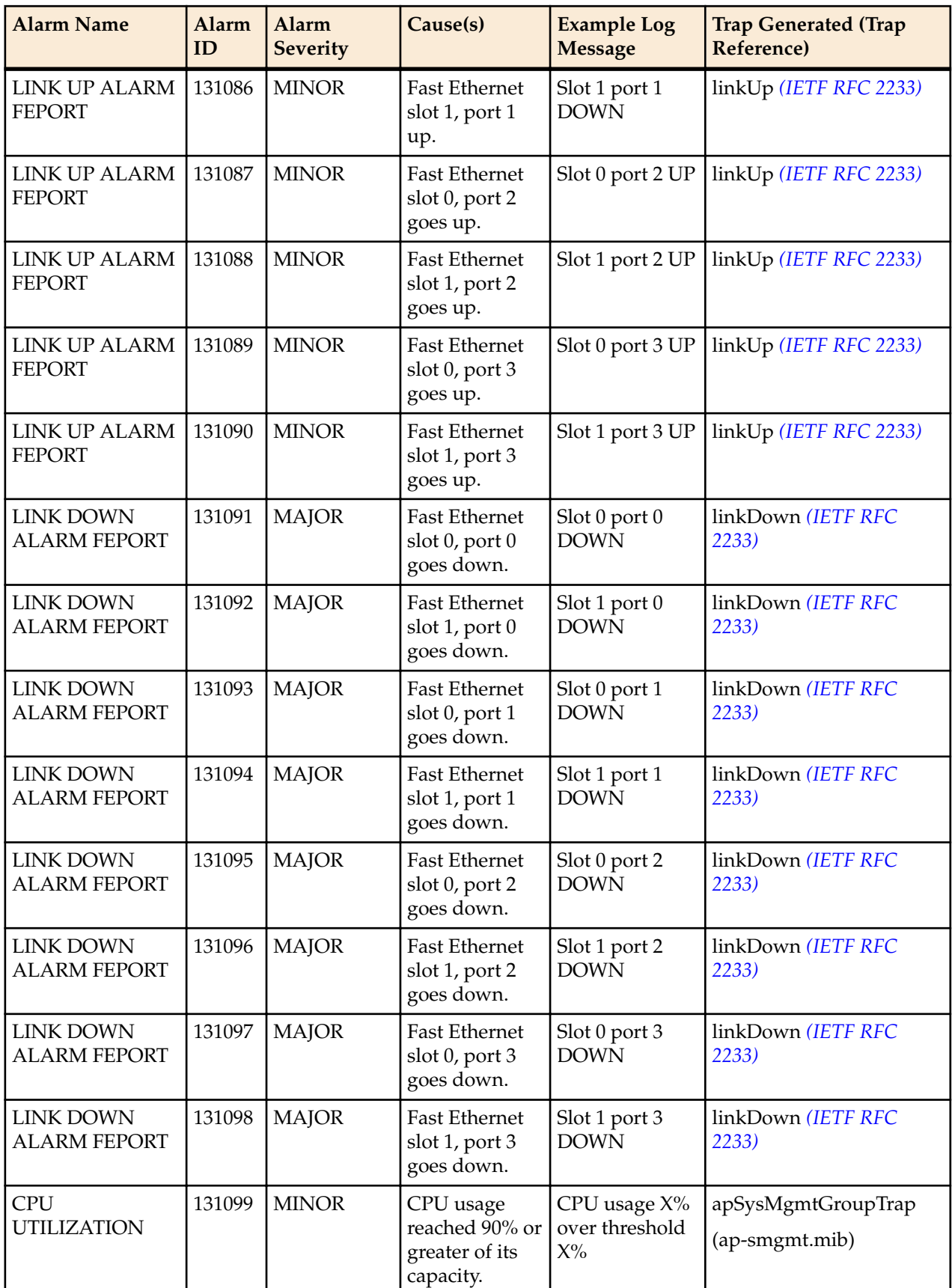

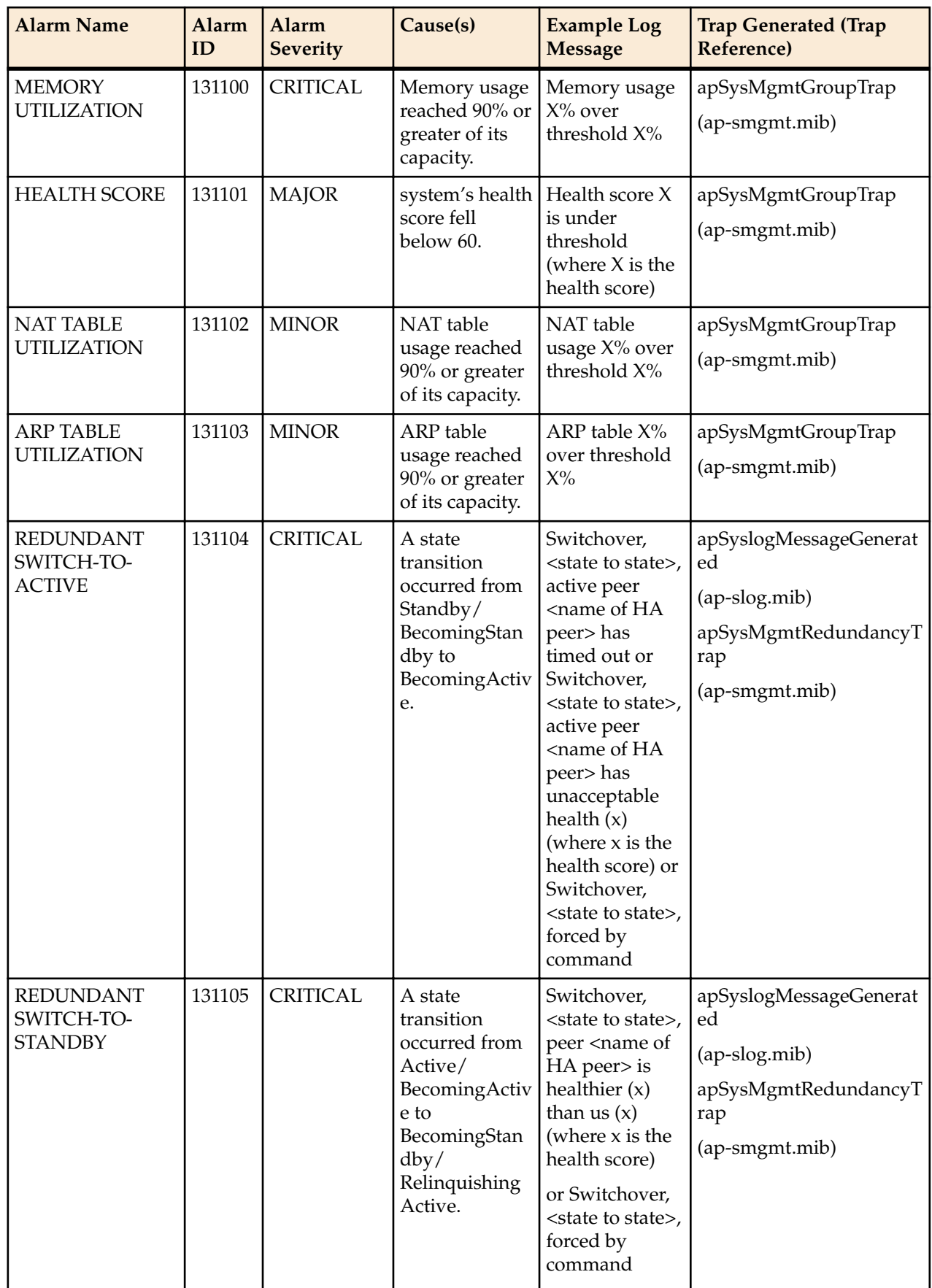

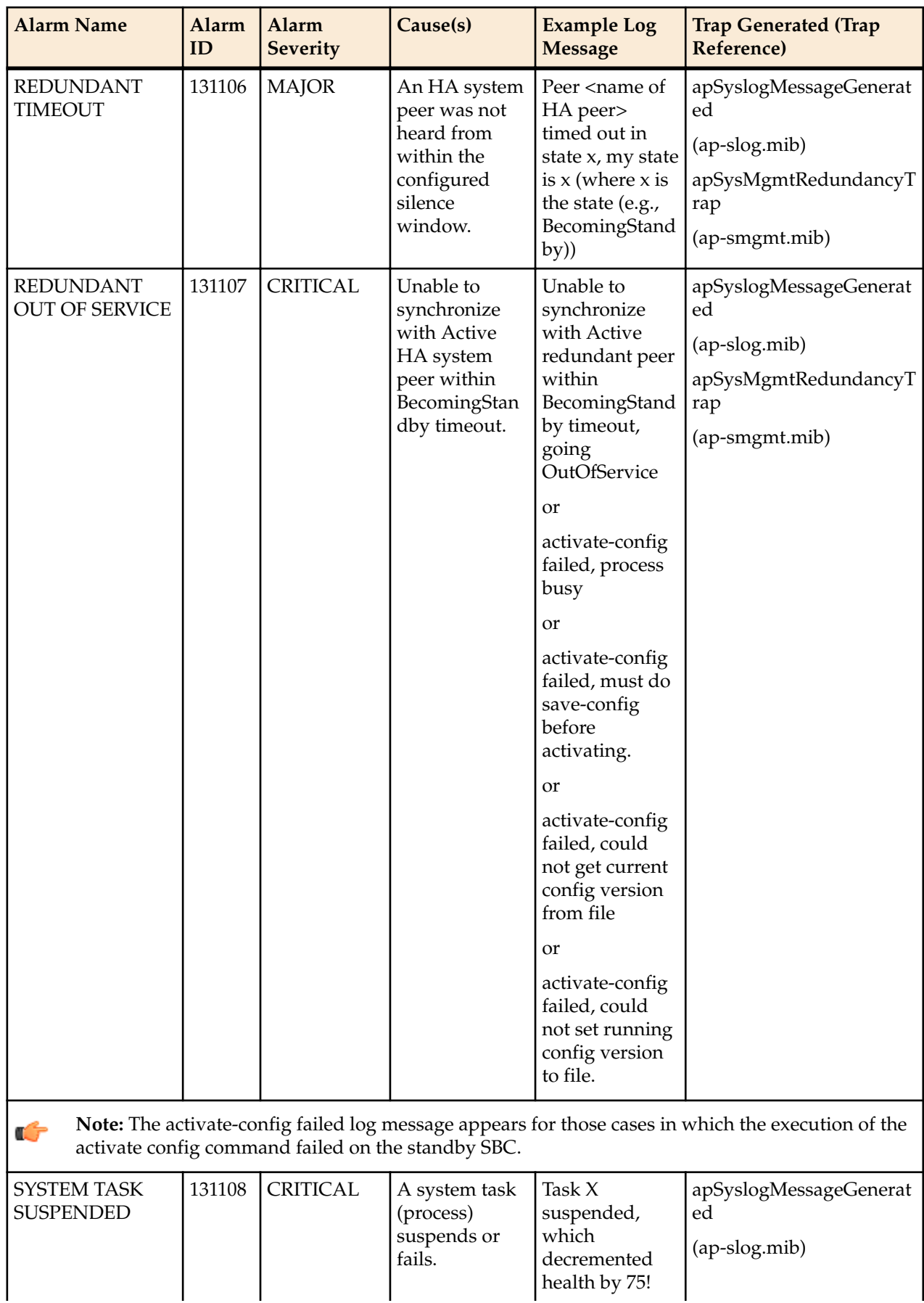

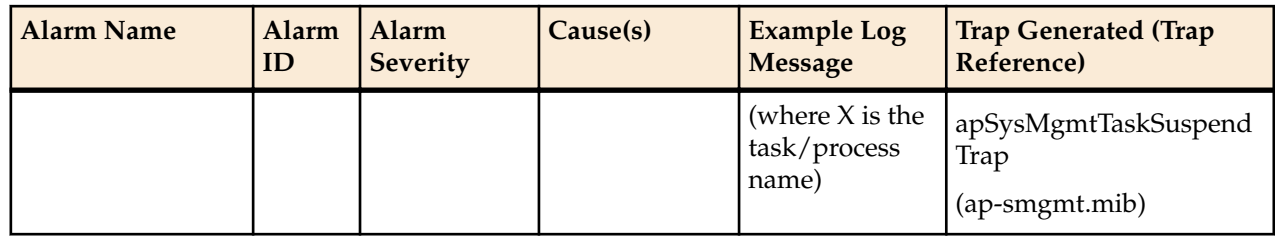

#### **Table 5: Media Alarms**

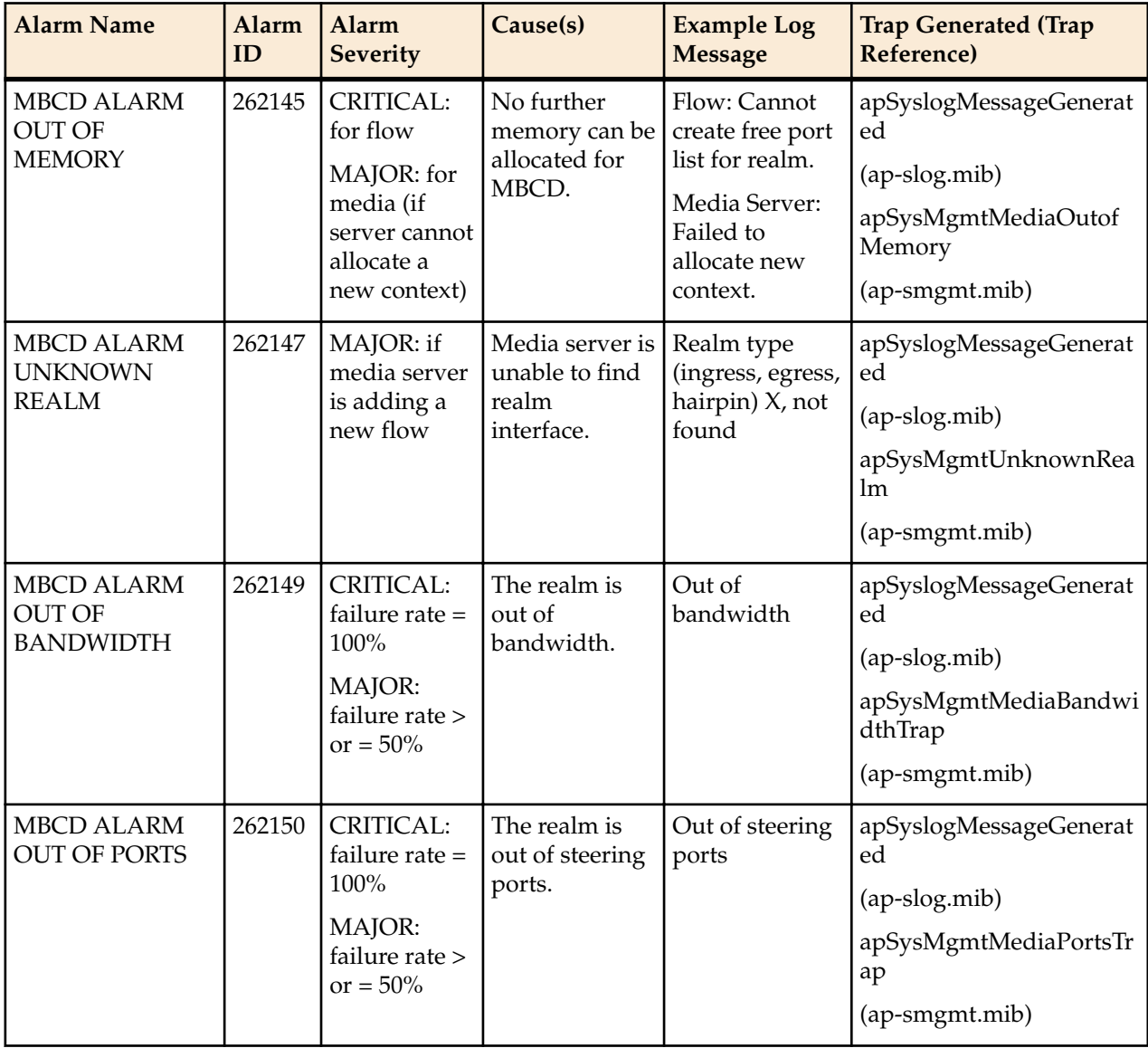

#### **Table 6: Network Alarms**

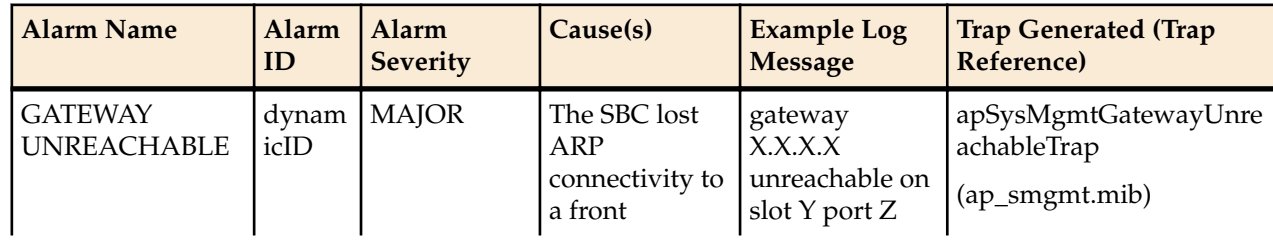

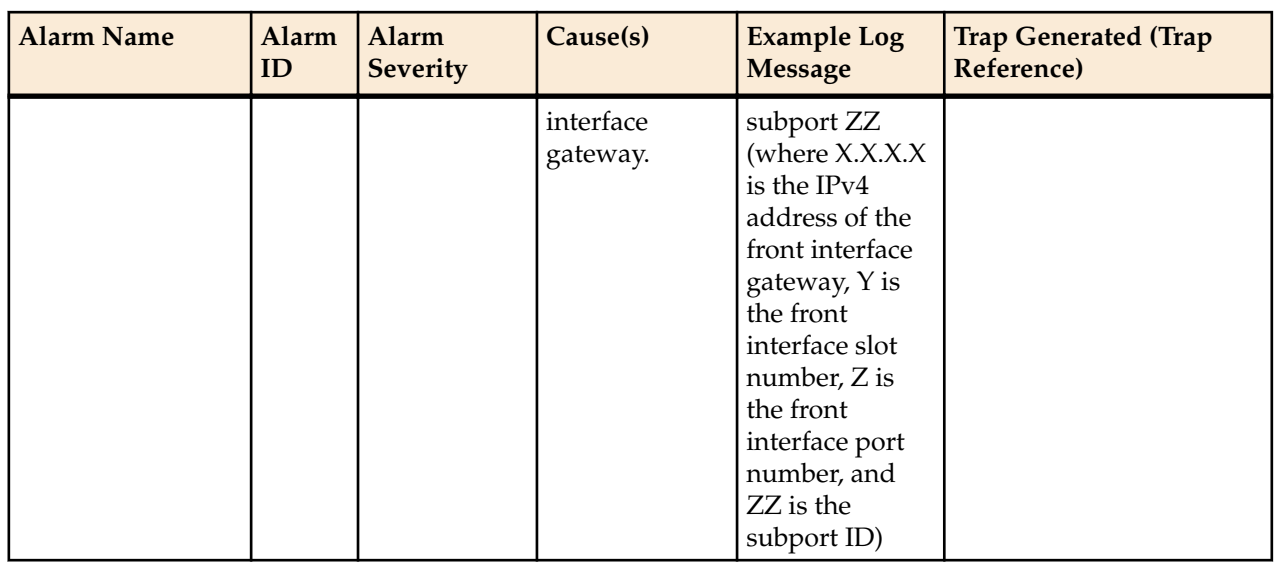

**Note:** The value of this alarm ID is dynamic. That is, it changes based on a numbers of factors, but Ú the total alarm ID range falls between 196608 and 262143. The alarm ID is calculated based on the compilation of the following information: a hexadecimal number that represents the VLAN ID and the front interface port/slot numbers.

#### **Table 7: Application Alarms**

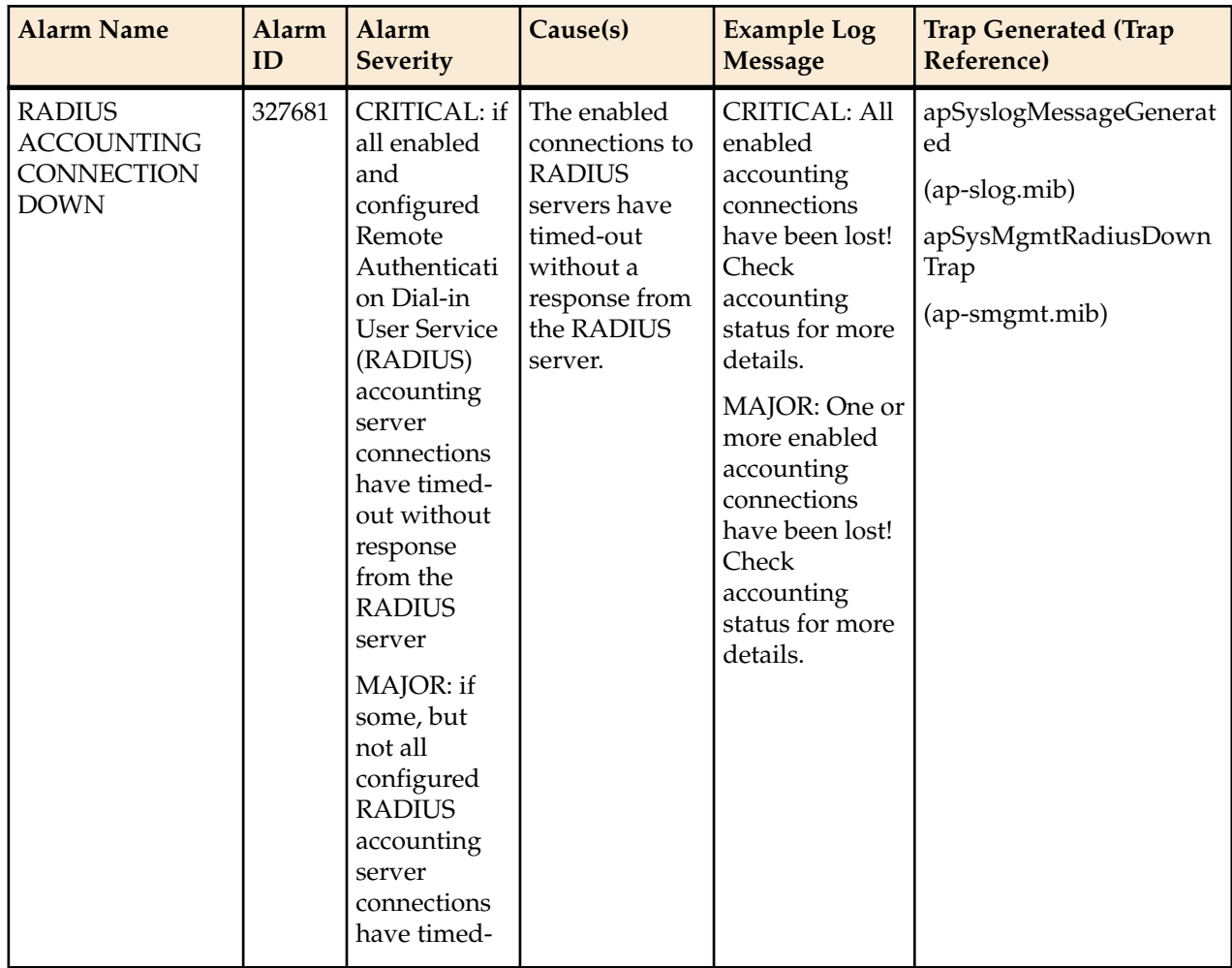

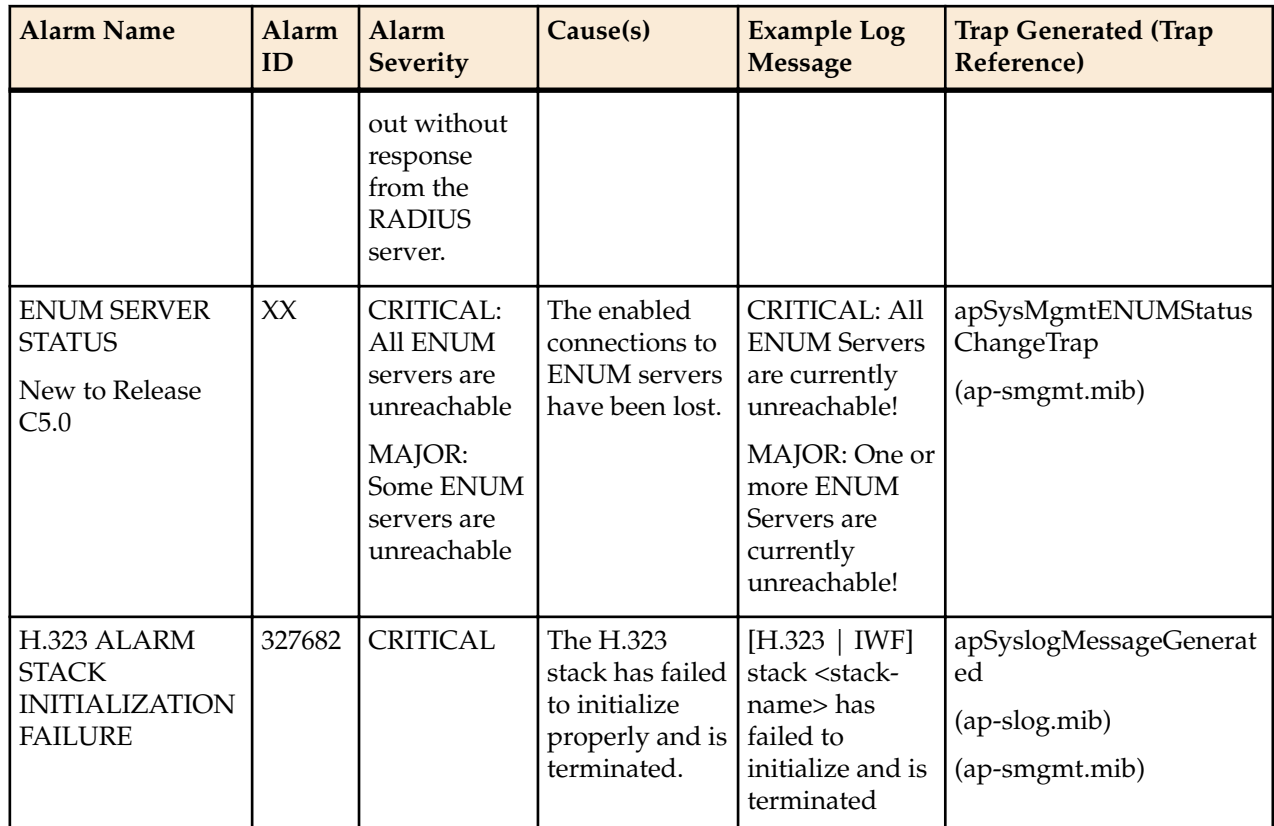

## **Table 8: Configuration Alarms**

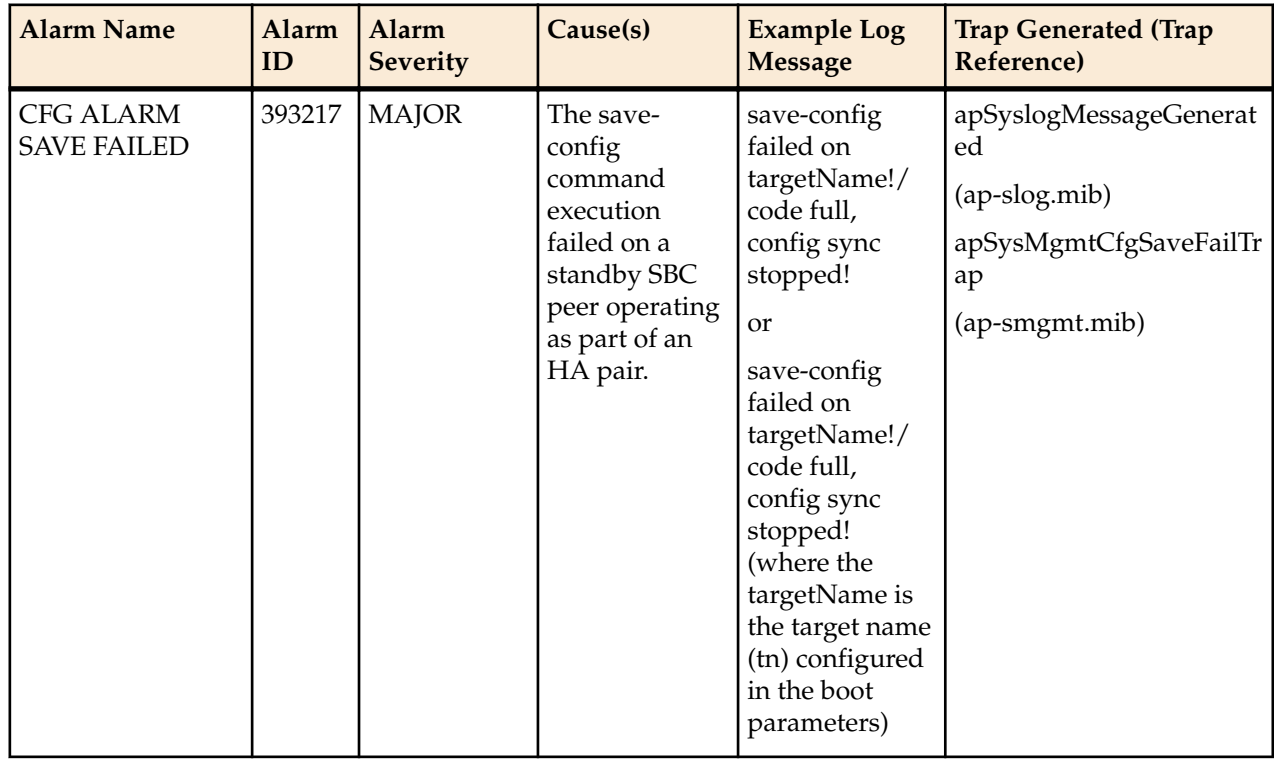

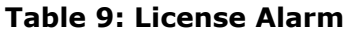

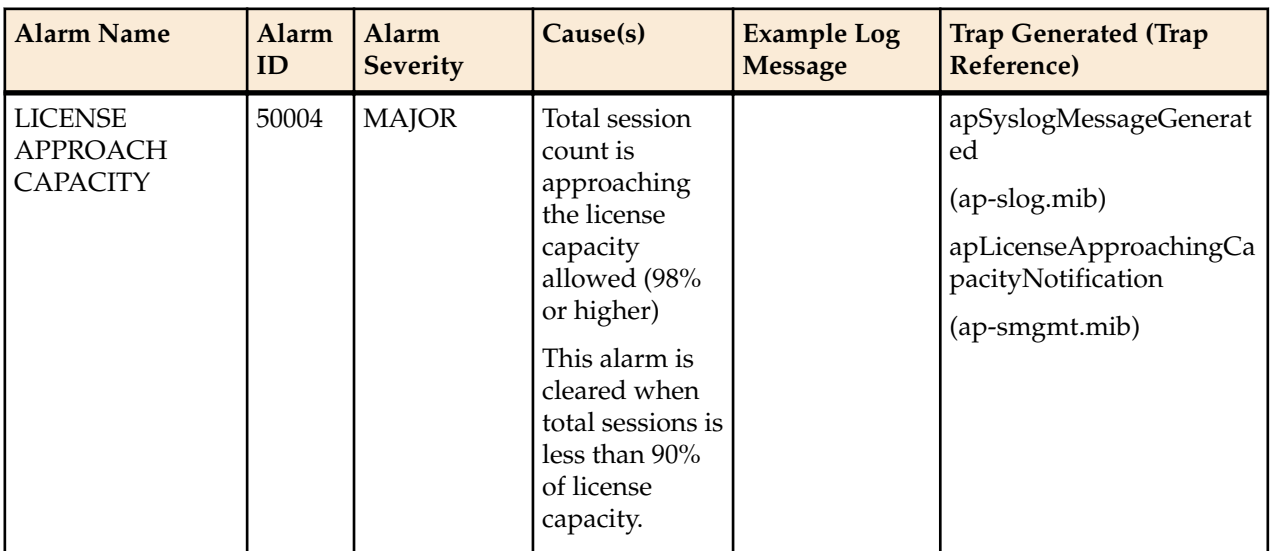

For additional information about system alarms for the components of the system, refer to the Alarms section of the Monitoring via the ACLI chapter of the Administration and Configuration Guide for the ACLI.

## **Alarm Severities**

The system architecture includes five levels of alarm severity. These levels have been designated so that the system can take action that is appropriate to the situation triggering the alarm.

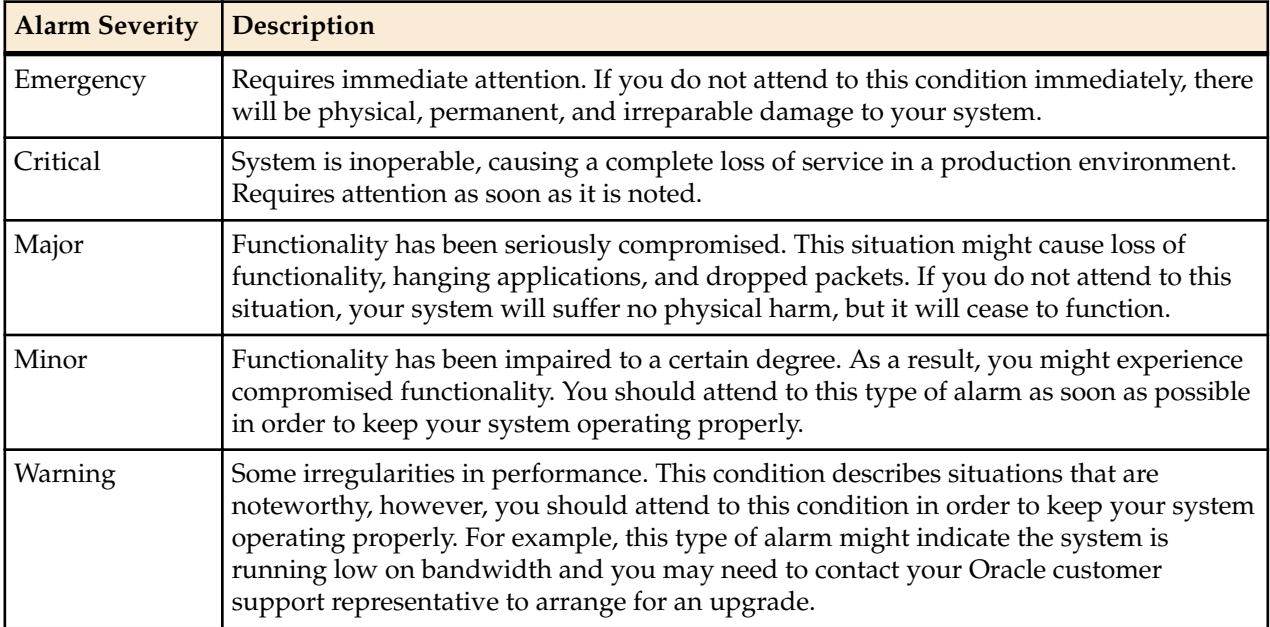

# **Glossary**